# **HD2** 系列 交流伺服驱动器 使用手册

驱 动 器 HD2-20A / HD2-30A / HD2-50A / HD2-75A (AC220V) HD2-25AH / HD2-40AH / HD2-50HA / HD2-75AH (AC380V)

# 来自国际高端技术·以质量求生存

# 声明

公司版权所有。

未经本公司的书面许可,严禁转载或复制本手册的部分或全部内容。

因改进等原因,产品的规格或尺寸如有变更,恕不另行通知。

# 安全注意事项

在产品存放、安装、配线、运行、检查或维修前,用户必需熟悉并遵守 以下重要事项,以确保安全地使用本产品。

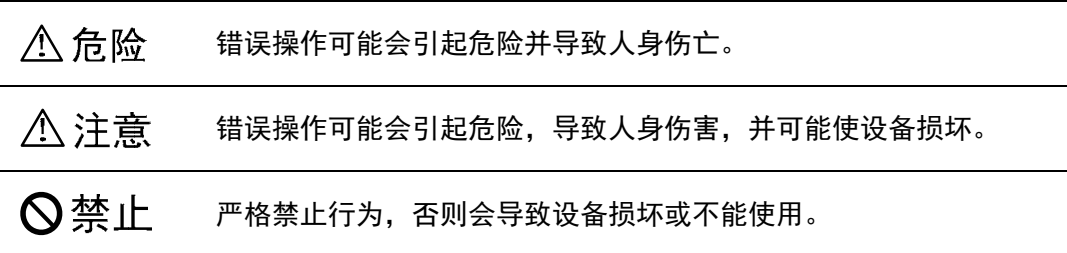

# 1. 使用场合

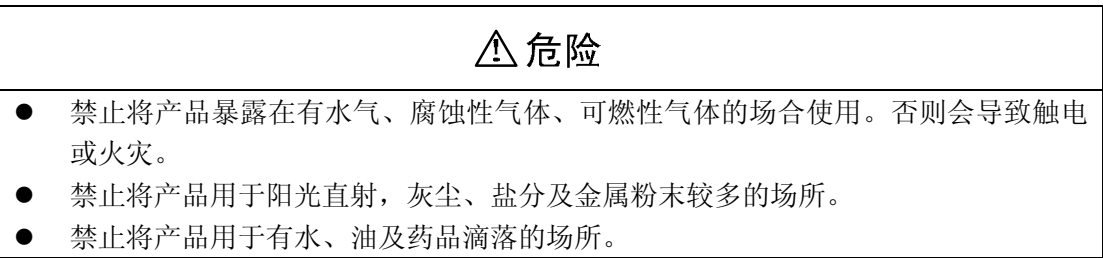

# 2. 配线

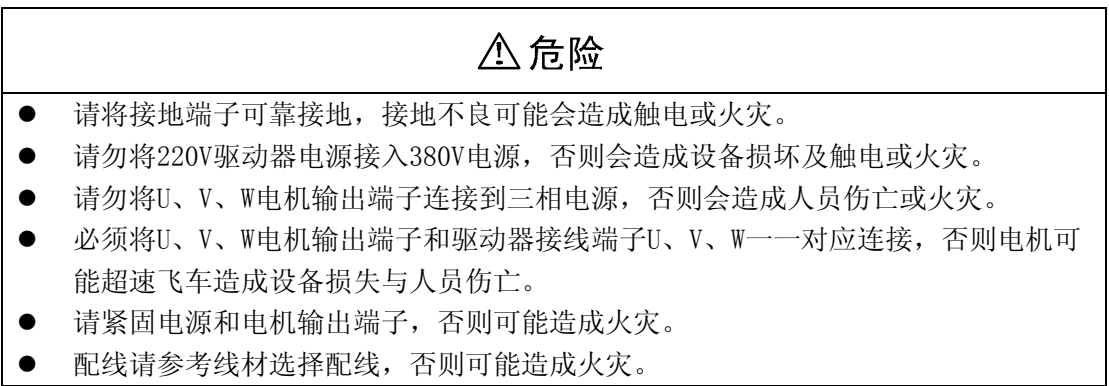

## 3. 操作

# 八注意 当机械设备开始运转前,必须配合合适的参数设定值。若未调整到合适的设定值, 可能会导致机械设备失去控制或发生故障。 开始运转前,请确认是否可以随时启动紧急开关停机。 请先在无负载情况下,测试伺服电机是否正常运行,之后再将负载接上,以避免不

请勿频繁接通、关闭电源,否则会造成驱动器内部过热。

# 4. 运行

必要的损失。

# **◎禁止**

- 当电机运转时,禁止接触任何旋转中的零件,否则会造成人员伤亡。
- 设备运行时,禁止触摸驱动器和电机,否则会造成触电或烫伤。
- 设备运行时,禁止移动连接电缆,否则会造成人员受伤或设备损坏。

## 5. 保养和检查

# **◎禁止**  禁止接触驱动器及其电机内部,否则会造成触电。 电源启动时,禁止拆卸驱动器面板,否则会造成触电。

- 电源关闭5分钟内,不得接触接线端子,否则残余高压可能会造成触电。
- 禁止在电源开启时改变配线,否则会造成触电。
- 禁止拆卸伺服电机,否则会造成触电。

## 6. 使用范围

# △注意

本手册所涉及产品为一般工业用途,请勿用于可能直接危害人身安全的装置上,如 核能装置、航天航空设备、生命保障及维持设备和各种安全设备。如有以上使用需要, 请与本公司联系。

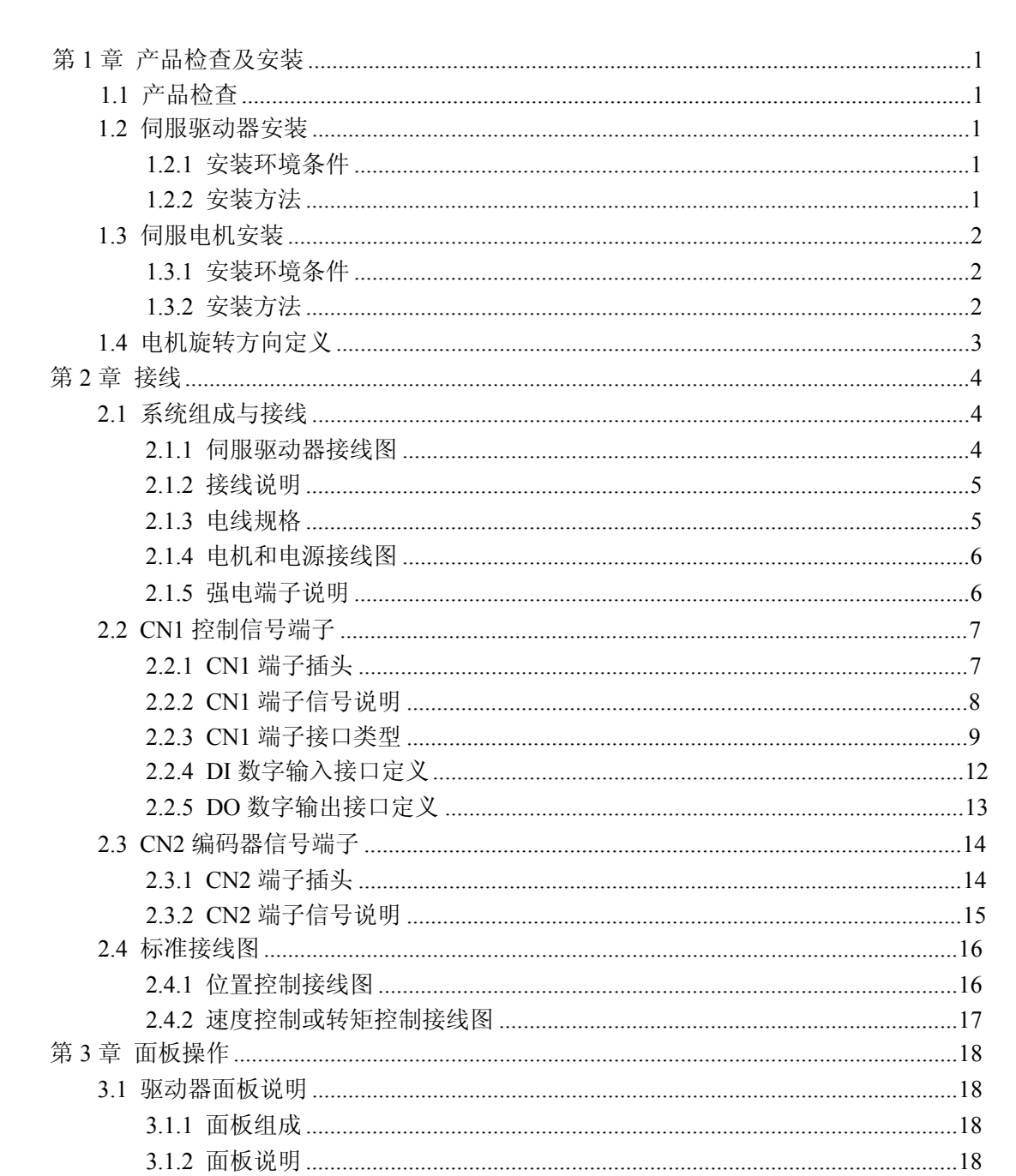

目录

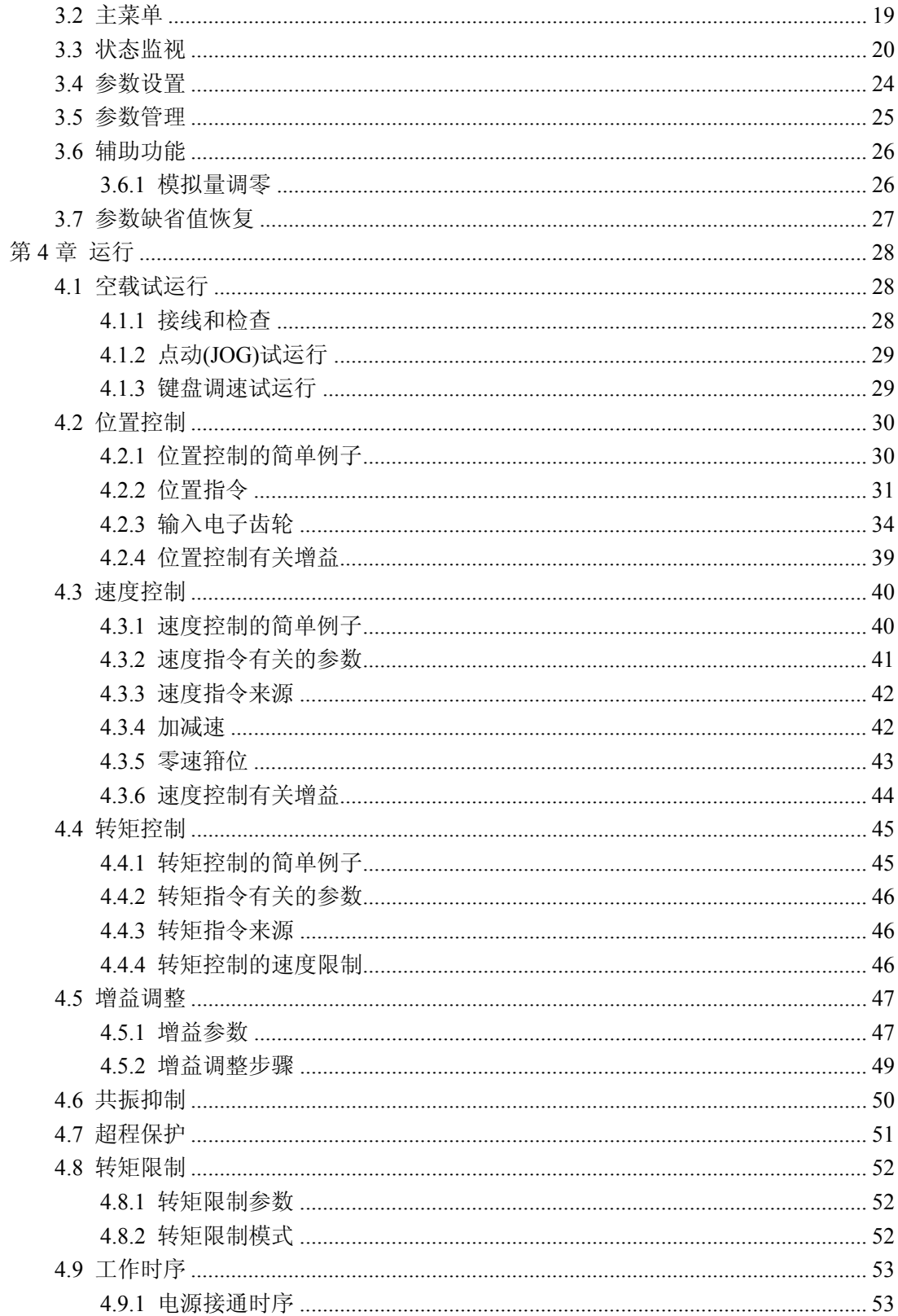

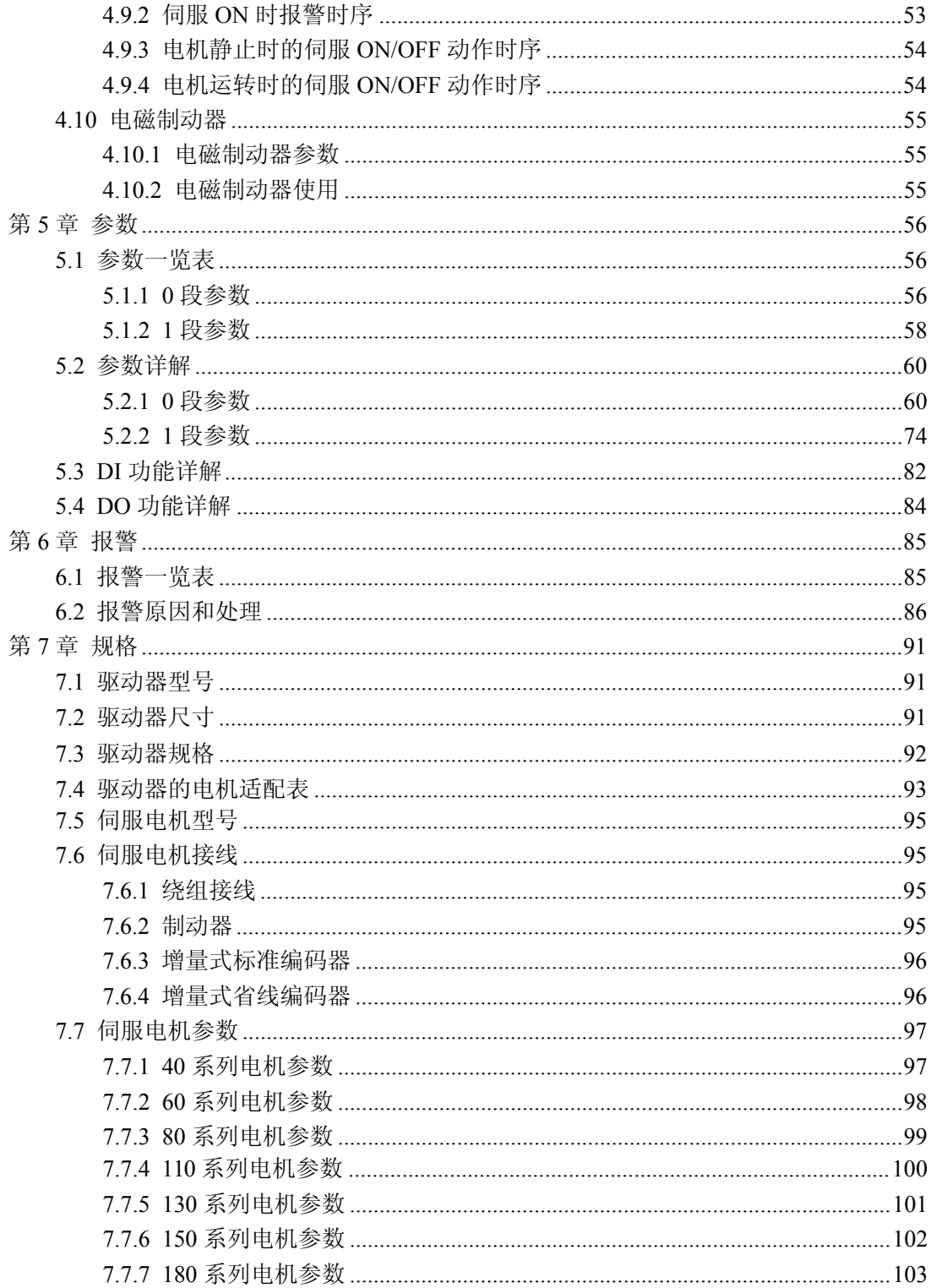

# 第 **1** 章 产品检查及安装

## **1.1** 产品检查

本产品在出厂前均做过完整功能测试,为防止产品运送过程中因疏忽导致产品不正 常,拆封后请详细检查下列事项:

- 检查伺服驱动器与伺服电机型号是否与订购的机型相同。
- 检查伺服驱动器与伺服电机外观有无损坏及刮伤现象。运送中造成损伤时,请勿接 线送电。
- 检查伺服驱动器与伺服电机有无零组件松脱之现象。是否有松脱的螺丝,是否螺丝 未锁紧或脱落。
- 检查伺服电机转子轴是否能以手平顺旋转。带制动器的电机无法直接旋转。 如果上述各项有发生故障或不正常的现象,请立即与经销商联系。

## **1.2** 伺服驱动器安装

#### **1.2.1** 安装环境条件

伺服驱动器安装的环境对驱动器正常功能的发挥及其使用寿命有直接的影响,因此驱 动器的安装环境必须符合下列条件:

- 工作环境温度:0~40℃;工作环境湿度:40%~80%以下(无结露)。
- 贮存环境温度: -40~50℃; 贮存环境湿度: 93%以下(无结露)。
- 振动:0.5G以下。
- 防止雨水滴淋或潮湿环境。
- 避免直接日晒。
- 防止油雾、盐分侵蚀。
- 防止腐蚀性液体、瓦斯侵蚀。
- 防止粉尘、棉絮及金属细屑侵入。
- 远离放射性物质及可燃物。
- 数台驱动器安装于控制柜中时,请注意摆放位置需保留足够的空间,以利于空气流动 帮助散热。请外加配置散热风扇,使伺服驱动器周围温度降低。长期安全工作温度在 40℃以下。
- ▶ 附近有振动源时(例如冲床),若无法避免请使用振动吸收器或加装防振橡胶垫片。
- 附近有干扰设备时,对伺服驱动器的电源线和控制线有干扰,可能使驱动器产生误动 作。可以加入噪声滤波器以及其它各种抗干扰措施,保证驱动器的正常工作。但噪声 滤波器会增加漏电流,因此需在驱动器的电源输入端装上隔离变压器。

#### **1.2.2** 安装方法

- 伺服驱动器的正常安装方向是垂直直立方向,顶部朝上以利散热。
- **●** 安装时, 上紧伺服驱动器后部的 M5 固定螺丝。
- 伺服驱动器之间以及与其它设备间的安装间隔距离参考图中所示,为了保证驱动器 的使用性能和寿命,请尽可能地留有充分的安装间隔。

1

- 电气控制柜内必须安装散热风扇,保证有垂直方向的风对伺服驱动器的散热器散热。
- 安装电气控制柜时,防止粉尘或铁屑进入伺服驱动器内部。

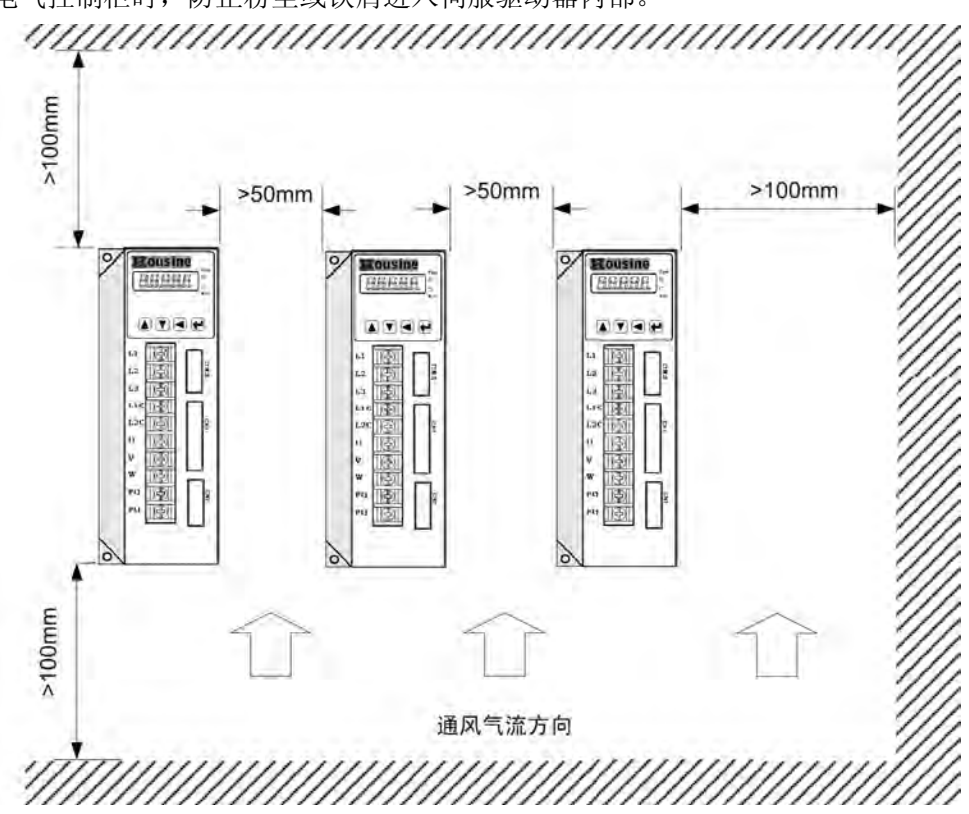

## **1.3** 伺服电机安装

### **1.3.1** 安装环境条件

- 工作环境温度:0~40℃;工作环境湿度:80%以下(无结露)。
- 贮存环境温度:-40~50℃;贮存环境湿度:80%以下(无结露)。
- 振动:0.5G以下。
- 通风良好、少湿气及灰尘的场所。
- 无腐蚀性、引火性气体、油气、切削液、切削粉、铁粉等环境。
- 无水汽及阳光直射的场所。

#### **1.3.2** 安装方法

- 水平安装:为避免水、油等液体自电机出线端流入电机内部,请将电缆出口置于下方。
- 垂直安装:若电机轴朝上安装且附有减速机时,须注意并防止减速机内的油渍经由电 机轴渗入电机内部。
- 电机轴的伸出量需充分,若伸出量不足时将容易使电机运动时产生振动。
- 安装及拆卸电机时,请勿用榔头敲击电机,否则容易造成电机轴及编码器损坏。

# **1.4** 电机旋转方向定义

本手册描述的电机旋转方向定义:面对电机轴伸,转动轴逆时针旋转(CCW)为正转, 转动轴顺时针旋转(CW)为反转。

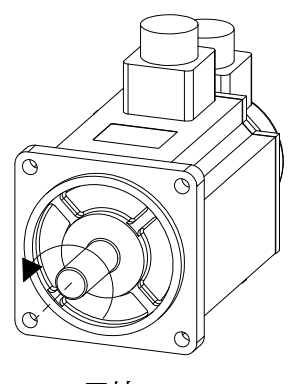

正转 逆时针(CCW)

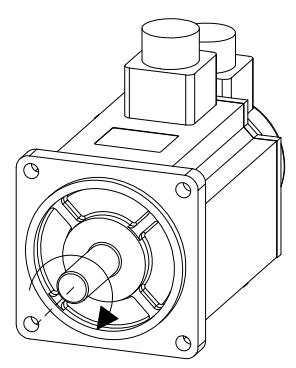

反转 顺时针(CW)

# 第2章接线

## 2.1 系统组成与接线

## 2.1.1 伺服驱动器接线图

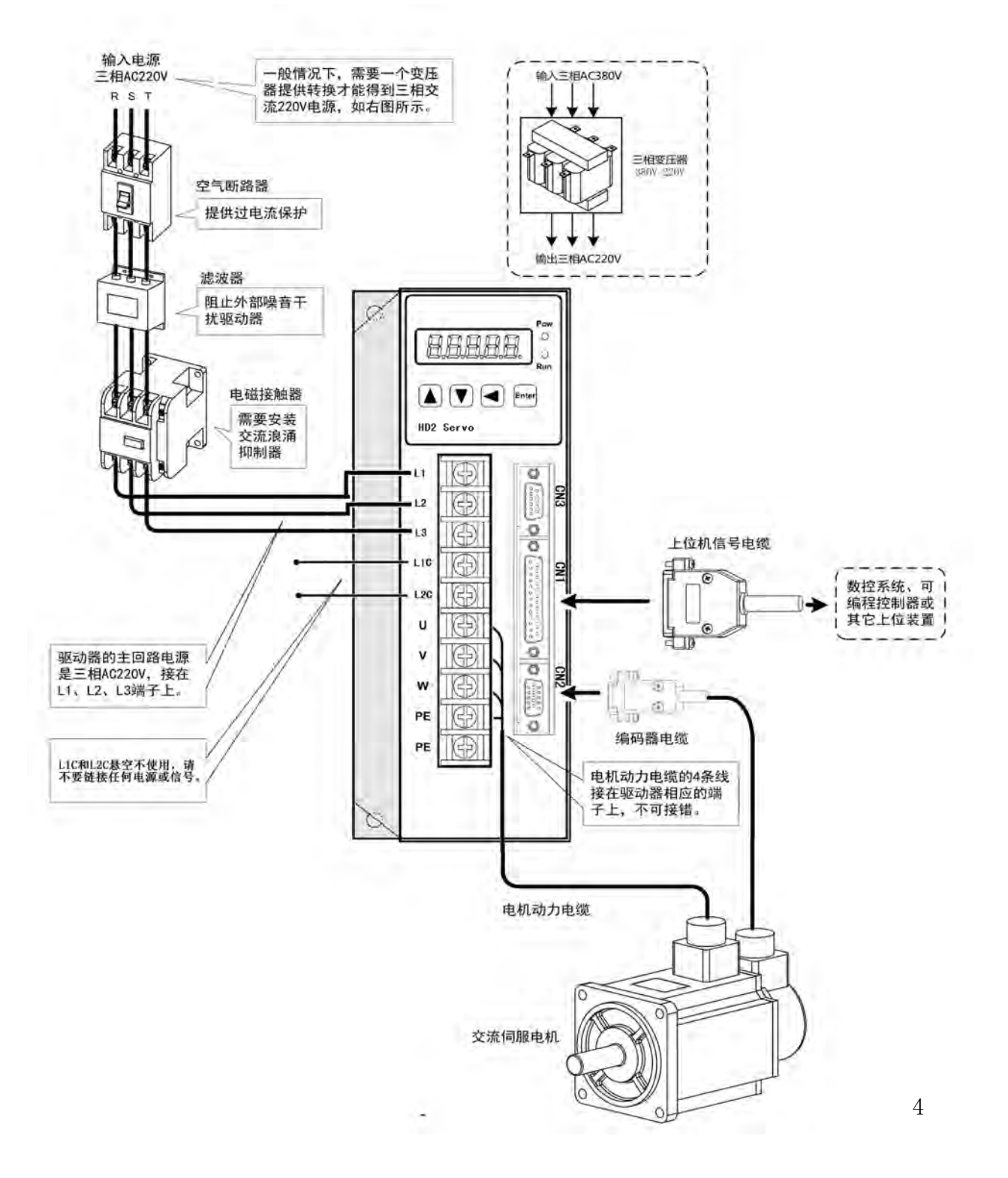

#### **2.1.2** 接线说明

接线注意事项:

- 接线材料依照电线规格使用。
- 电缆长度,指令电缆3m以内,编码器电缆20m以内。
- 检查L1、L2、L3的电源和接线是否正确,请勿接到380V电源上。
- 电机输出 U、V、W 端子相序,必须和驱动器相应端子一一对应,接错电机可能不 转或飞车。不能用调换三相端子的方法来使电机反转,这一点与异步电动机完全不 同。
- 必须可靠接地,而且单点接地。
- 装在输出信号的继电器,其吸收用的二极管的方向要连接正确,否则会造成故障无法 输出信号。
- 为了防止噪声造成的错误动作,请在电源上加入绝缘变压器及噪声滤波器等装置。
- 请将动力线(电源线、电机线等的强电回路)与信号线相距30cm以上来配线,不要放置 在同一配线管内。
- 请安装非熔断型断路器使驱动器故障时能及时切断外部电源。

### **2.1.3** 电线规格

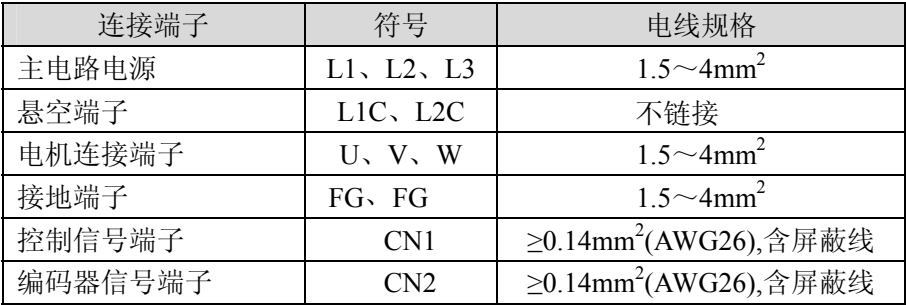

编码器电缆必须使用双绞线。如果编码器电缆太长(>20m),会导致编码器供电不足, 其电源和地线可采用多线连接或使用粗电线。

## **2.1.4** 电机和电源接线图

伺服驱动器电源采用三相交流220V,一般是从三相交流380V通过变压器获得。特 殊情况下, 小于750W电机可以使用单相220V(单相电源接入L1、L3, 让L2悬空)。 适用型号: HD2-15A、HD2-20A、HD2-30A、HD2-50A、HD2-75A

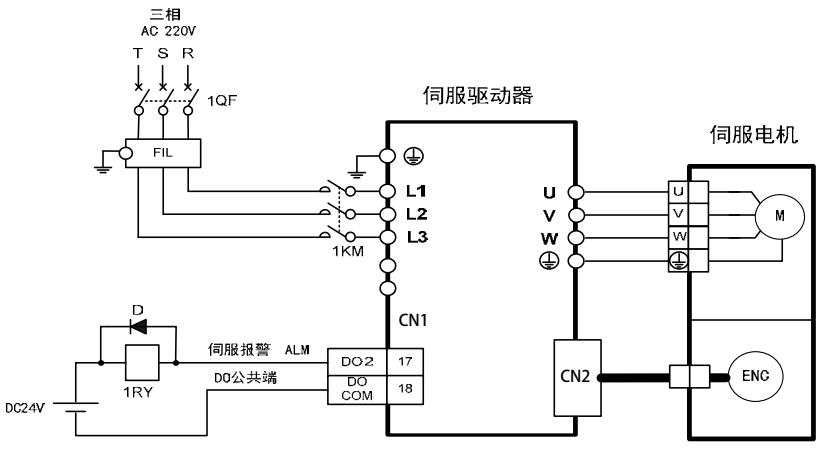

HD2-380V系列适用型号:HD2-25AH、HD2-40AH、HD2-50AH、HD2-75AH

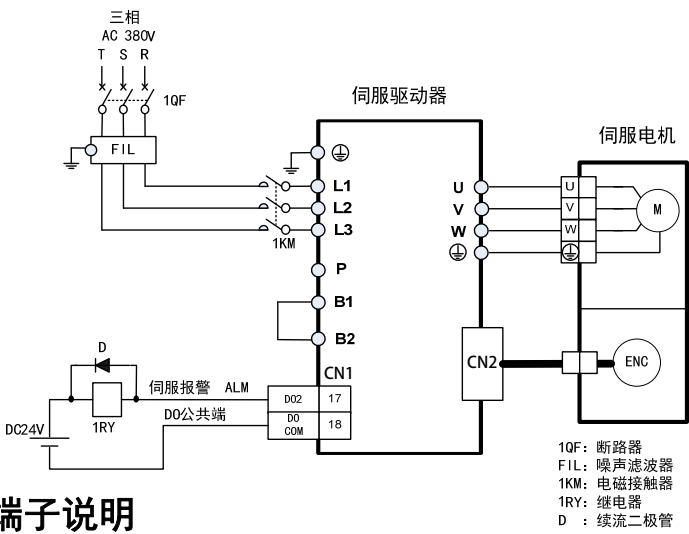

## **2.1.5** 强电端子说明

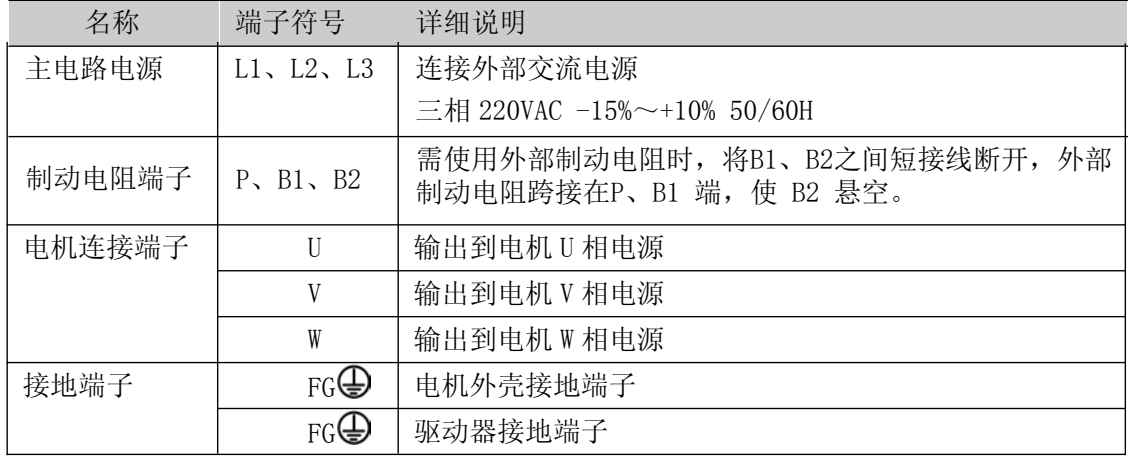

## **2.2 CN1** 控制信号端子

CN1控制信号端子提供与上位控制器连接所需要的信号,使用DB25插座,信号包括:

- 5个可编程输入;3个可编程输出;
- 模拟量指令输入;指令脉冲输入;
- 编码器信号输出。

## **2.2.1 CN1** 端子插头

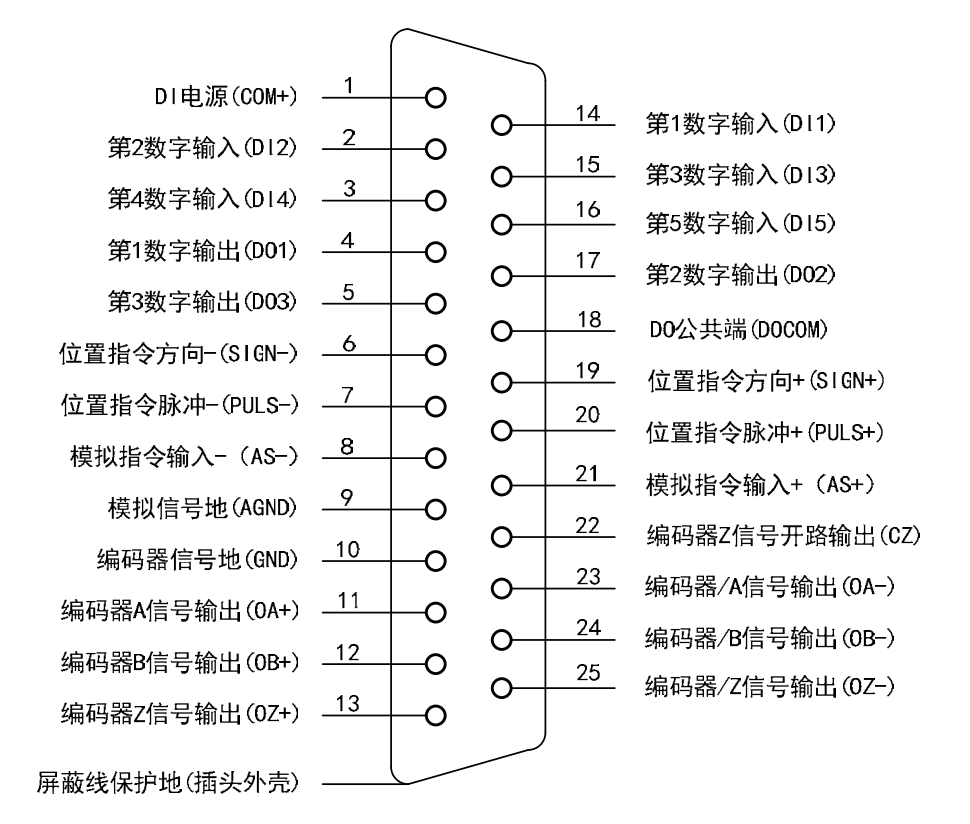

驱动器CN1插头

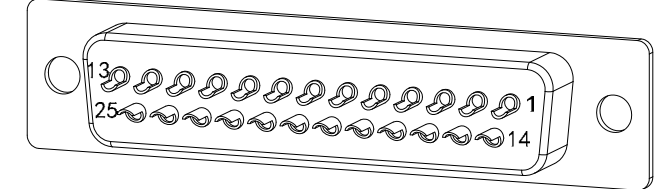

CN1 插头焊针分布

# **2.2.2 CN1** 端子信号说明

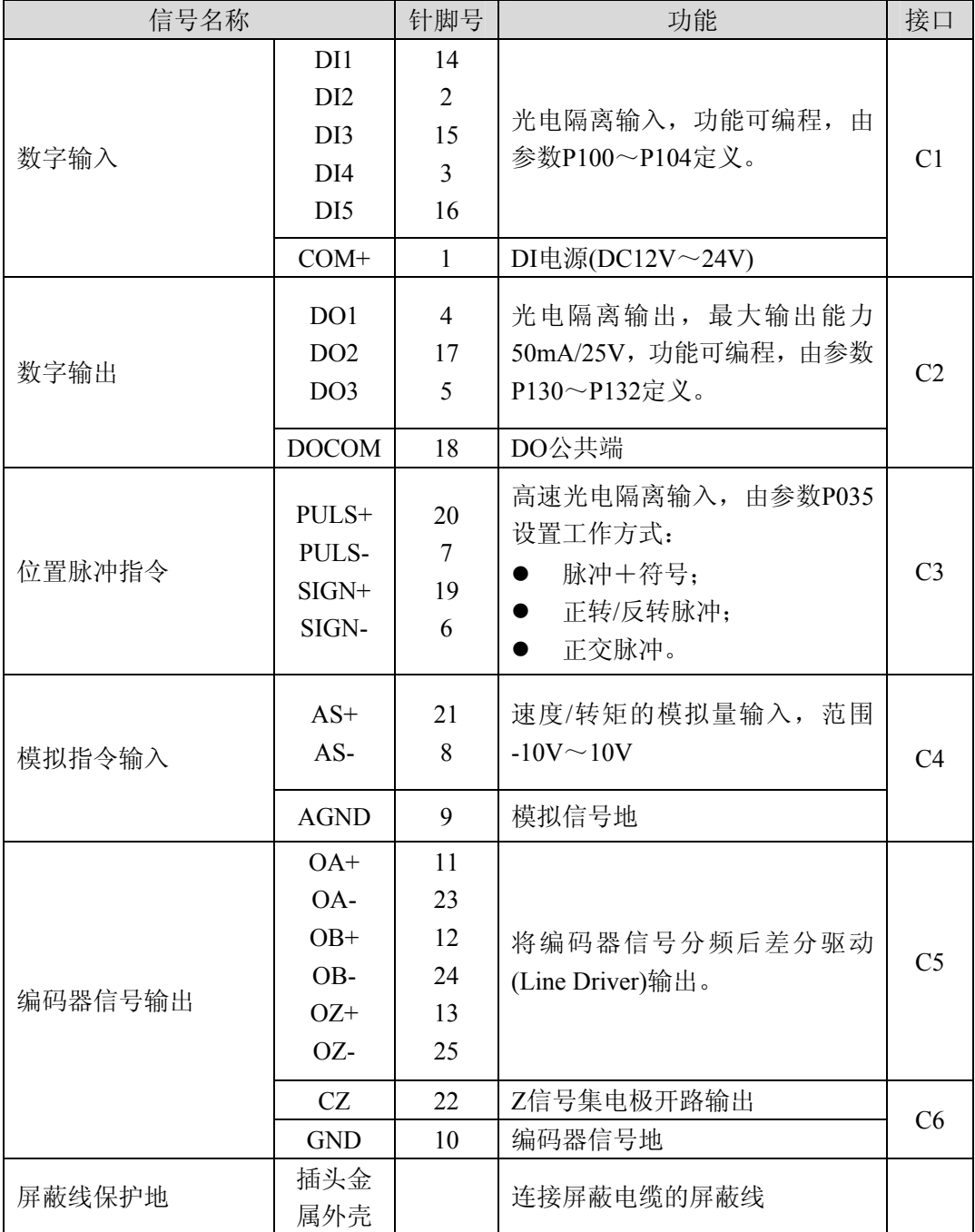

#### **2.2.3 CN1** 端子接口类型

以下将介绍CN1各接口电路,及与上位控制装置的接线方式。

#### **1.** 数字输入接口**(C1)**

数字输入接口电路可由开关、继电器、集电极开路三极管、光电耦合器等进行控制。 继电器需选择低电流继电器,以避免接触不良的现象。外部电压范围DC12V~24V。

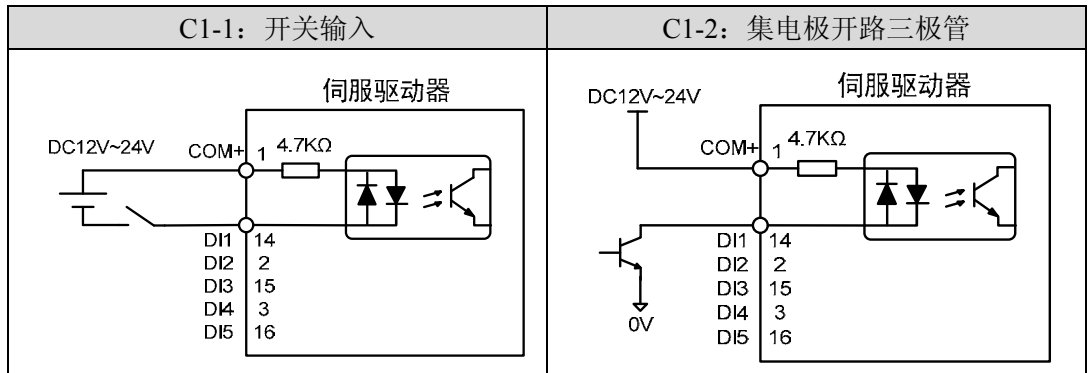

#### **2.** 数字输出接口**(C2)**

输出电路采用达林顿光电耦合器,可与继电器、光电耦合器连接,注意事项:

- 电源由用户提供,如果电源接反,会导致驱动器损坏。
- 外部电源最大25V,输出最大电流50mA,3路电流总和不超过100mA。
- 当使用继电器等电感性负载时,需加入二极管与电感性负载并联,若二极管的极性相 反时,将导致驱动器损坏。
- 导通时,约有1V左右压降,不能满足TTL低电平要求,因此不能和TTL电路直接相连。

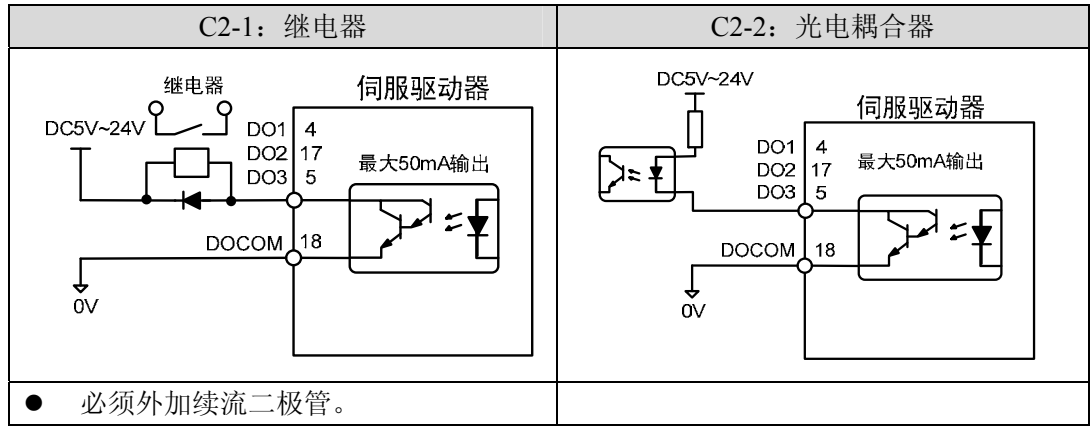

#### **3.** 位置脉冲指令接口**(C3)**

有差分驱动和单端驱动两种接法,推荐差分驱动接法。接线宜采用双绞线。驱动电流 8~15mA,由参数P035设置工作方式:脉冲+符号、正转/反转脉冲、正交脉冲。

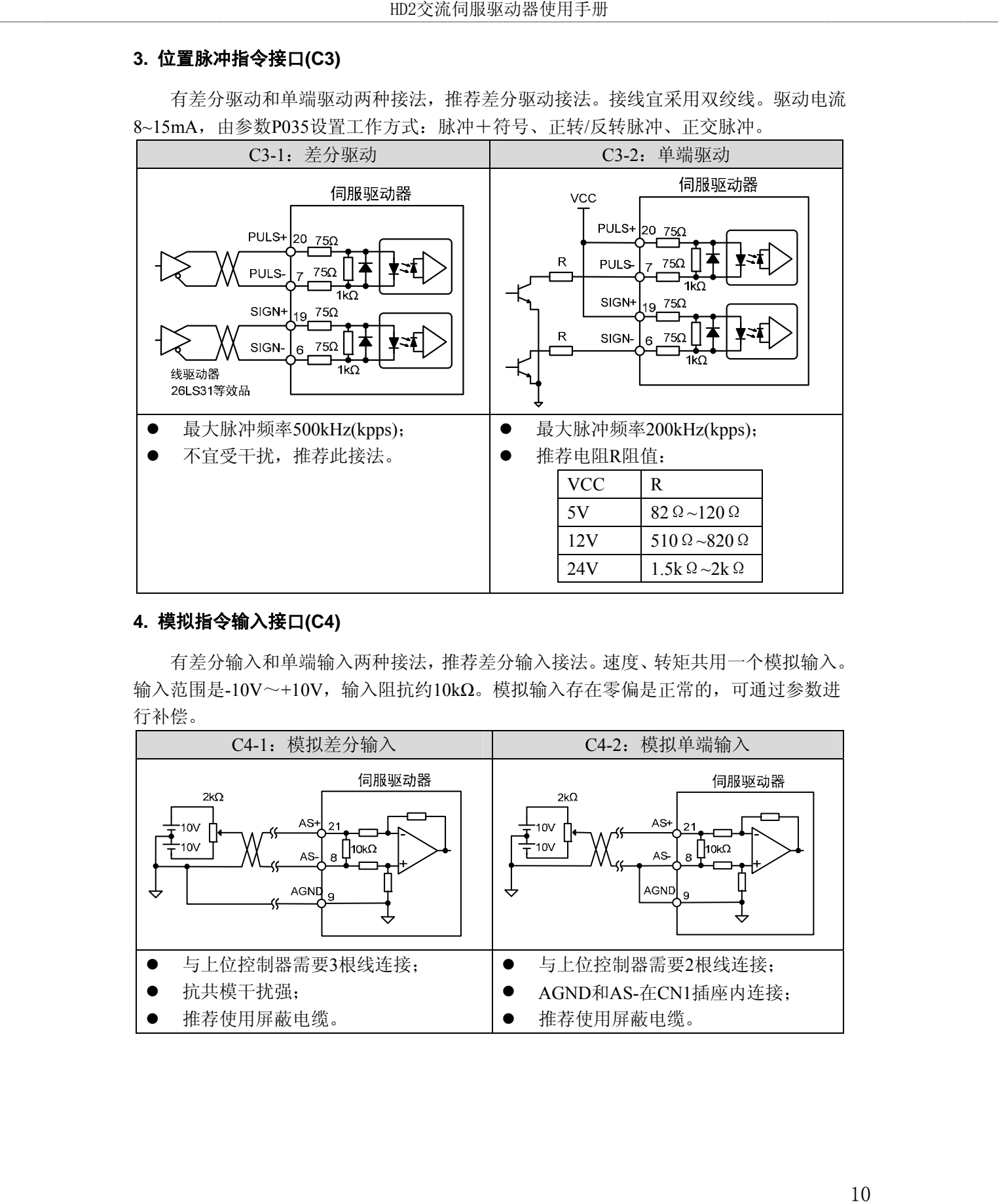

#### **4.** 模拟指令输入接口**(C4)**

有差分输入和单端输入两种接法,推荐差分输入接法。速度、转矩共用一个模拟输入。 输入范围是-10V~+10V,输入阻抗约10kΩ。模拟输入存在零偏是正常的,可通过参数进 行补偿。

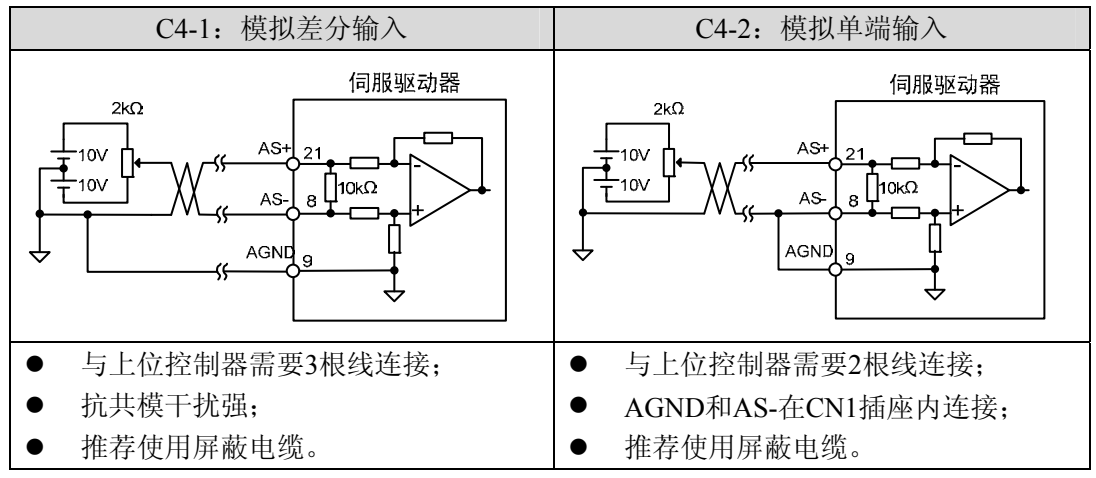

#### **5.** 编码器信号线驱动输出**(C5)**

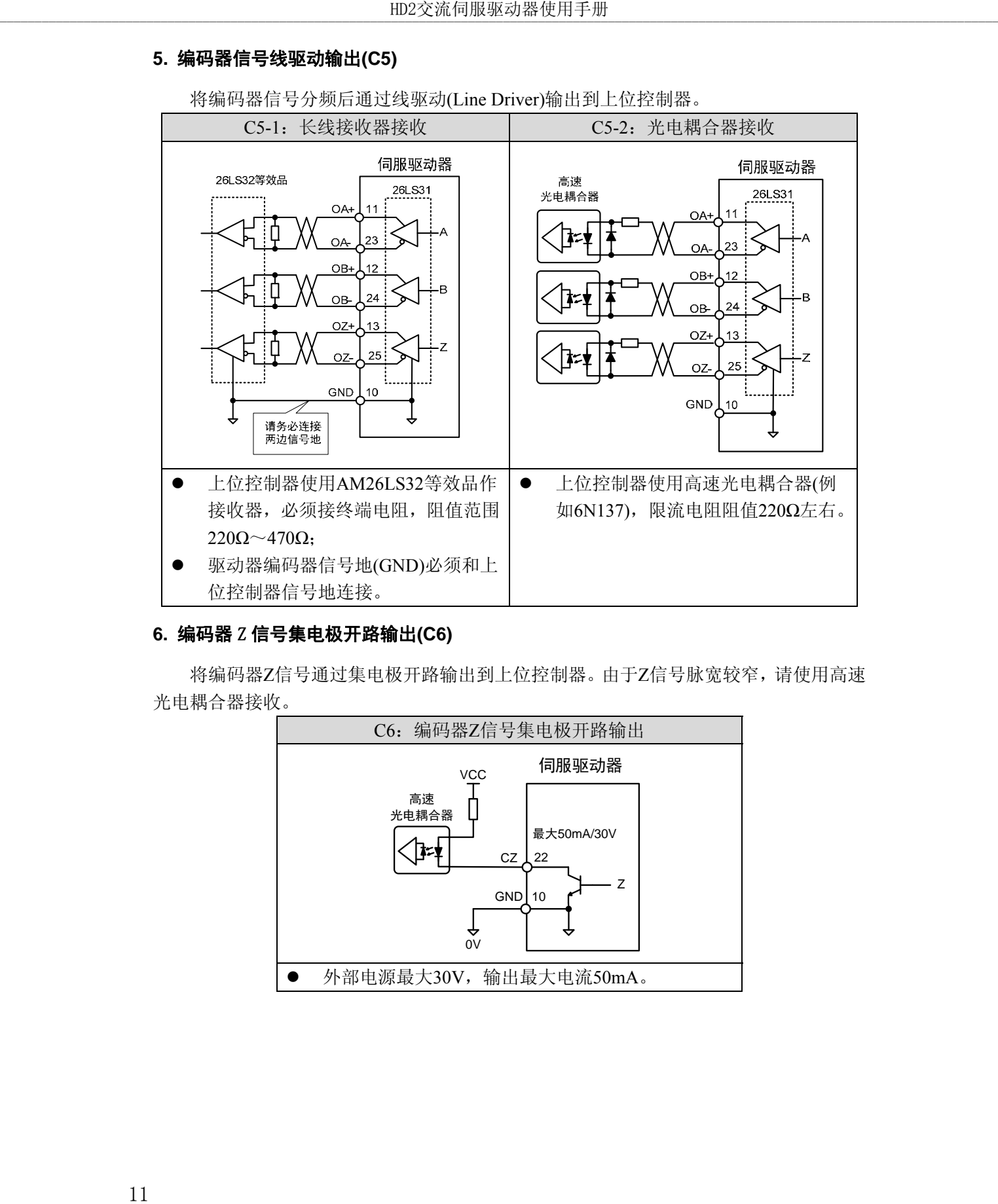

将编码器信号分频后通过线驱动(Line Driver)输出到上位控制器。

#### **6.** 编码器 Z 信号集电极开路输出**(C6)**

将编码器Z信号通过集电极开路输出到上位控制器。由于Z信号脉宽较窄,请使用高速 光电耦合器接收。

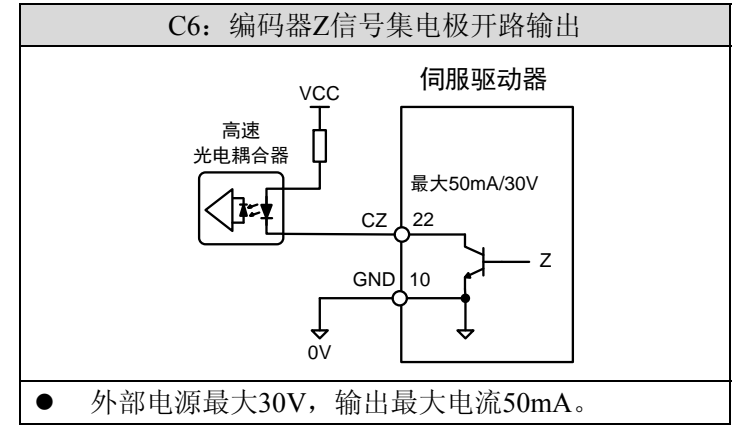

# **2.2.4 DI** 数字输入接口定义

每个 DI 数字输入接口都是可编程的,通过对应参数能设置成不同的功能。出厂定 义缺省值如下,用户可根据需要修改。

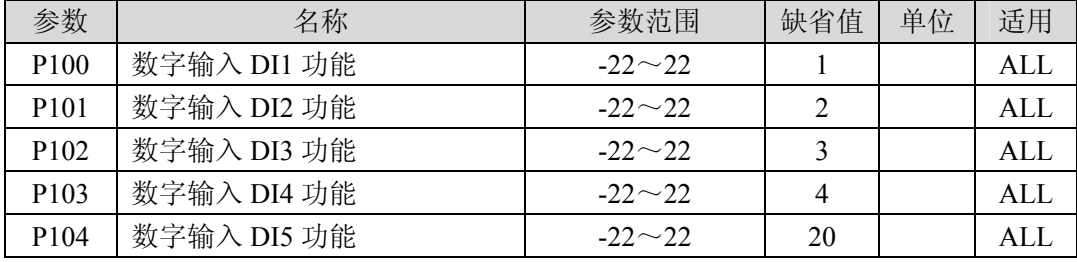

参数绝对值表示功能,符号表示逻辑。正数表示正逻辑,负数表示负逻辑(ON 为有 效, OFF 为无效):

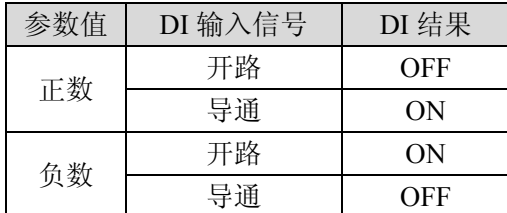

#### DI 功能描述表

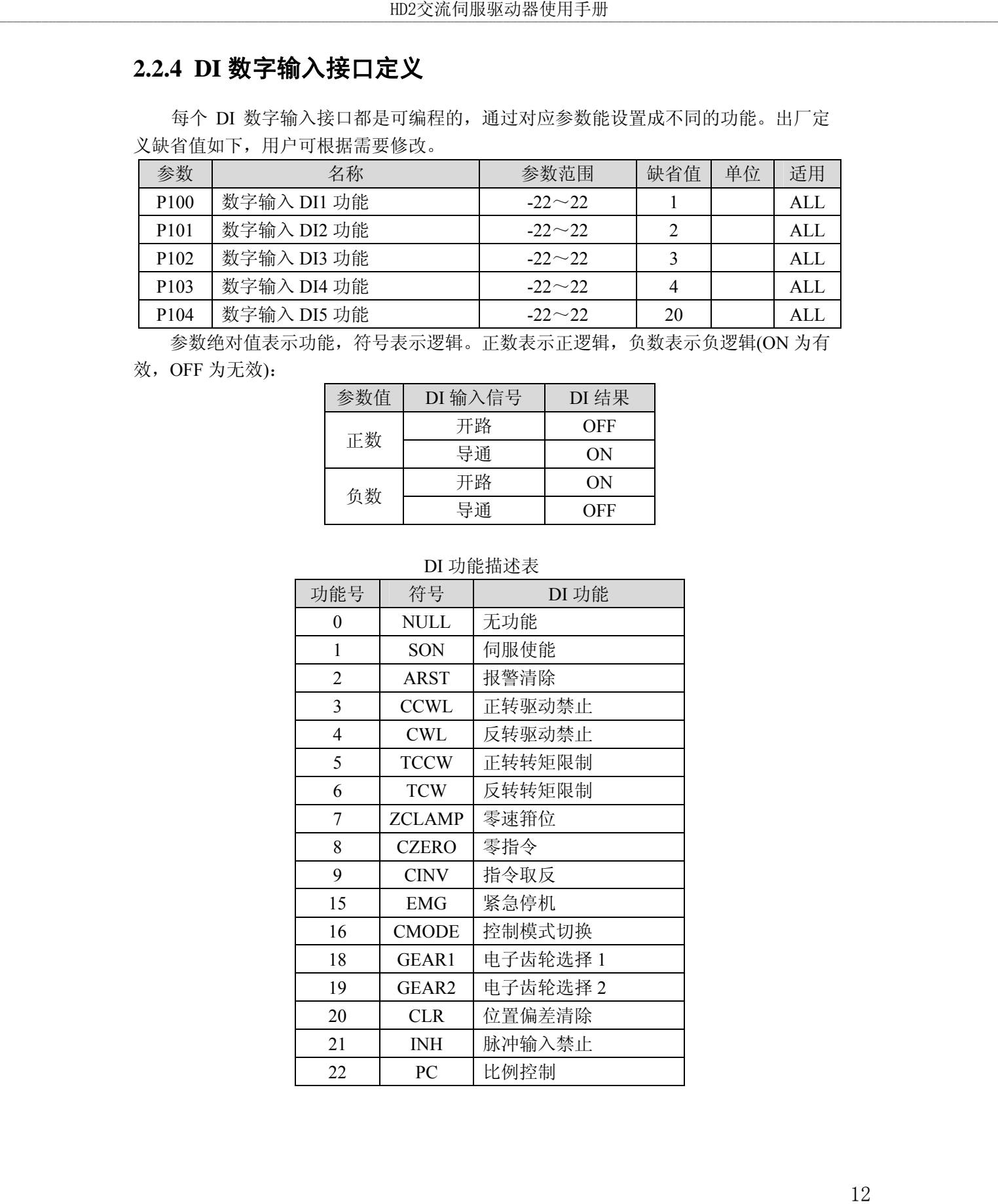

## **2.2.5 DO** 数字输出接口定义

每个 DO 数字输出接口都是可编程的,通过对应参数能设置成不同的功能。出厂定 义缺省值如下,用户可根据需要修改。

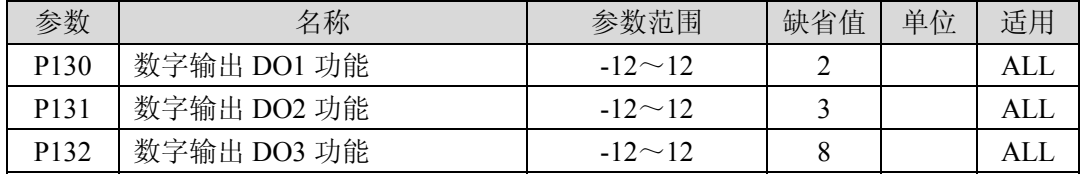

参数绝对值表示功能,符号表示逻辑。0 为强制 OFF,1 为强制 ON。符号代表输出 逻辑,正数表示正逻辑,负数表示负逻辑:

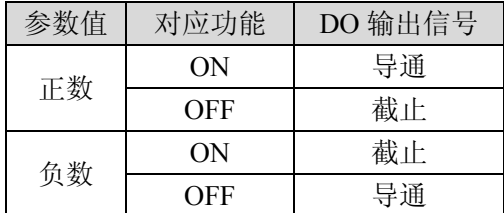

#### DO 功能描述表

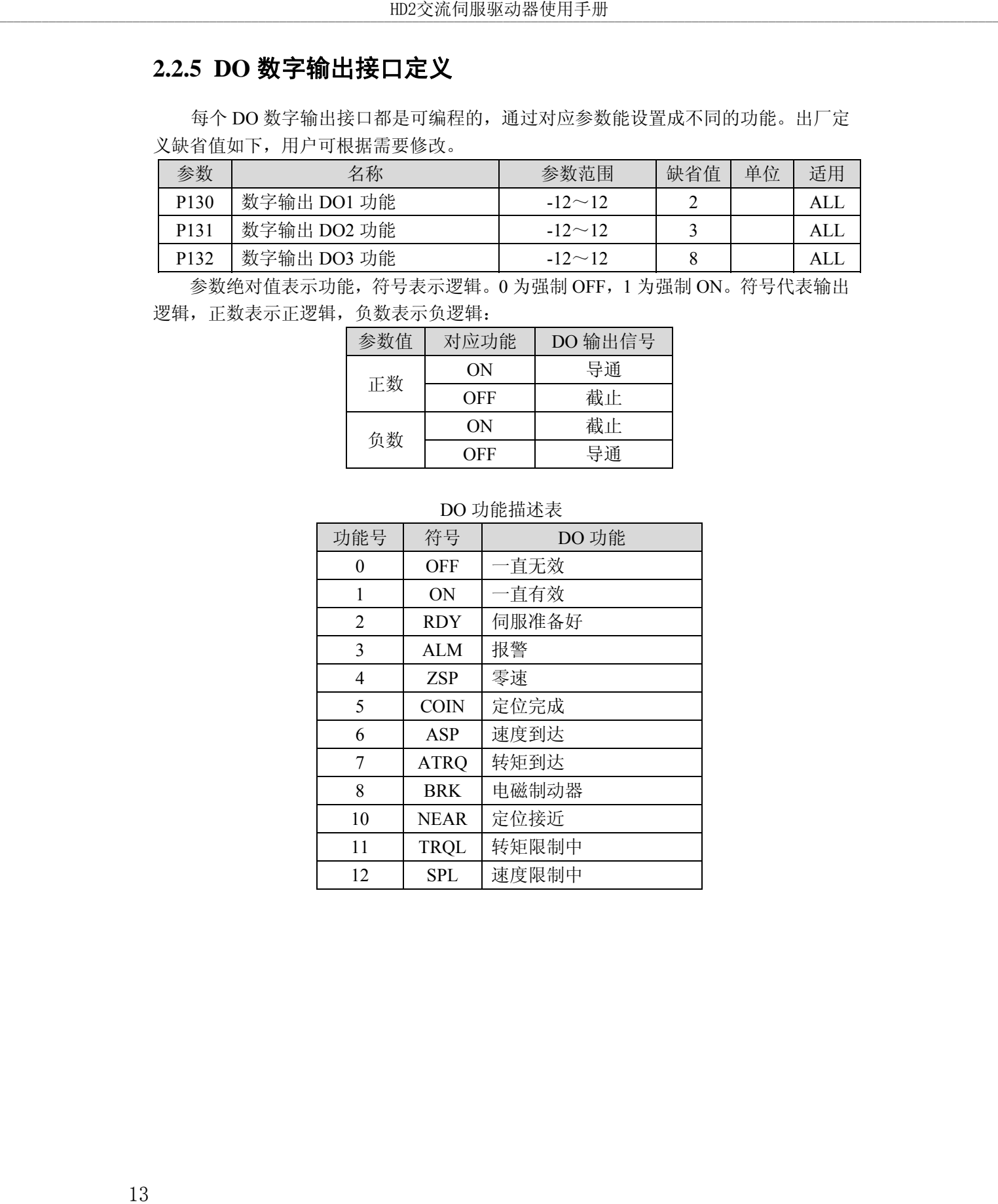

## **2.3 CN2** 编码器信号端子

### **2.3.1 CN2** 端子插头

CN2编码器信号端子与电机编码器连接,使用3排DB15插座(VGA插座),外形和针脚 分布为:

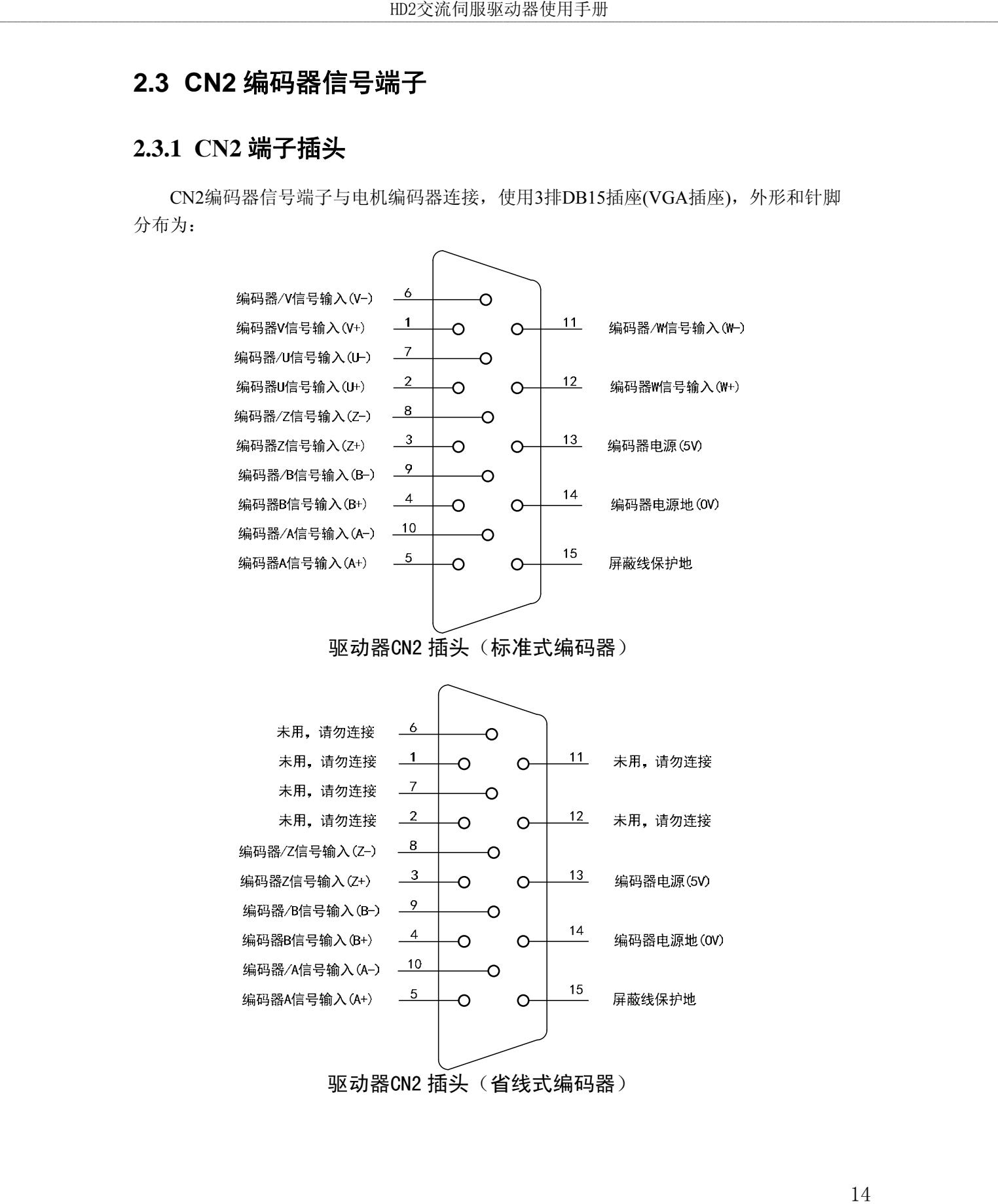

驱动器CN2 插头(省线式编码器)

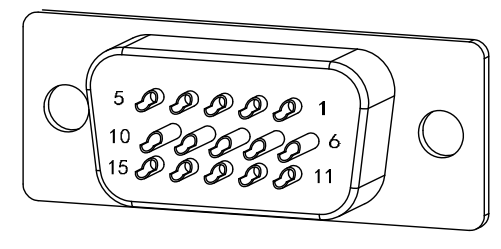

CN2插头焊针分布

# **2.3.2 CN2** 端子信号说明

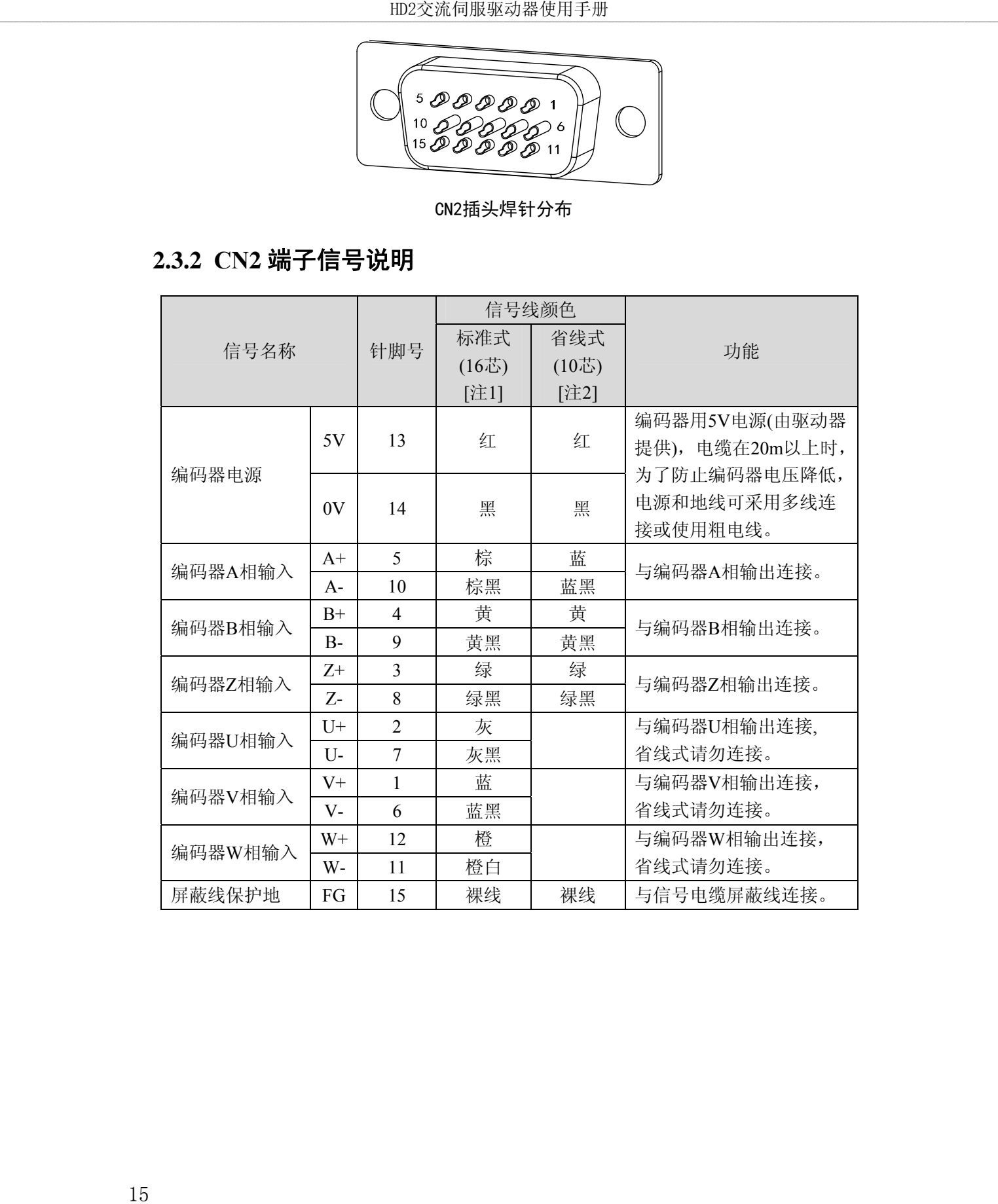

## **2.4** 标准接线图

## **2.4.1** 位置控制接线图

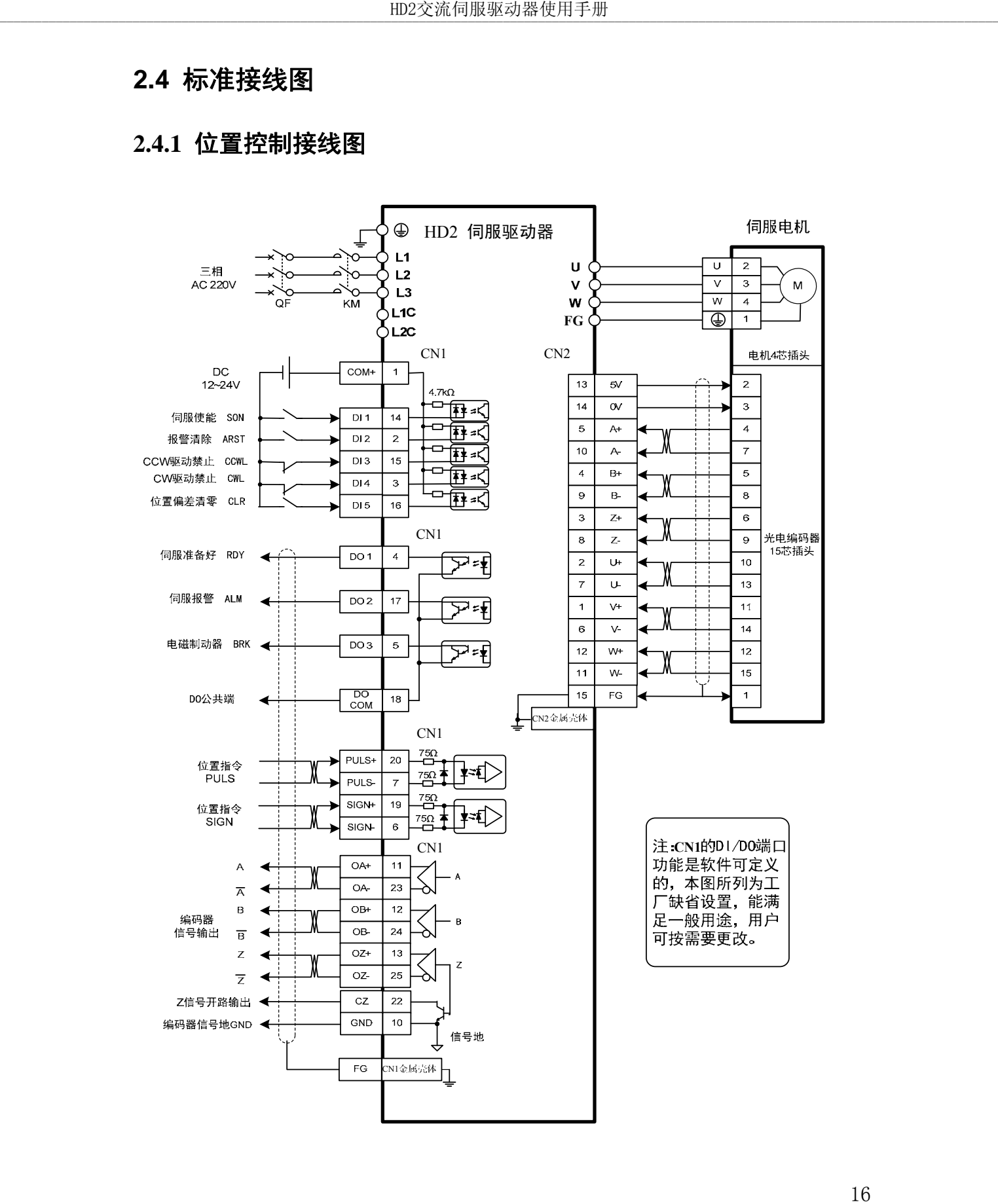

## **2.4.2** 速度控制或转矩控制接线图

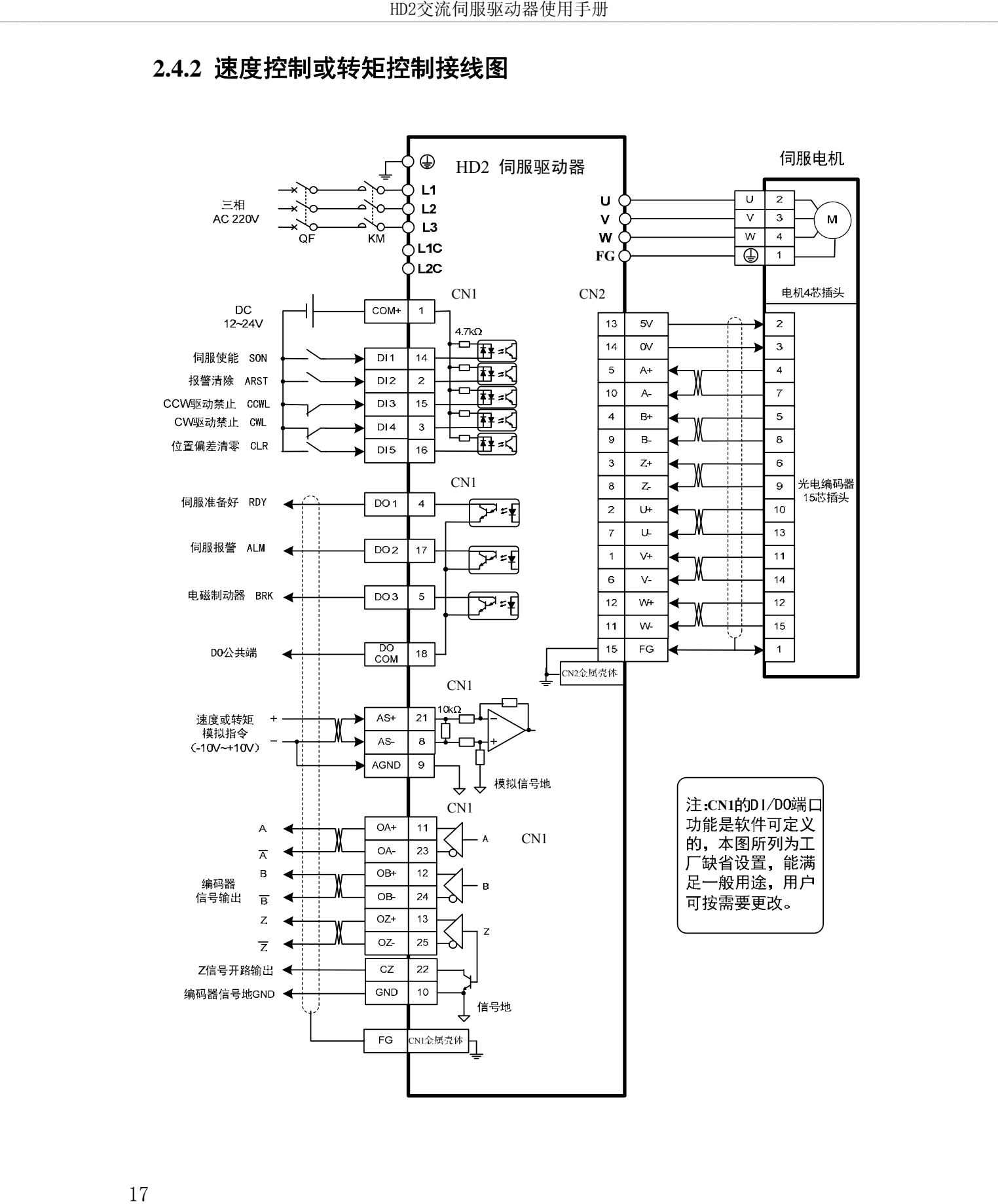

# 第 **3** 章 面板操作

## **3.1** 驱动器面板说明

### **3.1.1** 面板组成

面板由 5 个LED 数码管显示器和 4 个按键 4、 D、 O、 E™ 组成, 用来显示系统各 种状态、设置参数等。操作是分层操作,由主菜单逐层展开。

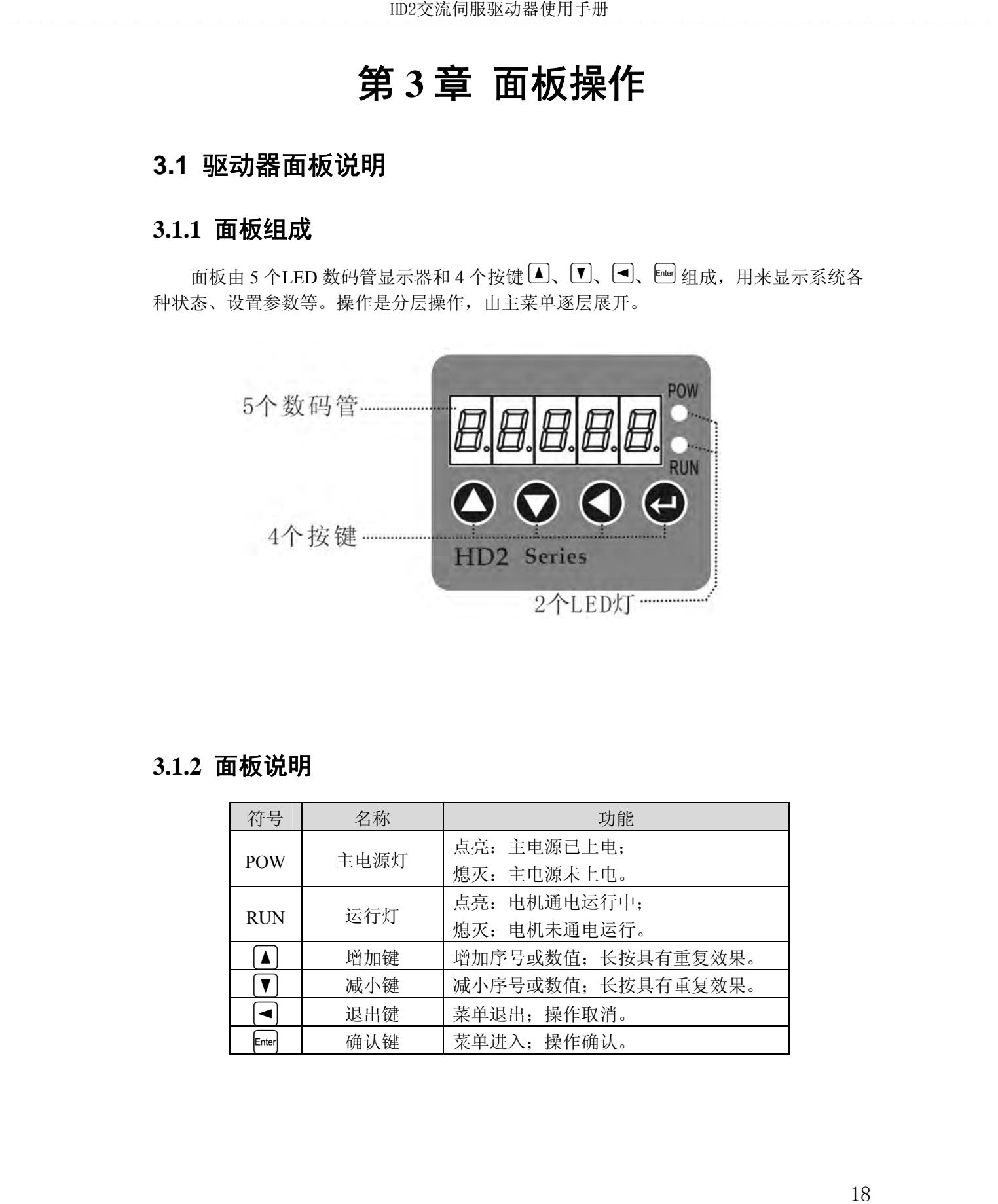

#### **3.1.2** 面板说明

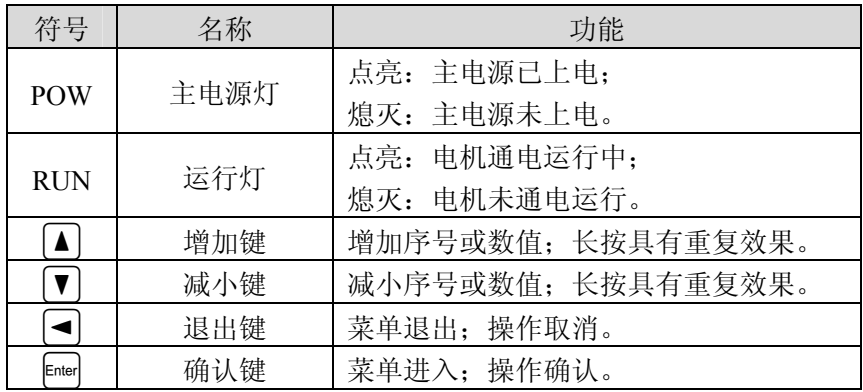

#### **3.1.3** 数值显示

数值采用 5 个数码管显示器, 数值前面显示减号表示负数, 如果是 5 位负数, 则所 有小数点点亮表示负数。有些显示项目前有前缀字符,如果数值位数太长需占用前缀字 符的位置,则前缀字符不会显示,只显示数值。

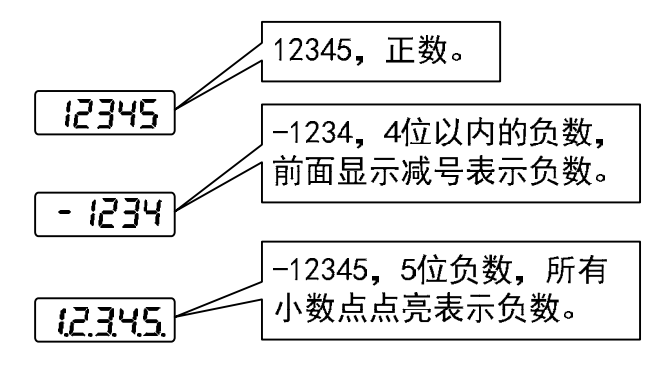

## **3.2** 主菜单

第 1 层是主菜单,共有 4 种操作方式, 用  $\boxed{\blacksquare}$ 、 $\boxed{\blacksquare}$  键改变方式, 按  $\boxed{\blacksquare}$  键进入第 2 层, 执行具体操作,按 → 键从第 2 层退回主菜单。

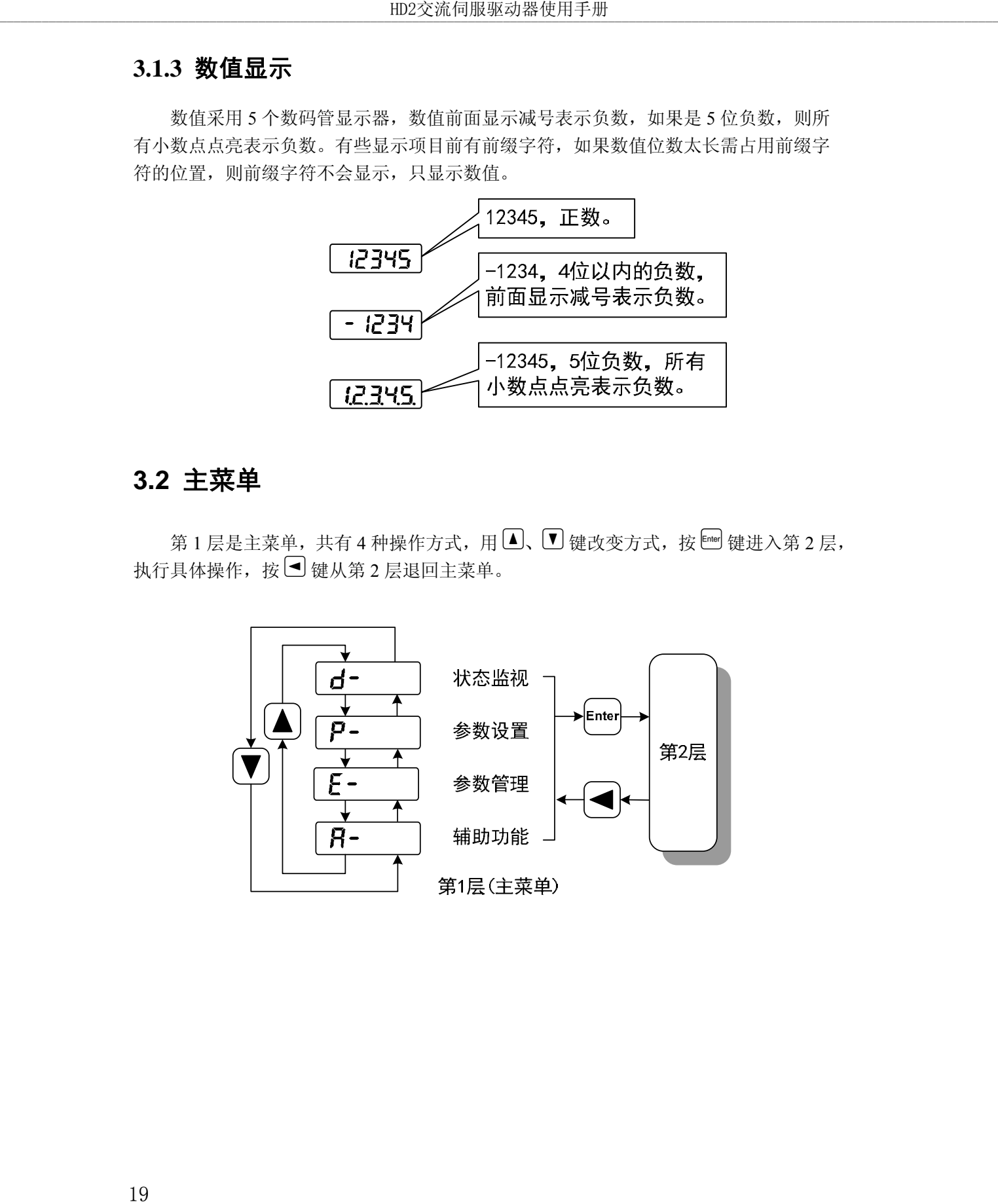

## **3.3** 状态监视

在主菜单下选择状态监视"d- ",按 『 键进入监视方式。有多种监视项目,用 户用 4、■ 键选择需要的显示项目,再按 键,进入具体的显示状态。

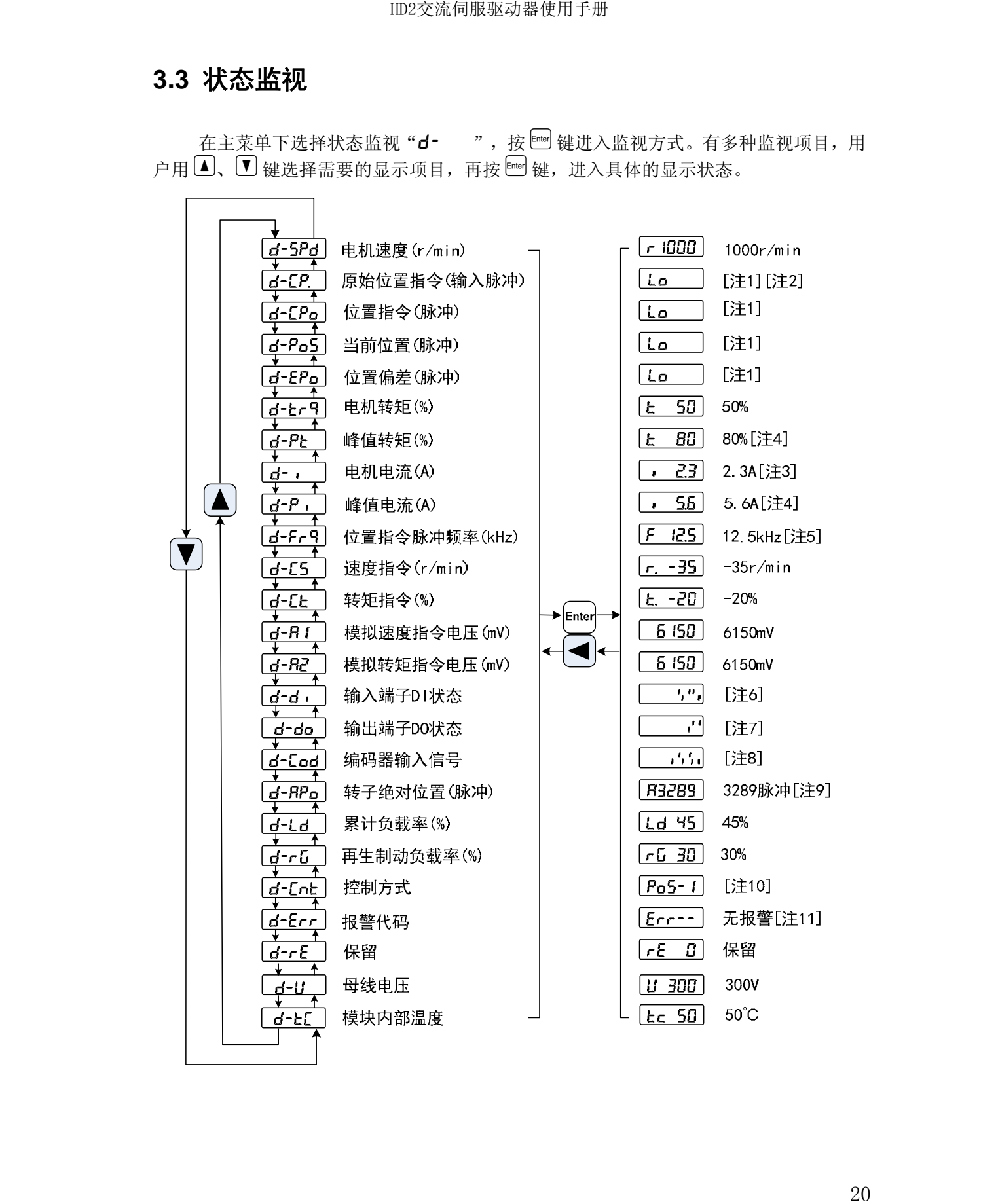

#### **1. 32** 位二进制数值显示**[**注 **1]**

32 位二进制数范围是-2147483648~2147483647,采用低位和高位组合表示,通过 菜单选择低位和高位,用图中公式合成完整数值。

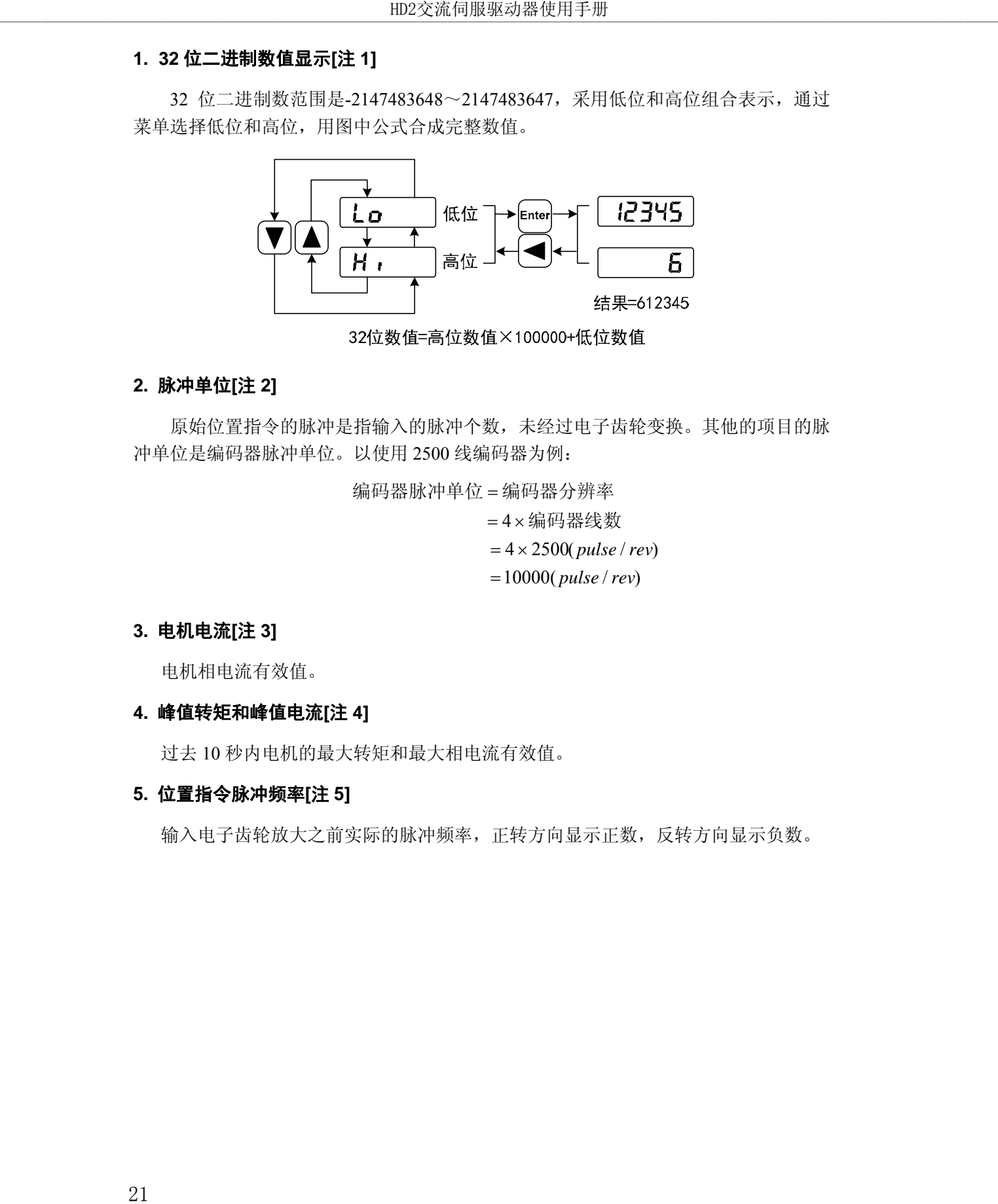

#### **2.** 脉冲单位**[**注 **2]**

原始位置指令的脉冲是指输入的脉冲个数,未经过电子齿轮变换。其他的项目的脉 冲单位是编码器脉冲单位。以使用 2500 线编码器为例:

)/(10000 )/(25004 4 *revpulse revpulse* 编码器线数 编码器脉冲单位 编码器分辨率

#### **3.** 电机电流**[**注 **3]**

电机相电流有效值。

#### **4.** 峰值转矩和峰值电流**[**注 **4]**

过去 10 秒内电机的最大转矩和最大相电流有效值。

#### **5.** 位置指令脉冲频率**[**注 **5]**

输入电子齿轮放大之前实际的脉冲频率,正转方向显示正数,反转方向显示负数。

#### **6.** 输入端子 **DI[**注 **6]**

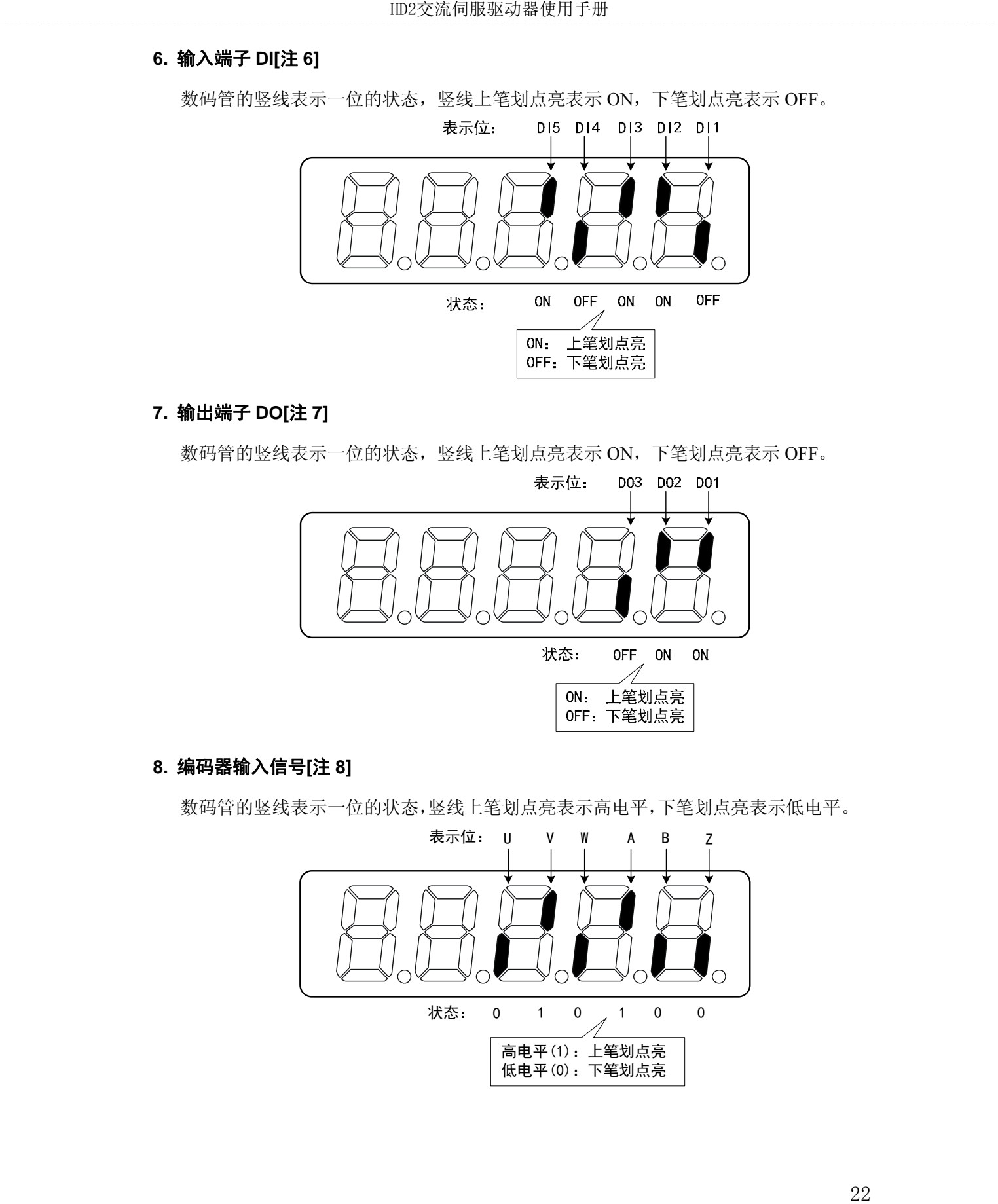

#### **7.** 输出端子 **DO[**注 **7]**

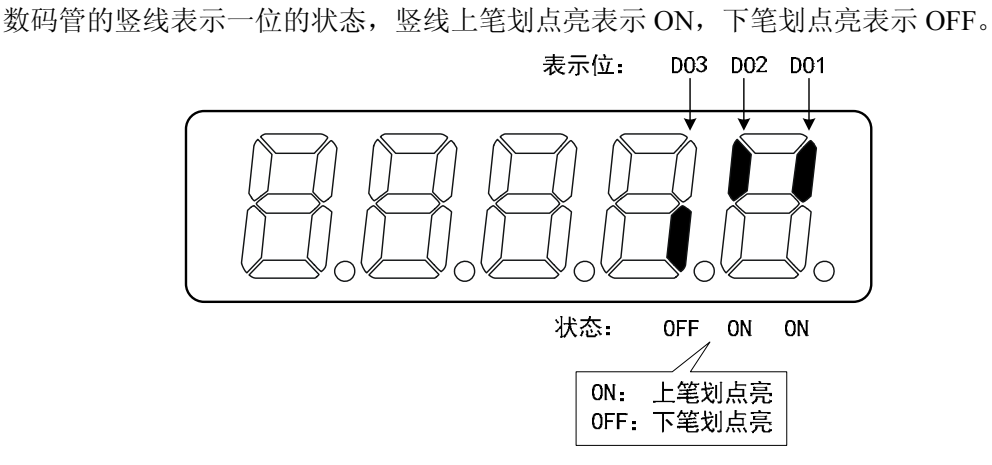

#### **8.** 编码器输入信号**[**注 **8]**

数码管的竖线表示一位的状态,竖线上笔划点亮表示高电平,下笔划点亮表示低电平。

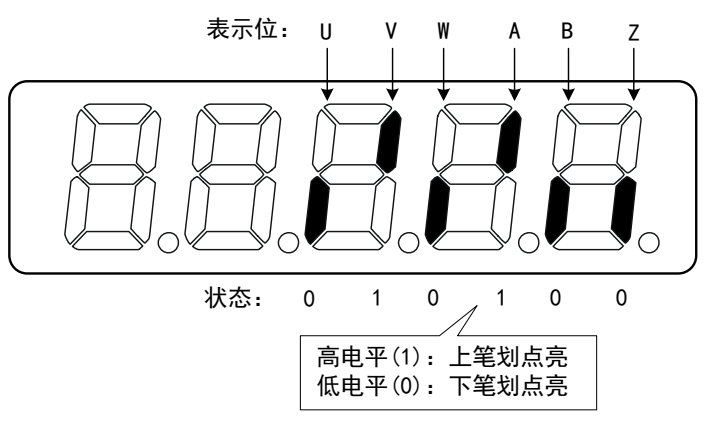

#### **9.** 转子绝对位置**[**注 **9]**

表示转子在一转中相对定子所处的位置,以一转为一个周期,编码器脉冲单位,以 编码器 Z 脉冲为原点。以使用 2500 线编码器为例, 其范围是 0~9999, Z 脉冲出现时数 值为 0。

#### **10.** 控制方式**[**注 **10]**

前 3 个字符表示控制方式,最后字符表示增益组合。

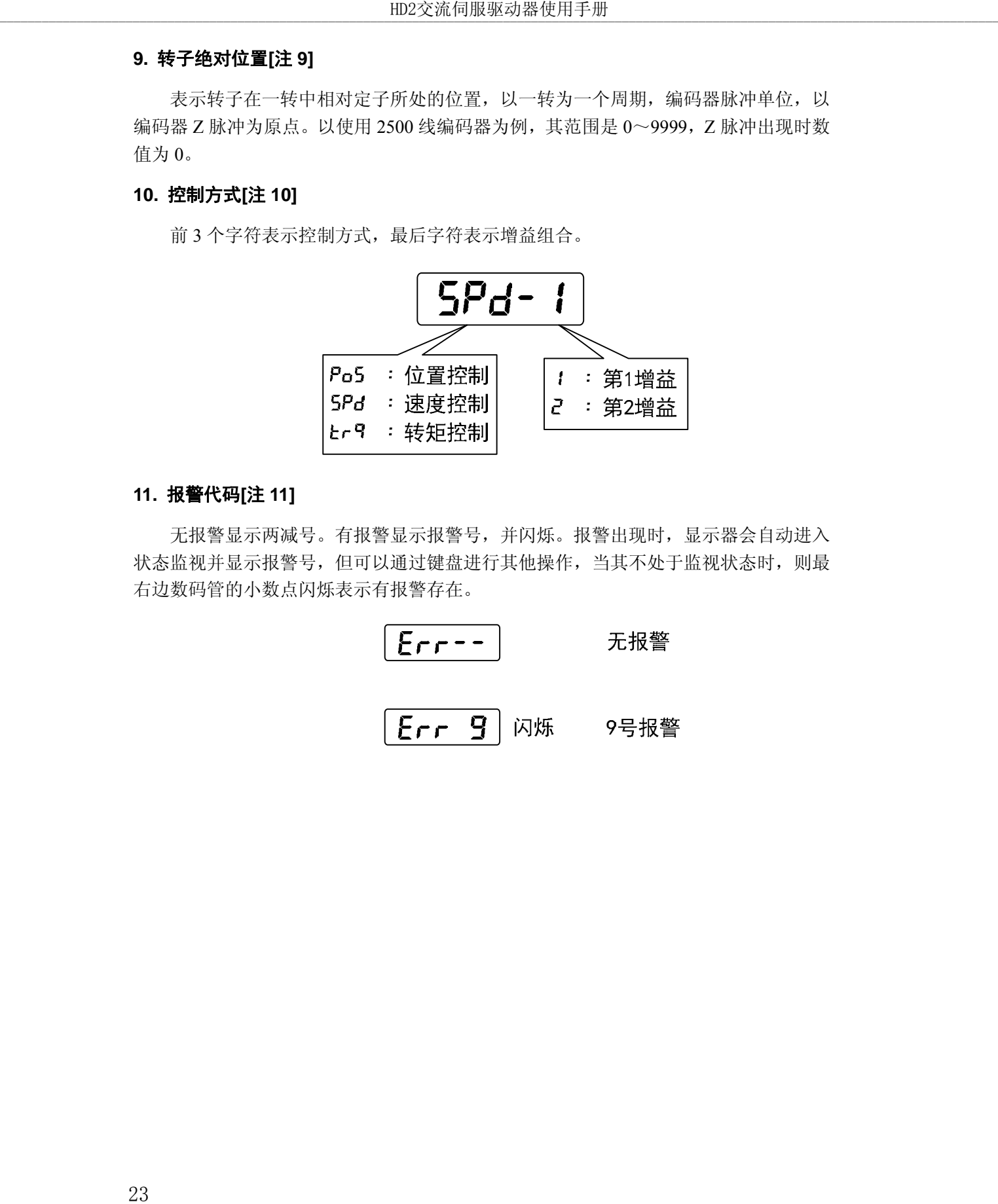

#### **11.** 报警代码**[**注 **11]**

无报警显示两减号。有报警显示报警号,并闪烁。报警出现时,显示器会自动进入 状态监视并显示报警号,但可以通过键盘进行其他操作,当其不处于监视状态时,则最 右边数码管的小数点闪烁表示有报警存在。

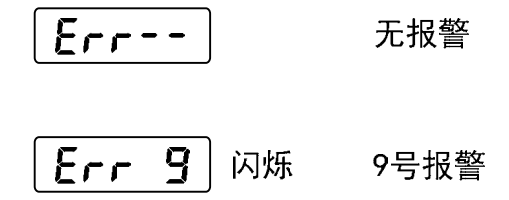

### **3.4** 参数设置

参数采用参数段+参数号表示,百位数是段号,十位和个位是参数号。例如参数 P102, 段号是"1",参数号是"02", 显示器显示为"P-ID2"。

在主菜单下洗择参数设置"P- ", 按 键进入参数设置方式。首先用 △、■ 键 选择参数段,选中后,按 键,进入该段参数号选择。其次再用 4、1 键选择参数号, 选中后, 按 Enter 键显示参数值。

用  $\boxed{0}$ 、  $\boxed{0}$  键修改参数值。按  $\boxed{0}$  或  $\boxed{v}$  键一次, 参数增加或减少 1, 按下并保持  $\boxed{0}$ 或 <sup>▼</sup> 键, 参数能连续增加或减少。参数值被修改时, 最右边的 LED 数码管小数点点亮, 按 · 望 键确定修改数值有效, 此时右边的 LED 数码管小数点熄灭, 修改后的数值将立刻反 映到控制中(部分参数需要保存后重新上电才能起作用)。此后还可以继续修改参数,修改 完毕按 → 键退回到参数号选择状态。如果对正在修改的数值不满意,不要按 键确定, 可按 1 键取消,参数恢复原值。

 修改后的参数并未保存到 EEPROM 中,若需要永久保存,请使用参数管理中的参数 写入操作。参数段、参数号不一定是连续的,未使用的参数段、参数号将被跳过而不能被 选择。

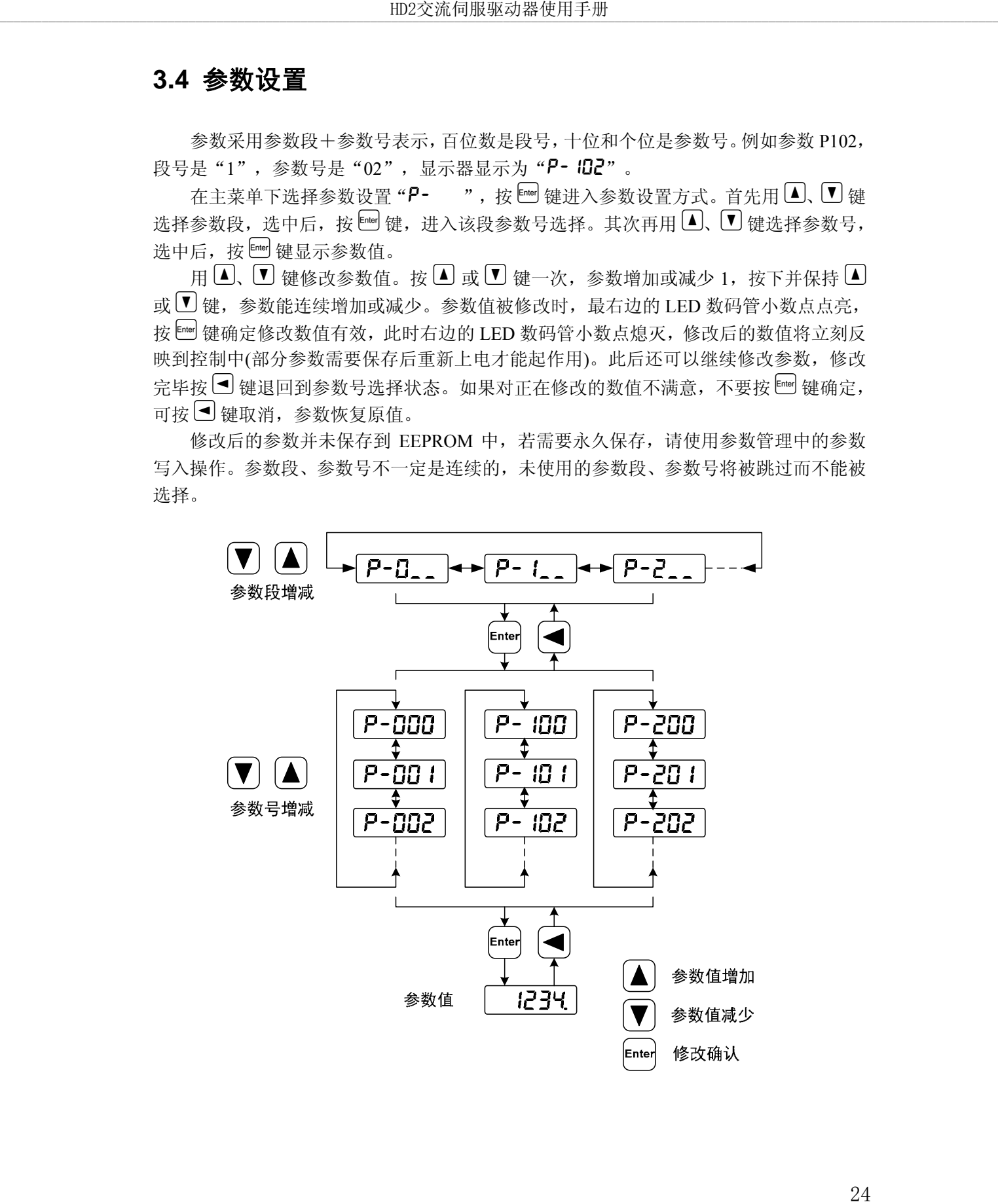

### **3.5** 参数管理

参数管理主要处理参数表与 EEPROM 之间操作,在主菜单下选择参数管理 " $E -$ ", 按  $\left[\text{Inter} \right]$  键讲入参数管理方式。

选择操作模式,共有 3 种模式,用 4、▼ 键来选择。选中操作后按下 键并保 持 3 秒以上, 激活操作。完毕后再可按 1 键退回到操作模式选择状态。

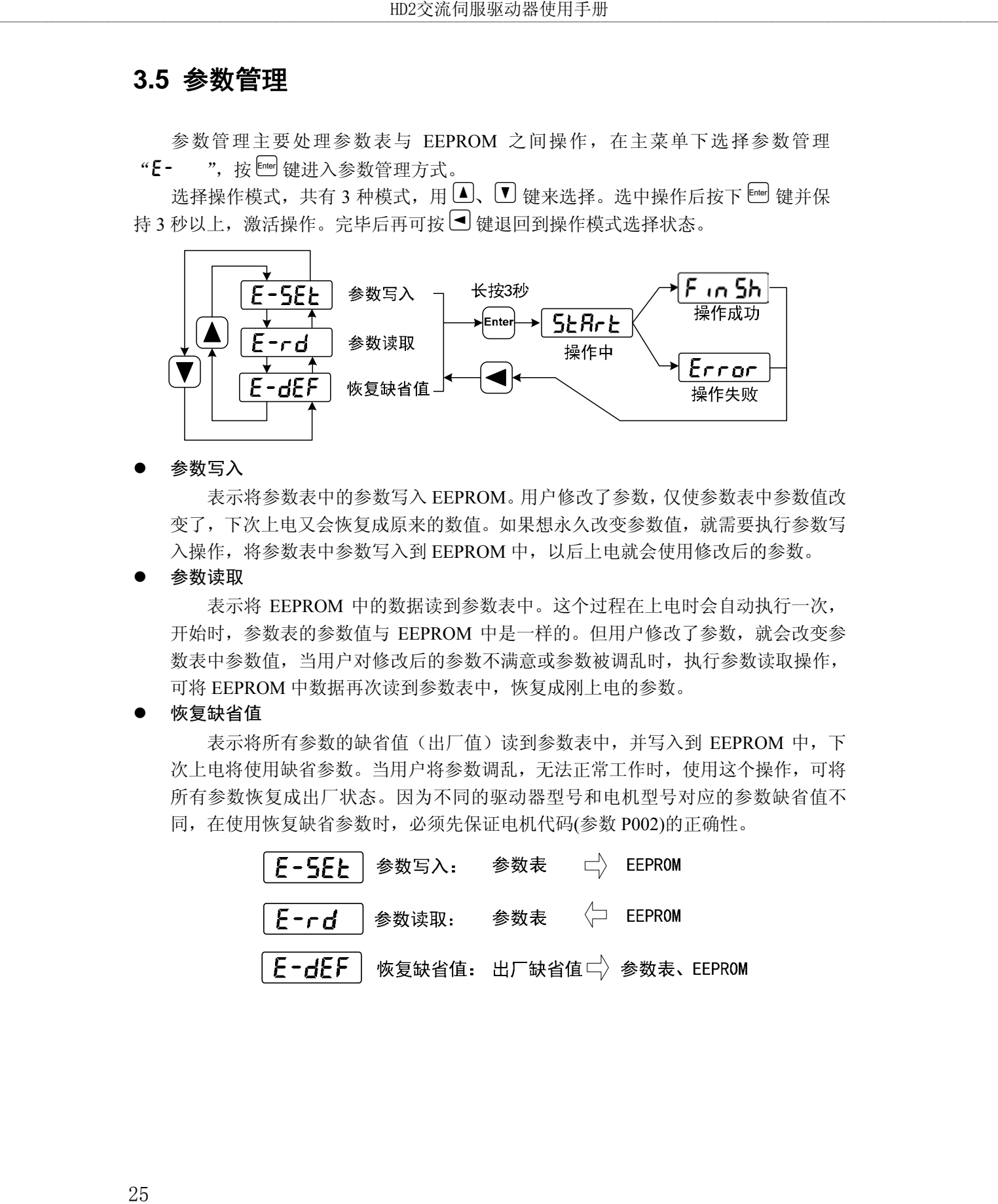

参数写入

表示将参数表中的参数写入 EEPROM。用户修改了参数,仅使参数表中参数值改 变了,下次上电又会恢复成原来的数值。如果想永久改变参数值,就需要执行参数写 入操作,将参数表中参数写入到 EEPROM 中, 以后上电就会使用修改后的参数。

参数读取

表示将 EEPROM 中的数据读到参数表中。这个过程在上电时会自动执行一次, 开始时,参数表的参数值与 EEPROM 中是一样的。但用户修改了参数,就会改变参 数表中参数值,当用户对修改后的参数不满意或参数被调乱时,执行参数读取操作, 可将 EEPROM 中数据再次读到参数表中,恢复成刚上电的参数。

恢复缺省值

表示将所有参数的缺省值(出厂值)读到参数表中,并写入到 EEPROM 中,下 次上电将使用缺省参数。当用户将参数调乱,无法正常工作时,使用这个操作,可将 所有参数恢复成出厂状态。因为不同的驱动器型号和电机型号对应的参数缺省值不 同,在使用恢复缺省参数时,必须先保证电机代码(参数 P002)的正确性。

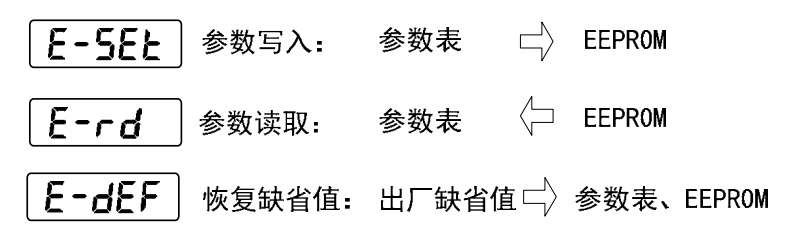

## **3.6** 辅助功能

在主菜单下选择辅助功能"R- ", 按 键进入辅助功能方式。用 4、U 键选 择选择操作模式。选中操作后按下 [8 键进入对应功能, 完毕后按 1 键退回到操作模式 选择状态。

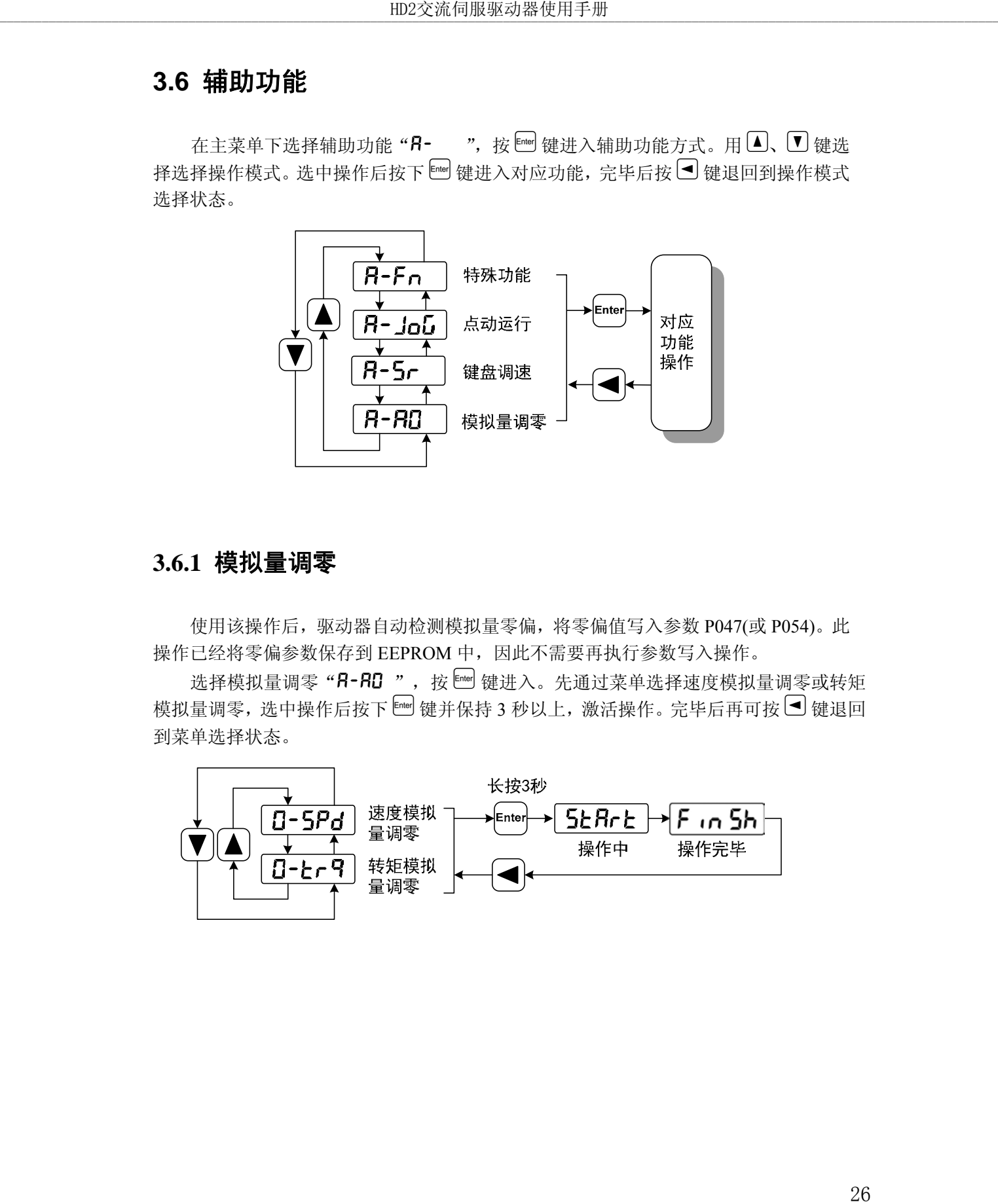

## **3.6.1** 模拟量调零

使用该操作后,驱动器自动检测模拟量零偏,将零偏值写入参数 P047(或 P054)。此 操作已经将零偏参数保存到 EEPROM 中,因此不需要再执行参数写入操作。

选择模拟量调零"R-RD", 按 [ ] 键进入。先通过菜单选择速度模拟量调零或转矩 模拟量调零, 选中操作后按下 键并保持 3 秒以上, 激活操作。完毕后再可按 ■ 键退回 到菜单选择状态。

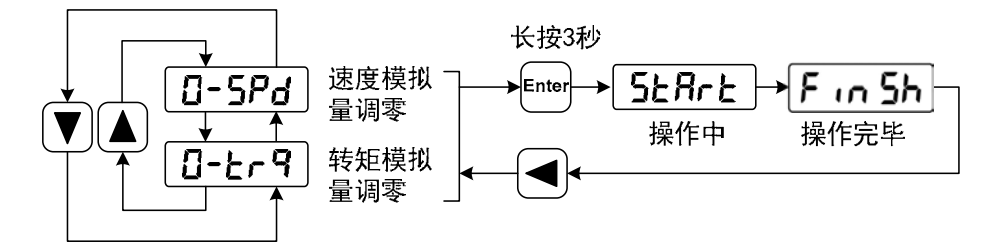

### **3.7** 参数缺省值恢复

在发生以下情况时,请使用恢复缺省参数(出厂参数)功能:

- 参数被调乱,系统无法正常工作。
- 更换电机,新换电机与原配电机型号不同。
- 其他原因造成驱动器代码(参数 P001)和电机代码(参数 P002)不匹配。

#### 恢复缺省参数的步骤如下:

- 1. 检查电机代码(参数 P002)是否正确。若正确,执行步骤 4,若不正确,执行下面 步骤。
- 2. 修改密码(参数 P000)为 360。
- 3. 修改电机代码(参数 P002)为需要的电机代码,电机代码参见 7.4 章节电机适配表。
- 4. 进入参数管理,执行以下两种操作之一:

#### **(1)** 恢复部分参数缺省值

仅恢复与驱动器、电机相关的缺省参数,保留其他用户参数。执行参数管理中参数写 入操作,本操作只有在密码为 360、且修改了电机代码时才具有恢复缺省值功能,其他情 况下,只有参数写入功能。

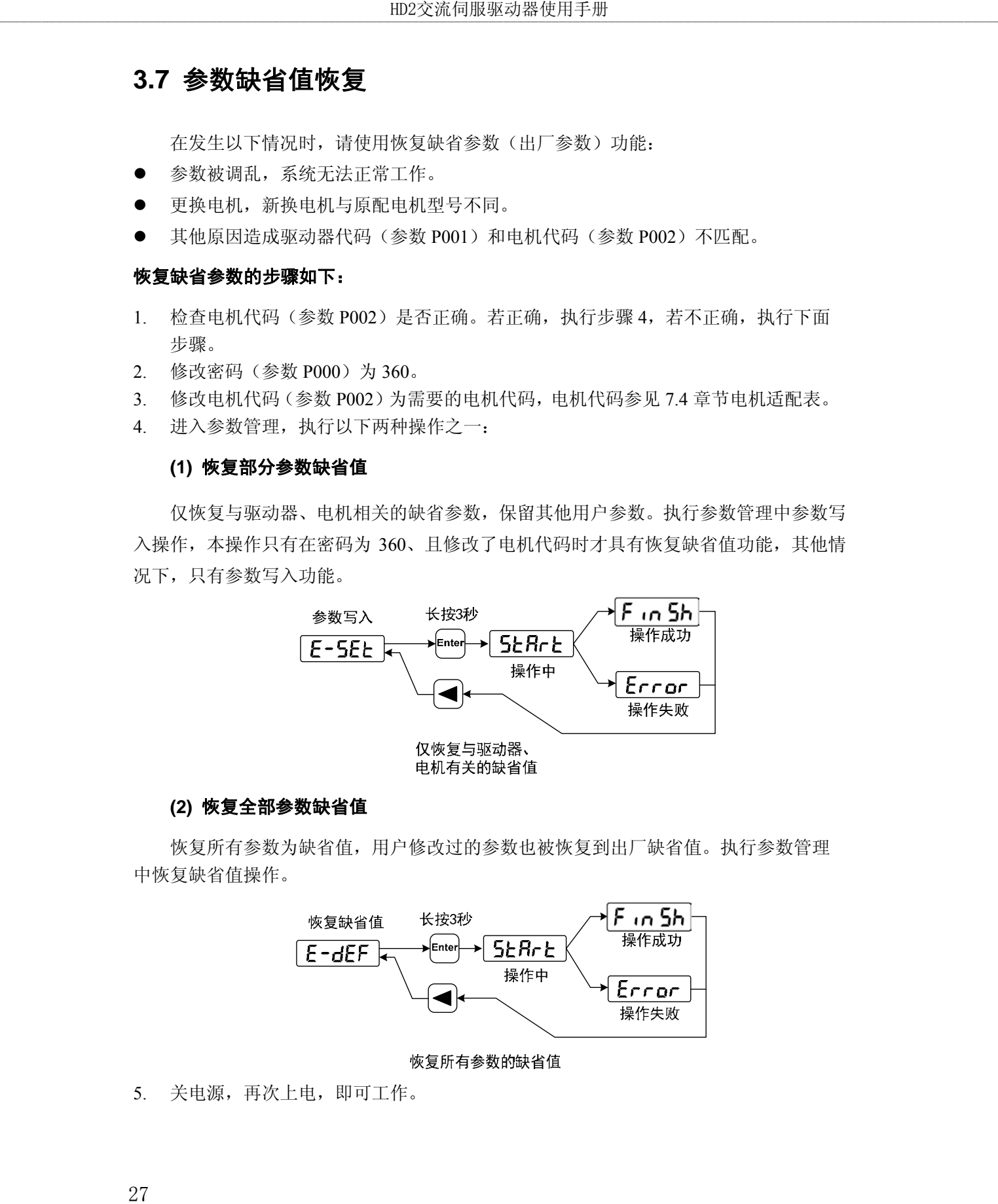

#### **(2)** 恢复全部参数缺省值

恢复所有参数为缺省值,用户修改过的参数也被恢复到出厂缺省值。执行参数管理 中恢复缺省值操作。

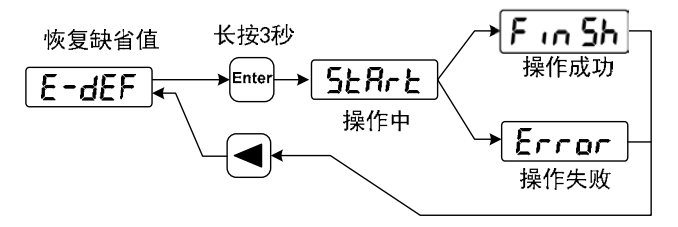

5. 关电源,再次上电,即可工作。

# 第 **4** 章 运行

## **4.1** 空载试运行

试运行的目的是确认以下事项是否正确:

- 驱动器电源配线;
- 伺服电机动力线配线;
- 编码器配线;
- 伺服电机运转方向和速度。

## **4.1.1** 接线和检查

在通电之前,确认电机:

- 电机空载,电机轴上不要加负载,已经安装在机械上也请脱开连接器。
- 由于电机加减速有冲击,必须固定电机。

在通电之前先检查以下几项:

- 连线是否正确?尤其是驱动器 U、V、W 是否与电机 U、V、W 接线一一对应, 驱动器 L1、L2、L3接线是否正确? 28 \_\_\_\_\_\_\_\_\_\_\_\_\_\_\_\_\_\_\_\_\_\_\_\_\_\_\_\_\_\_\_\_\_\_\_\_\_\_\_\_\_\_\_\_\_\_\_\_\_\_\_\_\_\_\_\_\_\_\_\_\_\_\_\_\_\_\_\_\_\_\_\_\_\_\_\_\_\_\_\_\_\_\_\_\_\_\_\_\_\_\_\_\_\_\_\_\_\_\_\_\_\_\_\_\_\_\_\_\_\_\_\_\_\_\_\_\_\_\_\_\_\_\_\_\_\_\_\_\_\_\_\_\_\_\_\_\_\_\_\_\_\_\_ HD2交流伺服驱动器使用手册
	- 输入电压是否正确?
	- 编码器电缆连接是否正确?

#### **4.1.2** 点动**(JOG)**试运行

- 1. 接通电源(交流三相 220V 或交流单相 220V),驱动器的显示器点亮,POWER 指示 灯点亮,如果有报警出现,请检查连线。
- 2. 确认没有报警和异常的情况后,按下图执行以下操作:

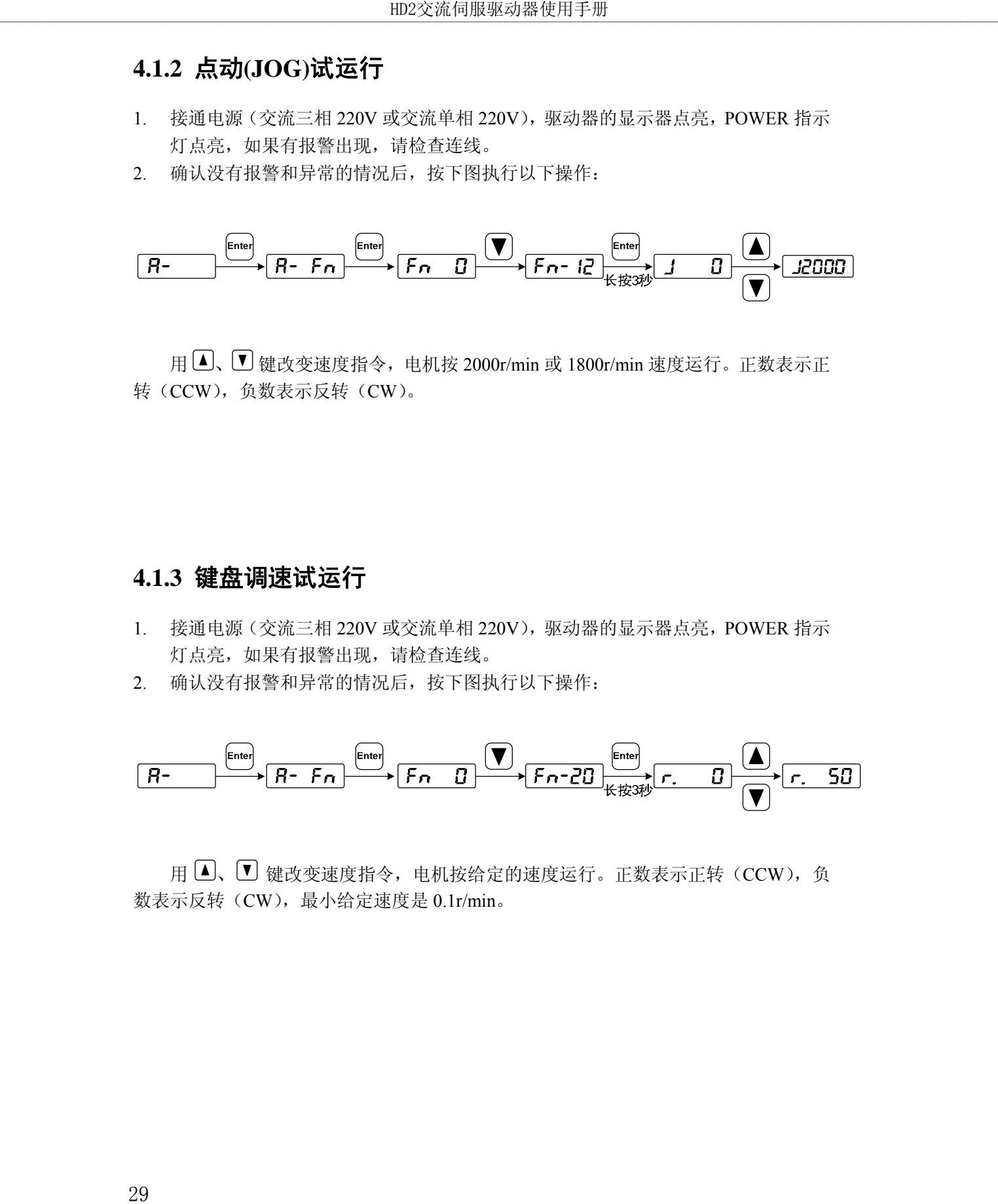

用 8、2 键改变速度指令,电机按 2000r/min 或 1800r/min 速度运行。正数表示正 转(CCW),负数表示反转(CW)。

#### **4.1.3** 键盘调速试运行

- 1. 接通电源(交流三相 220V 或交流单相 220V),驱动器的显示器点亮,POWER 指示 灯点亮,如果有报警出现,请检查连线。
- 2. 确认没有报警和异常的情况后,按下图执行以下操作:

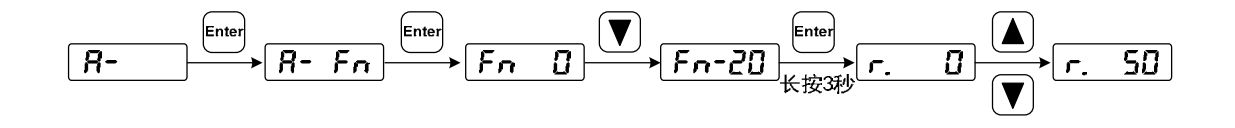

用 8、2 键改变速度指令,电机按给定的速度运行。正数表示正转(CCW),负 数表示反转(CW),最小给定速度是 0.1r/min。
### **4.2** 位置控制

位置控制应用于需要精密定位的系统中,如数控机床、纺织机械等。位置指令来源是 脉冲指令,由输入端子的 PULS+、PULS-和 SIGN+、SIGN-输入脉冲。

# **4.2.1** 位置控制的简单例子

这是一个位置控制的简单例子,下图是接线图。

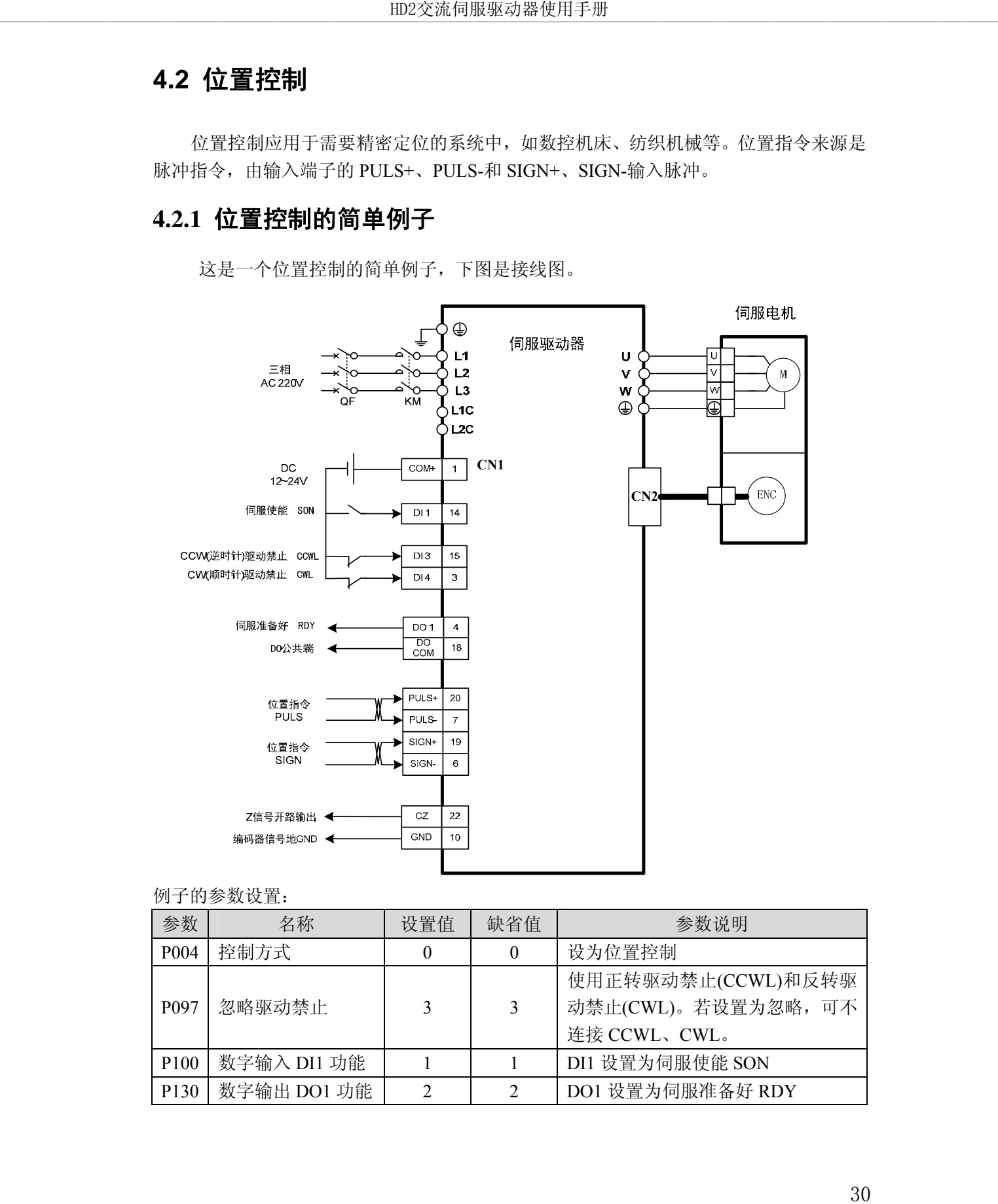

#### 例子的参数设置:

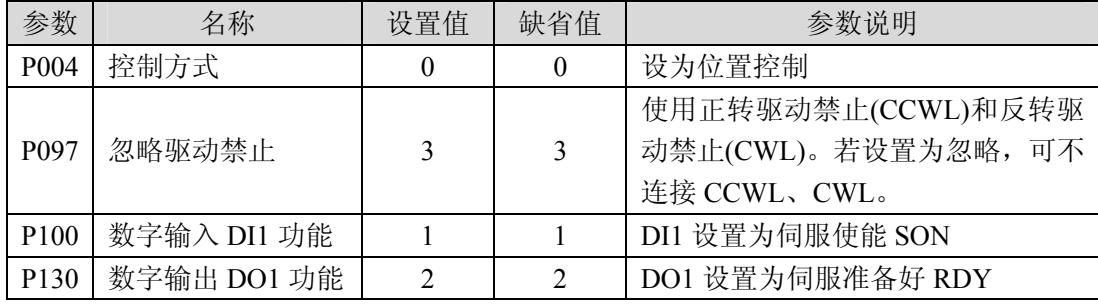

# **4.2.2** 位置指令

### **1.** 与位置指令有关的参数

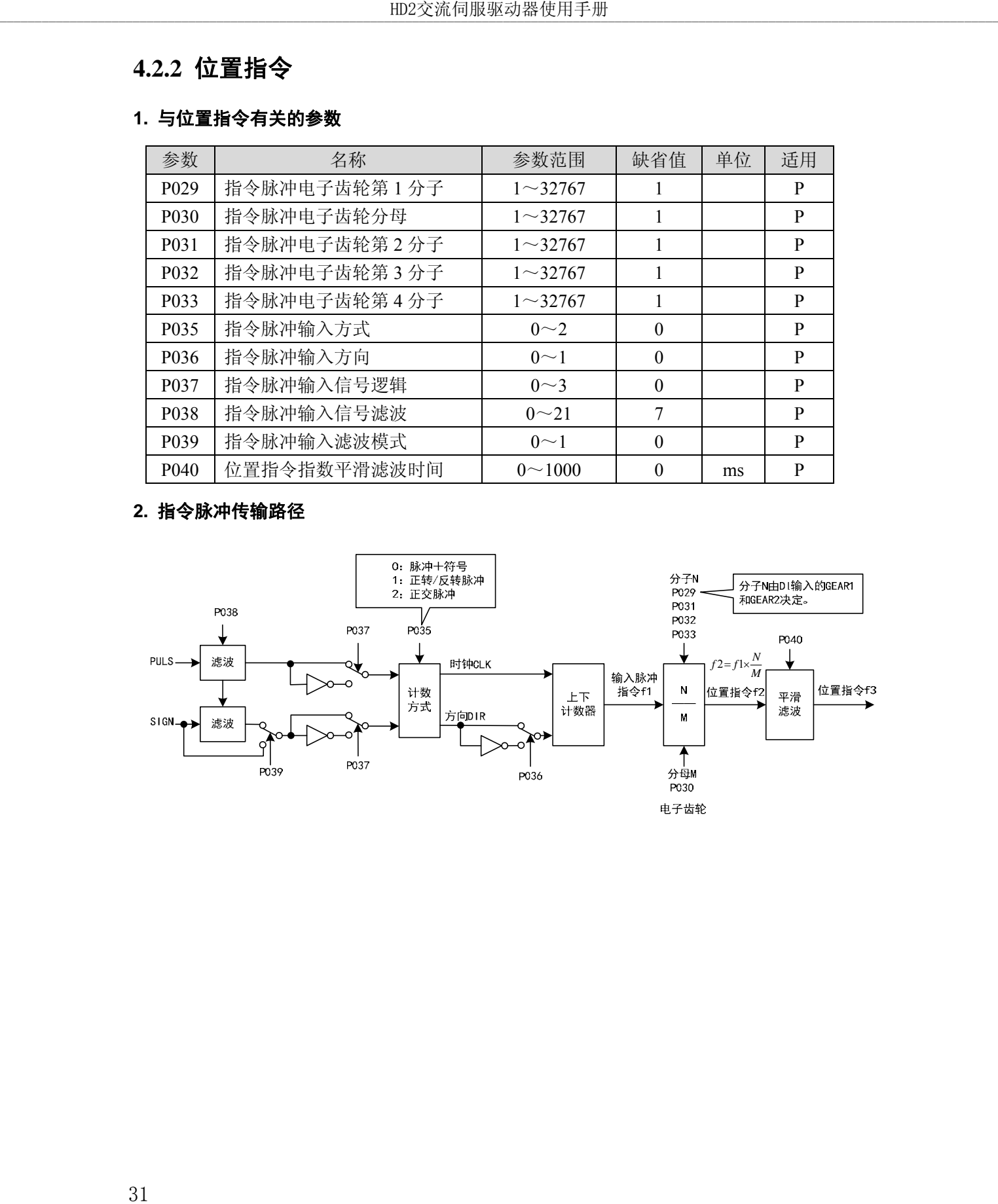

### **2.** 指令脉冲传输路径

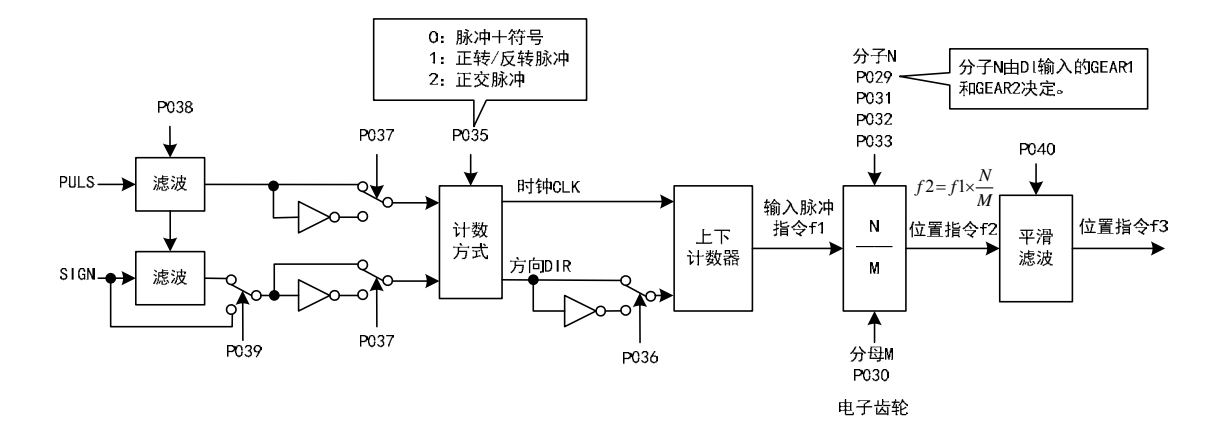

#### **3.** 指令脉冲输入方式

输入方式由参数 P035 决定。可以通过参数 P037 设置输入信号 PULS 和 SIGN 信号相 位,用来调整计数沿。参数 P036 用于变更计数方向。

| 脉冲指令形式  | 正转(CCW)                    | 反转(CW)                   | 参数P035 |
|---------|----------------------------|--------------------------|--------|
| 脉冲+方向   | PULS JUILI                 | ਜਿਜਿਜ                    | Ω      |
|         | <b>SIGN</b>                |                          |        |
| 正转/反转脉冲 | PULS FLFLFLFL              |                          |        |
|         | <b>SIGN</b>                | ± ੈ ੈ ੈ ੈ ੈ <del>।</del> |        |
| 正交脉冲    | <b>PULS</b><br><b>SIGN</b> |                          | 2      |

注:箭头表示计数沿,且 P036=0,P037=0 时。

### **4.** 脉冲指令时序规格

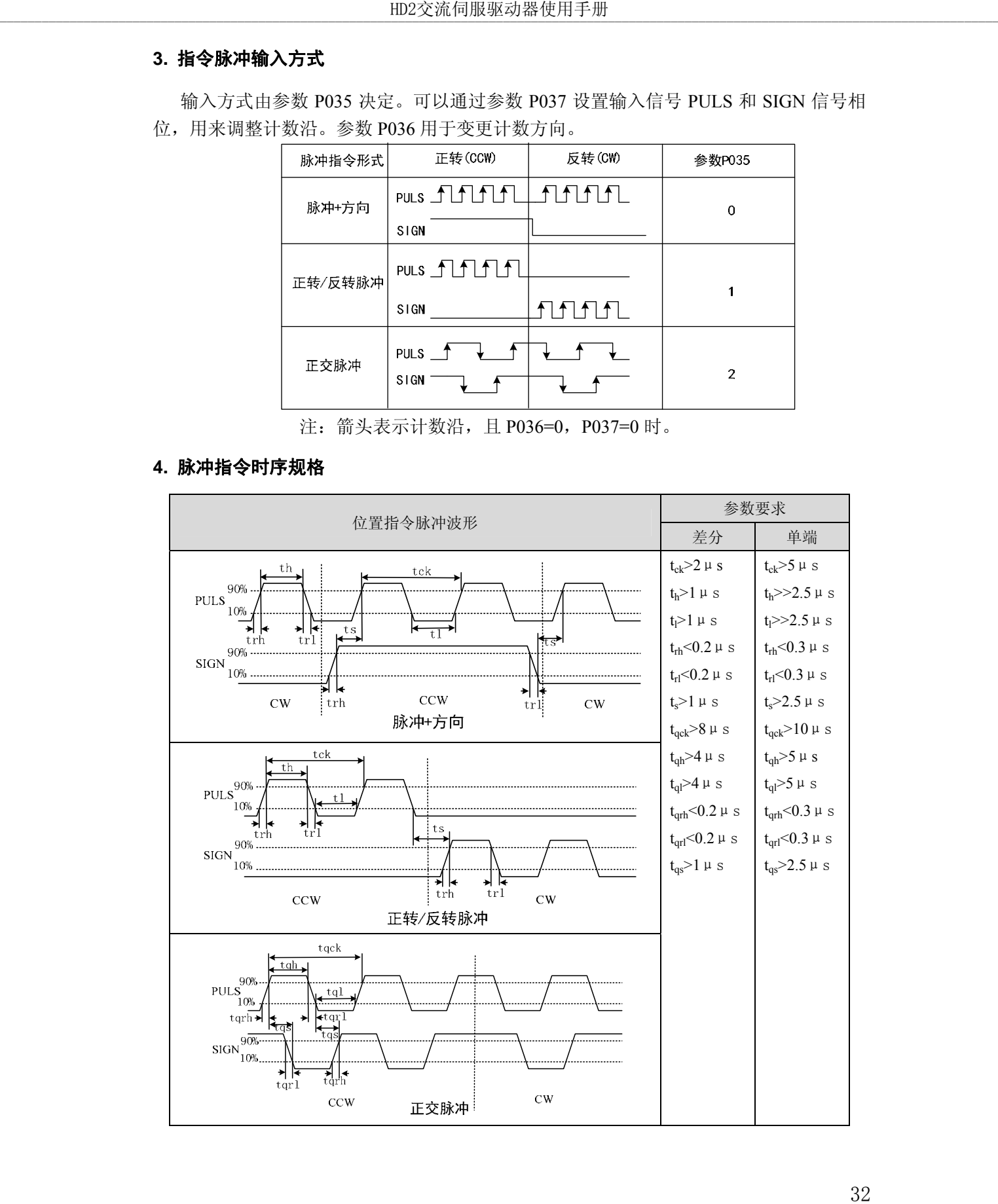

#### **5.** 信号滤波

参数 P038 设置输入信号 PULS 和 SIGN 数字滤波, 数值越大, 滤波时间常数越大。 缺省值下最大脉冲输入频率为 500kHz(kpps),数值越大则最大脉冲输入频率会相应降低。

用于滤除信号线上的噪声,避免计数出错。如果出现因计数不准导致走不准现象, 可适当增加参数值。参数 P039 可关闭 SIGN 信号滤波。

#### **6.** 平滑滤波

如下图所示,参数 P040 是对指令脉冲进行平滑滤波,具有指数形式的加减速。滤 波器不会丢失输入脉冲,但会出现指令延迟现象。当设置为 0 时, 滤波器不起作用。参 数值表示由 0 频率上升到 63.2%的位置指令频率的时间。

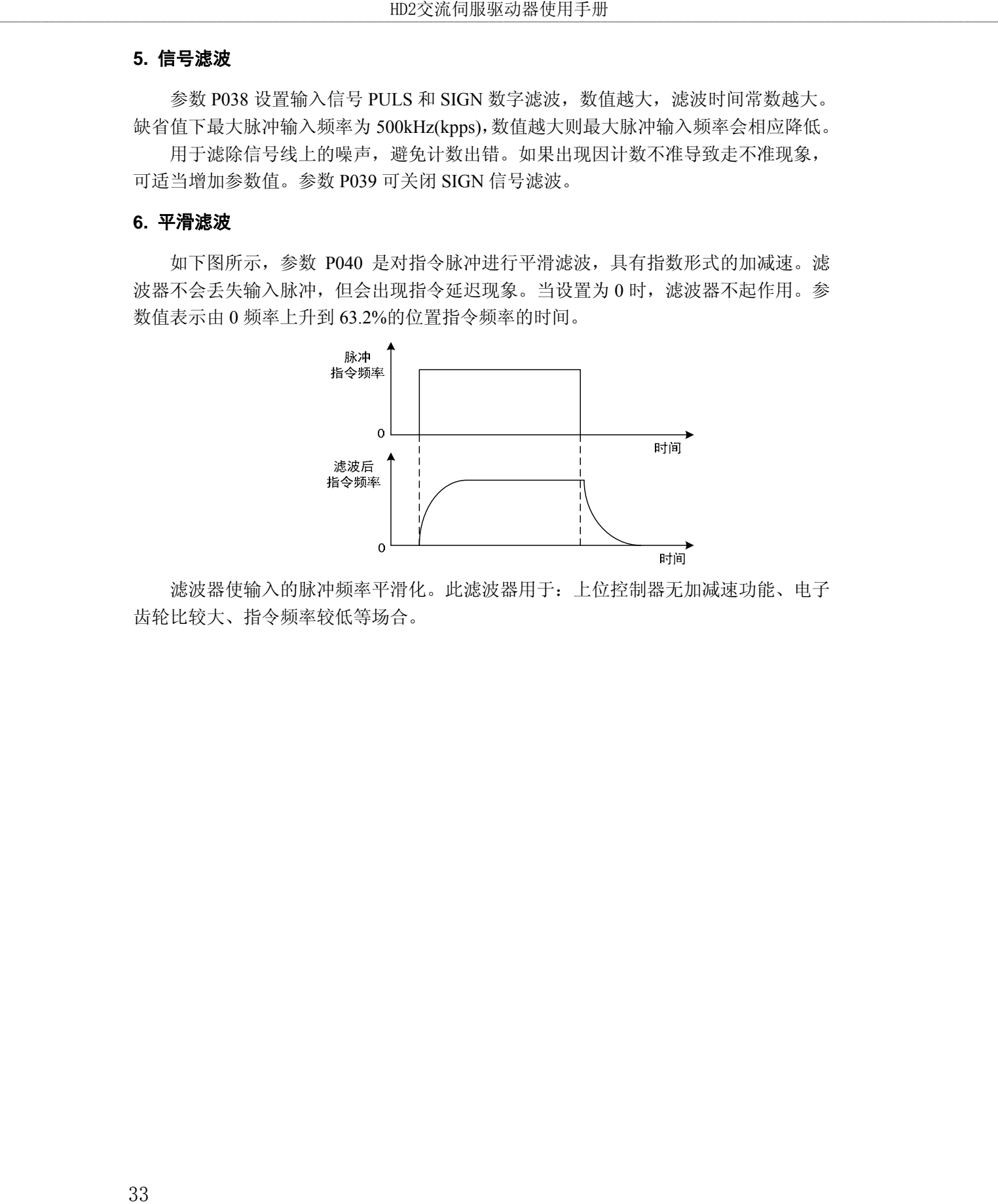

滤波器使输入的脉冲频率平滑化。此滤波器用于:上位控制器无加减速功能、电子 齿轮比较大、指令频率较低等场合。

# **4.2.3** 输入电子齿轮

通过电子齿轮可以定义输入到本装置的单位脉冲命令使传动装置移动任意距离,上 位控制器所产生的脉冲命令不需考虑传动系统的齿轮比、减速比或电机编码器线数。下 表是电子齿轮变量说明:

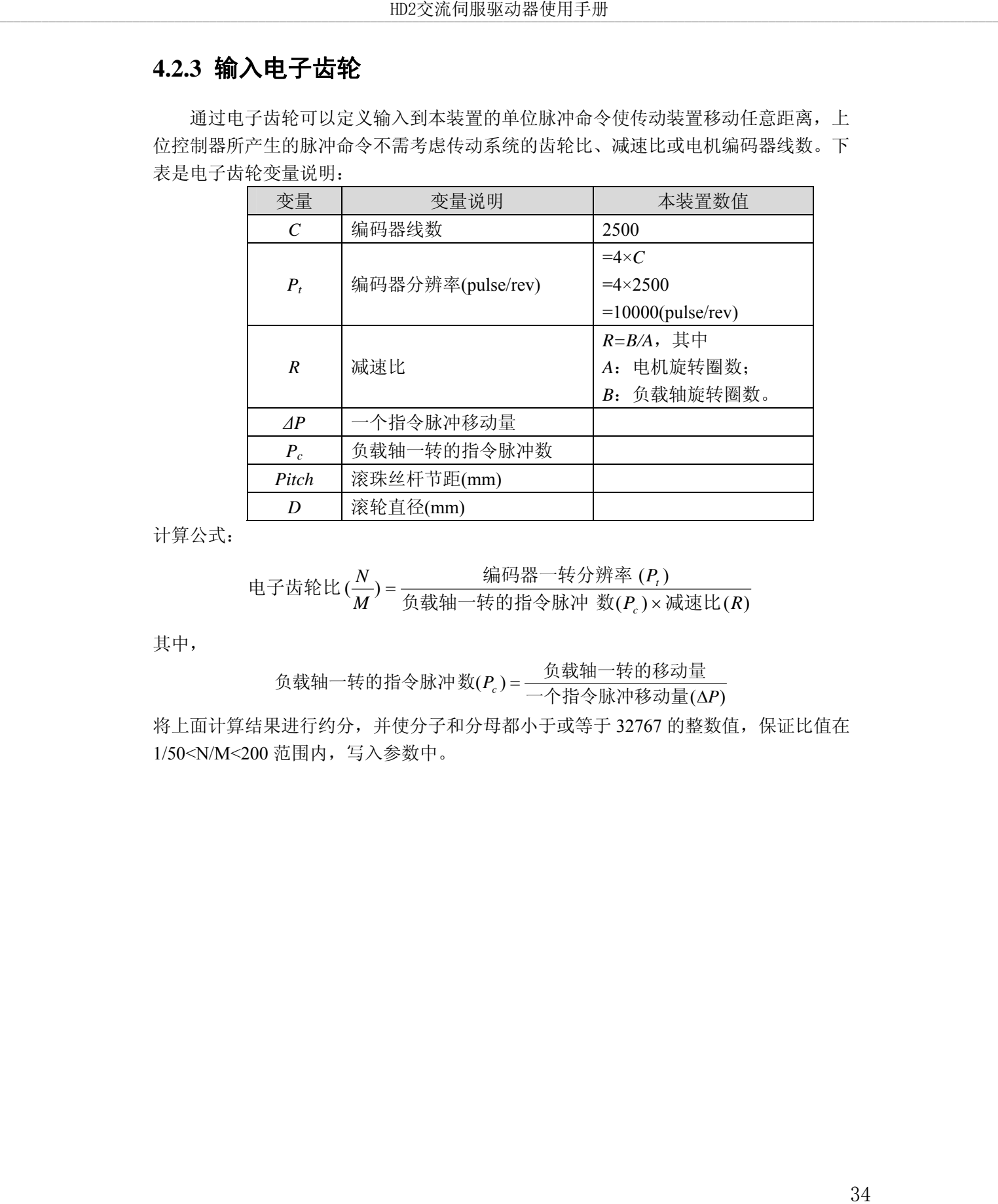

计算公式:

្ 1  
 1 
$$
+
$$
 1  $+$  2  $+$  1  $+$  2  $+$  2  $+$  3  $+$  3  $+$  4  $+$  4  $+$  4  $+$  4  $+$  4  $+$  4  $+$  4  $+$  4  $+$  4  $+$  4  $+$  4  $+$  4  $+$  4  $+$  4  $+$  4  $+$  4  $+$  4  $+$  4  $+$  4  $+$  4  $+$  4  $+$  4  $+$  4  $+$  4  $+$  4  $+$  4  $+$  4  $+$  4  $+$  4  $+$  4  $+$  4  $+$  4  $+$  4  $+$  4  $+$  4  $+$  4  $+$  4  $+$  4  $+$  4  $+$  4  $+$  4  $+$  4  $+$  4  $+$  4  $+$  4  $+$  4  $+$  4  $+$  4  $+$  4  $+$  4  $+$  4  $+$  4  $+$  4  $+$  4  $+$  4  $+$  4  $+$  4  $+$  4  $+$  4  $+$  4  $+$  4  $+$  4  $+$  4  $+$  4  $+$  4  $+$  4  $+$  4  $+$  4  $+$  4  $+$  4  $+$  4  $+$  4  $+$  4  $+$  4  $+$  4  $+$  4  $+$  4  $+$  4  $+$  4  $+$  4  $+$  4  $+$  4  $+$  4  $+$  4  $+$  4  $+$  4  $+$  4 

其中,

)( )( *<sup>P</sup> Pc* 一个指令脉冲移动量 负载轴一转的移动量 负载轴一转的指令脉冲数

将上面计算结果进行约分,并使分子和分母都小于或等于 32767 的整数值,保证比值在 1/50<N/M<200 范围内,写入参数中。

### **1.** 电子齿轮在滚珠丝杠应用

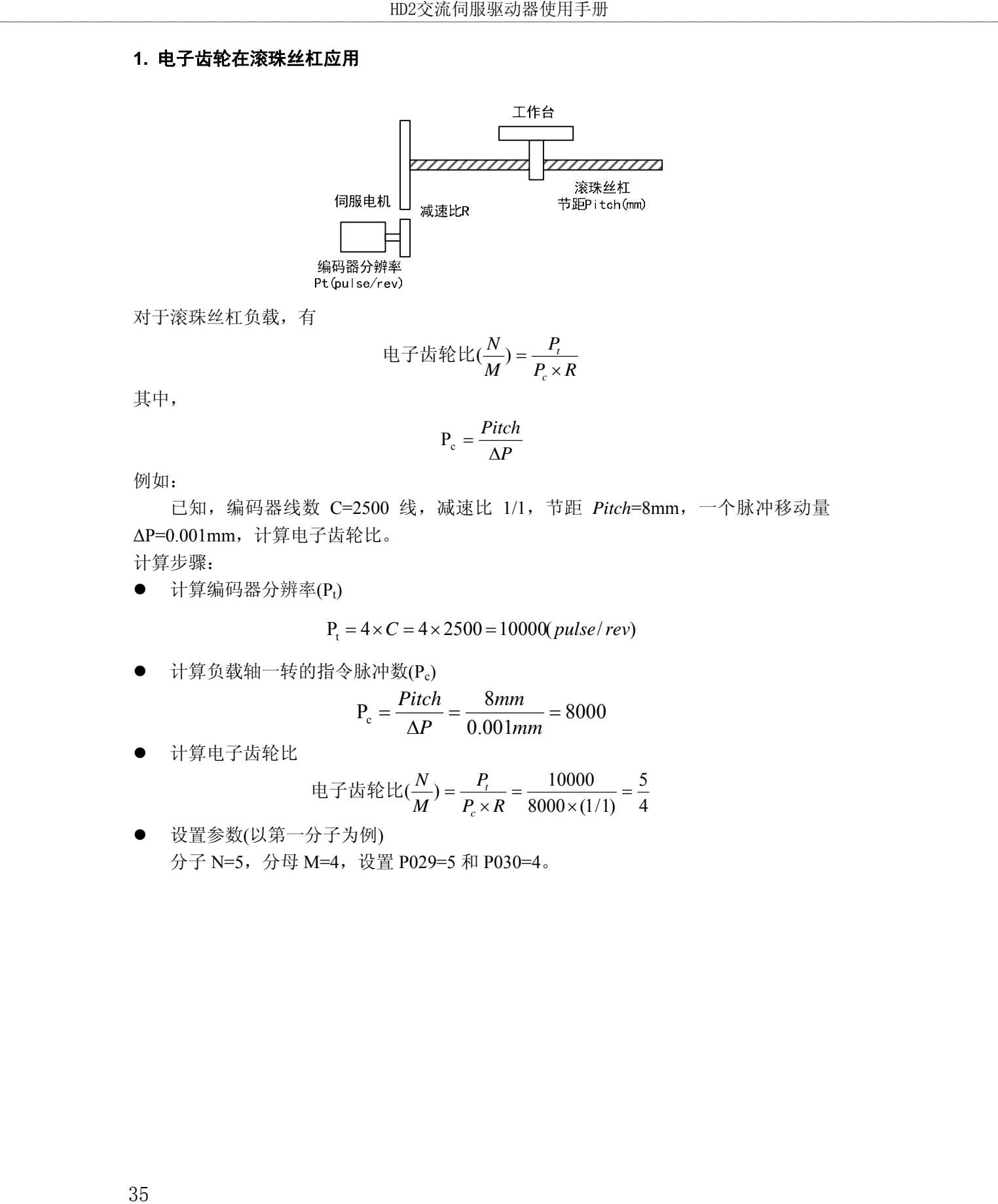

对于滚珠丝杠负载,有

$$
H = \frac{1}{2} \frac{1}{2}
$$

其中,

$$
P_c = \frac{Pitch}{\Delta P}
$$

例如:

已知,编码器线数 C=2500 线,减速比 1/1,节距 *Pitch*=8mm,一个脉冲移动量 ΔP=0.001mm,计算电子齿轮比。

计算步骤:

● 计算编码器分辨率(Pt)

$$
P_t = 4 \times C = 4 \times 2500 = 10000( pulse/rev)
$$

● 计算负载轴一转的指令脉冲数(Pc)

$$
P_c = \frac{Pitch}{\Delta P} = \frac{8mm}{0.001mm} = 8000
$$

计算电子齿轮比

$$
E \n\oplus E \n\oplus E \
$$

 设置参数(以第一分子为例) 分子 N=5,分母 M=4,设置 P029=5 和 P030=4。

### **2.** 电子齿轮在分度盘应用

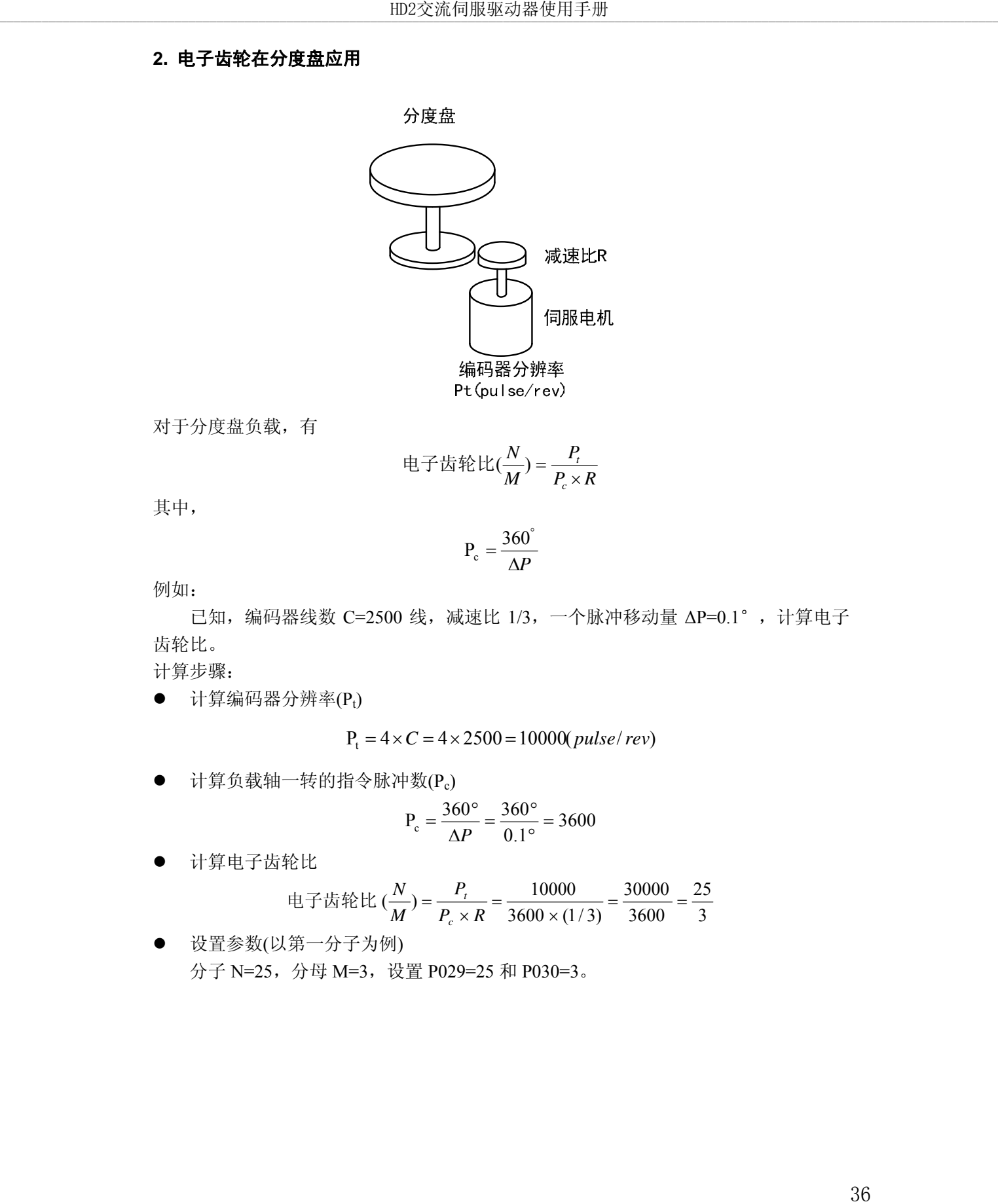

对于分度盘负载,有

$$
H = \pm \frac{1}{2} \pm \frac{1}{2} \pm \frac{N}{N} = \frac{P_t}{P_c \times R}
$$

其中,

$$
P_c = \frac{360^\circ}{\Delta P}
$$

例如:

已知,编码器线数 C=2500 线,减速比 1/3,一个脉冲移动量 ΔP=0.1°,计算电子 齿轮比。

计算步骤:

● 计算编码器分辨率(Pt)

$$
P_t = 4 \times C = 4 \times 2500 = 10000(pulse/rev)
$$

计算负载轴一转的指令脉冲数(Pc)

$$
P_c = \frac{360^\circ}{\Delta P} = \frac{360^\circ}{0.1^\circ} = 3600
$$

计算电子齿轮比

$$
E\overrightarrow{B}E + E(E) = \frac{N}{M} = \frac{P_t}{P_c \times R} = \frac{10000}{3600 \times (1/3)} = \frac{30000}{3600} = \frac{25}{3}
$$

 设置参数(以第一分子为例) 分子 N=25,分母 M=3,设置 P029=25 和 P030=3。

### **3.** 电子齿轮在传送带应用

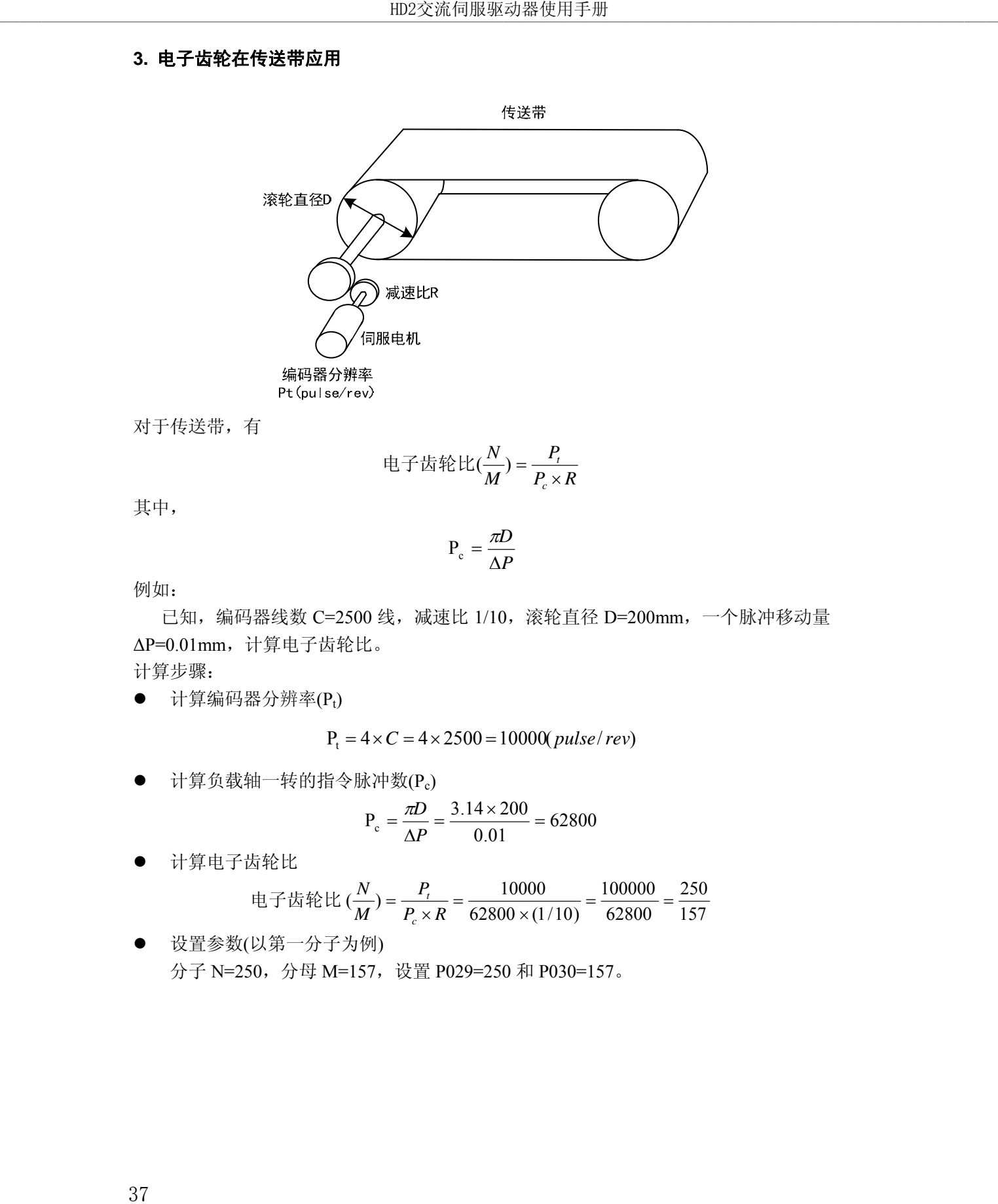

对于传送带,有

$$
\underbar{H} \oplus \underbar{H} \oplus \underbar{H} \oplus \underbar{H} \underbar{H} \quad \underbar{H} = \underbar{P}_c \times R
$$

其中,

$$
\mathbf{P}_{\rm c} = \frac{\pi D}{\Delta P}
$$

例如:

已知, 编码器线数 C=2500 线, 减速比 1/10, 滚轮直径 D=200mm, 一个脉冲移动量 ΔP=0.01mm,计算电子齿轮比。

计算步骤:

● 计算编码器分辨率(Pt)

$$
P_t = 4 \times C = 4 \times 2500 = 10000(pulse/rev)
$$

● 计算负载轴一转的指令脉冲数(Pc)

$$
P_c = \frac{\pi D}{\Delta P} = \frac{3.14 \times 200}{0.01} = 62800
$$

计算电子齿轮比

$$
E \div E \div E \left( \frac{N}{M} \right) = \frac{P_t}{P_c \times R} = \frac{10000}{62800 \times (1/10)} = \frac{100000}{62800} = \frac{250}{157}
$$

 设置参数(以第一分子为例) 分子 N=250,分母 M=157,设置 P029=250 和 P030=157。

#### **4.** 电机旋转圈数和电子齿轮比的关系

电视族特置数 = 
$$
\frac{pulse \times N}{P_t \times M}
$$

电视族特圏数 = 
$$
\frac{1000 \times 20}{10000 \times 3} = \frac{2}{3}
$$
 (圏)

#### **5.** 电机旋转速度和电子齿轮比的关系

$$
\text{电视}(\mathbf{r}/\text{min}) = \frac{f(H_z) \times 60 \times N}{P_t \times M}
$$

$$
\pm \hbar \text{1\%}(\mathbf{r}/\text{min}) = \frac{100 \times 10^3 \times 60 \times 3}{10000 \times 1} = 1800(\mathbf{r}/\text{min})
$$

#### **6.** 电子齿轮比切换

| 4. 电机旋转圈数和电子齿轮比的关系<br>电机旋转圈数和电子齿轮的关系为:<br>电机旋转圈数= $\frac{pulse \times N}{P_{t} \times M}$<br>其中, pulse 是输入脉冲个数。例如, 编码器线数 C=2500 线, N=20, M=3, pulse=1000,<br>计算为:<br>电机旋转圈数 = $\frac{1000 \times 20}{10000 \times 3} = \frac{2}{3}$ (圈)<br>5. 电机旋转速度和电子齿轮比的关系<br>电机旋转速度和电子齿轮的关系为:<br>电机速度 $(r/\text{min}) = \frac{f(Hz) \times 60 \times N}{P \times M}$<br>其中, f 是输入脉冲频率, 单位 Hz(pps), 例如, 编码器线数 C=2500 线, N=3, M=1,<br>f=100kHz(kpps),计算为:<br>电机速度 $(r/\text{min}) = \frac{100 \times 10^3 \times 60 \times 3}{10000 \times 1} = 1800(r/\text{min})$<br>6. 电子齿轮比切换<br>驱动器提供4组电子齿轮分子 N, 可以在线改变, 由 DI 输入的 GEAR1、GEAR2 决<br>定。分母M都是一样的。<br>DI 信号[注]<br>输入电子齿轮分子 N<br>输入电子齿轮分母 M<br>GEAR2<br>GEAR1<br>第1分子(参数 P029)<br>$\mathbf{0}$<br>$\boldsymbol{0}$<br>第2分子(参数 P031)<br>$\boldsymbol{0}$<br>1<br>分母(参数 P030)<br>第3分子(参数 P032)<br>$\mathbf{1}$<br>$\boldsymbol{0}$<br>1   第4分子(参数 P033)<br>$\mathbf{1}$<br>注: 0 表示 OFF, 1 表示 ON。 |  | HD2交流伺服驱动器使用手册 |  |
|----------------------------------------------------------------------------------------------------|--|----------------|--|
|                                                                                                    |  |                |  |
|                                                                                                    |  |                |  |
|                                                                                                    |  |                |  |
|                                                                                                    |  |                |  |
|                                                                                                    |  |                |  |
|                                                                                                    |  |                |  |
|                                                                                                    |  |                |  |
|                                                                                                    |  |                |  |
|                                                                                                    |  |                |  |
|                                                                                                    |  |                |  |
|                                                                                                    |  |                |  |
|                                                                                                    |  |                |  |
|                                                                                                    |  |                |  |
|                                                                                                    |  |                |  |
|                                                                                                    |  |                |  |
|                                                                                                    |  |                |  |
|                                                                                                    |  |                |  |
|                                                                                                    |  |                |  |
|                                                                                                    |  |                |  |
|                                                                                                    |  |                |  |

注: 0 表示 OFF, 1 表示 ON。

## **4.2.4** 位置控制有关增益

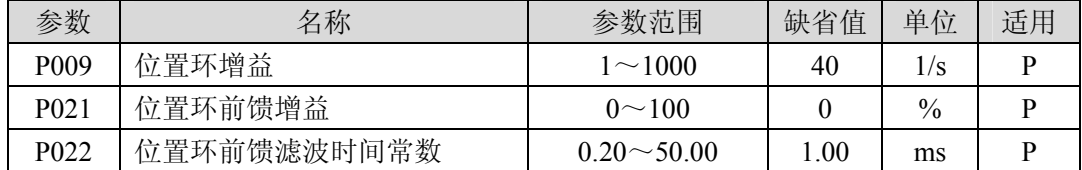

因为位置环包括速度环,依照先内环后外环次序,首先设置好负载转动惯量比,再调 整速度环增益、速度环积分时间常数,最后调整位置环增益。

以下是系统的位置控制器,位置环增益Kp增加可提高位置环频宽,但受速度环频宽限 制。欲提高位置环增益,必须先提高速度环频宽。

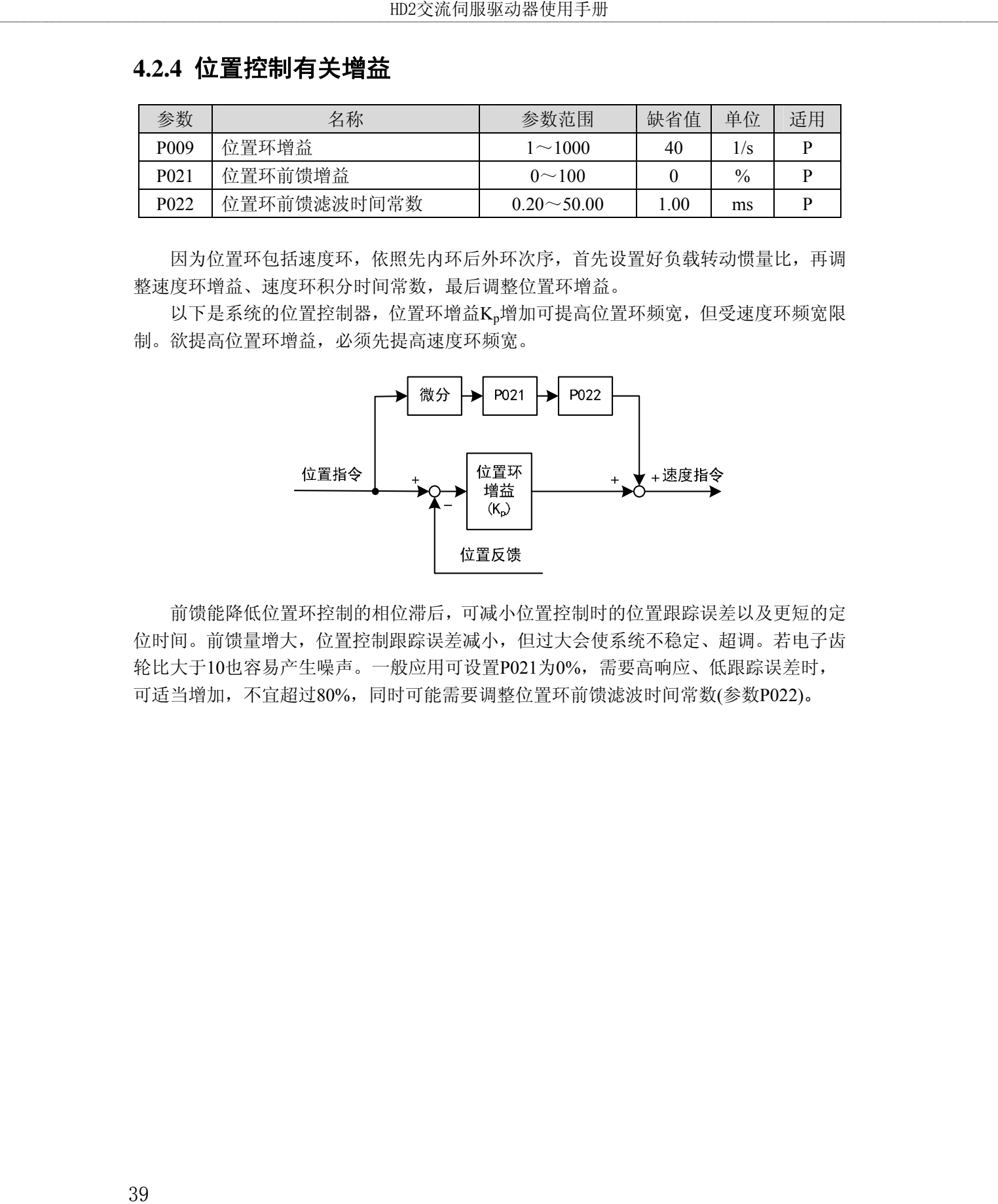

前馈能降低位置环控制的相位滞后,可减小位置控制时的位置跟踪误差以及更短的定 位时间。前馈量增大,位置控制跟踪误差减小,但过大会使系统不稳定、超调。若电子齿 轮比大于10也容易产生噪声。一般应用可设置P021为0%,需要高响应、低跟踪误差时, 可适当增加,不宜超过80%,同时可能需要调整位置环前馈滤波时间常数(参数P022)。

### **4.3** 速度控制

速度控制应用于需要精确速度控制的场合,例如编织机、钻孔机、CNC加工机。也可 以通过上位装置构成位置控制。

# **4.3.1** 速度控制的简单例子

这是一个速度控制的简单例子(模拟速度指令输入),下图是接线图。

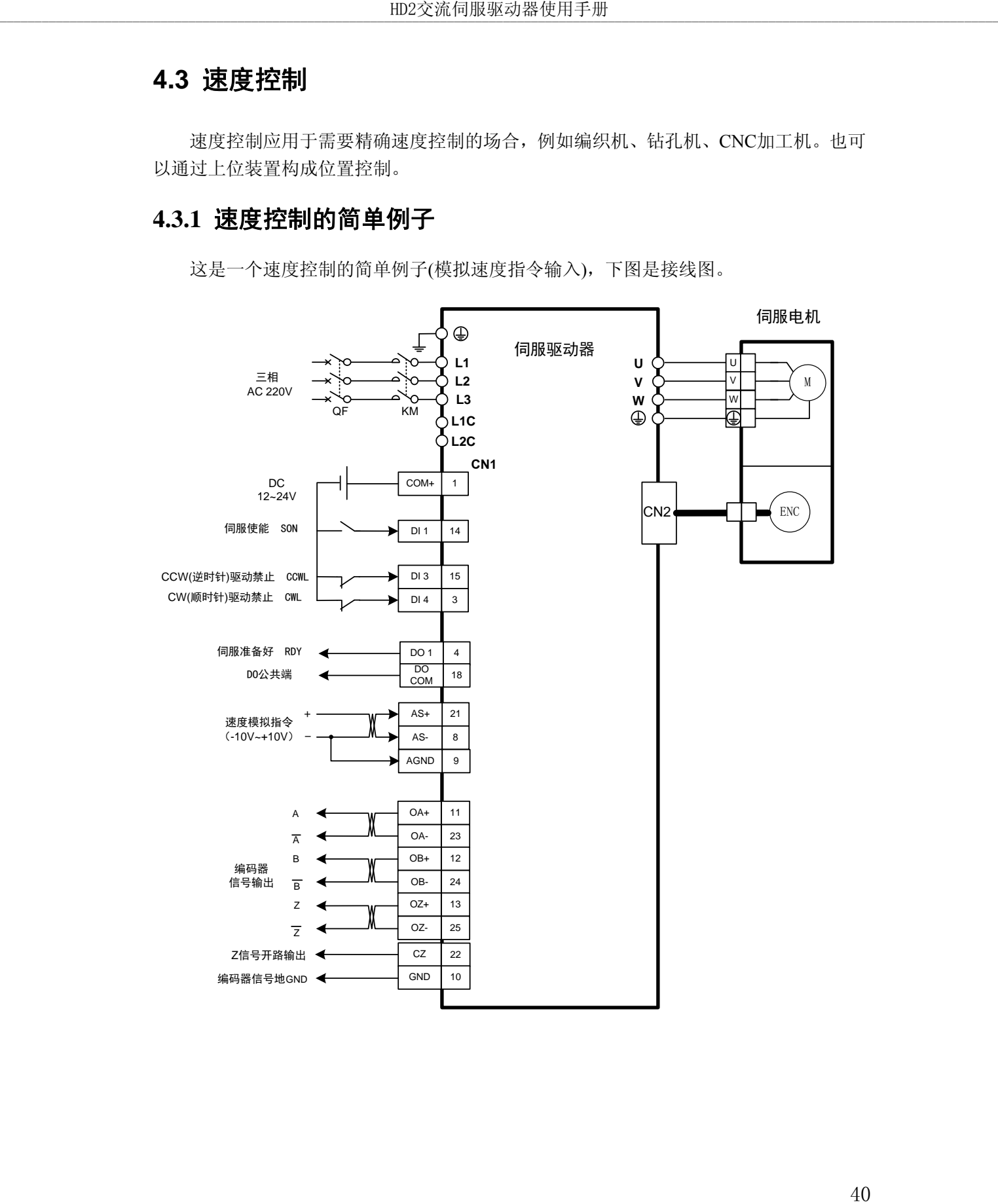

### 例子的参数设置:

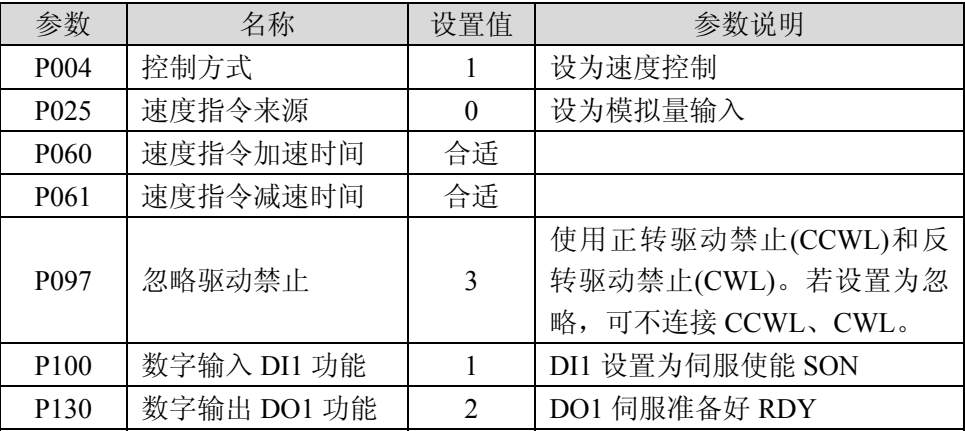

# **4.3.2** 速度指令有关的参数

下表是与速度指令有关的参数:

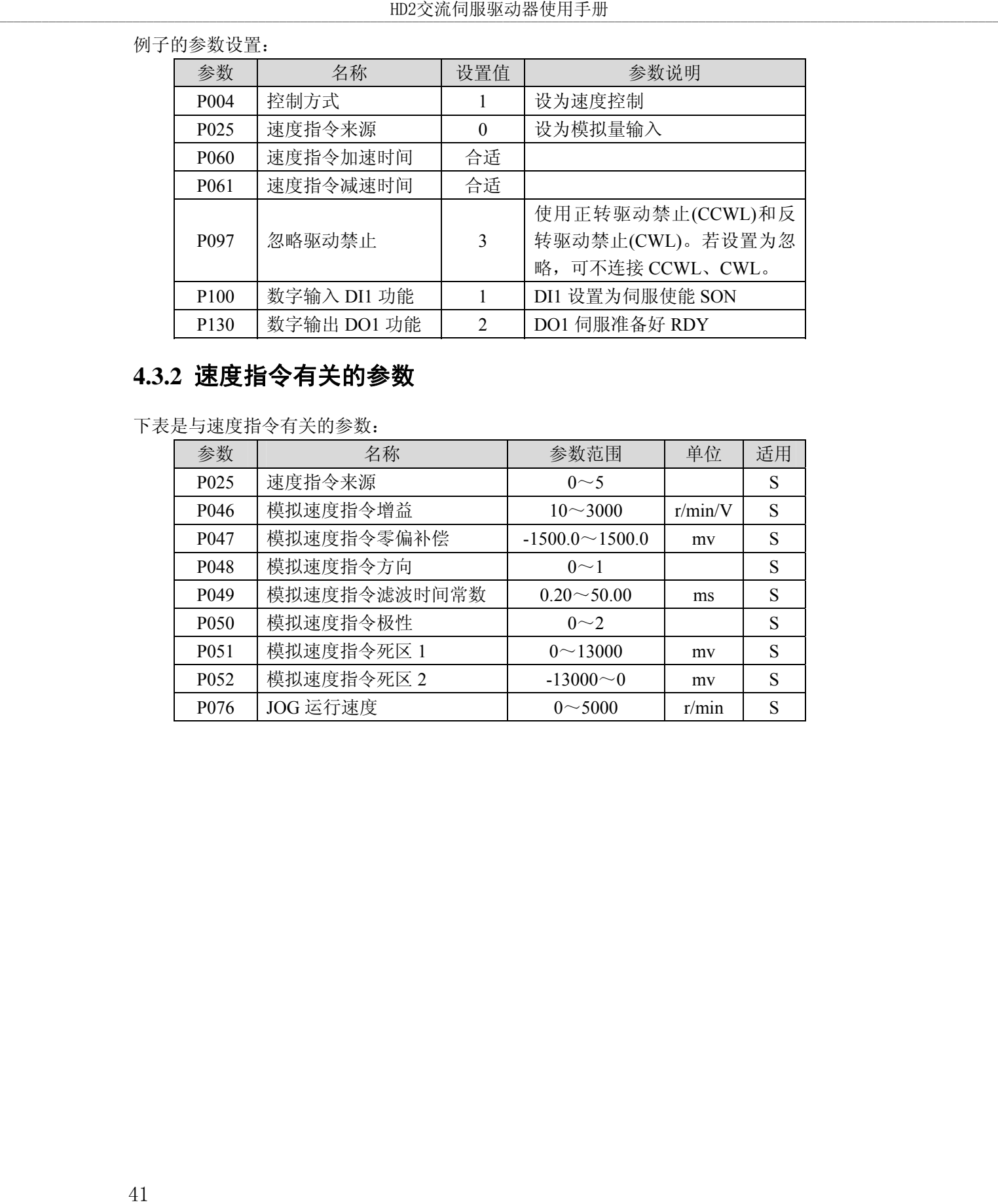

# **4.3.3** 速度指令来源

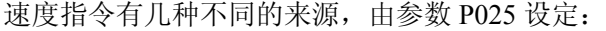

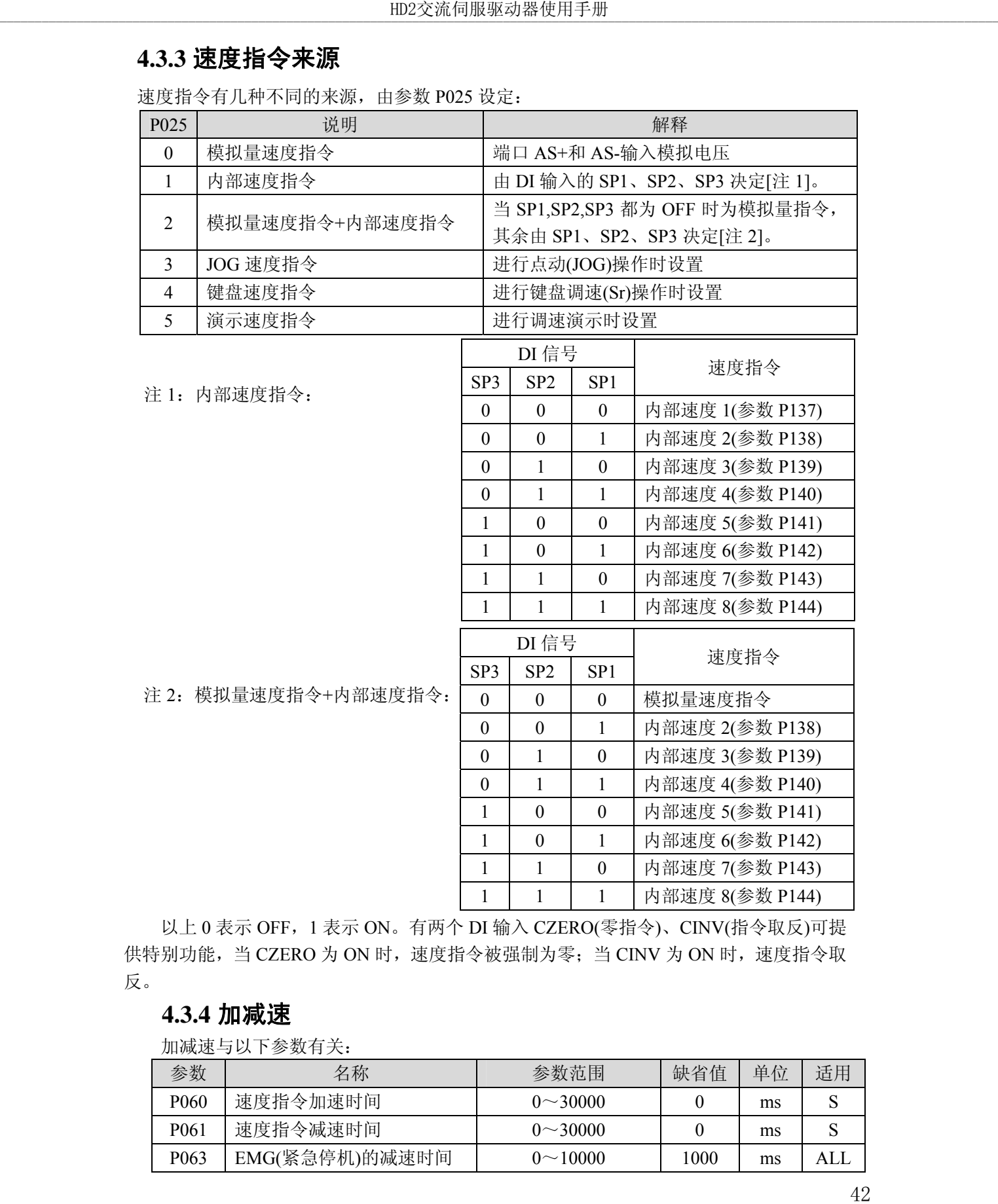

以上 0 表示 OFF,1 表示 ON。有两个 DI 输入 CZERO(零指令)、CINV(指令取反)可提 供特别功能,当 CZERO 为 ON 时,速度指令被强制为零;当 CINV 为 ON 时,速度指令取 反。

# **4.3.4** 加减速

加减速与以下参数有关:

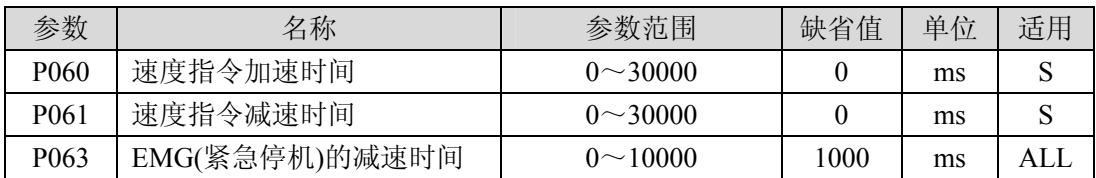

加减速能减缓速度的突变,使电机运行平稳。如下图所示,参数 P060 设置电机从 零速到额定速度的加速时间,P061 设置电机从额定速度到零速的减速时间。如果指令速 度比额定速度低,则需要的加速、减速时间也相应缩短。如果驱动器与上位装置构成位 置控制,参数应设置为 0。

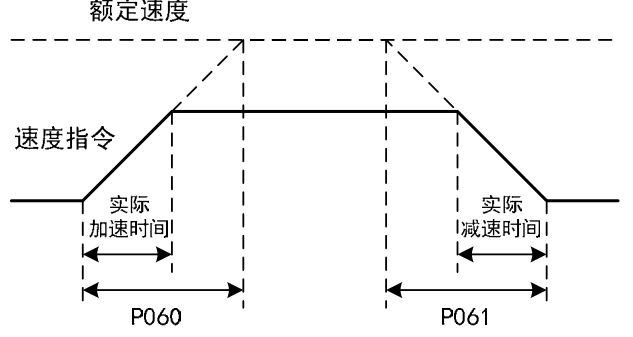

### **4.3.5** 零速箝位

零速箝位有关参数:

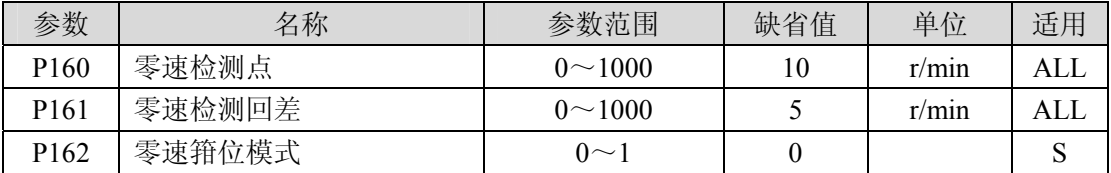

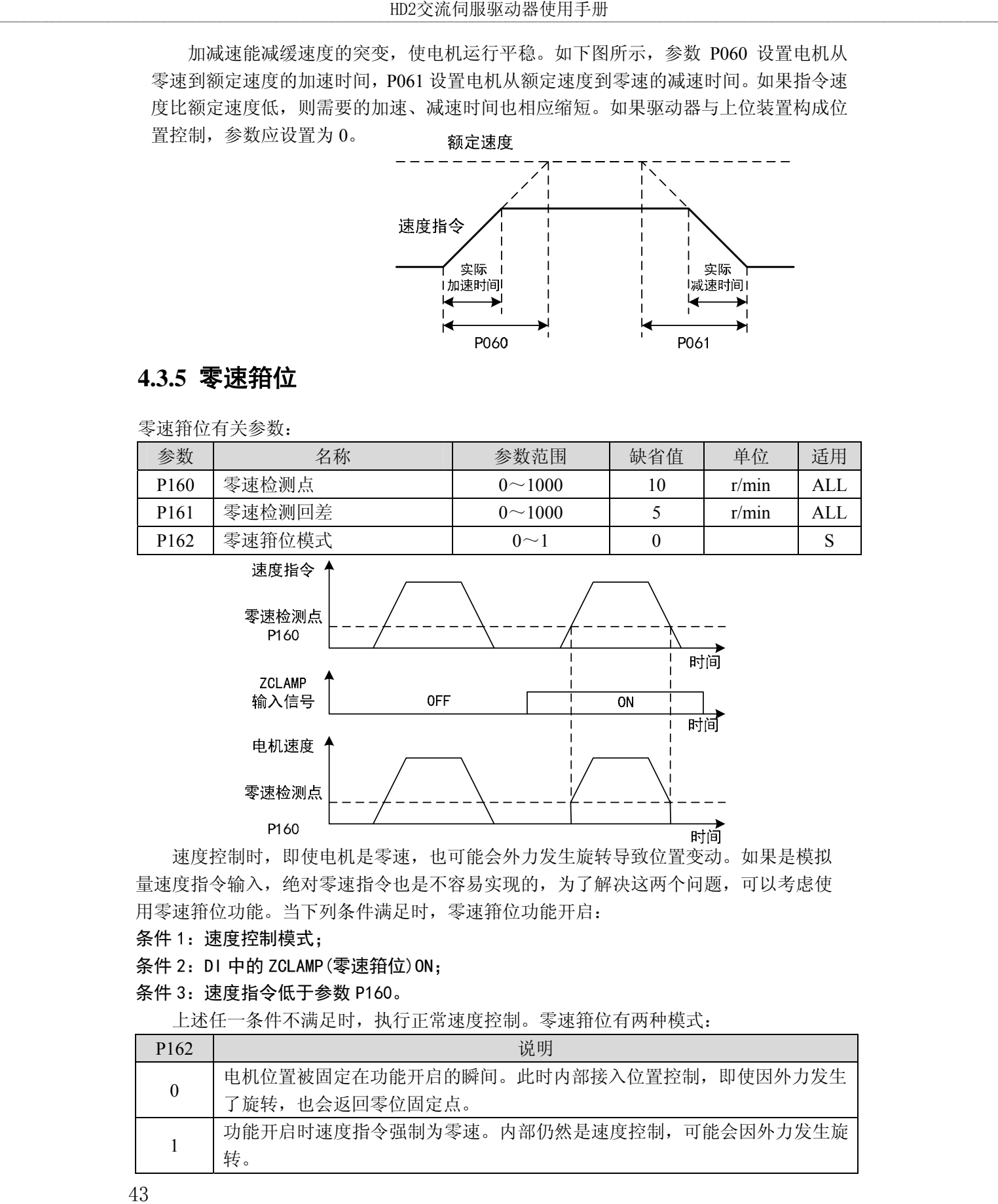

速度控制时,即使电机是零速,也可能会外力发生旋转导致位置变动。如果是模拟 量速度指令输入,绝对零速指令也是不容易实现的,为了解决这两个问题,可以考虑使 用零速箝位功能。当下列条件满足时,零速箝位功能开启:

条件 1: 速度控制模式;

条件 2: DI 中的 ZCLAMP (零速箝位) ON;

条件 3: 速度指令低于参数 P160。

上述任一条件不满足时,执行正常速度控制。零速箝位有两种模式:

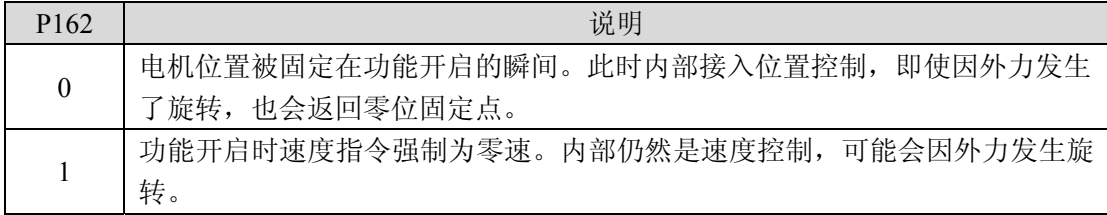

# **4.3.6** 速度控制有关增益

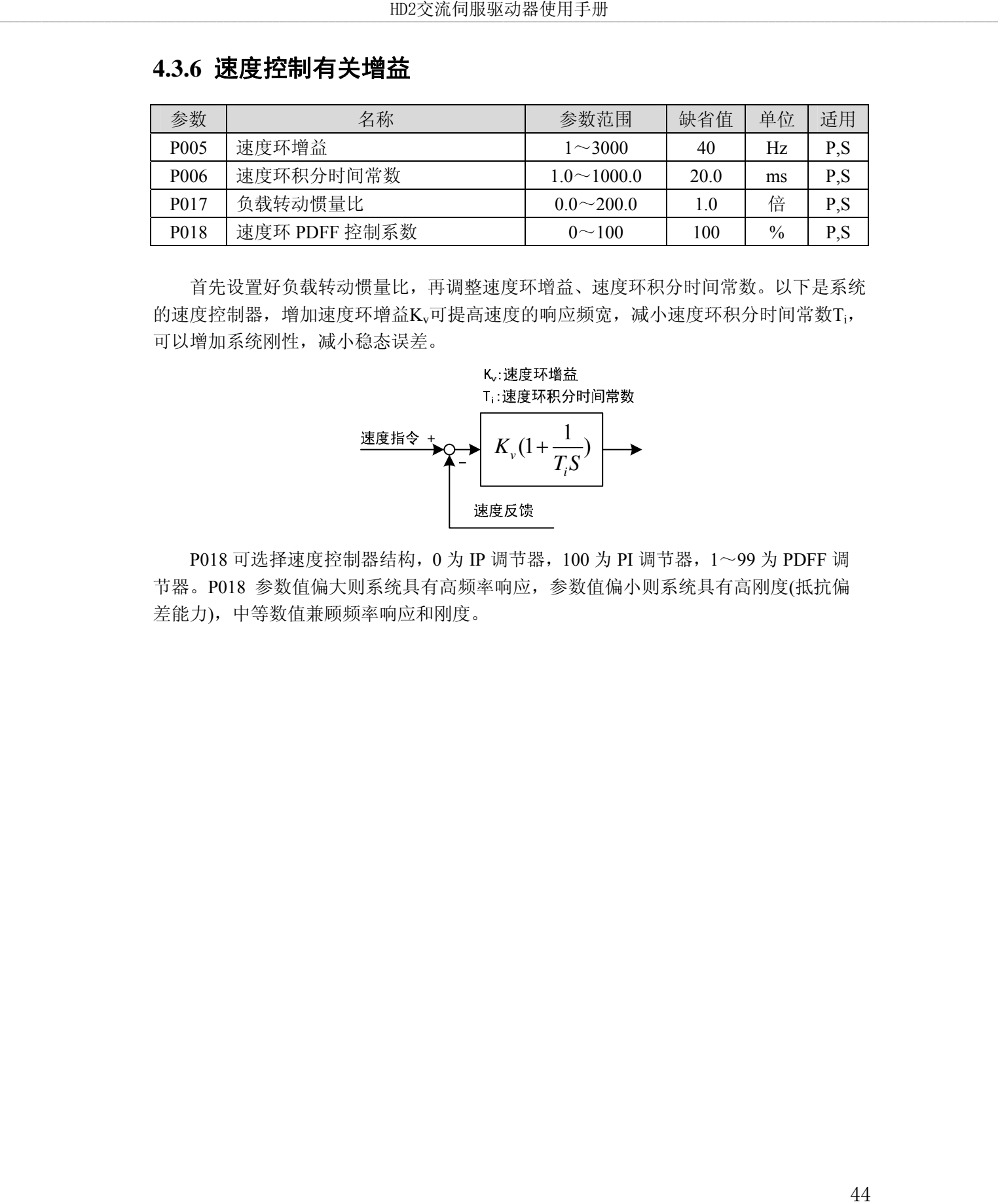

首先设置好负载转动惯量比,再调整速度环增益、速度环积分时间常数。以下是系统 的速度控制器,增加速度环增益Kv可提高速度的响应频宽,减小速度环积分时间常数Ti, 可以增加系统刚性,减小稳态误差。

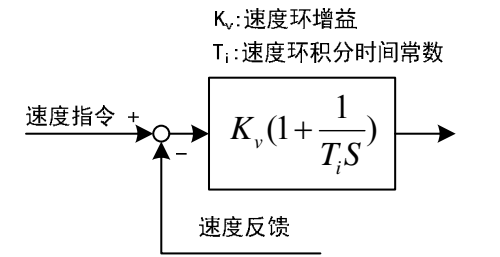

P018 可选择速度控制器结构,0 为 IP 调节器,100 为 PI 调节器,1~99 为 PDFF 调 节器。P018 参数值偏大则系统具有高频率响应,参数值偏小则系统具有高刚度(抵抗偏 差能力),中等数值兼顾频率响应和刚度。

# **4.4** 转矩控制

转矩控制用于印刷机、绕线机、注塑机等场合,电机输出转矩与输入指令成正比。

### **4.4.1** 转矩控制的简单例子

这是一个转矩控制的简单例子(模拟速度指令输入),下图是接线图。

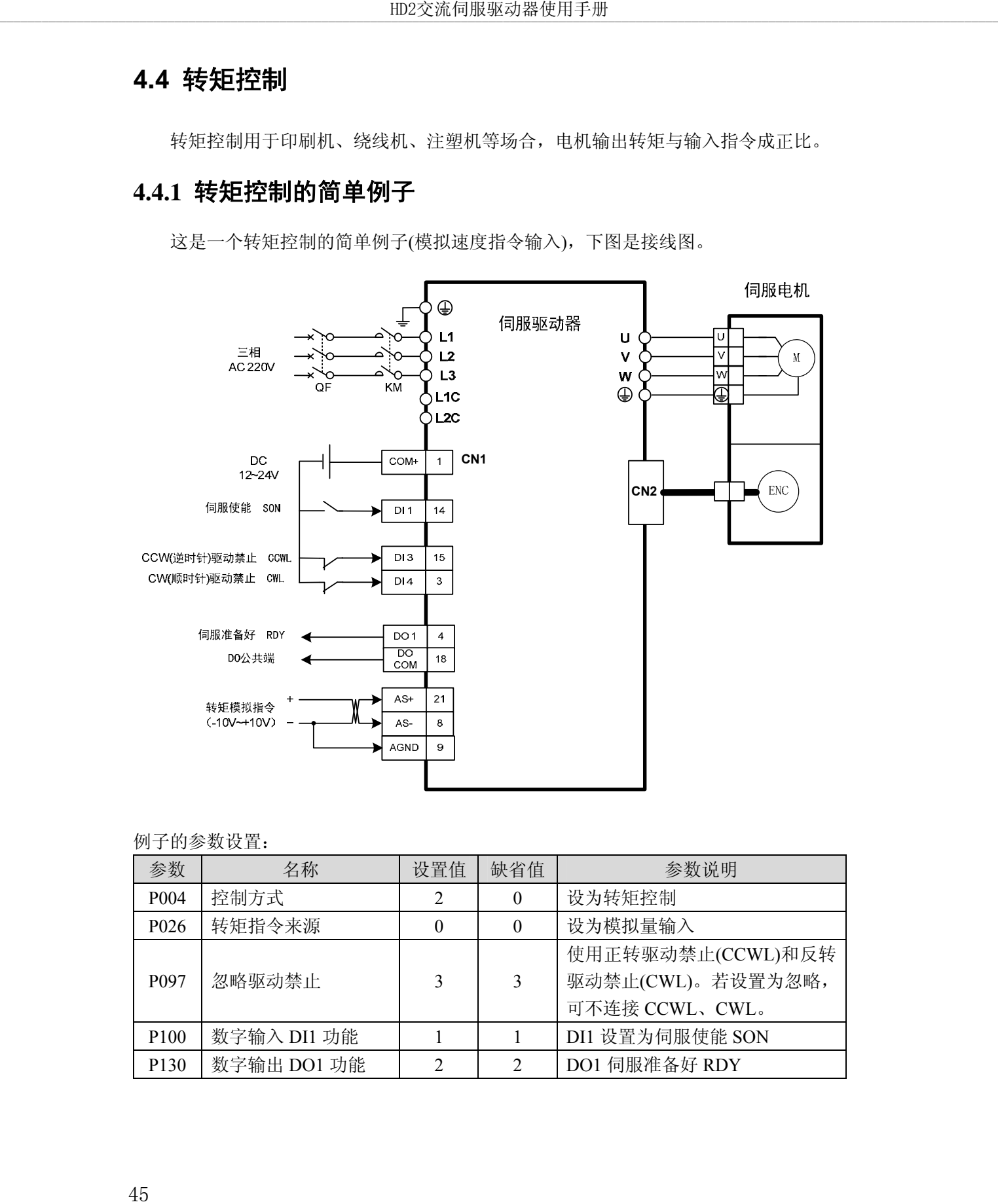

#### 例子的参数设置:

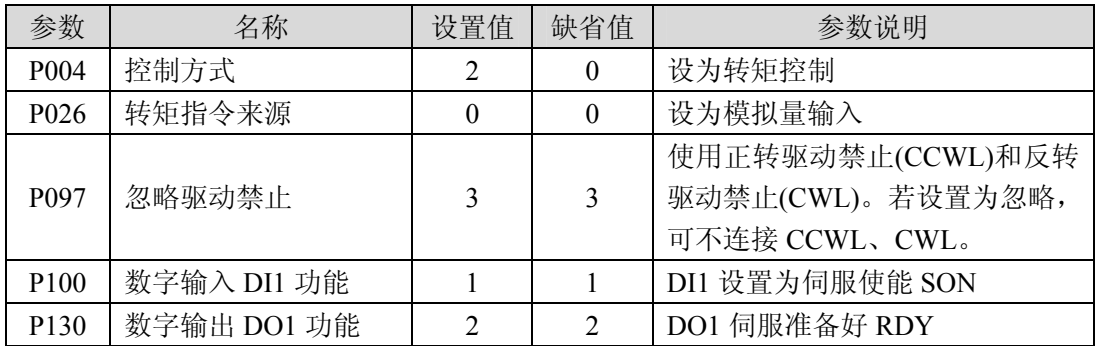

# **4.4.2** 转矩指令有关的参数

下表是与转矩指令有关的参数:

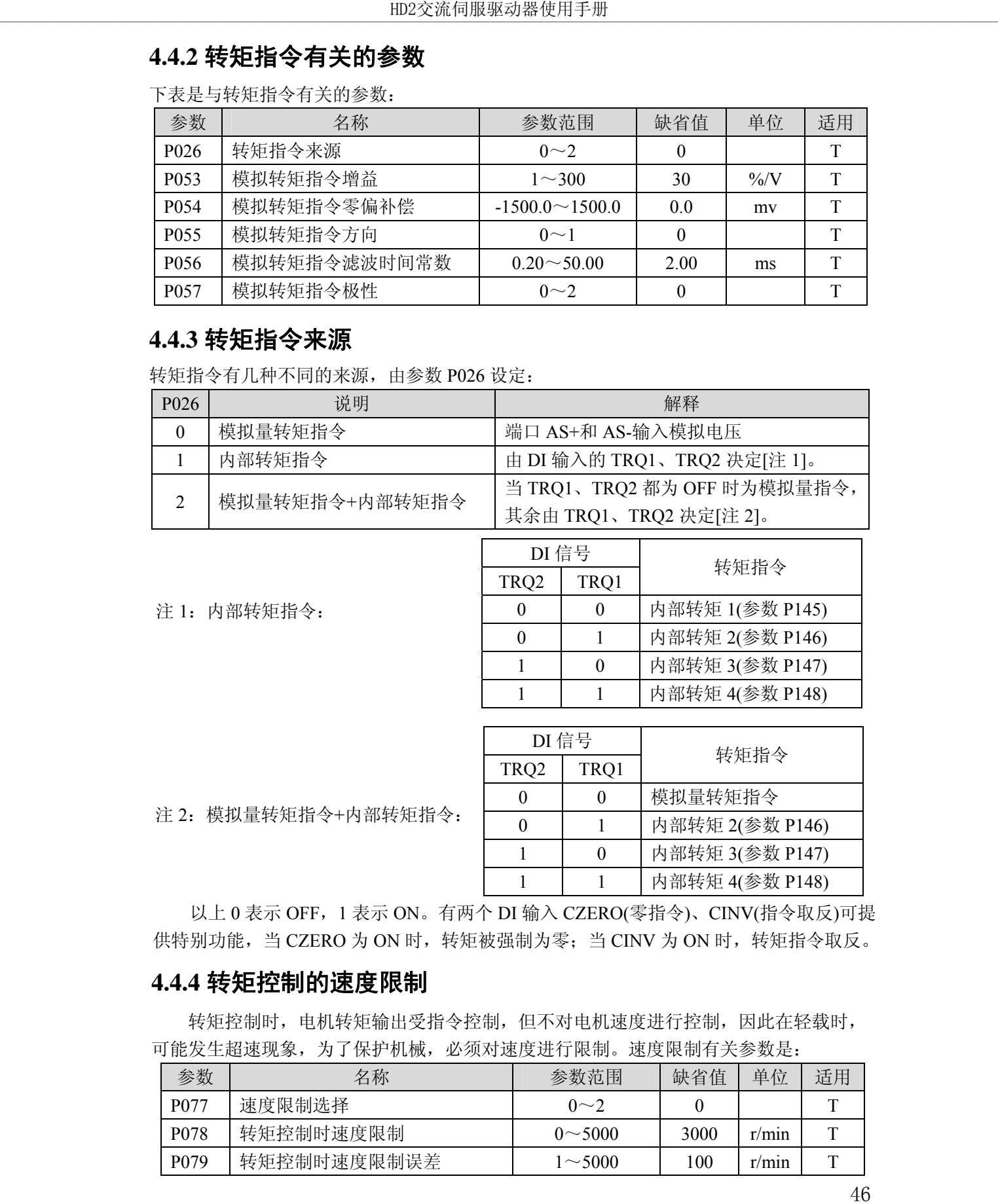

# **4.4.3** 转矩指令来源

转矩指令有几种不同的来源,由参数 P026 设定:

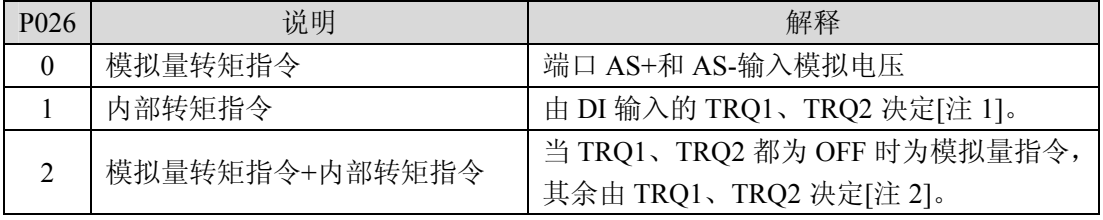

注 1:内部转矩指令:

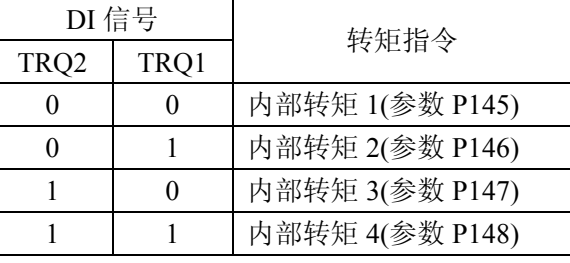

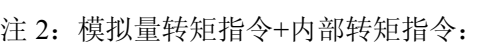

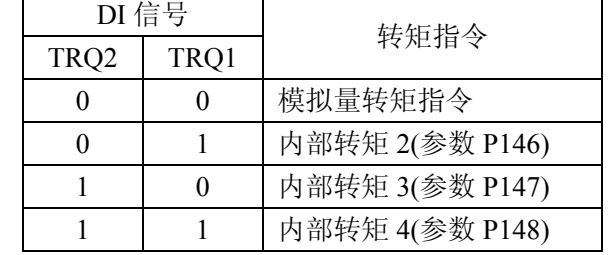

以上 0 表示 OFF,1 表示 ON。有两个 DI 输入 CZERO(零指令)、CINV(指令取反)可提 供特别功能,当 CZERO 为 ON 时,转矩被强制为零;当 CINV 为 ON 时,转矩指令取反。

### **4.4.4** 转矩控制的速度限制

转矩控制时, 电机转矩输出受指令控制, 但不对电机速度进行控制, 因此在轻载时, 可能发生超速现象,为了保护机械,必须对速度进行限制。速度限制有关参数是:

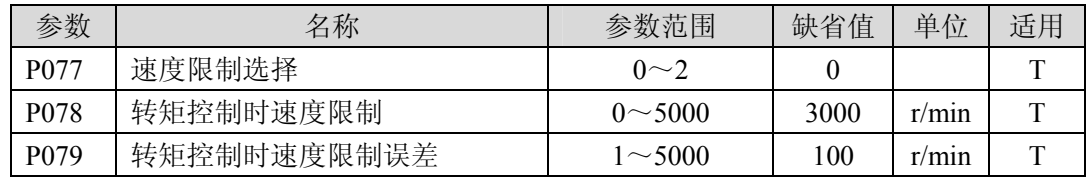

出现超速时,接入速度负反馈来减小实际转矩,从而降低实际速度,但实际转速会略 高于限速值。速度负反馈量由参数 P079 设定,其数值越小,负反馈量越大,限速曲线越陡, 超速量越小,但太小则抖动变大。转矩控制时的速度限制有以下 3 种:

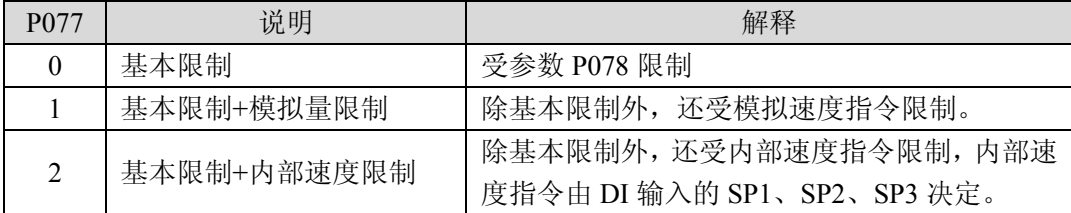

注:1.速度限制不分方向。

2.如有多个限制发生,最终限制值是绝对值较小的数值。

3.即使设置值超过系统允许的最大速度,实际速度也会限制在最大速度以内。

4.内部速度指令, 由 DI 输入的 SP1、SP2、SP3 决定:

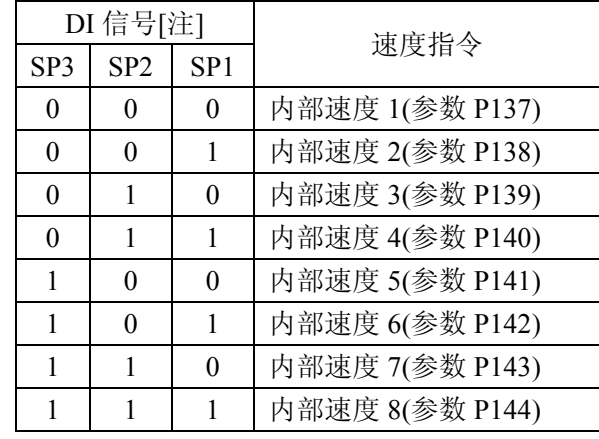

注:0 表示 OFF,1 表示 ON。

# **4.5** 增益调整

驱动器包括电流控制环、速度控制环和位置控制环三个控制回路。控制框图如下:

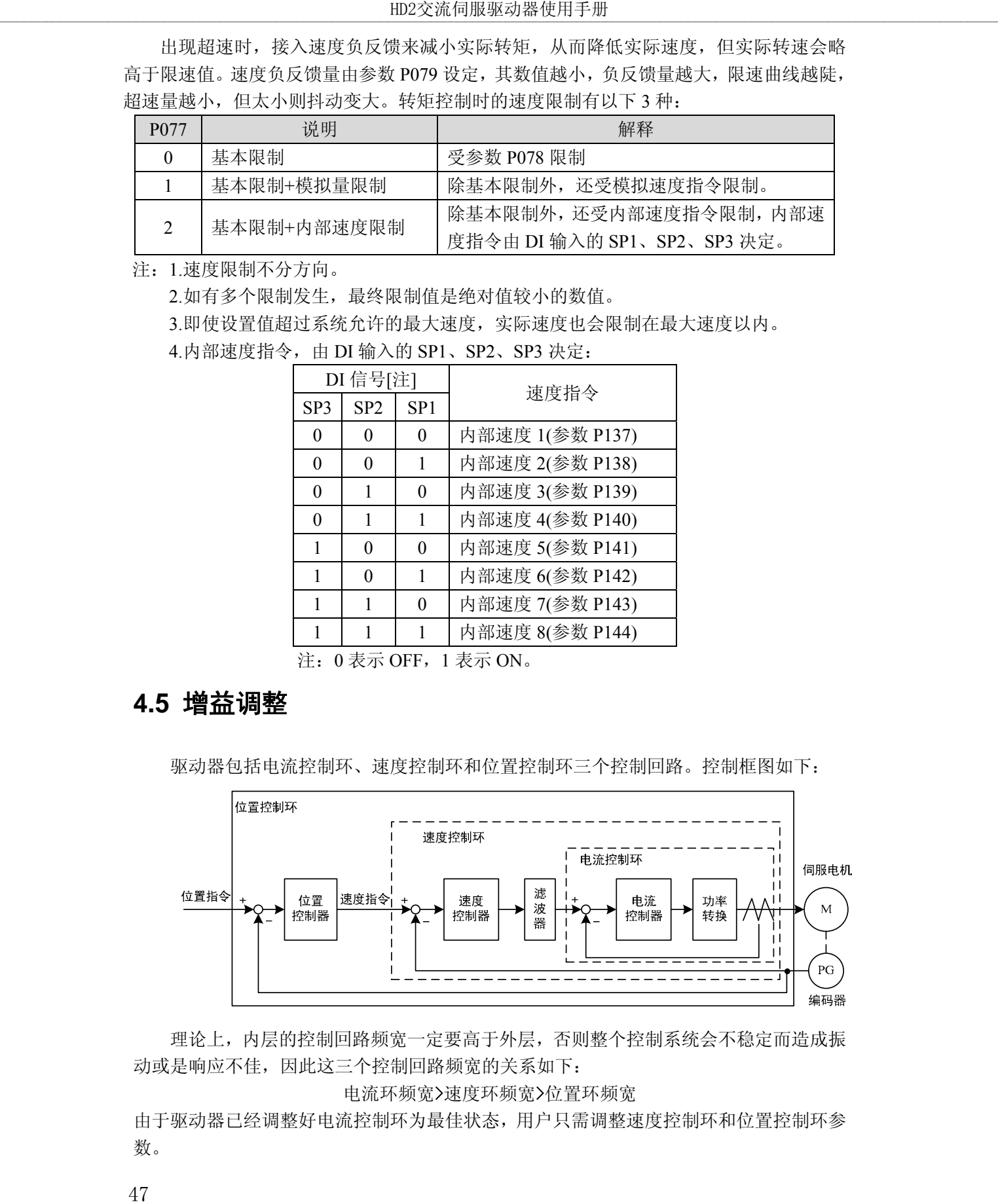

理论上,内层的控制回路频宽一定要高于外层,否则整个控制系统会不稳定而造成振 动或是响应不佳,因此这三个控制回路频宽的关系如下:

电流环频宽>速度环频宽>位置环频宽

由于驱动器已经调整好电流控制环为最佳状态,用户只需调整速度控制环和位置控制环参 数。

### **4.5.1** 增益参数

和增益有关的参数是:

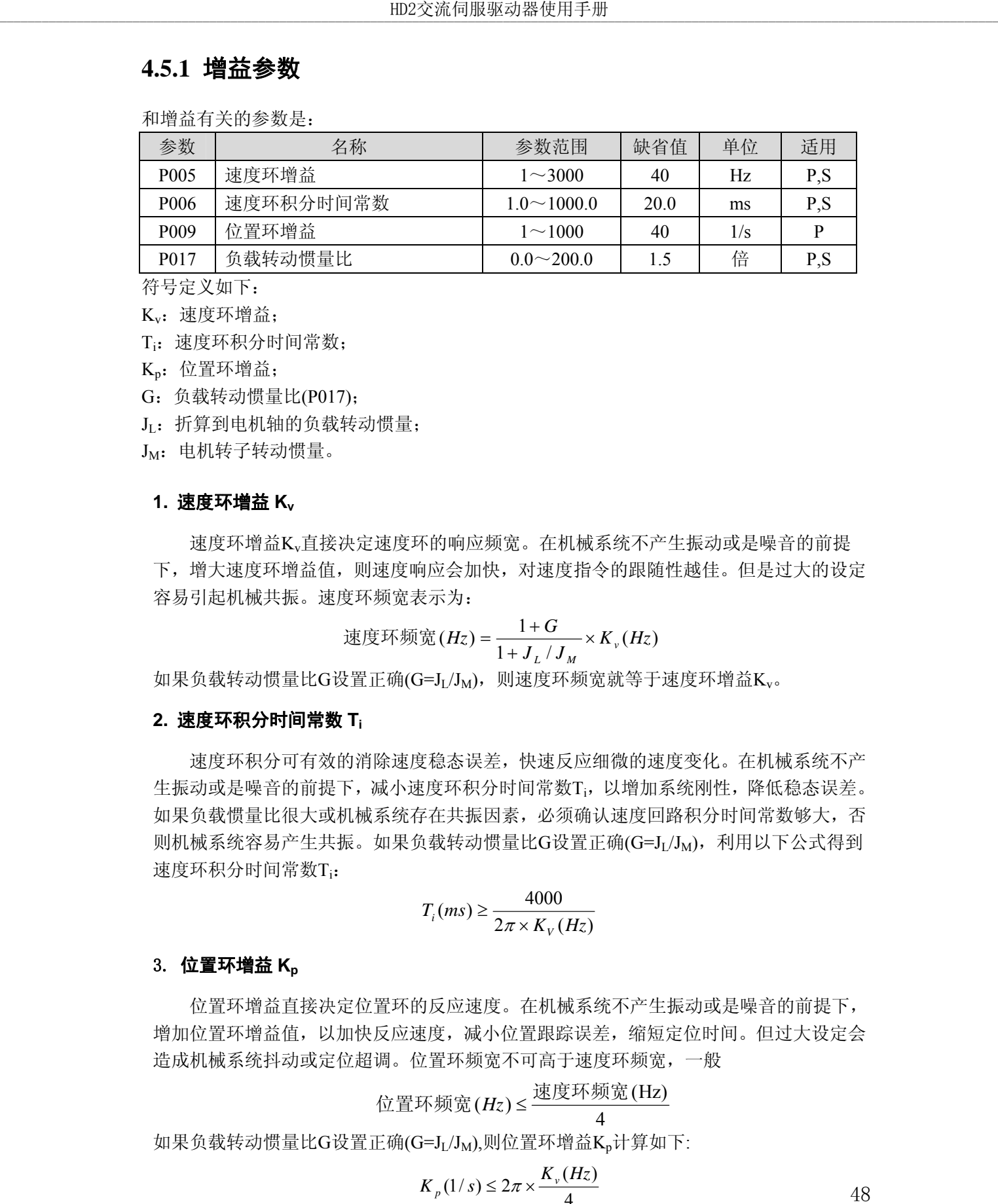

符号定义如下:

Kv:速度环增益;

Ti:速度环积分时间常数;

K<sub>n</sub>: 位置环增益;

G:负载转动惯量比(P017);

JL:折算到电机轴的负载转动惯量;

J<sub>M</sub>: 电机转子转动惯量。

#### **1.** 速度环增益 **Kv**

速度环增益Kv直接决定速度环的响应频宽。在机械系统不产生振动或是噪音的前提 下,增大速度环增益值,则速度响应会加快,对速度指令的跟随性越佳。但是过大的设定 容易引起机械共振。速度环频宽表示为:

速度ہ
$$
\mathbb{E}[\mathbb{F} \mathbb{F} \mathbb{F}
$$

如果负载转动惯量比G设置正确(G=JL/JM), 则速度环频宽就等于速度环增益Kv。

#### **2.** 速度环积分时间常数 **Ti**

速度环积分可有效的消除速度稳态误差,快速反应细微的速度变化。在机械系统不产 生振动或是噪音的前提下,减小速度环积分时间常数Ti,以增加系统刚性,降低稳态误差。 如果负载惯量比很大或机械系统存在共振因素,必须确认速度回路积分时间常数够大,否 则机械系统容易产生共振。如果负载转动惯量比G设置正确(G=J1/JM), 利用以下公式得到 速度环积分时间常数T::

$$
T_i(ms) \ge \frac{4000}{2\pi \times K_V(Hz)}
$$

#### 3. 位置环增益 K<sub>p</sub>

位置环增益直接决定位置环的反应速度。在机械系统不产生振动或是噪音的前提下, 增加位置环增益值,以加快反应速度,减小位置跟踪误差,缩短定位时间。但过大设定会 造成机械系统抖动或定位超调。位置环频宽不可高于速度环频宽,一般

4 Hz)( )( 速度环频宽 位置环频宽 *Hz*

如果负载转动惯量比G设置正确(G=JL/J<sub>M</sub>),则位置环增益K<sub>p</sub>计算如下:

$$
K_p(1/s) \le 2\pi \times \frac{K_v(Hz)}{4}
$$
48

### **4.5.2** 增益调整步骤

位置和速度频宽的选择必须由机械的刚性和应用场合决定,由皮带连接的输送机械刚 性低,可设置为较低频宽;由减速器带动的滚珠丝杆的机械刚度中等,可设置为中等频宽; 直接驱动滚珠丝杆或直线电机刚度高,可设置为高频宽。如果机械特性未知,可逐步加大 增益以提高频宽直到共振,再调低增益即可。

在伺服增益中,如果改变一个参数,则其它参数也需要重新调整。请不要只对某一个 参数进行较大的更改。关于伺服参数的更改步骤,一般请遵守以下原则:

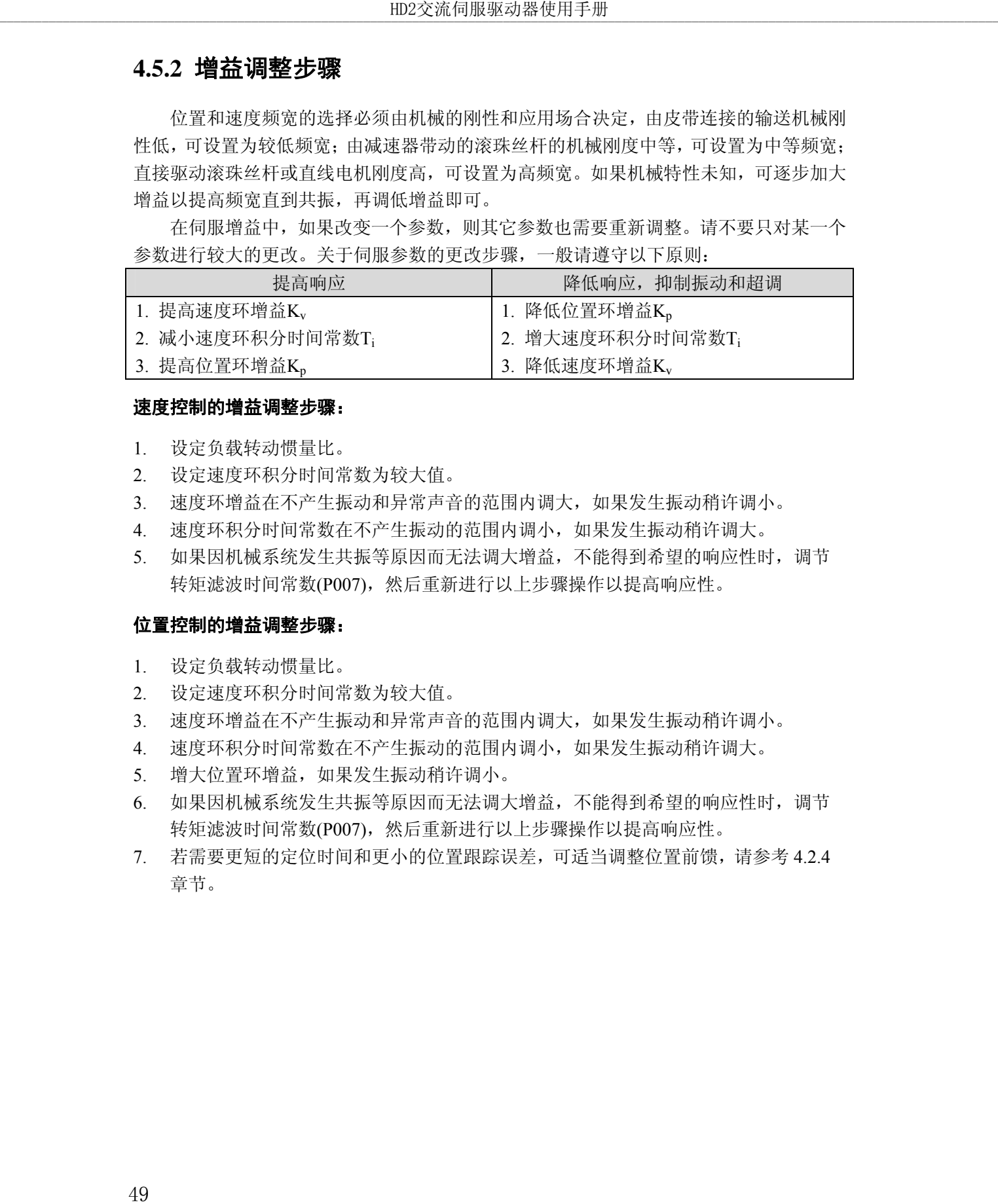

#### 速度控制的增益调整步骤:

- 1. 设定负载转动惯量比。
- 2. 设定速度环积分时间常数为较大值。
- 3. 速度环增益在不产生振动和异常声音的范围内调大,如果发生振动稍许调小。
- 4. 速度环积分时间常数在不产生振动的范围内调小,如果发生振动稍许调大。
- 5. 如果因机械系统发生共振等原因而无法调大增益,不能得到希望的响应性时,调节 转矩滤波时间常数(P007), 然后重新进行以上步骤操作以提高响应性。

#### 位置控制的增益调整步骤:

- 1. 设定负载转动惯量比。
- 2. 设定速度环积分时间常数为较大值。
- 3. 速度环增益在不产生振动和异常声音的范围内调大,如果发生振动稍许调小。
- 4. 速度环积分时间常数在不产生振动的范围内调小,如果发生振动稍许调大。
- 5. 增大位置环增益,如果发生振动稍许调小。
- 6. 如果因机械系统发生共振等原因而无法调大增益,不能得到希望的响应性时,调节 转矩滤波时间常数(P007),然后重新进行以上步骤操作以提高响应性。
- 7. 若需要更短的定位时间和更小的位置跟踪误差,可适当调整位置前馈,请参考 4.2.4 章节。

### **4.6** 共振抑制

当机械系统发生共振现象,可能是伺服系统刚度过大、响应过快造成,降低增益或许 可以改善。驱动器提供低通滤波器和陷波器,在不改变增益情况下,达到抑制共振的效果。 共振抑制有关的参数如下:

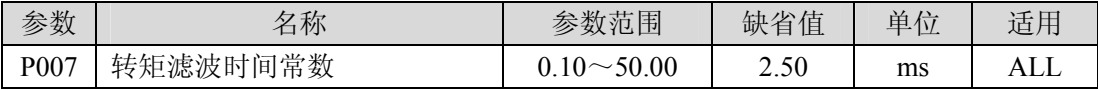

由参数P007设置。低通滤波器默认是有效的。低通滤波器对高频有很好的衰减,能较 好抑制高频共振、噪声。例如使用滚珠丝杠机械,提高驱动器增益时,有时会发生高频共 振,使用低通滤波器有较好效果。但系统响应频宽和相位裕度也降低了,系统有可能变得 不稳定。 50 \_\_\_\_\_\_\_\_\_\_\_\_\_\_\_\_\_\_\_\_\_\_\_\_\_\_\_\_\_\_\_\_\_\_\_\_\_\_\_\_\_\_\_\_\_\_\_\_\_\_\_\_\_\_\_\_\_\_\_\_\_\_\_\_\_\_\_\_\_\_\_\_\_\_\_\_\_\_\_\_\_\_\_\_\_\_\_\_\_\_\_\_\_\_\_\_\_\_\_\_\_\_\_\_\_\_\_\_\_\_\_\_\_\_\_\_\_\_\_\_\_\_\_\_\_\_\_\_\_\_\_\_\_\_\_\_\_\_\_\_\_\_\_ HD2交流伺服驱动器使用手册

因伺服驱动而导致机器高频振动时, 对转矩滤波器时间常数Tt进行调整。这样可能会 消除振动。数值越小,越能进行响应性良好的控制,但受机械条件的限制;数值越大,越 能抑制高频振动,太大则会造成相位裕度减小,引起振荡。如果负载转动惯量比G设置正 确 $(G=J<sub>I</sub>/J<sub>M</sub>)$ , 需满足:

$$
T_f(ms) \le \frac{1000}{2\pi \times 2 \times K_v(Hz)}
$$

# **4.7** 超程保护

超程保护功能是指当机械的运动部分超出设计的安全移动范围,限位开关动作,使电 机强制停止的安全功能。超程保护示意图如下:

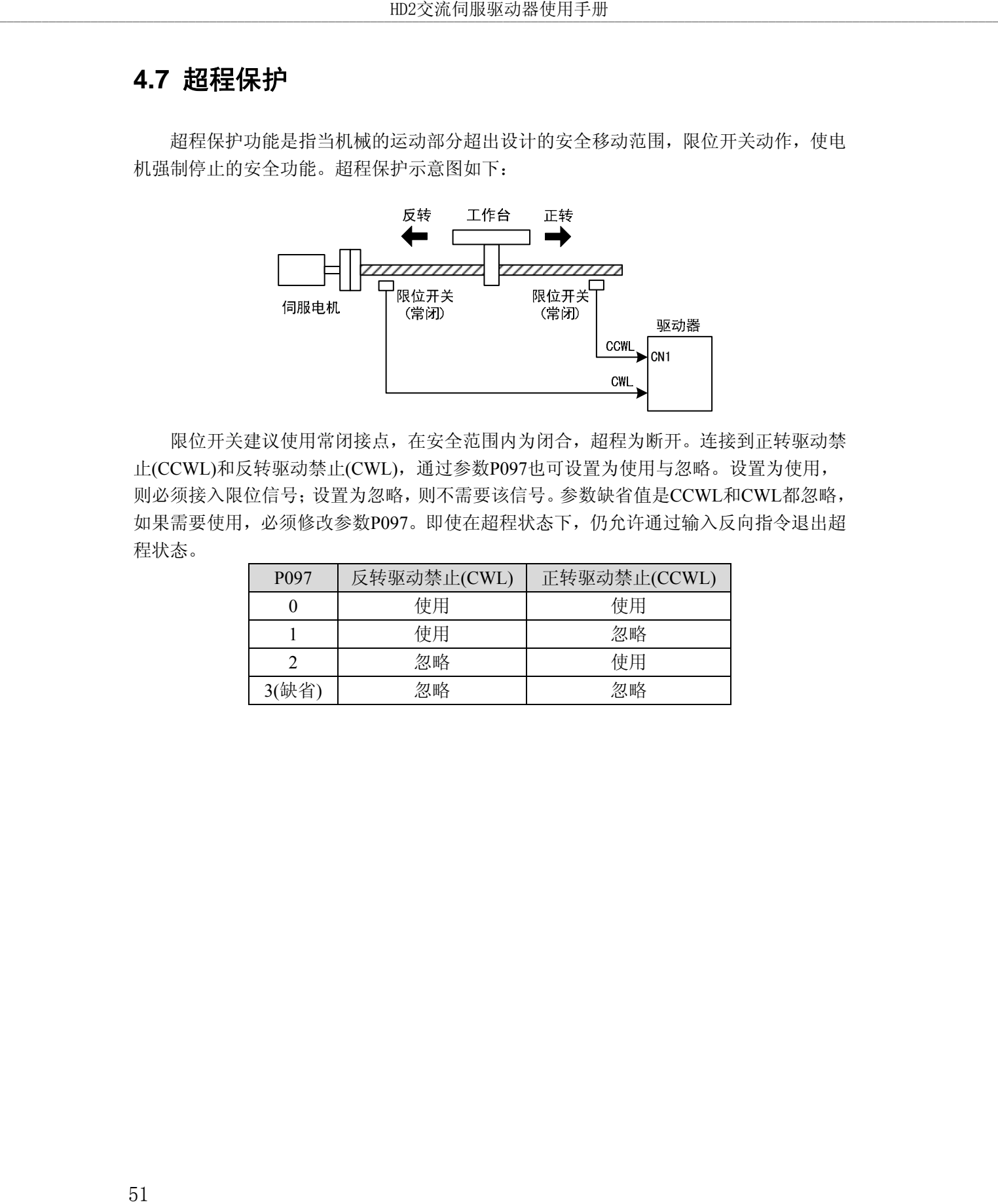

限位开关建议使用常闭接点,在安全范围内为闭合,超程为断开。连接到正转驱动禁 止(CCWL)和反转驱动禁止(CWL),通过参数P097也可设置为使用与忽略。设置为使用, 则必须接入限位信号;设置为忽略,则不需要该信号。参数缺省值是CCWL和CWL都忽略, 如果需要使用,必须修改参数P097。即使在超程状态下,仍允许通过输入反向指令退出超 程状态。

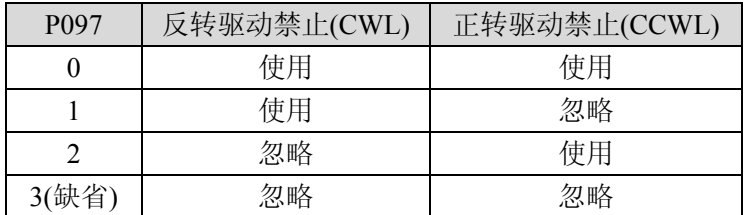

# **4.12** 转矩限制

出于保护机械的目的,可以对输出转矩进行限制。

# **4.12.1** 转矩限制参数

转矩限制有关的参数是:

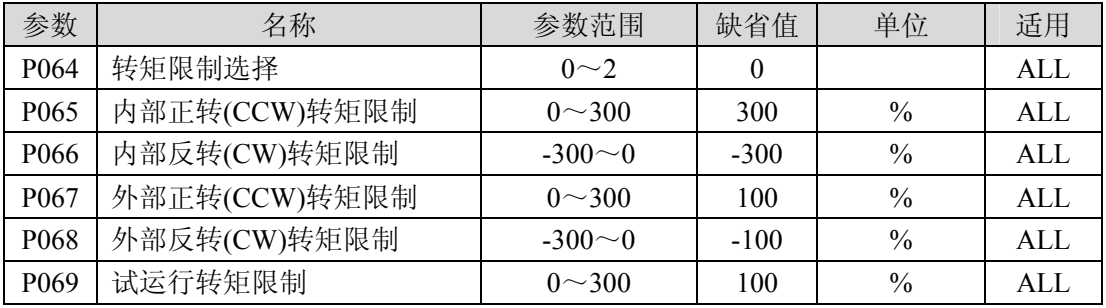

# **4.12.2** 转矩限制模式

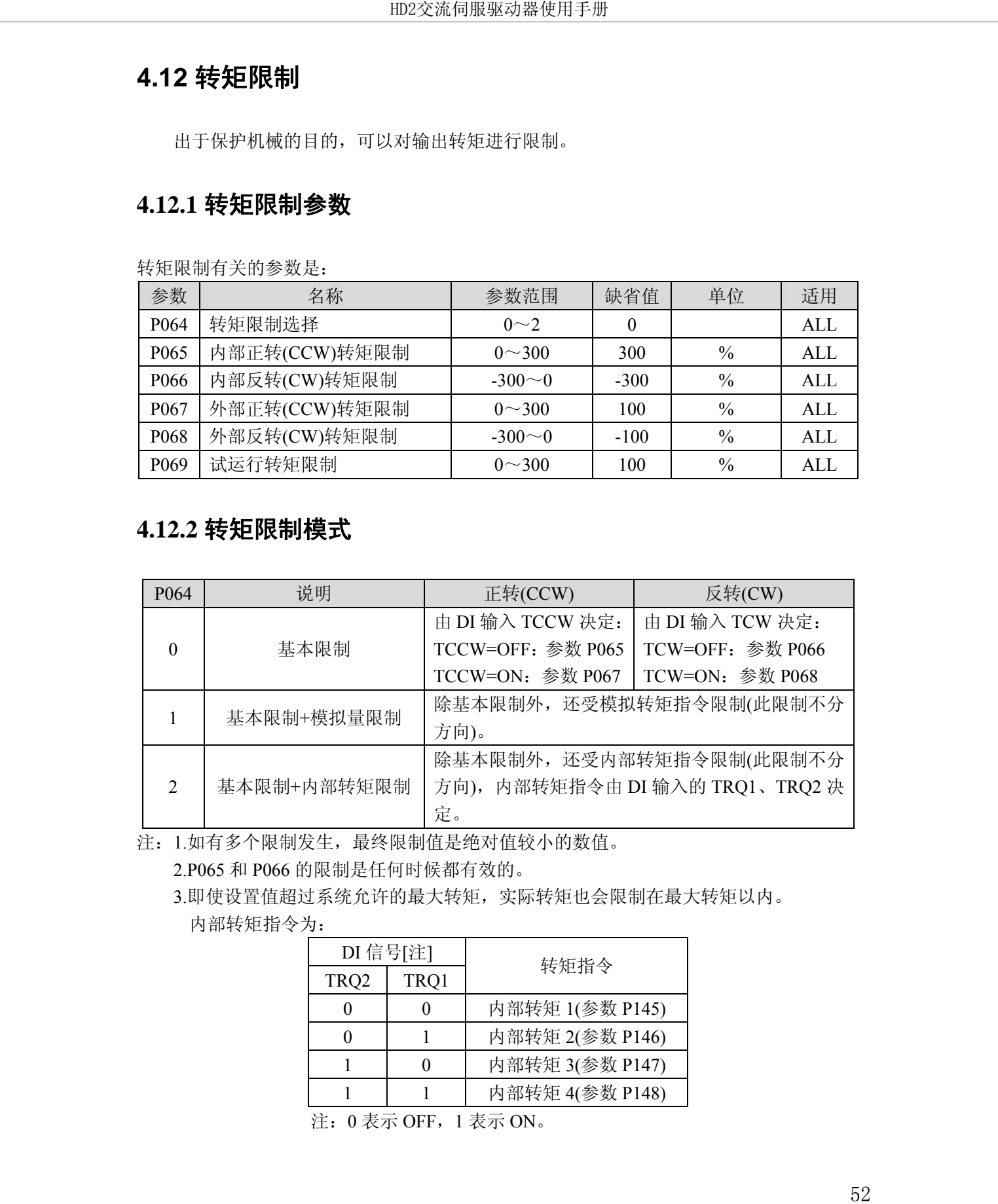

注: 1.如有多个限制发生, 最终限制值是绝对值较小的数值。

2.P065 和 P066 的限制是任何时候都有效的。

3.即使设置值超过系统允许的最大转矩,实际转矩也会限制在最大转矩以内。 内部转矩指令为:

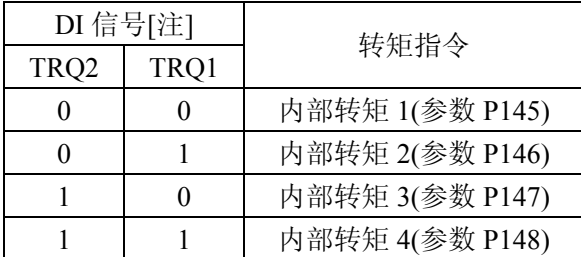

注: 0 表示 OFF, 1 表示 ON。

### **4.9** 工作时序

### **4.9.1** 电源接通时序

- 控制电源 L1C、L2C 与主电源 L1、L2、L3 同时或先于主电路电源接通(内部已 连接)。如果仅接通了控制电路的电源,伺服准备好信号(RDY)OFF。
- 主电源接通后,约延时 1.5 秒, 伺服准备好信号(RDY) ON, 此时可以接受伺服使能 (SON)信号,检测到伺服使能有效,功率电路开启,电机激励,处于运行状态。 检测到伺服使能无效或有报警,功率电路关闭,电机处于自由状态。

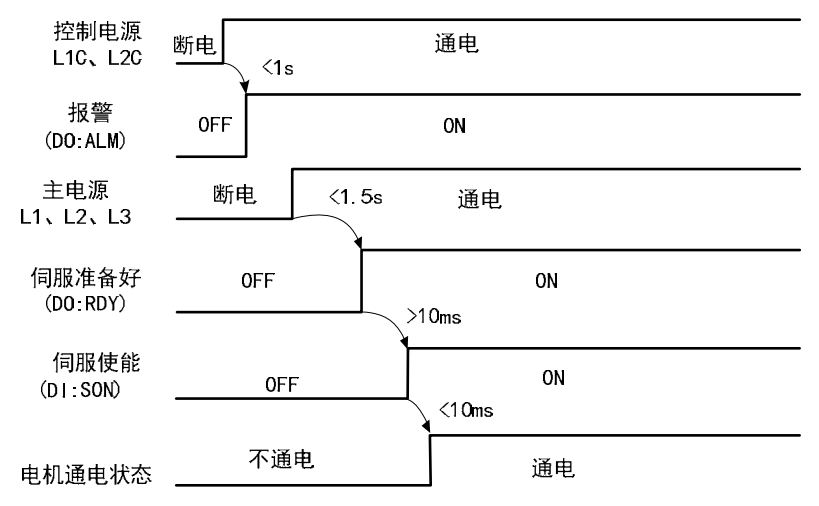

# **4.9.2** 伺服 **ON** 时报警时序

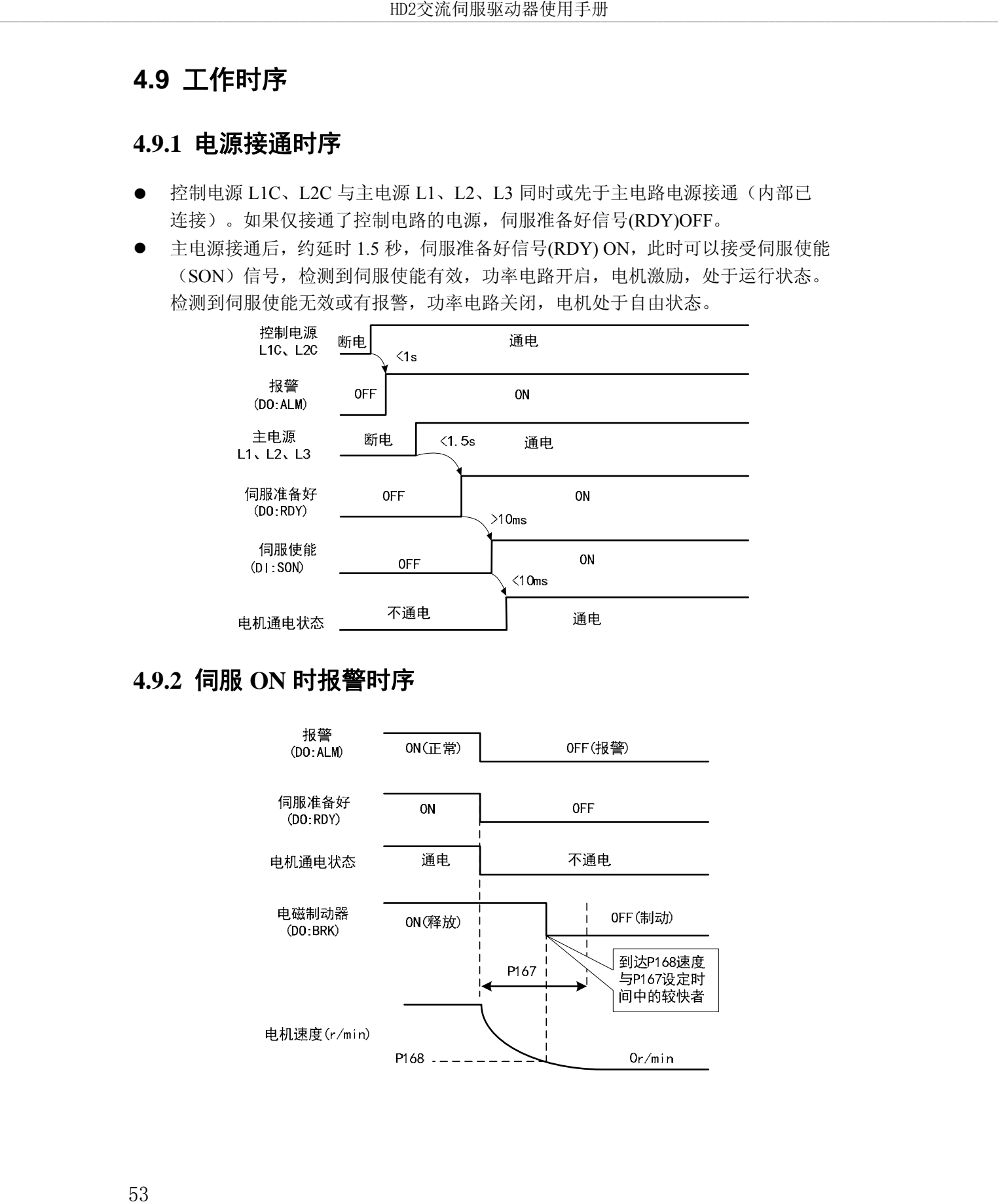

# **4.9.3** 电机静止时的伺服 **ON/OFF** 动作时序

当电机转速低于参数 P165 时动作时序:

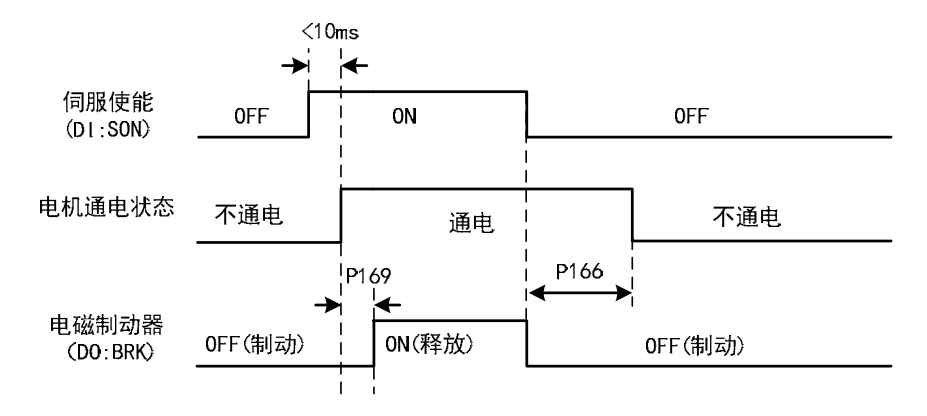

# **4.9.4** 电机运转时的伺服 **ON/OFF** 动作时序

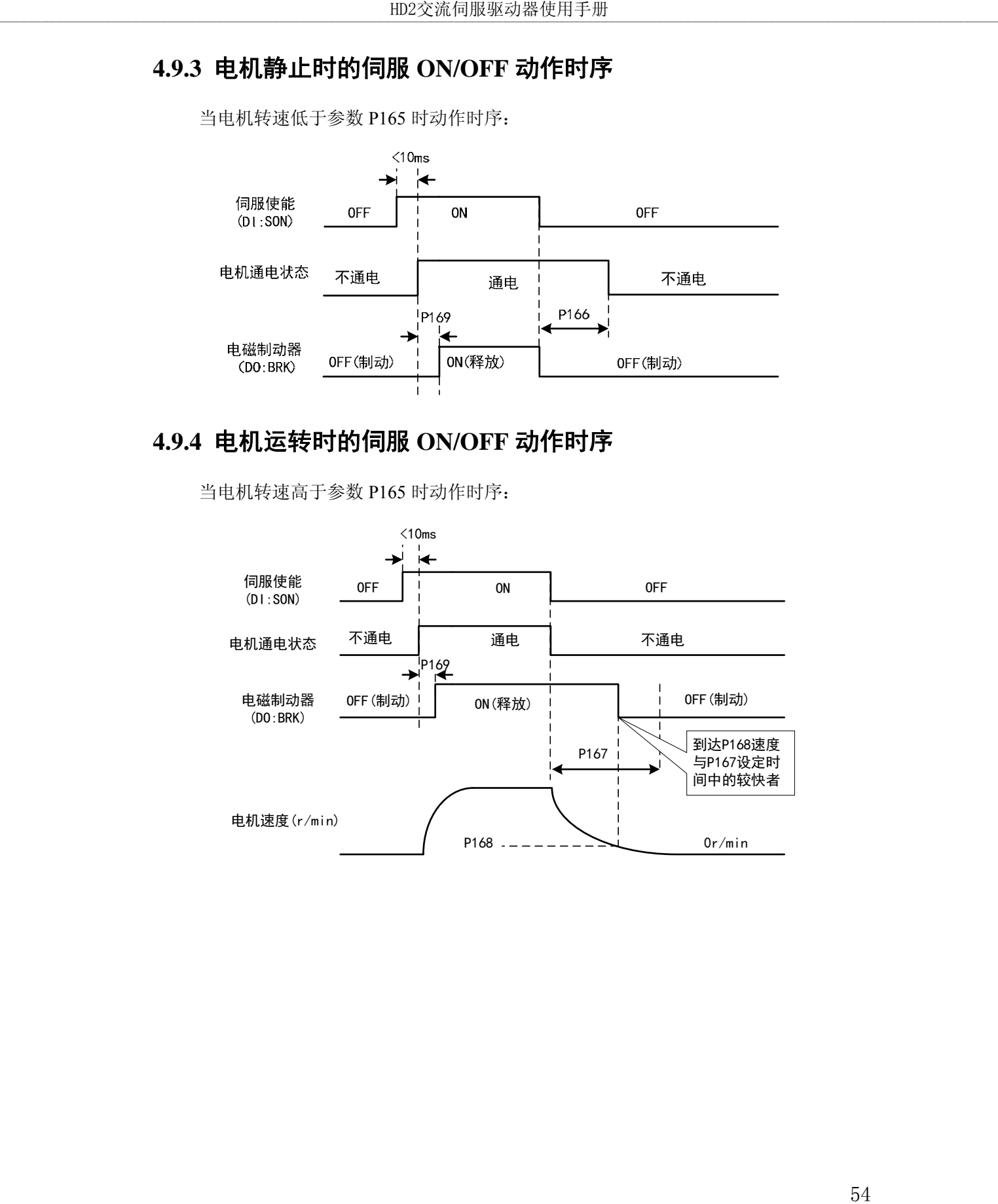

当电机转速高于参数 P165 时动作时序:

### **4.10** 电磁制动器

电磁制动器(保持制动器、失电制动器)用于锁住与电机相连的垂直或倾斜工作台, 防止伺服电源失去后工作台跌落。实现这个功能,需选购带制动器的电机。制动器只能用 来保持工作台,绝不能用于减速和停止机器运动。

### **4.10.1** 电磁制动器参数

电磁制动器有关参数:

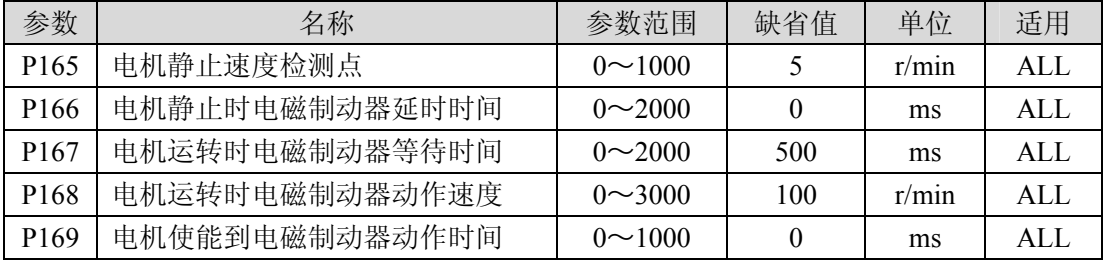

### **4.10.2** 电磁制动器使用

下图是制动器接线图, 驱动器的制动释放信号 BRK 连接继电器线圈, 继电器触点连 接制动器电源。制动器电源由用户提供,并且具有足够容量。建议安装浪涌吸收器来抑制 继电器通/断动作造成的浪涌电压。也可用二极管作浪涌吸收器,要注意会造成少许制动延 时。

电机停稳后静止后(速度小于 P165)伺服 OFF,这时电机继续通电以保持位置,制动 器从释放到制动,稳定一段时间后(时间由参数 P166 确定),撤除电机供电。

电机从不使能状态变化到使能状态时,电机电流开通到电磁制动器松开(DO 输出端 子 BRK ON)的延时时间由参数 P169 确定。

电机在运行中(速度大于 P165)伺服 OFF,这时电机电流切断,制动器继续呈释放状 态,延时一段时间后,制动器制动。这是为了使电机从高速旋转状态减速为低速后,再 使机械制动器动作,避免损坏制动器。延时时间是参数 P167 或电机速度减速到参数 P168 的速度所需时间,取两者中的最小值。

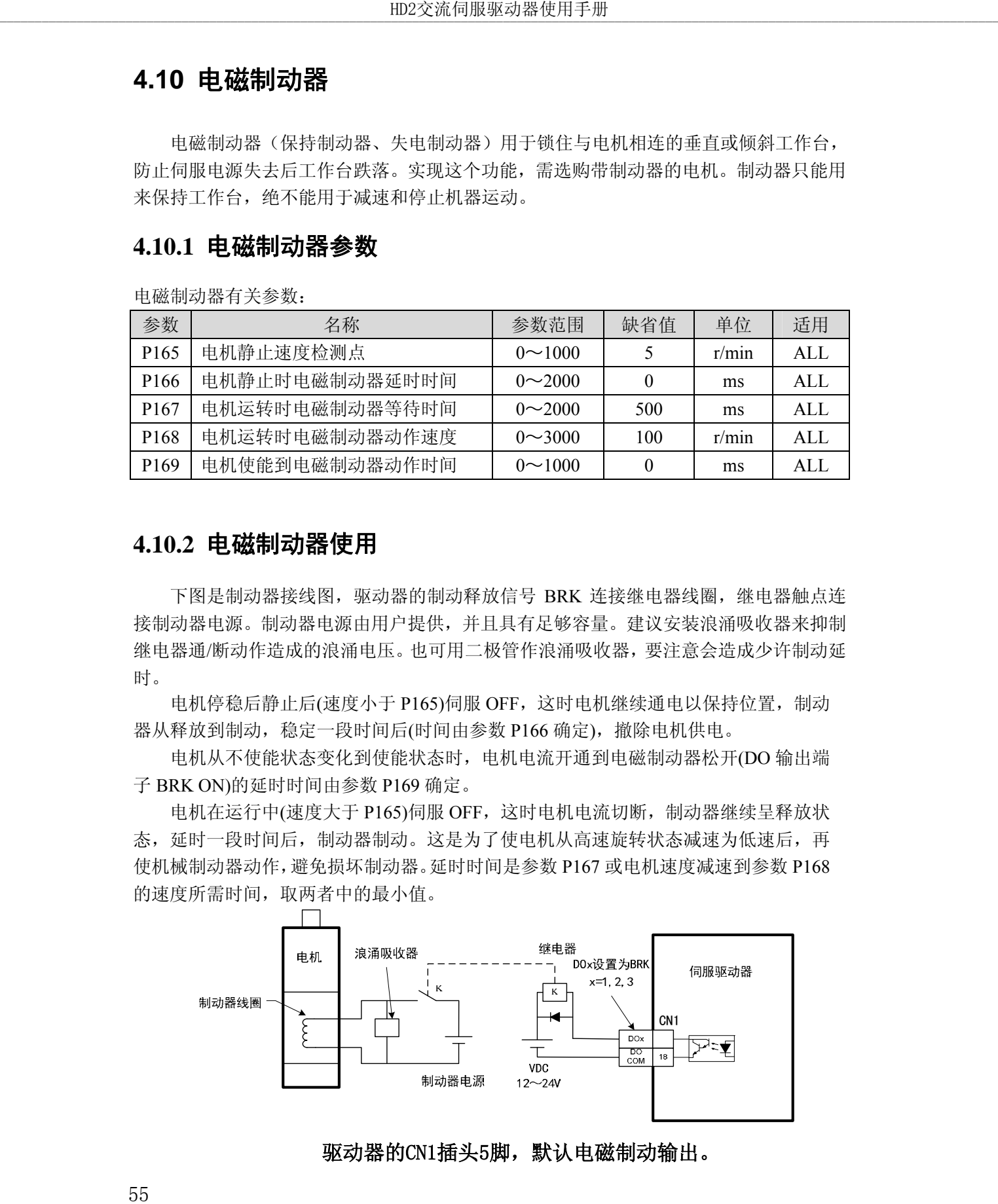

驱动器的CN1插头5脚,默认电磁制动输出。

# 第 **5** 章 参数

# **5.1** 参数一览表

适用栏表示适用的控制模式,P为位置控制,S为速度控制,T为转矩控制,All为位置、 速度、转矩都适用。参数值为"\*"表示出厂缺省值可能不同。

# **5.1.1 0** 段参数

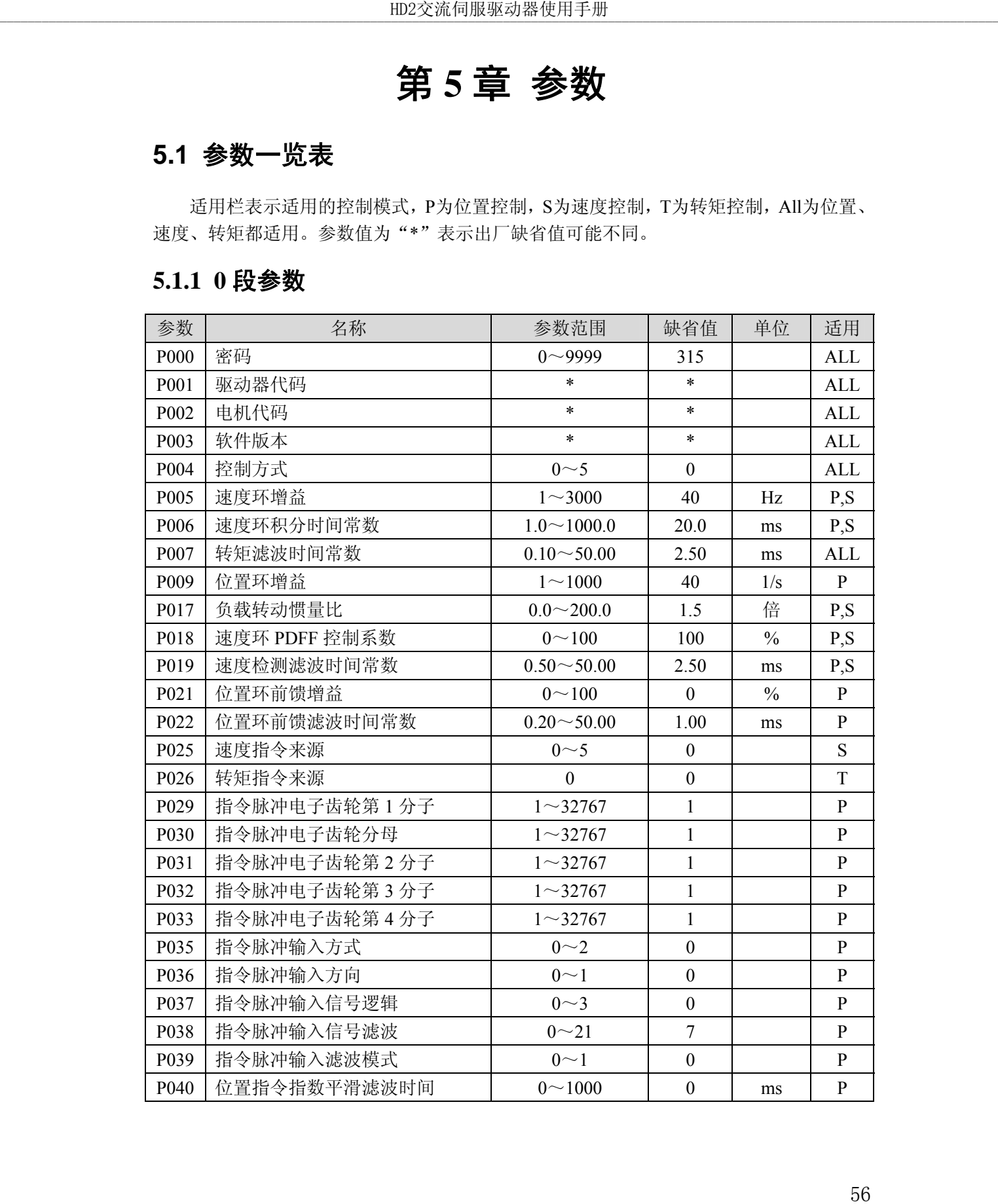

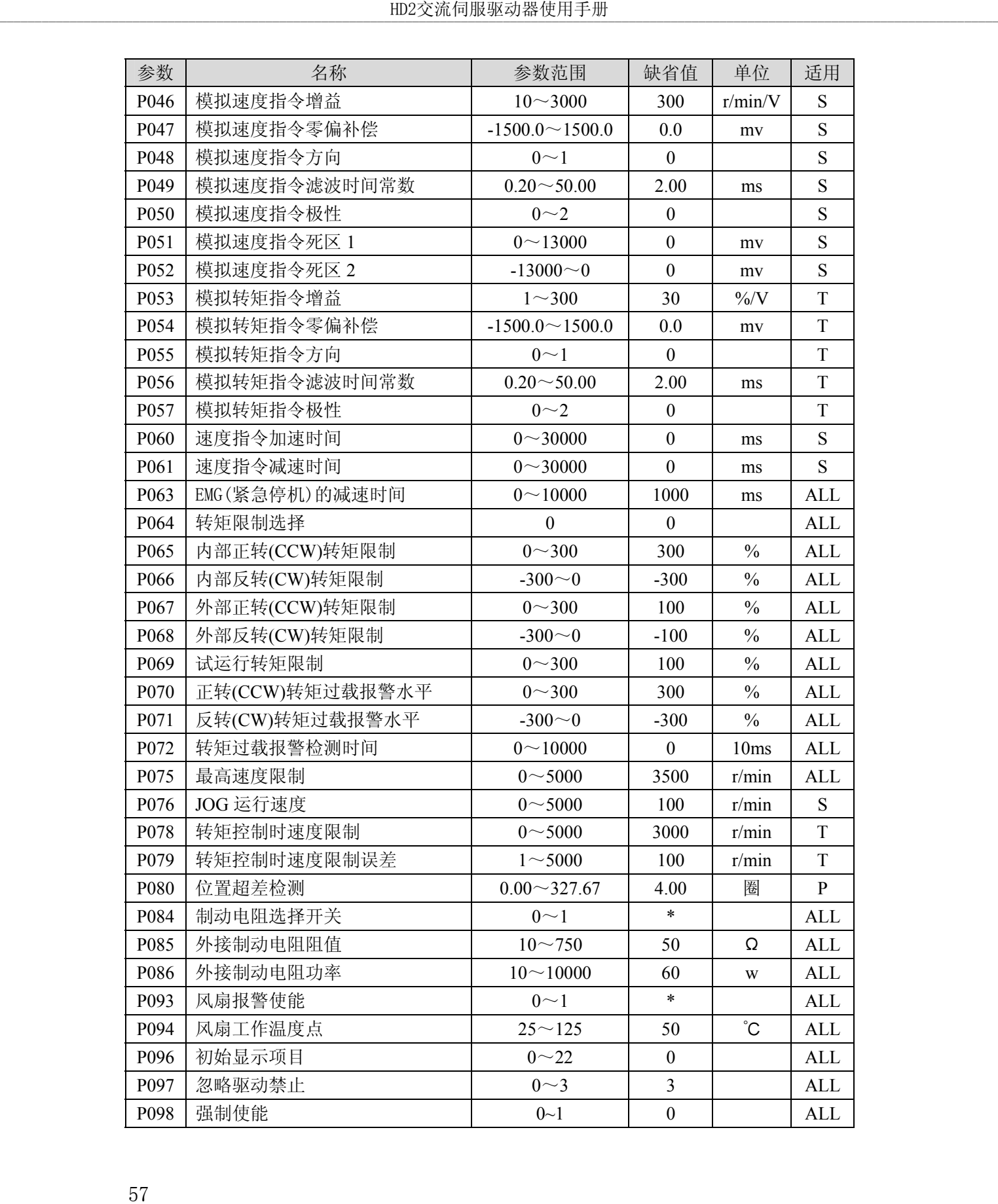

# **5.1.2 1** 段参数

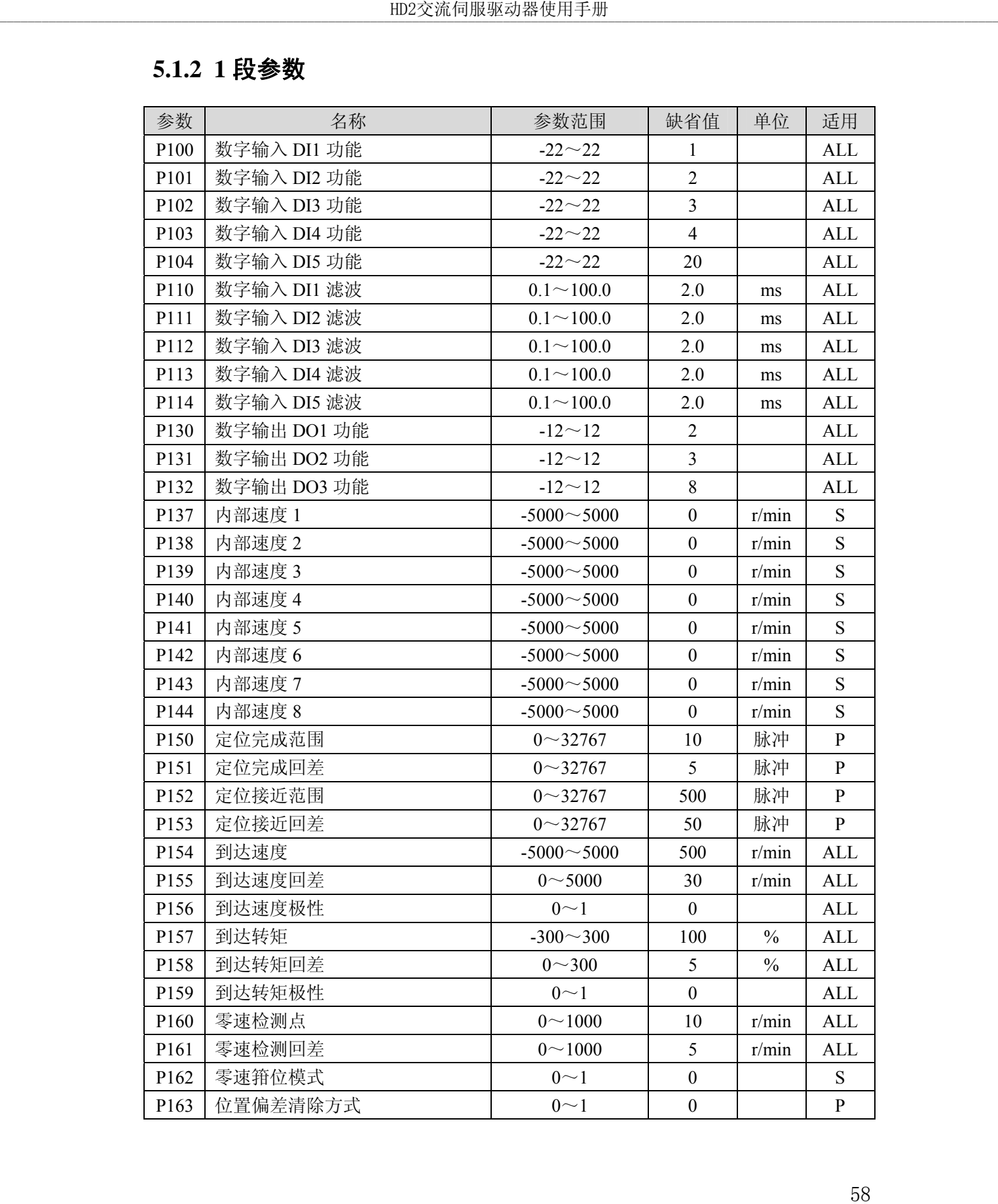

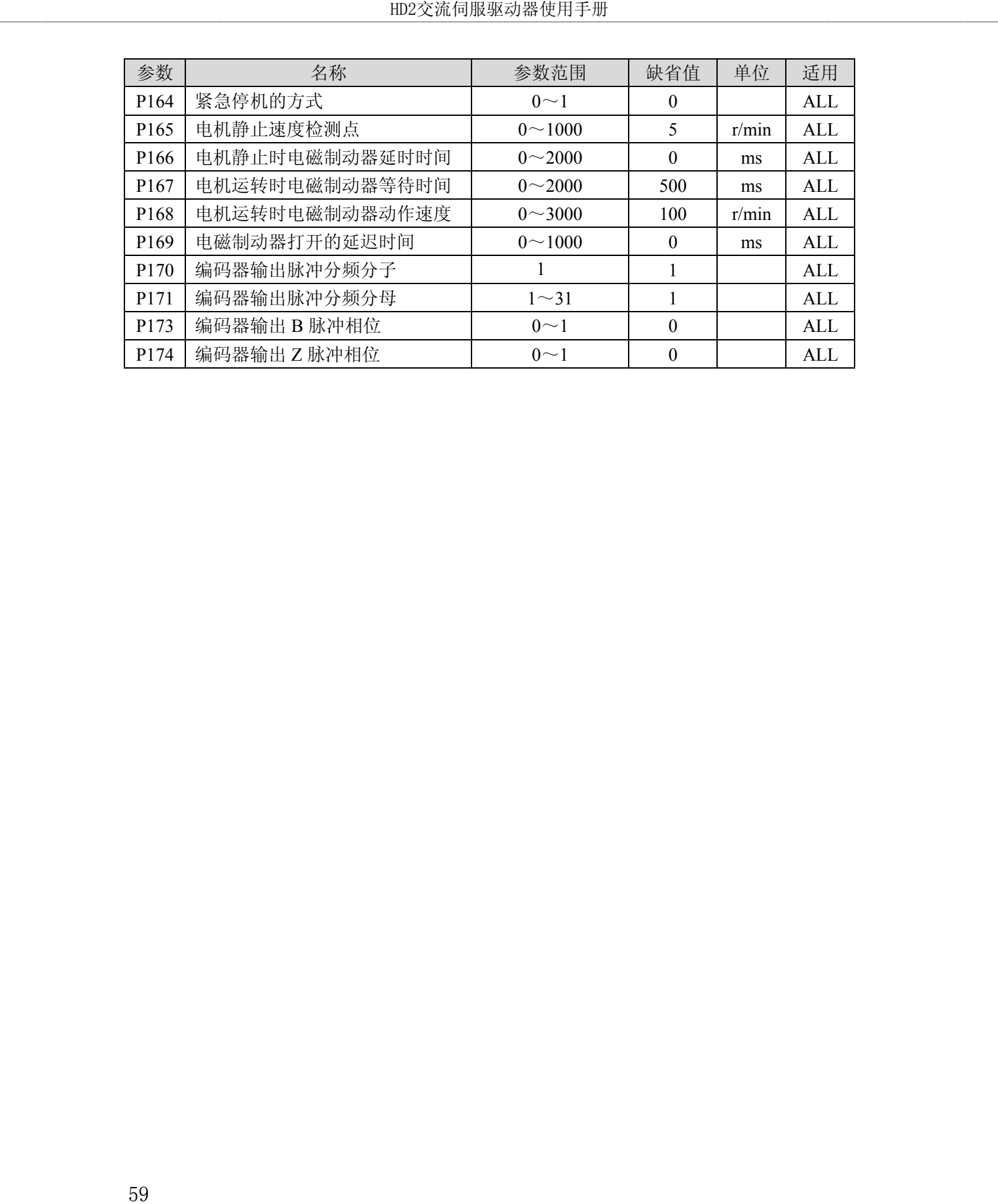

### **5.2** 参数详解

## **5.2.1 0** 段参数

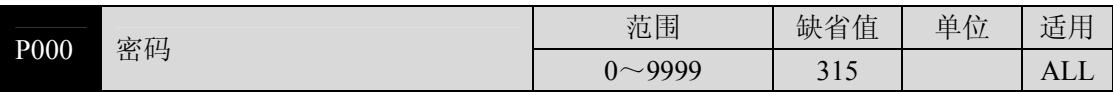

分级管理参数,可以保证参数不会被误修改。

● 设置为 315, 可以查看、修改 0、1、2 段参数。设置为非 315 数值, 只能查看参数, 但不能修改。

一些特别的操作需要设置合适的密码。

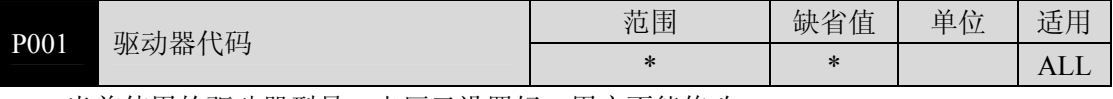

当前使用的驱动器型号。出厂已设置好,用户不能修改。

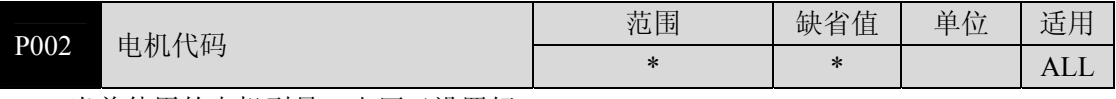

当前使用的电机型号。出厂已设置好。

参数意义参见 7.4 章节电机适配表。

● 当更换不同种类电机时,需要修改本参数,具体操作请参考 3.7 章节。

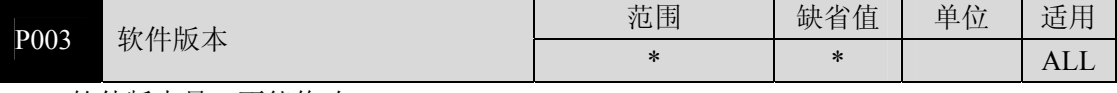

软件版本号,不能修改。

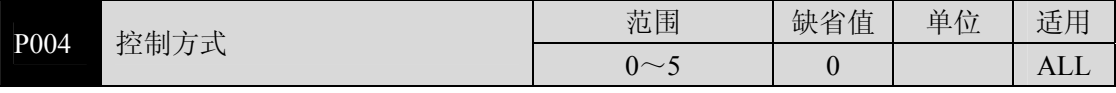

- 参数意义:
	-
	- 0:位置控制 3:位置/速度控制
	- 1:速度控制 4:位置/转矩控制
	- 2:转矩控制 5:速度/转矩控制
- 设置为 3、4、5 时, 具体控制方式由 DI 输入的 CMODE 决定:

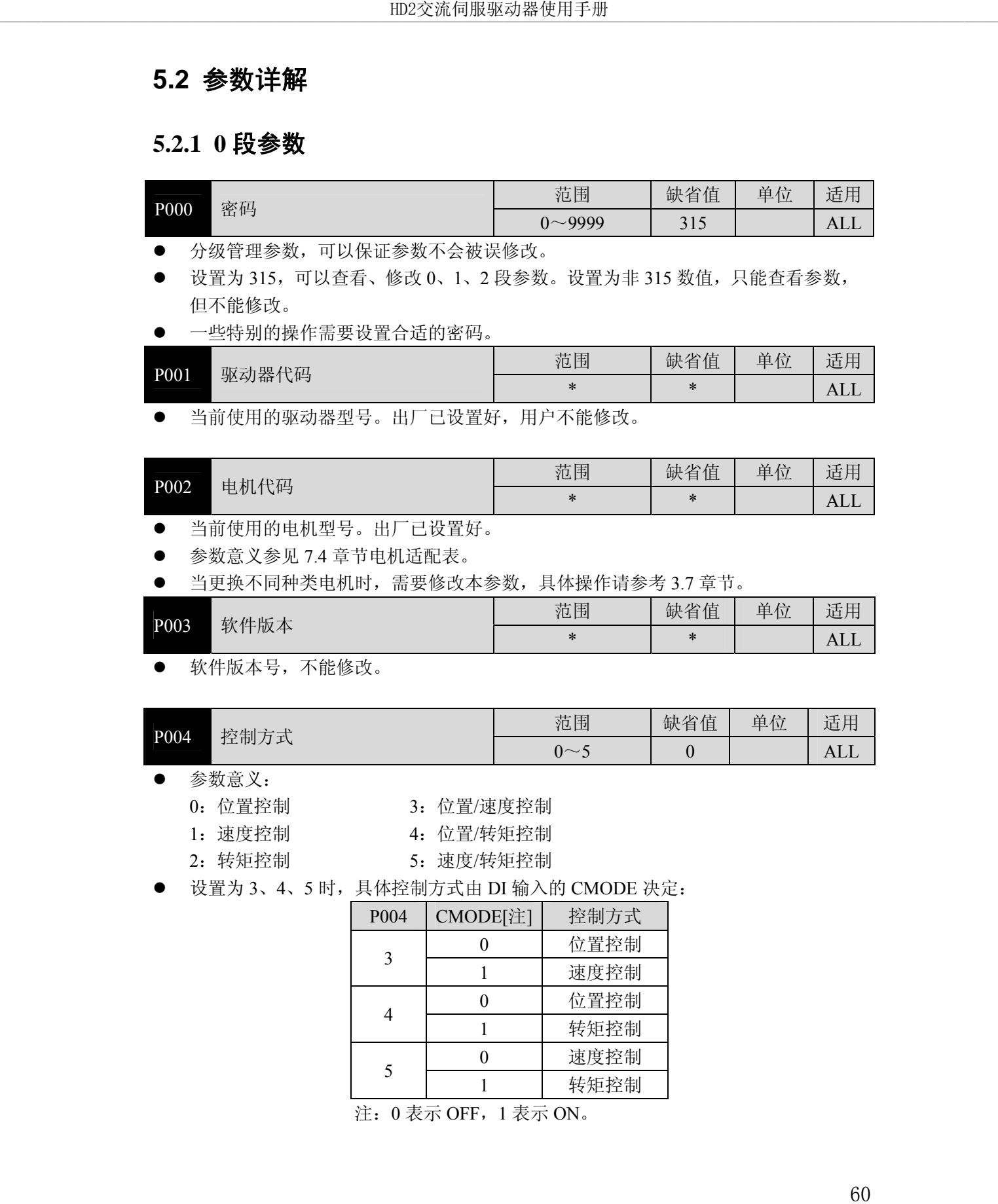

注: 0 表示 OFF, 1 表示 ON。

| 速度环增益                                                                                                    | 范围                  | 缺省值          | 单位            | 适用           |
|----------------------------------------------------------------------------------------------------|---------------------|--------------|---------------|--------------|
| P005                                                                                                    | $1 \sim 3000$       | 40           | Hz            | P, S         |
| 速度调节器的比例增益, 增大参数值, 可使速度响应加快, 过大容易引起振动和噪声。<br>$\bullet$                                                                                 |                     |              |               |              |
| 如果 P017(转动惯量比)设置正确, 则参数值等同于速度响应频宽。                                                                                                    |                     |              |               |              |
| 速度环积分时间常数<br>P006                                                                                                    | 范围                  | 缺省值          | 单位            | 适用           |
|                                                                                                    | $1.0 \sim 1000.0$   | 20.0         | ms            | P, S         |
| 速度调节器的积分时间常数, 减小参数值, 可减小速度控制误差, 增加刚性, 过小<br>容易引起振动和噪声。<br>设置为最大值(1000.0)表示取消积分,速度调节器为 P 控制器。<br>$\bullet$                              |                     |              |               |              |
| 转矩滤波时间常数<br>P007                                                                                                    | 范围                  | 缺省值          | 单位            | 适用           |
|                                                                                                    | $0.10 - 50.00$      | 2.50         | ms            | <b>ALL</b>   |
| 数值越大,抑制振动效果越好,过大会造成响应变慢,可能引起振荡; 数值越小,<br>响应变快,但受机械条件限制。<br>负载惯量较小时, 可设置较小数值, 负载惯量较大时, 可设置较大数值。<br>$\bullet$                            |                     |              |               |              |
| 位置环增益<br>P <sub>009</sub>                                                                                                    | 范围                  | 缺省值          | 单位            | 适用           |
|                                                                                                    | $1 - 1000$          | 40           | 1/s           | $\mathbf{P}$ |
| 位置调节器的比例增益; 增大参数值, 可减小位置跟踪误差, 提高响应, 过大可能<br>$\bullet$<br>导致超调或振荡。                                                                      |                     |              |               |              |
| 负载转动惯量比<br>P017                                                                                                    | 范围<br>$0.0 - 200.0$ | 缺省值<br>1.5   | 单位<br>倍       | 适用<br>P, S   |
| 机械负载转动惯量(折算到电机轴)对电机转子转动惯量的比率。                                                                                                    |                     |              |               |              |
|                                                                                                    | 范围                  | 缺省值          | 单位            | 适用           |
| 速度环 PDFF 控制系数<br>P018                                                                                                    | $0 \sim 100$        | 100          | $\frac{0}{0}$ | P,S          |
|                                                                                                    |                     |              |               |              |
| 速度调节器的 PDFF 系数, 可选择速度控制器结构, 0 为 IP 调节器, 100 为 PI 调节<br>器, 1~99 为 PDFF 调节器。<br>参数值偏大则系统具有高频率响应,参数值偏小则系统具有高刚度(抵抗偏差能力),<br>中等数值兼顾频率响应和刚度。 |                     |              |               |              |
| 速度检测滤波时间常数                                                                                                    | 范围                  | 缺省值          | 单位            | 适用           |
|                                                                                                    | $0.50 - 50.00$      | 2.50         | ms            | P, S         |
| $\bullet$<br>P019<br>参数值越大, 检测越平滑, 参数值越小, 检测响应越快, 太小可能导致产生噪声:<br>太大可能导致振荡。                                                             |                     |              |               |              |
|                                                                                                    | 范围                  | 缺省值          | 单位            | 适用           |
| 位置环前馈增益<br>P <sub>021</sub>                                                                                                    | $0 \sim 100$        | $\mathbf{0}$ | $\frac{0}{0}$ | $\mathbf{P}$ |
| 前馈可减小位置控制时的位置跟踪误差, 设置为100时, 任何频率的指令脉冲下,<br>位置跟踪误差总是 0。<br>参数值增大, 使位置控制响应提高, 过大会使系统不稳定, 容易产生振荡。                                         |                     |              |               |              |
| 位置环前馈滤波时间常数<br>P <sub>022</sub>                                                                                                    | 范围                  | 缺省值          | 单位            | 适用           |

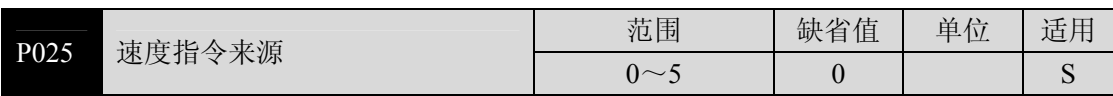

速度控制时,设置速度指令的来源。

- 参数意义:
	- 0:模拟量速度指令,由模拟端口 AS+、AS-输入。
	- 1:内部速度指令,由 DI 输入的 SP1、SP2、SP3 决定:

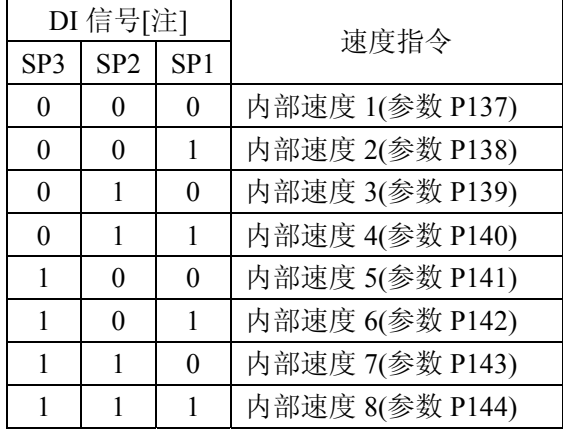

2:模拟量速度指令+内部速度指令:

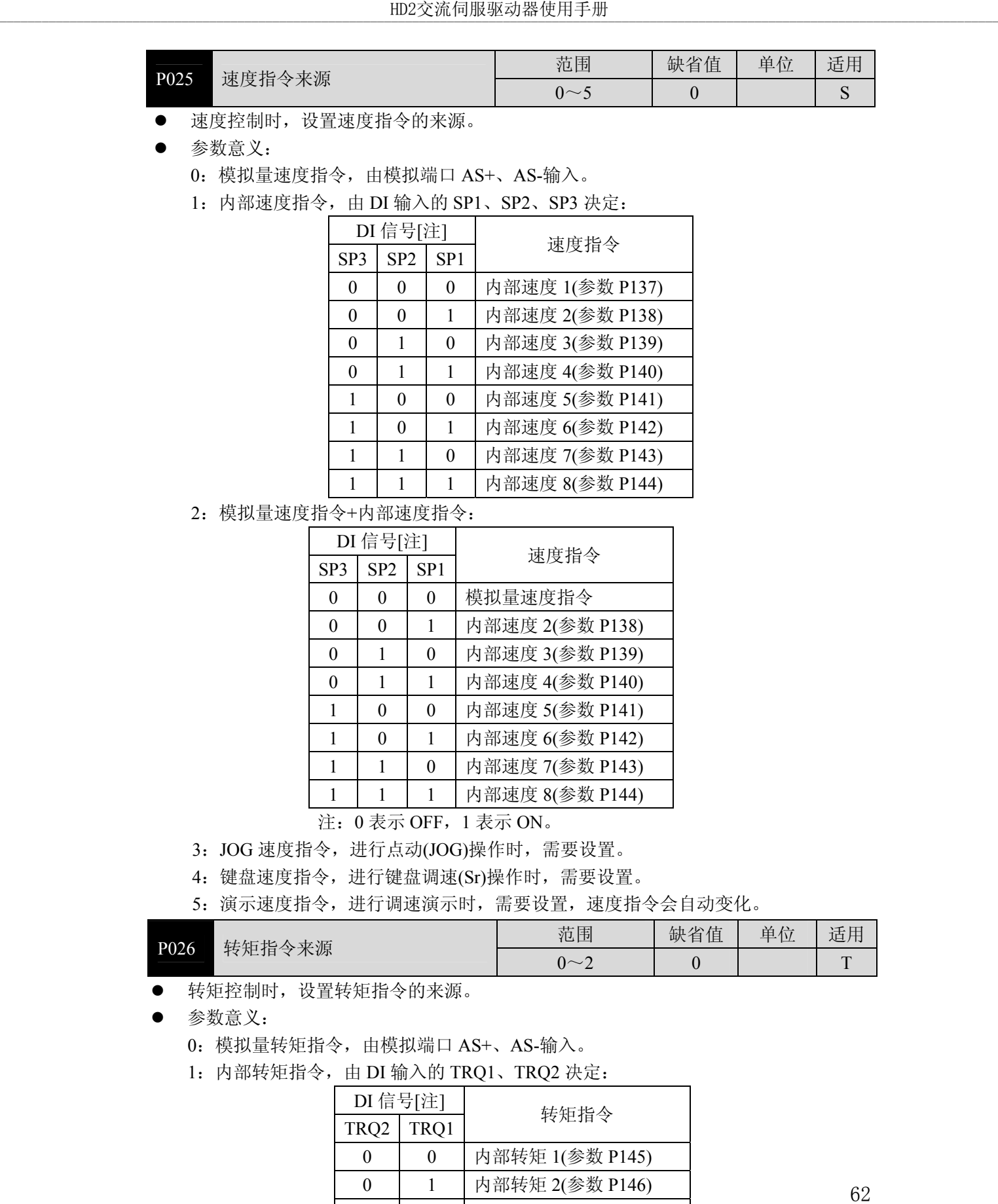

注: 0 表示 OFF, 1 表示 ON。

3: JOG 速度指令,进行点动(JOG)操作时,需要设置。

4:键盘速度指令,进行键盘调速(Sr)操作时,需要设置。

5:演示速度指令,进行调速演示时,需要设置,速度指令会自动变化。

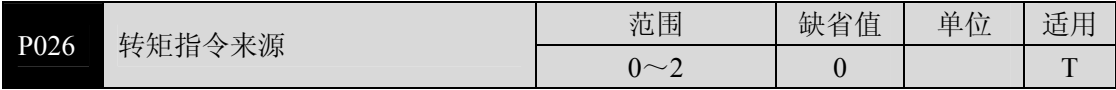

转矩控制时,设置转矩指令的来源。

- 参数意义:
	- 0:模拟量转矩指令,由模拟端口 AS+、AS-输入。
	- 1:内部转矩指令,由 DI 输入的 TRQ1、TRQ2 决定:

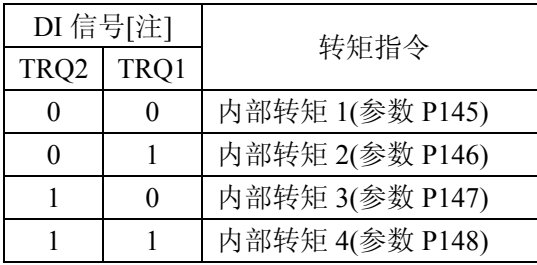

2:模拟量转矩指令+内部转矩指令;

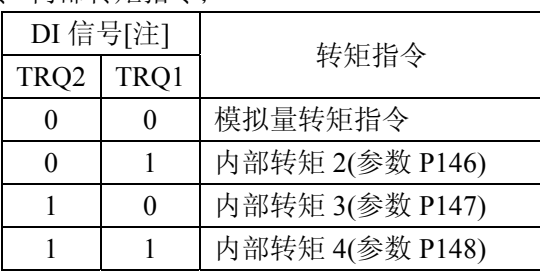

注: 0 表示 OFF, 1 表示 ON。

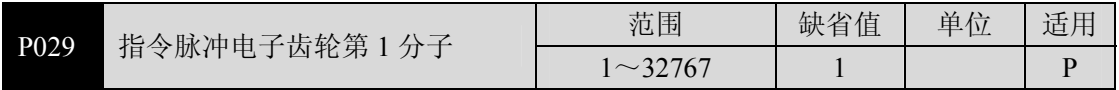

 用于对输入脉冲进行分频或倍频,可以方便地与各种脉冲源相匹配,以达到用户需 要的脉冲分辨率。

● 指令脉冲电子齿轮分子 N 由 DI 输入的 GEAR1、GEAR2 决定。分母 M 由参数 P030 设置。

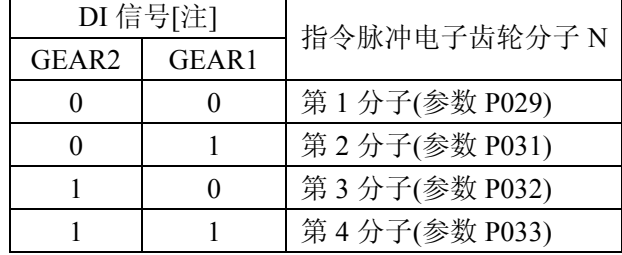

注:0 表示 OFF,1 表示 ON。

输入脉冲指令经过 N/M 变化得到位置指令,比值范围:1/50<N/M<200。

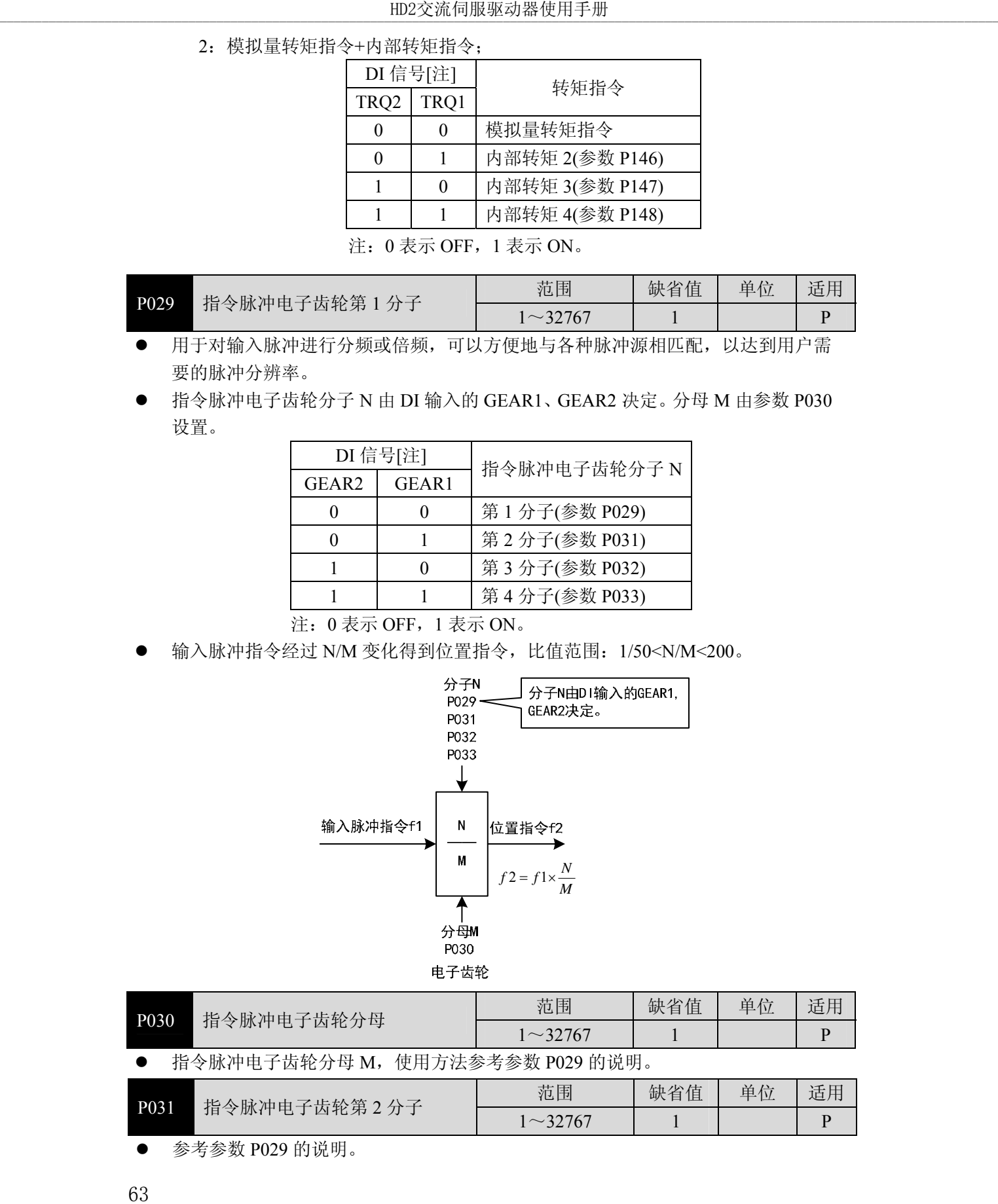

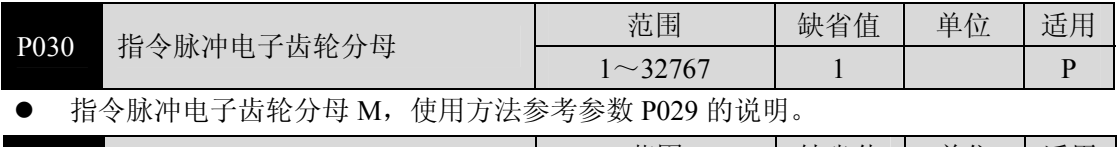

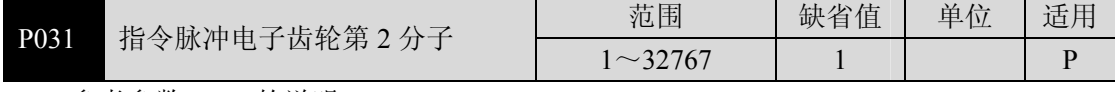

**● 参考参数 P029 的说明。** 

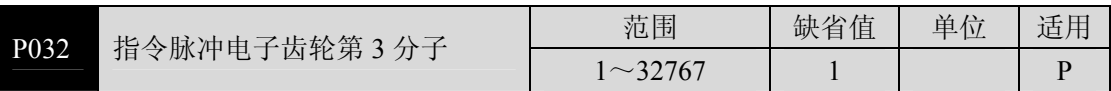

参考参数 P029 的说明。

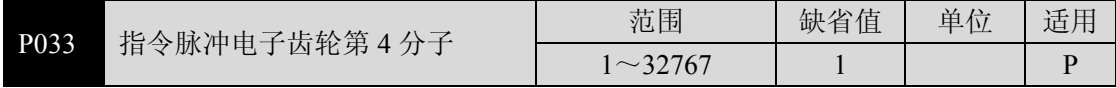

参考参数 P029 的说明。

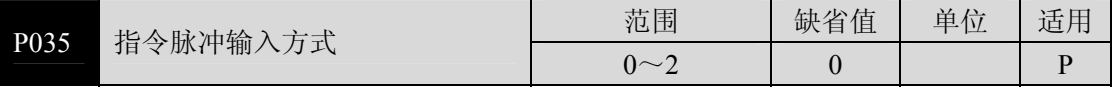

设定指令脉冲输入方式,参数意义:

0:脉冲+符号

1:正转/反转脉冲

2:正交脉冲

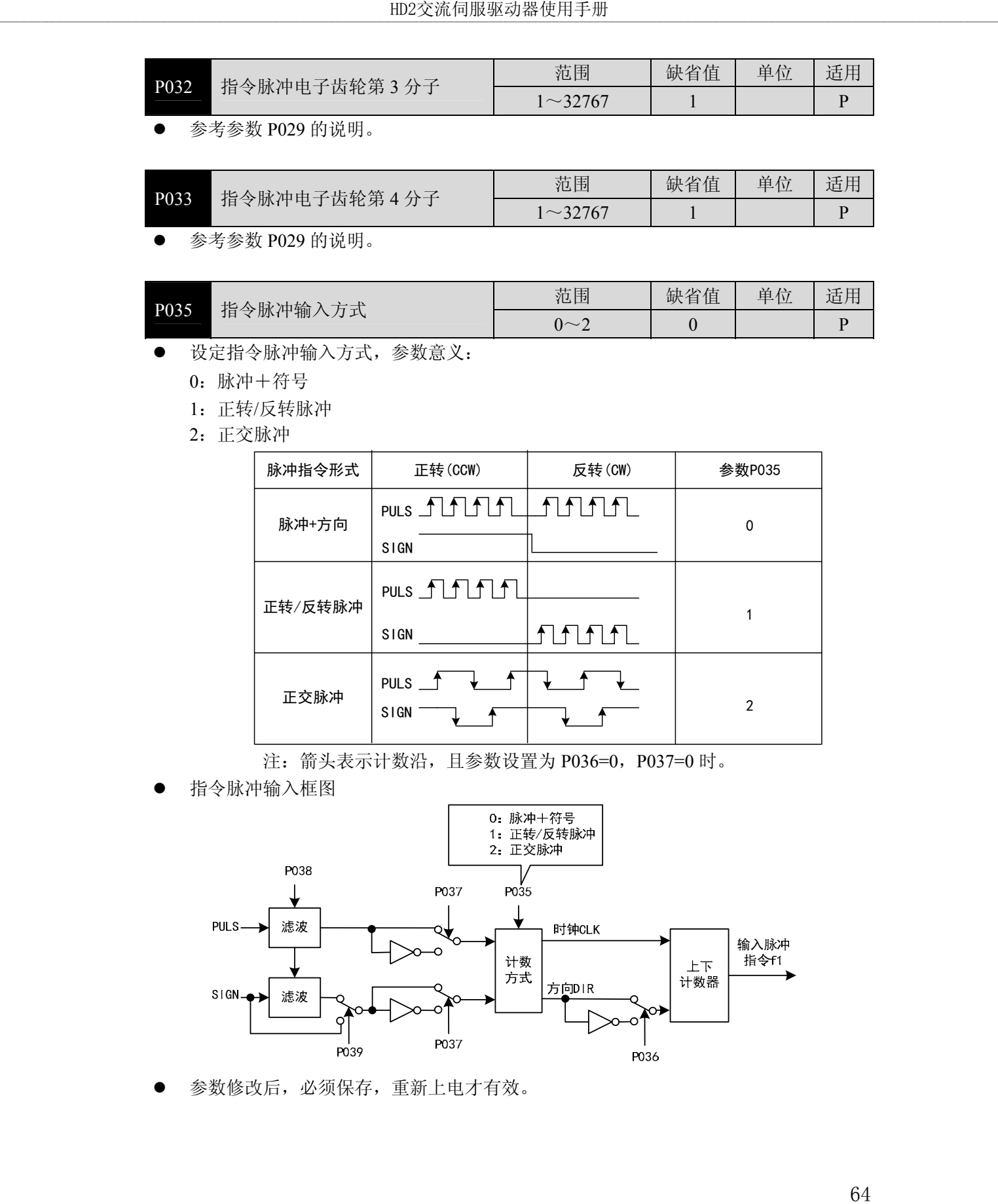

注:箭头表示计数沿,且参数设置为 P036=0,P037=0 时。

指令脉冲输入框图

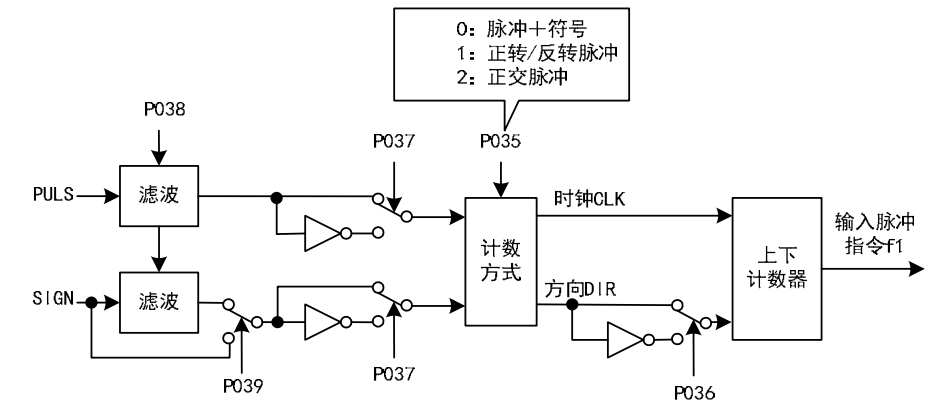

参数修改后,必须保存,重新上电才有效。

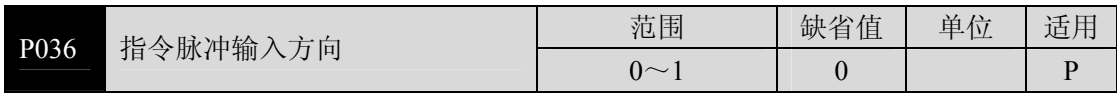

参数意义:

0:正常方向

1:方向反向

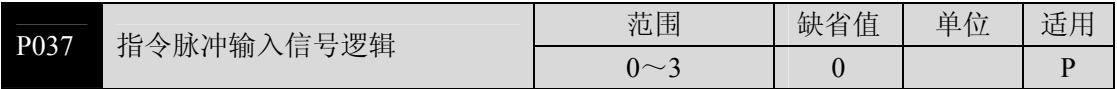

**●** 设置脉冲输入信号 PULS 和 SIGN 信号相位,用来调整计数沿以及计数方向。

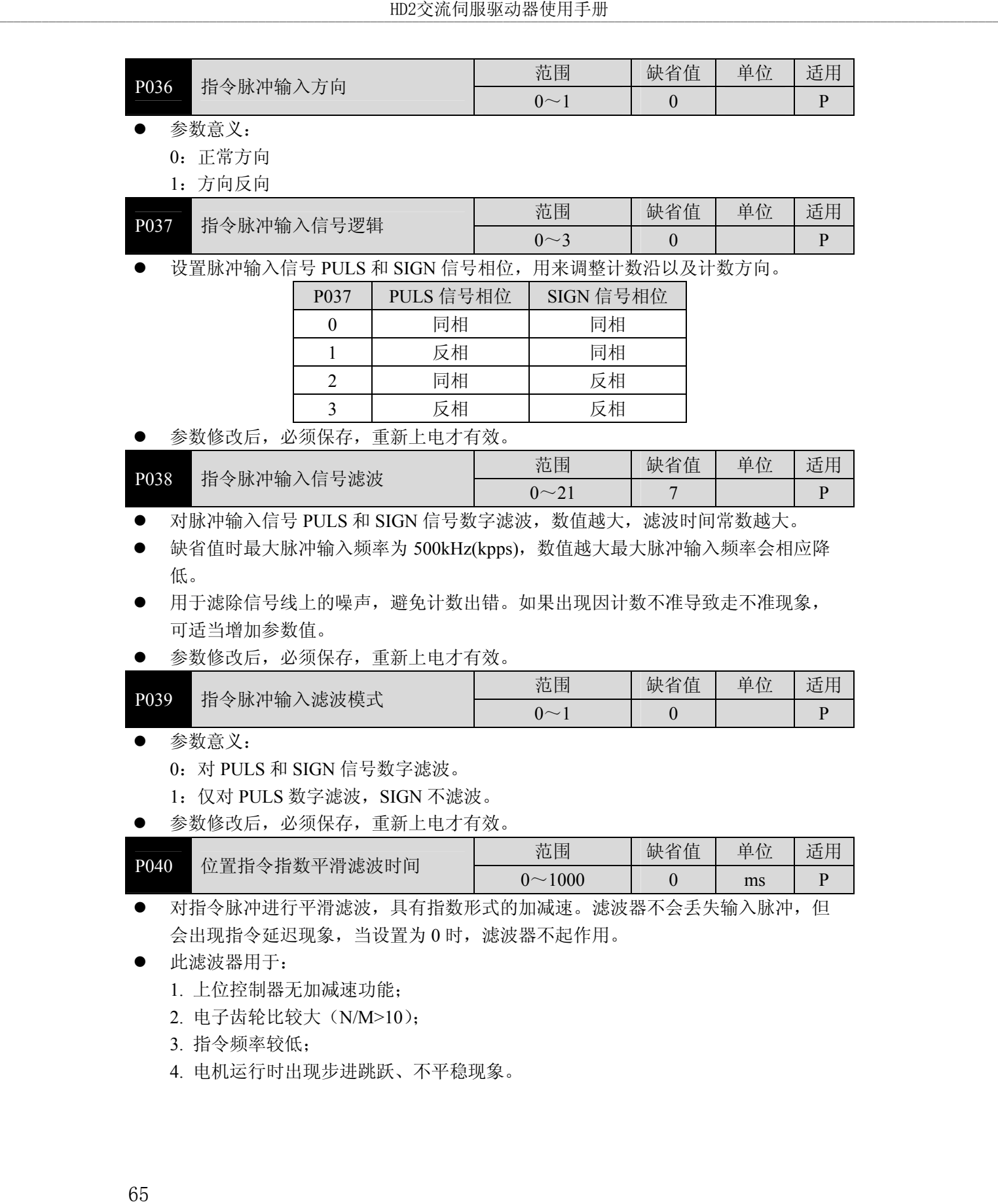

参数修改后,必须保存,重新上电才有效。

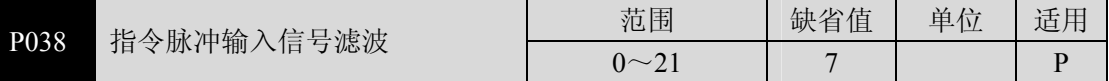

对脉冲输入信号 PULS 和 SIGN 信号数字滤波, 数值越大, 滤波时间常数越大。

● 缺省值时最大脉冲输入频率为 500kHz(kpps), 数值越大最大脉冲输入频率会相应降 低。

 用于滤除信号线上的噪声,避免计数出错。如果出现因计数不准导致走不准现象, 可适当增加参数值。

参数修改后,必须保存,重新上电才有效。

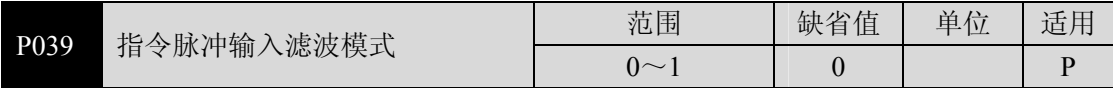

参数意义:

0:对 PULS 和 SIGN 信号数字滤波。

1: 仅对 PULS 数字滤波, SIGN 不滤波。

参数修改后,必须保存,重新上电才有效。

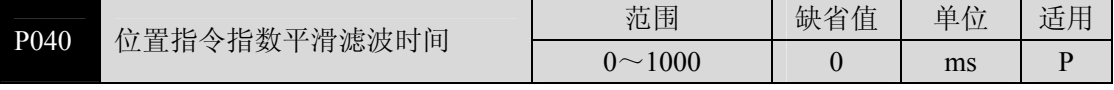

● 对指令脉冲进行平滑滤波,具有指数形式的加减速。滤波器不会丢失输入脉冲,但 会出现指令延迟现象,当设置为 0 时,滤波器不起作用。

此滤波器用于:

1. 上位控制器无加减速功能;

2. 电子齿轮比较大(N/M>10);

3. 指令频率较低;

4. 电机运行时出现步进跳跃、不平稳现象。
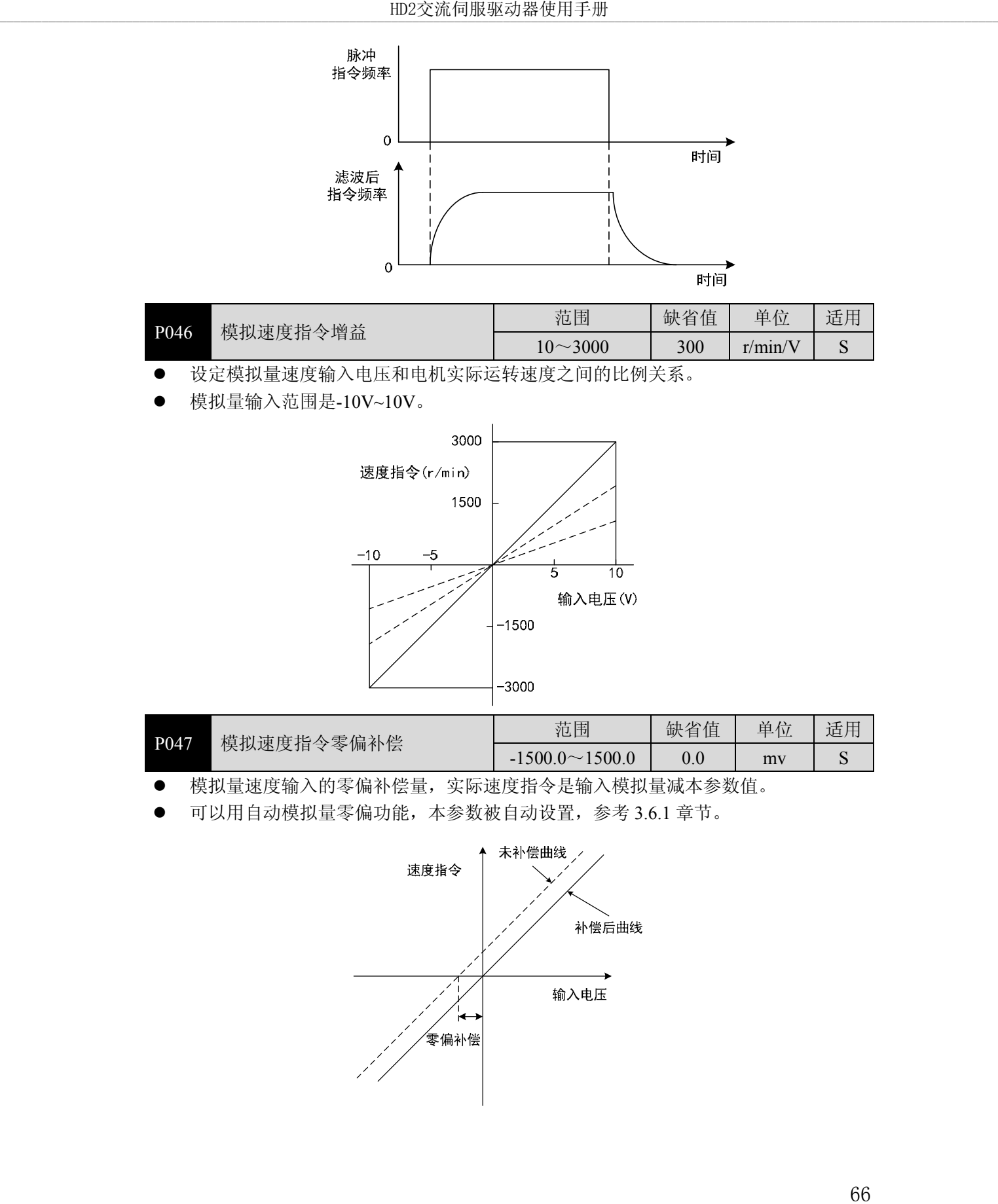

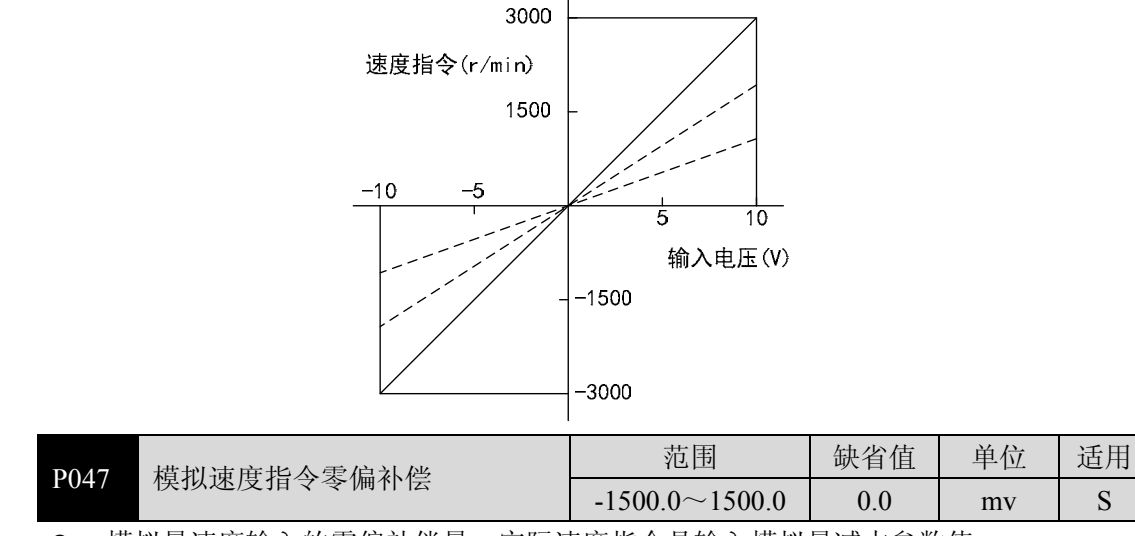

- 模拟量速度输入的零偏补偿量,实际速度指令是输入模拟量减本参数值。
- 可以用自动模拟量零偏功能,本参数被自动设置,参考 3.6.1 章节。

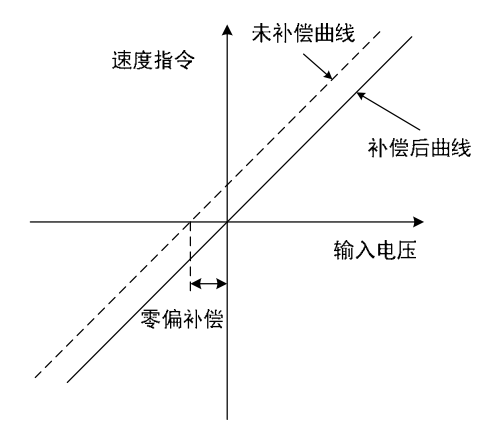

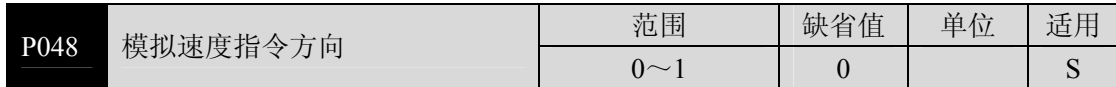

参数意义:

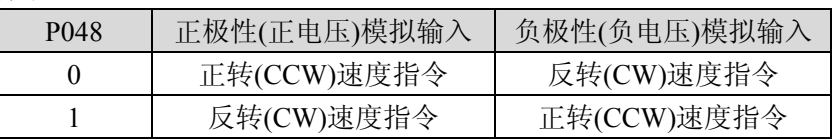

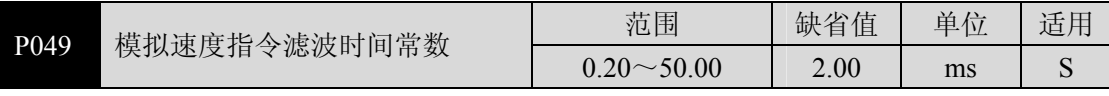

模拟量速度输入的低通滤波器。

设置越大,输入模拟量响应速度越慢,有利于减小高频噪声干扰;设置越小,响应 速度越快,但高频噪声干扰大。

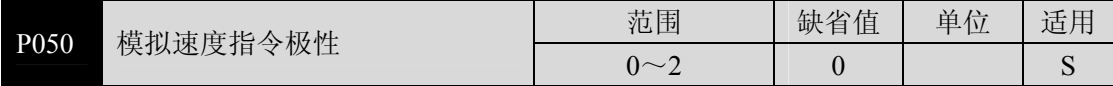

- 参数意义:
	- 0:双极性。
	- 1:单正极性。输入正极性有效,负极性时强制为 0。
	- 2:单负极性。输入负极性有效,正极性时强制为 0。

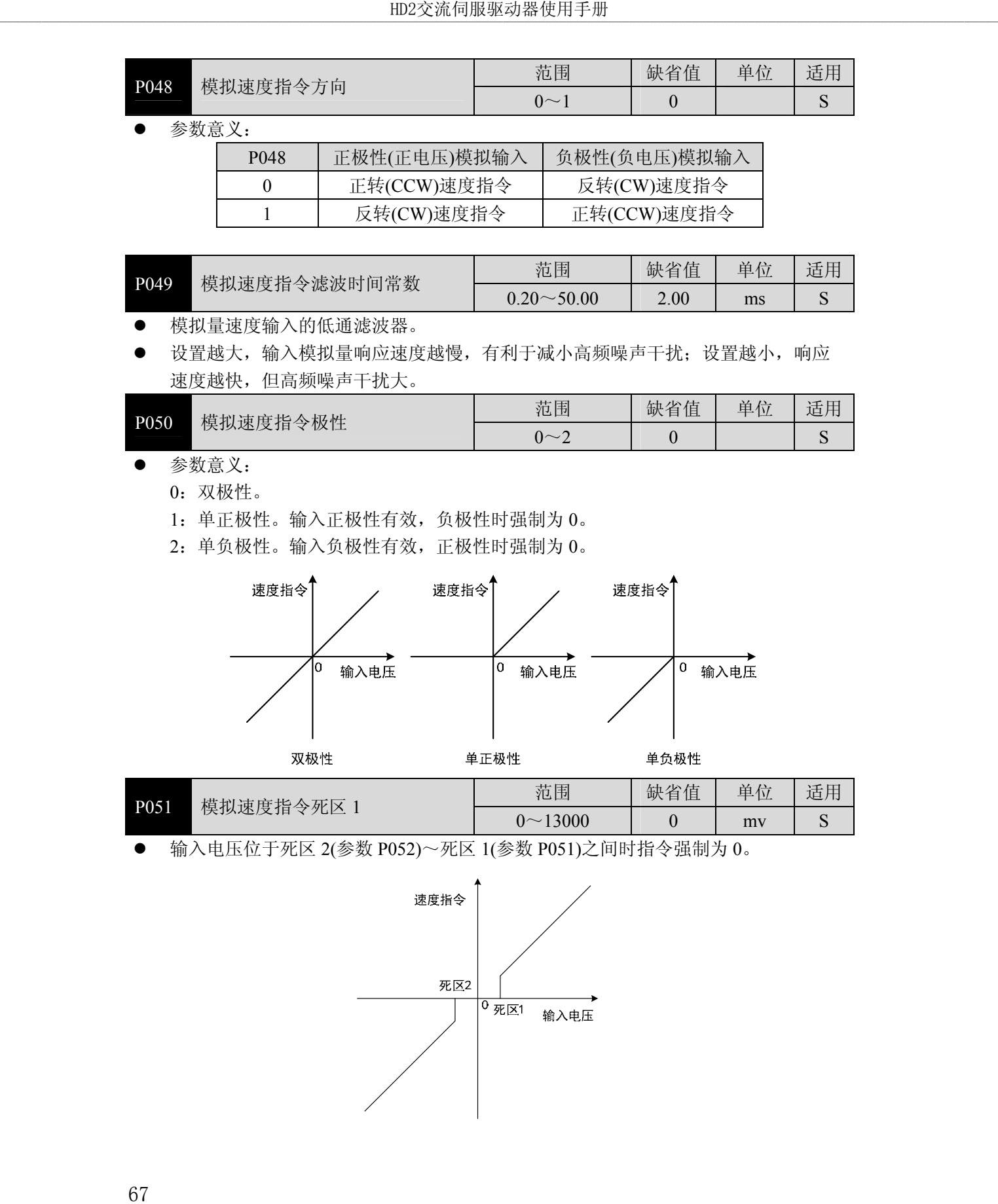

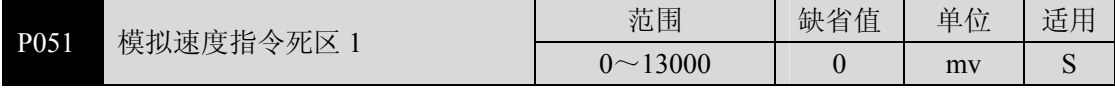

输入电压位于死区 2(参数 P052)~死区 1(参数 P051)之间时指令强制为 0。

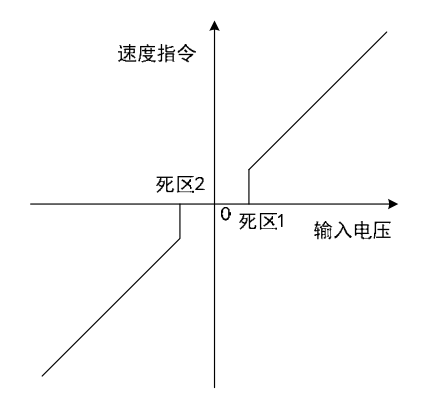

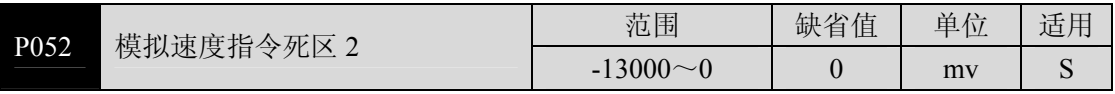

**● 参考参数 P051 的说明。** 

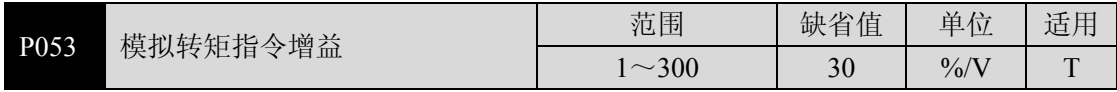

 设定模拟量转矩输入电压和电机实际运行转矩之间的比例关系,设定值的单位是  $1\%/V;$ 

模拟量输入范围是-10V~10V。

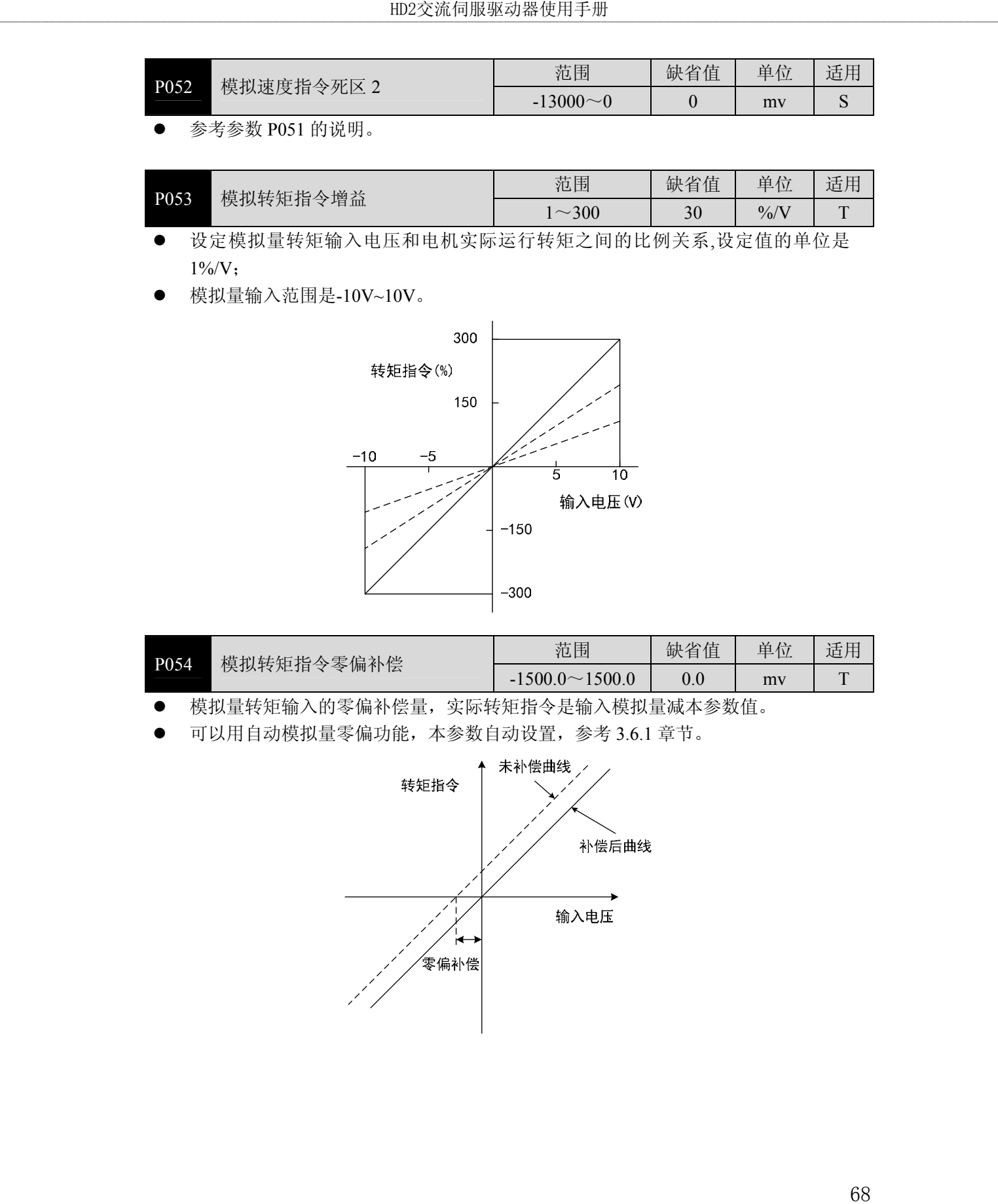

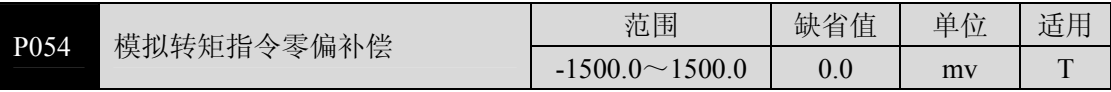

- 模拟量转矩输入的零偏补偿量,实际转矩指令是输入模拟量减本参数值。
- 可以用自动模拟量零偏功能,本参数自动设置,参考 3.6.1 章节。

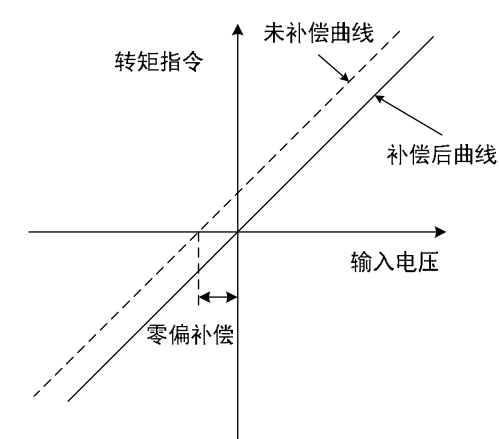

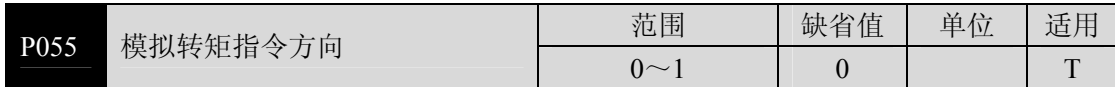

参数意义:

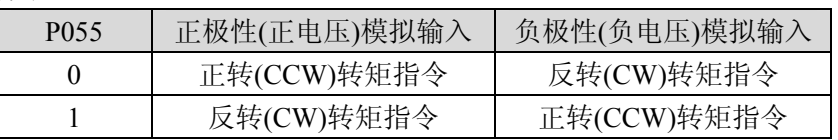

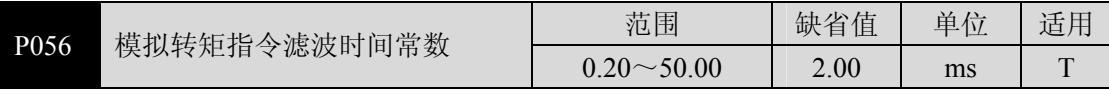

模拟量转矩输入的低通滤波器。

设置越大,输入模拟量响应速度越慢,有利于减小高频噪声干扰;设置越小,响应 速度越快,但高频噪声干扰大。

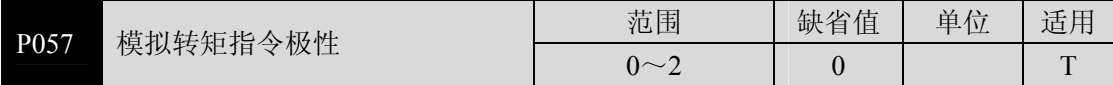

- 参数意义:
	- 0:双极性。
	- 1:单正极性。输入正极性有效,负极性时强制为 0。
	- 2:单负极性。输入负极性有效,正极性时强制为 0。

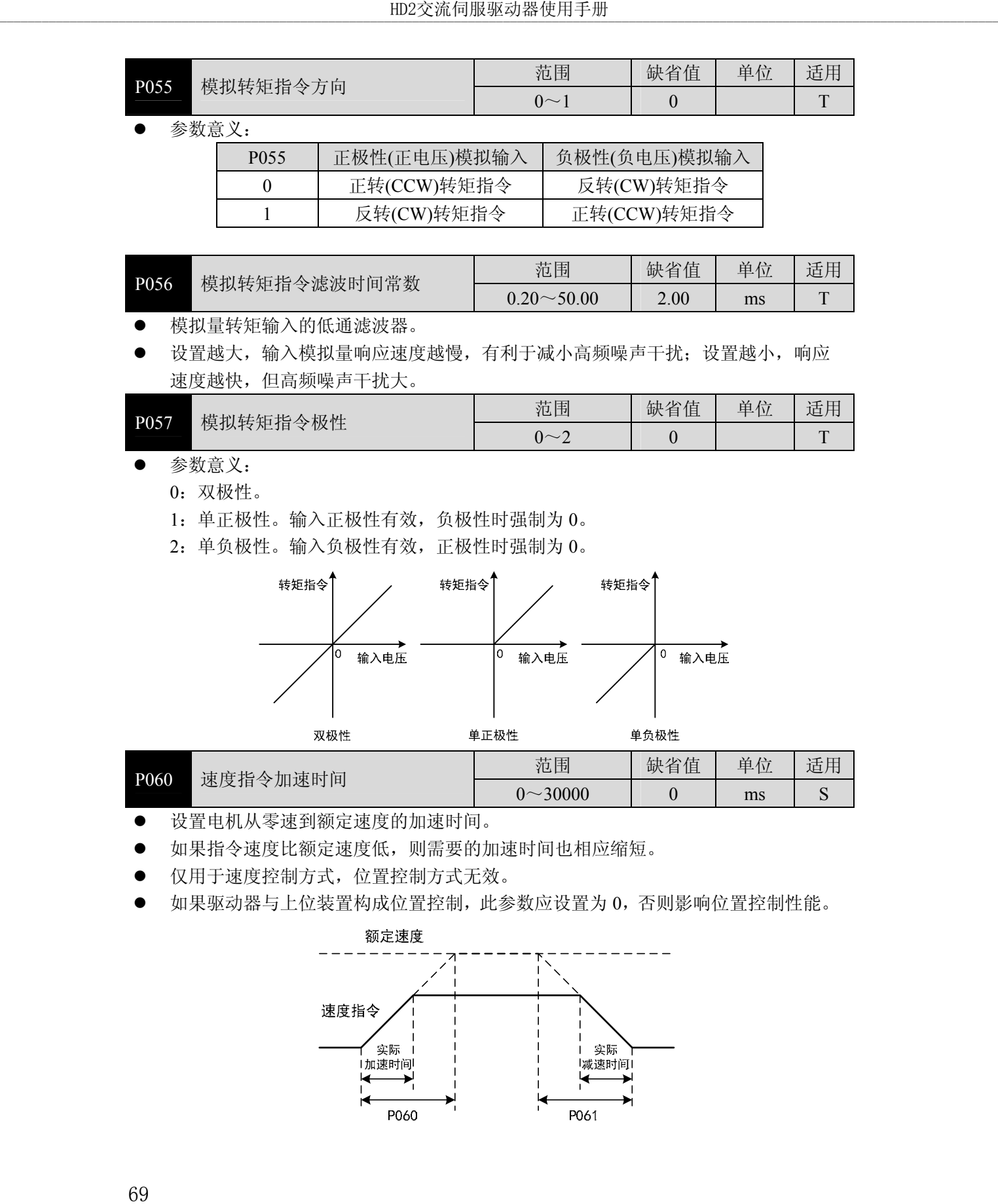

- 设置电机从零速到额定速度的加速时间。
- 如果指令速度比额定速度低,则需要的加速时间也相应缩短。
- 仅用于速度控制方式,位置控制方式无效。
- 如果驱动器与上位装置构成位置控制,此参数应设置为 0,否则影响位置控制性能。

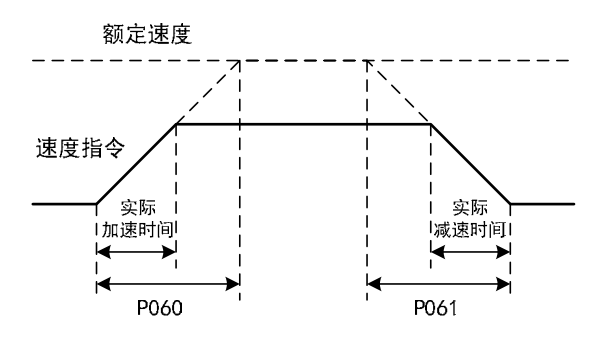

| P061 | 速度指令减速时间 | 范围          | 缺省值 | 单<br>位 | 适用 |
|------|----------|-------------|-----|--------|----|
|      |          | $0 - 30000$ | ◡   | ms     | ບ  |

设置电机从额定速度到零速的减速时间。

如果指令速度比额定速度低,则需要的减速时间也相应缩短。

仅用于速度控制方式,位置控制方式无效。

如果驱动器与外部位置环组合使用,此参数应设置为 0,否则影响位置控制性能。

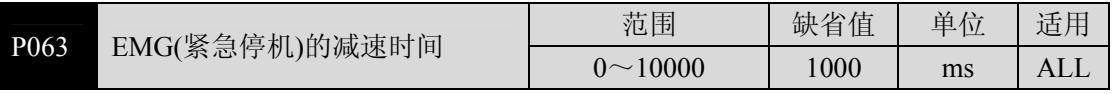

当 EMG(紧急停机)方式为减速停止时(P164=1)起作用。

设置 EMG(紧急停机)电机从当前速度到零速的减速时间。

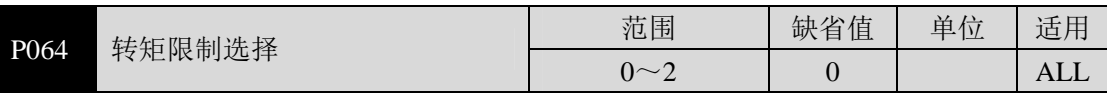

设置转矩限制模式:

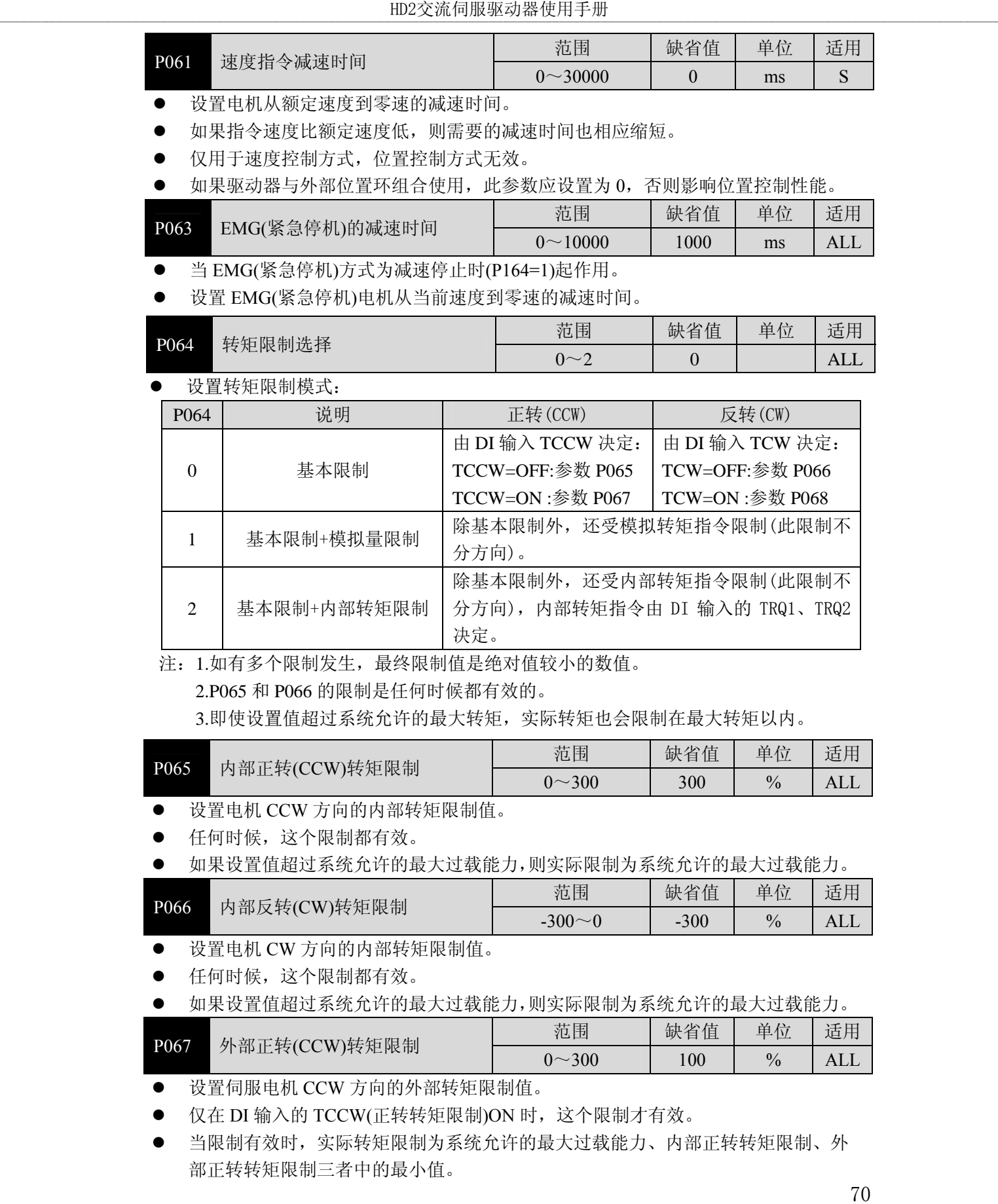

注:1.如有多个限制发生,最终限制值是绝对值较小的数值。

2.P065 和 P066 的限制是任何时候都有效的。

3.即使设置值超过系统允许的最大转矩,实际转矩也会限制在最大转矩以内。

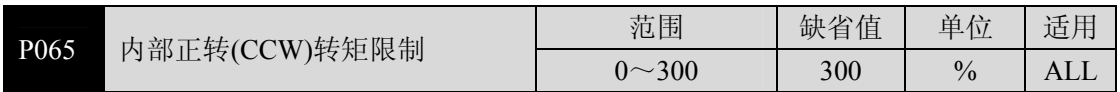

● 设置电机 CCW 方向的内部转矩限制值。

任何时候,这个限制都有效。

如果设置值超过系统允许的最大过载能力,则实际限制为系统允许的最大过载能力。

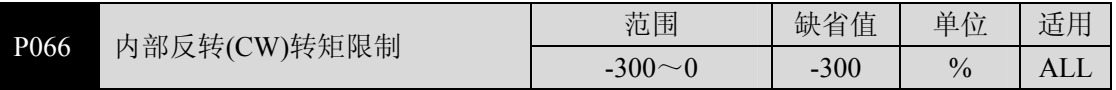

设置电机 CW 方向的内部转矩限制值。

任何时候,这个限制都有效。

如果设置值超过系统允许的最大过载能力,则实际限制为系统允许的最大过载能力。

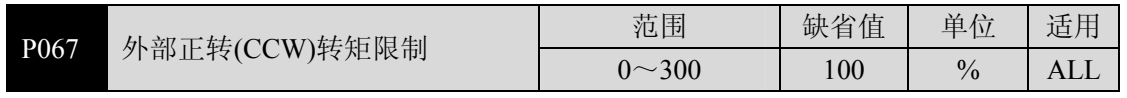

**●** 设置伺服电机 CCW 方向的外部转矩限制值。

● 仅在 DI 输入的 TCCW(正转转矩限制)ON 时, 这个限制才有效。

 当限制有效时,实际转矩限制为系统允许的最大过载能力、内部正转转矩限制、外 部正转转矩限制三者中的最小值。

|                  |                                      |                                                  | HD2交流伺服驱动器使用手册               |                  |               |             |  |
|------------------|--------------------------------------|--------------------------------------------------|------------------------------|------------------|---------------|-------------|--|
|                  |                                      |                                                  | 范围                           | 缺省值              | 单位            | 适用          |  |
| P068             | 外部反转(CW)转矩限制                         |                                                  | $-300 - 0$                   | $-100$           | $\frac{0}{0}$ | <b>ALL</b>  |  |
|                  |                                      | 设置伺服电机 CW 方向的外部转矩限制值。                            |                              |                  |               |             |  |
|                  |                                      | 仅在 DI 输入的 TCW(反转转矩限制)ON 时, 这个限制才有效。              |                              |                  |               |             |  |
| $\bullet$        |                                      | 当限制有效时, 实际转矩限制为系统允许的最大过载能力、内部反转转矩限制、外            |                              |                  |               |             |  |
|                  |                                      | 部反转转矩限制三者中的绝对值最小者。                               |                              |                  |               |             |  |
| P <sub>069</sub> |                                      | 试运行转矩限制                                          | 范围                           | 缺省值              | 单位            | 适用          |  |
|                  |                                      |                                                  | $0 - 300$                    | 100              | $\frac{0}{0}$ | <b>ALL</b>  |  |
| $\bullet$        | 设置试运行方式(速度 JOG 运行、键盘调速、演示方式)下的转矩限制值。 |                                                  |                              |                  |               |             |  |
|                  |                                      | 与旋转方向无关, 正转反转都限制。                                |                              |                  |               |             |  |
|                  |                                      | 内外部转矩限制仍然有效。                                     |                              |                  |               |             |  |
| P070             |                                      | 正转(CCW)转矩过载报警水平                                  | 范围                           | 缺省值              | 单位            | 适用          |  |
|                  |                                      |                                                  | $0 - 300$                    | 300              | $\frac{0}{0}$ | ALL         |  |
| $\bullet$        |                                      | 设置正转(CCW)转矩过载值, 该值为额定转矩的百分率。                     |                              |                  |               |             |  |
| $\bullet$        |                                      | 当电机正转转矩超过 P070,持续时间大于 P072 情况下,驱动器报警,报警号为 Err29, |                              |                  |               |             |  |
|                  | 电机停转。                                |                                                  |                              |                  |               |             |  |
| P071             |                                      | 反转(CW)转矩过载报警水平                                   | 范围                           | 缺省值              | 单位            | 适用          |  |
|                  |                                      |                                                  | $-300 - 0$                   | $-300$           | $\frac{0}{0}$ | <b>ALL</b>  |  |
|                  |                                      | 设置反转(CW)转矩过载值, 该值为额定转矩的百分率。                      |                              |                  |               |             |  |
|                  |                                      | 当电机反转转矩超过 P071,持续时间大于 P072 情况下,驱动器报警,报警号为 Err29, |                              |                  |               |             |  |
|                  | 电机停转。                                |                                                  |                              |                  |               |             |  |
| P072             |                                      | 转矩过载报警检测时间                                       | 范围                           | 缺省值              | 单位            | 适用          |  |
|                  |                                      |                                                  | $0 \sim 10000$               | $\boldsymbol{0}$ | 10ms          | ALL         |  |
| $\bullet$        |                                      | 参考参数 P070 和 P071 的说明。                            |                              |                  |               |             |  |
|                  |                                      | 设置为0时,屏蔽转矩过载报警。                                  |                              |                  |               |             |  |
| P075             |                                      | 最高速度限制                                           | 范围                           | 缺省值              | 单位            | 适用          |  |
|                  | 设置伺服电机的允许的最高限速。                      |                                                  | $0 - 5000$                   | 3500             | r/min         | <b>ALL</b>  |  |
|                  |                                      | 与旋转方向无关。                                         |                              |                  |               |             |  |
|                  |                                      | 如果设置值超过系统允许的最大速度, 实际速度也会限制在最大速度以内。               |                              |                  |               |             |  |
|                  |                                      |                                                  | 范围                           | 缺省值              | 单位            | 适用          |  |
| P076             |                                      | JOG 运行速度                                         | $0 \sim 5000$                | 100              | r/min         | S           |  |
|                  |                                      | 设置 JOG 操作的运行速度。                                  |                              |                  |               |             |  |
|                  |                                      |                                                  | 范围                           | 缺省值              | 单位            | 适用          |  |
| P077             |                                      | 速度限制选择                                           | $0\sim2$                     | $\mathbf{0}$     |               | $\mathbf T$ |  |
|                  |                                      | 设置转矩控制时的速度限制模式,速度限制不分方向。                         |                              |                  |               |             |  |
|                  | P077                                 | 说明                                               |                              | 解释               |               |             |  |
|                  | $\mathbf{0}$                         | 基本限制                                             | 受参数 P078 限制。                 |                  |               |             |  |
|                  | $\mathbf{1}$                         | 基本限制+模拟量限制                                       | 除基本限制外, 还受模拟速度指令限制。          |                  |               |             |  |
|                  | $\overline{2}$                       |                                                  | 除基本限制外, 还受内部速度指令限制, 内部       |                  |               |             |  |
|                  |                                      | 基本限制+内部速度限制                                      | 速度指令由 DI 输入的 SP1、SP2、SP3 决定, |                  |               |             |  |
| 71               |                                      |                                                  | 参考 DI 说明。                    |                  |               |             |  |
|                  |                                      | 注: 如有多个限制发生, 最终限制值是绝对值较小的数值, 即使设置值超过系统允许的        |                              |                  |               |             |  |
|                  |                                      |                                                  |                              |                  |               |             |  |

最大速度,实际速度也会限制在最大速度以内。

 $\ddot{\phantom{1}}$ 

 $\frac{1}{2}$ 

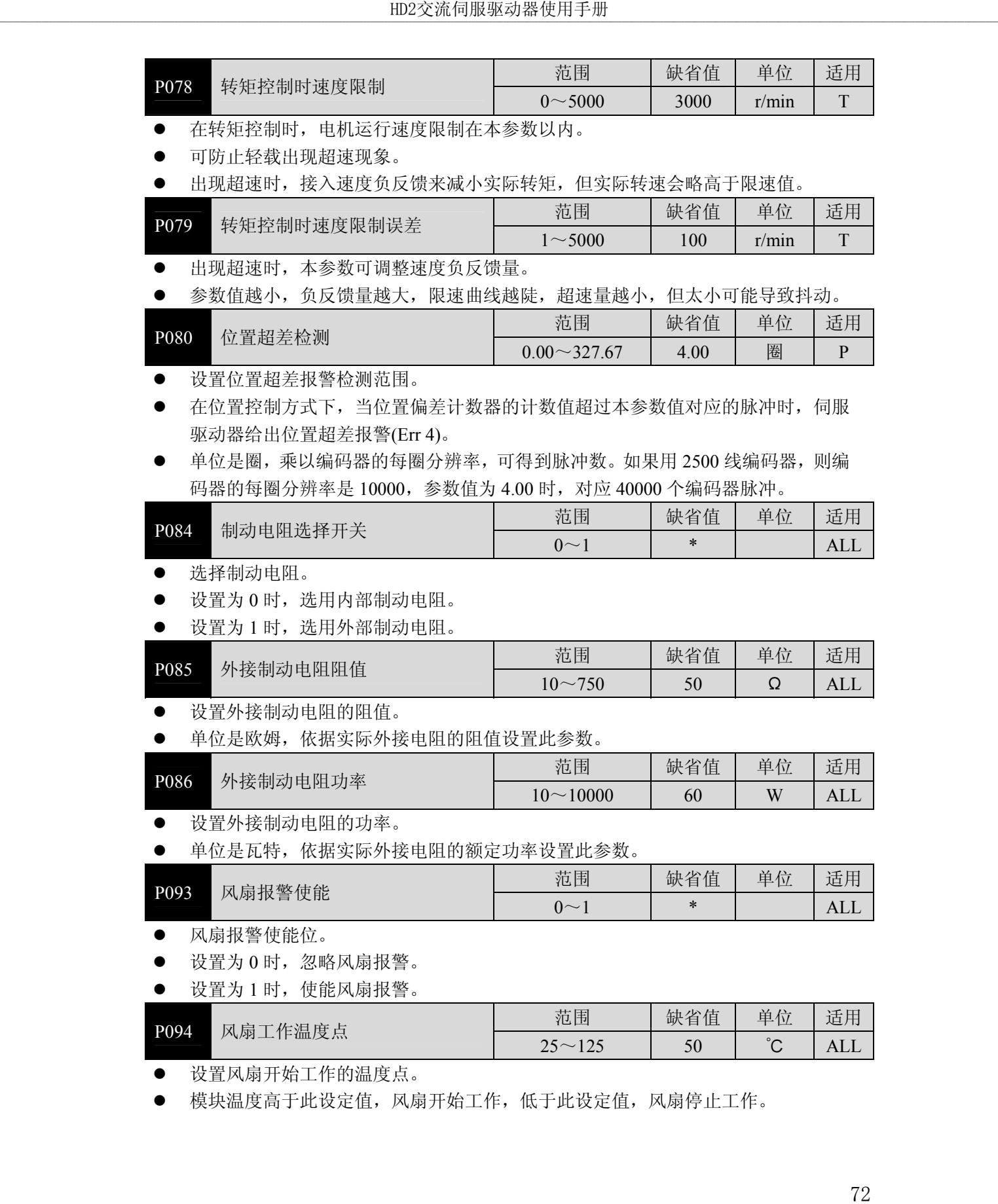

模块温度高于此设定值,风扇开始工作,低于此设定值,风扇停止工作。

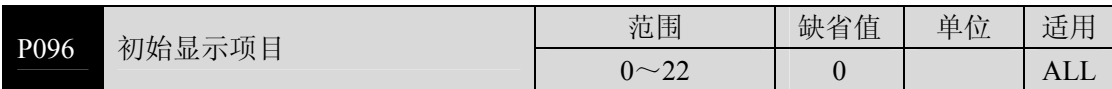

- 驱动器上电后显示器的显示状态。
- 参数意义:

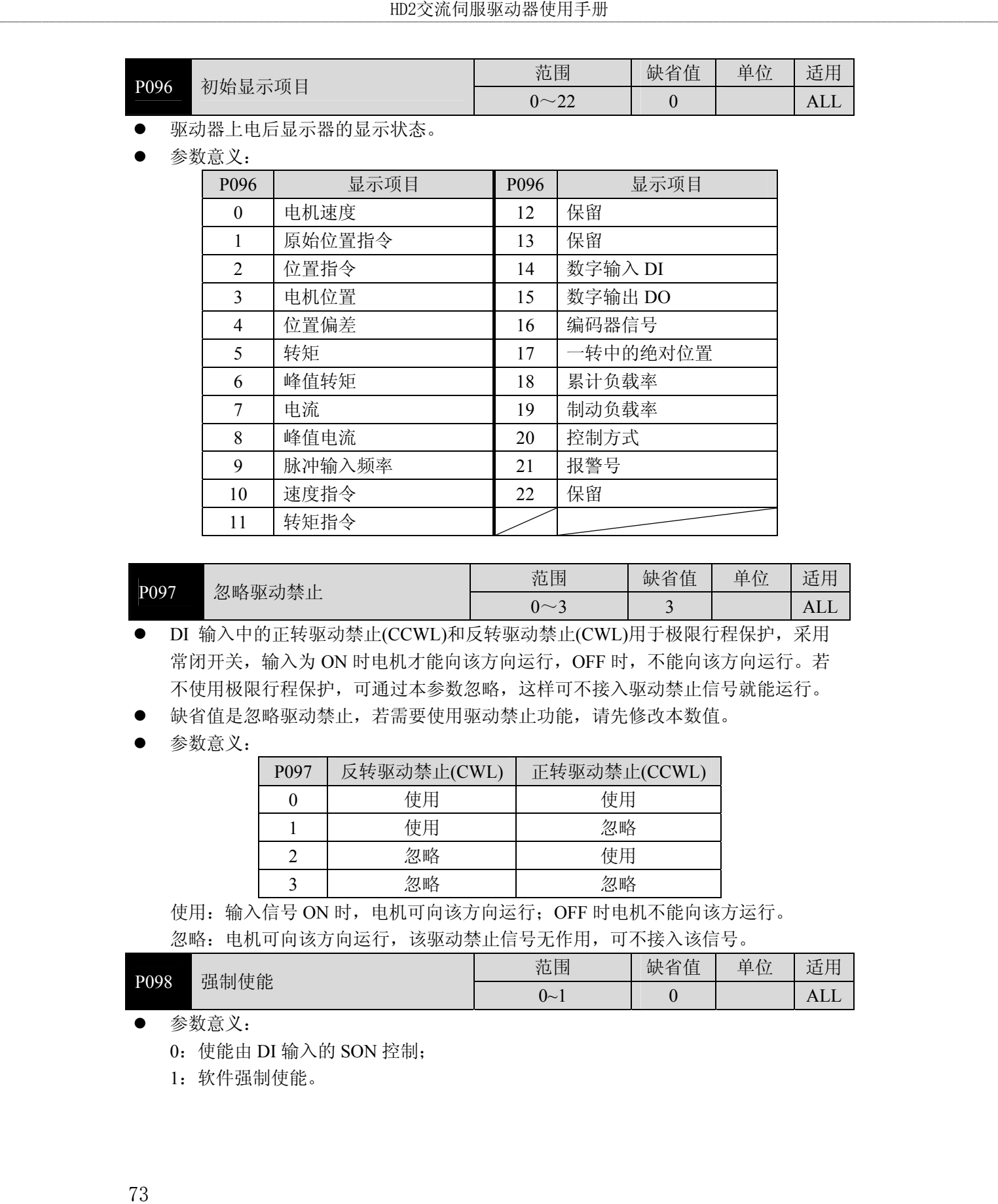

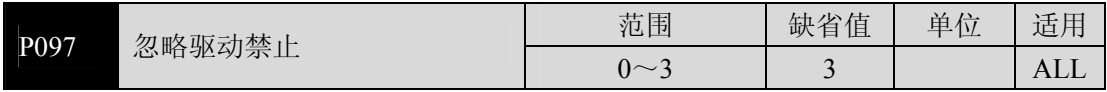

● DI 输入中的正转驱动禁止(CCWL)和反转驱动禁止(CWL)用于极限行程保护,采用 常闭开关,输入为 ON 时电机才能向该方向运行, OFF 时, 不能向该方向运行。若 不使用极限行程保护,可通过本参数忽略,这样可不接入驱动禁止信号就能运行。

- 缺省值是忽略驱动禁止,若需要使用驱动禁止功能,请先修改本数值。
- 参数意义:

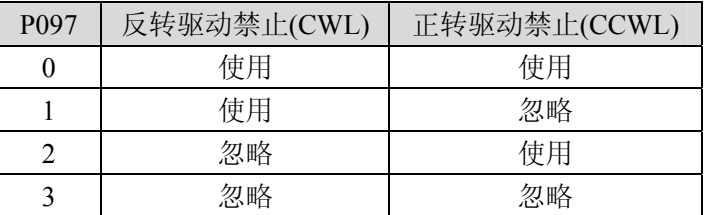

使用: 输入信号 ON 时, 电机可向该方向运行; OFF 时电机不能向该方运行。

忽略:电机可向该方向运行,该驱动禁止信号无作用,可不接入该信号。

| P098 | 强制使能 | 范围                 | 缺省值 | 位<br>单 | 适用  |
|------|------|--------------------|-----|--------|-----|
|      |      | $\sim$<br>◡<br>. . | v   |        | ALL |

参数意义:

0:使能由 DI 输入的 SON 控制;

1:软件强制使能。

#### **5.2.2 1** 段参数

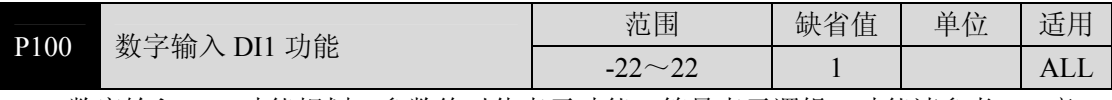

数字输入 DI1 功能规划,参数绝对值表示功能,符号表示逻辑,功能请参考 5.3 章 节。

**●** 符号表示输入逻辑,正数表示正逻辑,负数表示负逻辑, ON 为有效, OFF 为无效:

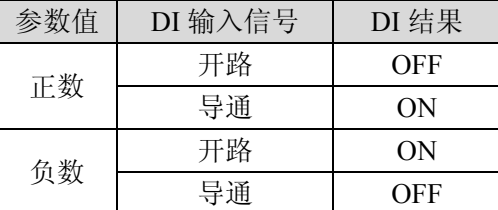

● 当多个输入通道功能选择一样时, 功能结果为逻辑或关系。例如 P100 和 P101 都设 置为 1(SON 功能), 则 DI1、DI2 任何一个 ON 时, SON 有效。

没有被参数 P100~P104 选中的输入功能,即未规划的功能,结果为 OFF(无效)。

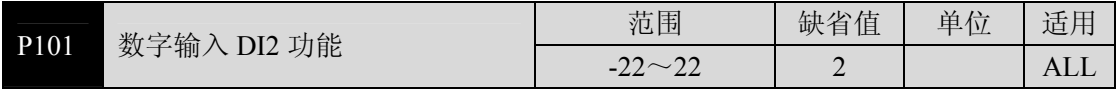

数字输入 DI2 功能规划, 参考参数 P100 的说明。

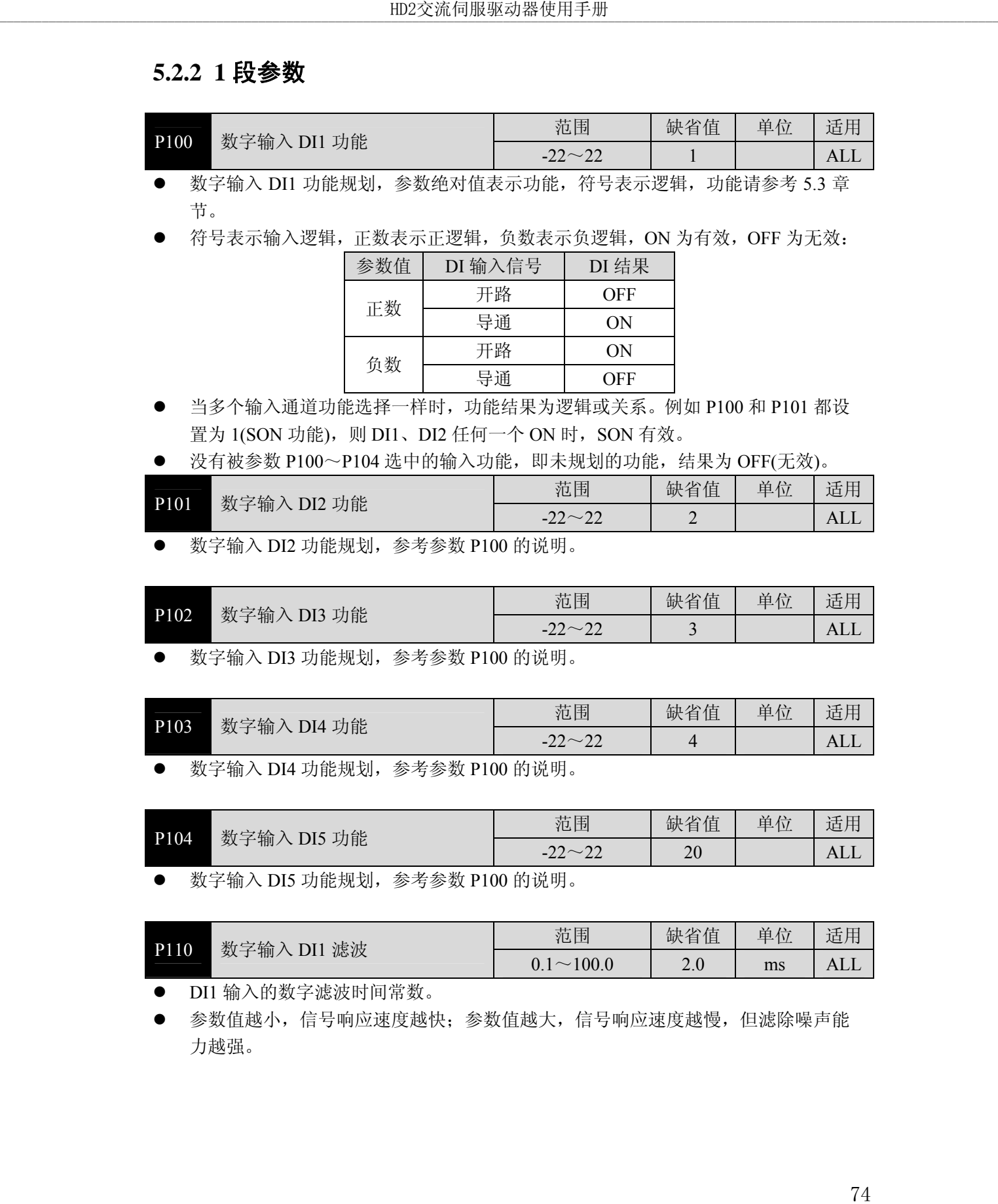

数字输入 DI3 功能规划,参考参数 P100 的说明。

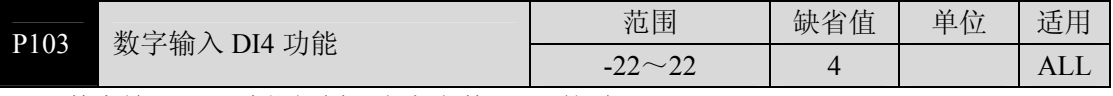

数字输入 DI4 功能规划, 参考参数 P100 的说明。

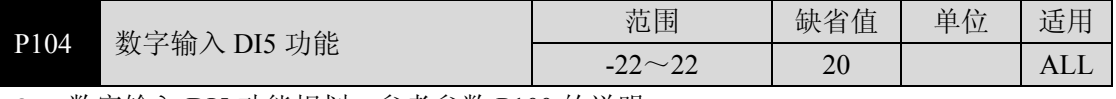

数字输入 DI5 功能规划,参考参数 P100 的说明。

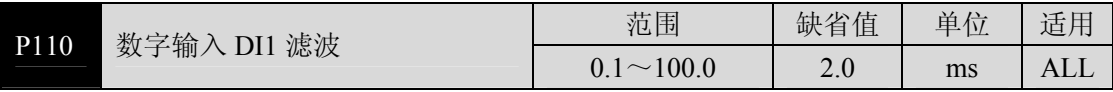

**DI1 输入的数字滤波时间常数。** 

 参数值越小,信号响应速度越快;参数值越大,信号响应速度越慢,但滤除噪声能 力越强。

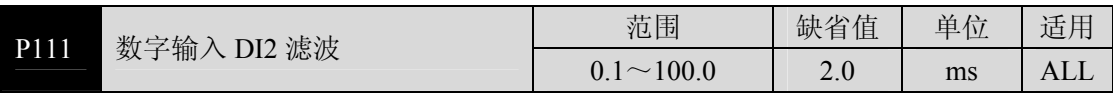

**●** DI2 输入的数字滤波时间常数, 参考参数 P110 的说明。

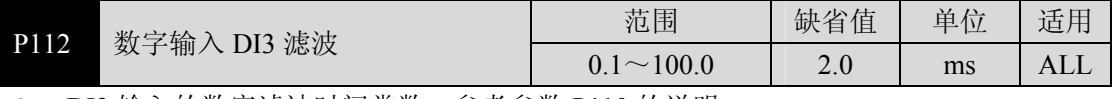

● DI3 输入的数字滤波时间常数,参考参数 P110 的说明。

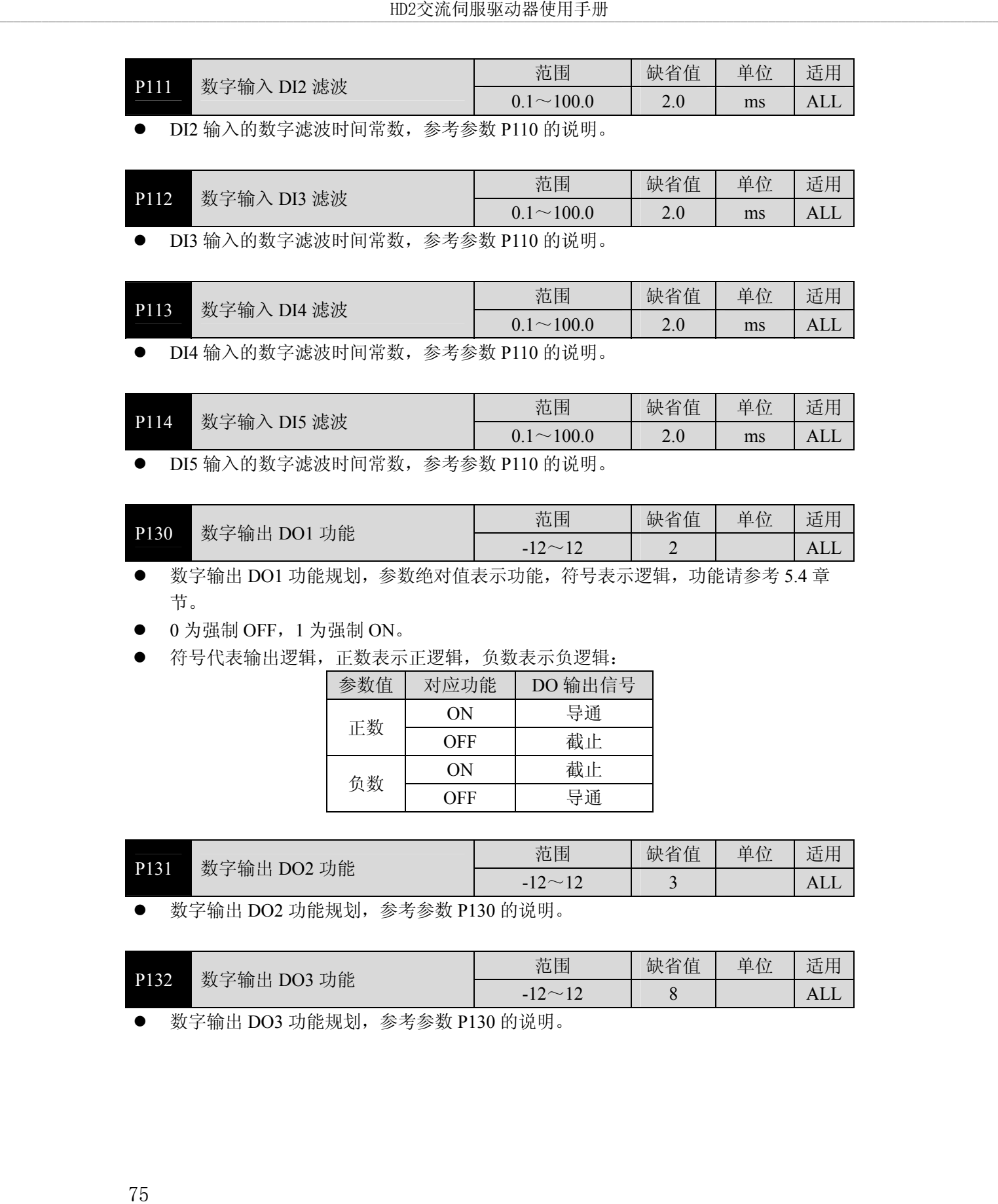

DI4 输入的数字滤波时间常数,参考参数 P110 的说明。

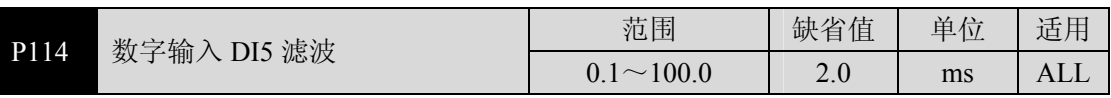

● DI5 输入的数字滤波时间常数, 参考参数 P110 的说明。

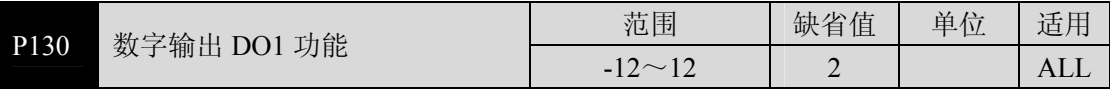

数字输出 DO1 功能规划, 参数绝对值表示功能, 符号表示逻辑, 功能请参考 5.4 章 节。

- $0$  为强制 OFF,  $1$  为强制 ON。
- 符号代表输出逻辑,正数表示正逻辑,负数表示负逻辑:

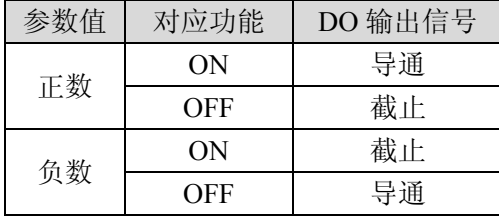

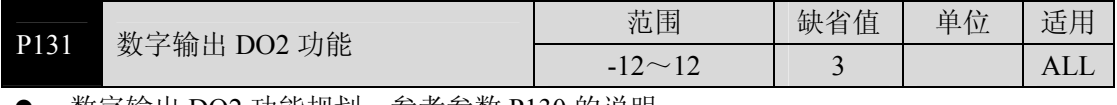

数字输出 DO2 功能规划,参考参数 P130 的说明。

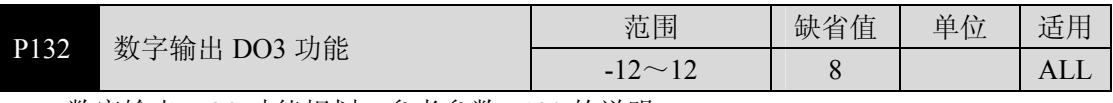

数字输出 DO3 功能规划,参考参数 P130 的说明。

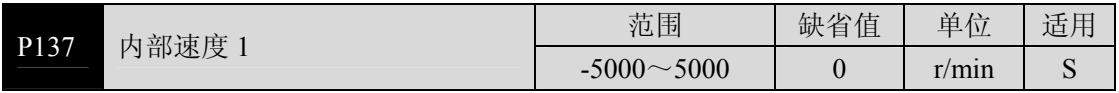

**●** 内部速度 1, 参考参数 P025 的说明。

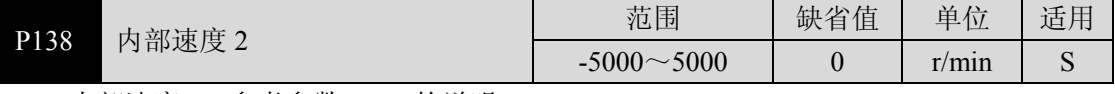

内部速度 2,参考参数 P025 的说明。

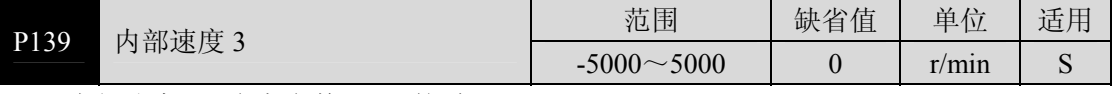

内部速度 3,参考参数 P025 的说明。

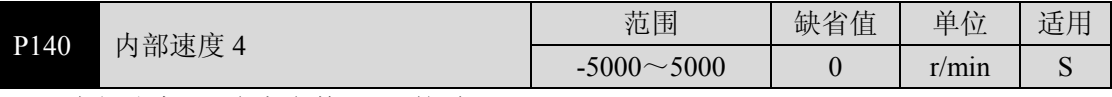

**●** 内部速度 4, 参考参数 P025 的说明。

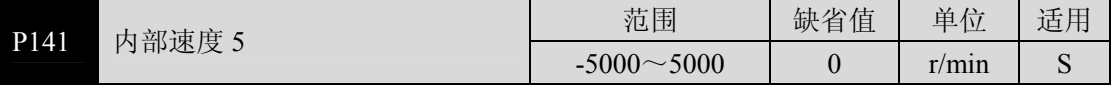

内部速度 5,参考参数 P025 的说明。

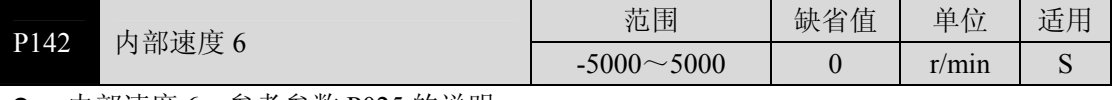

内部速度 6,参考参数 P025 的说明。

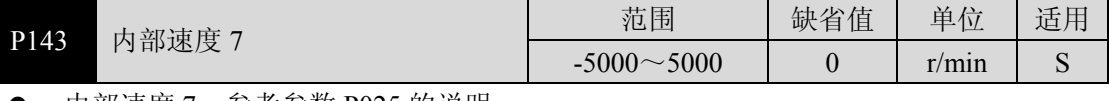

内部速度 7,参考参数 P025 的说明。

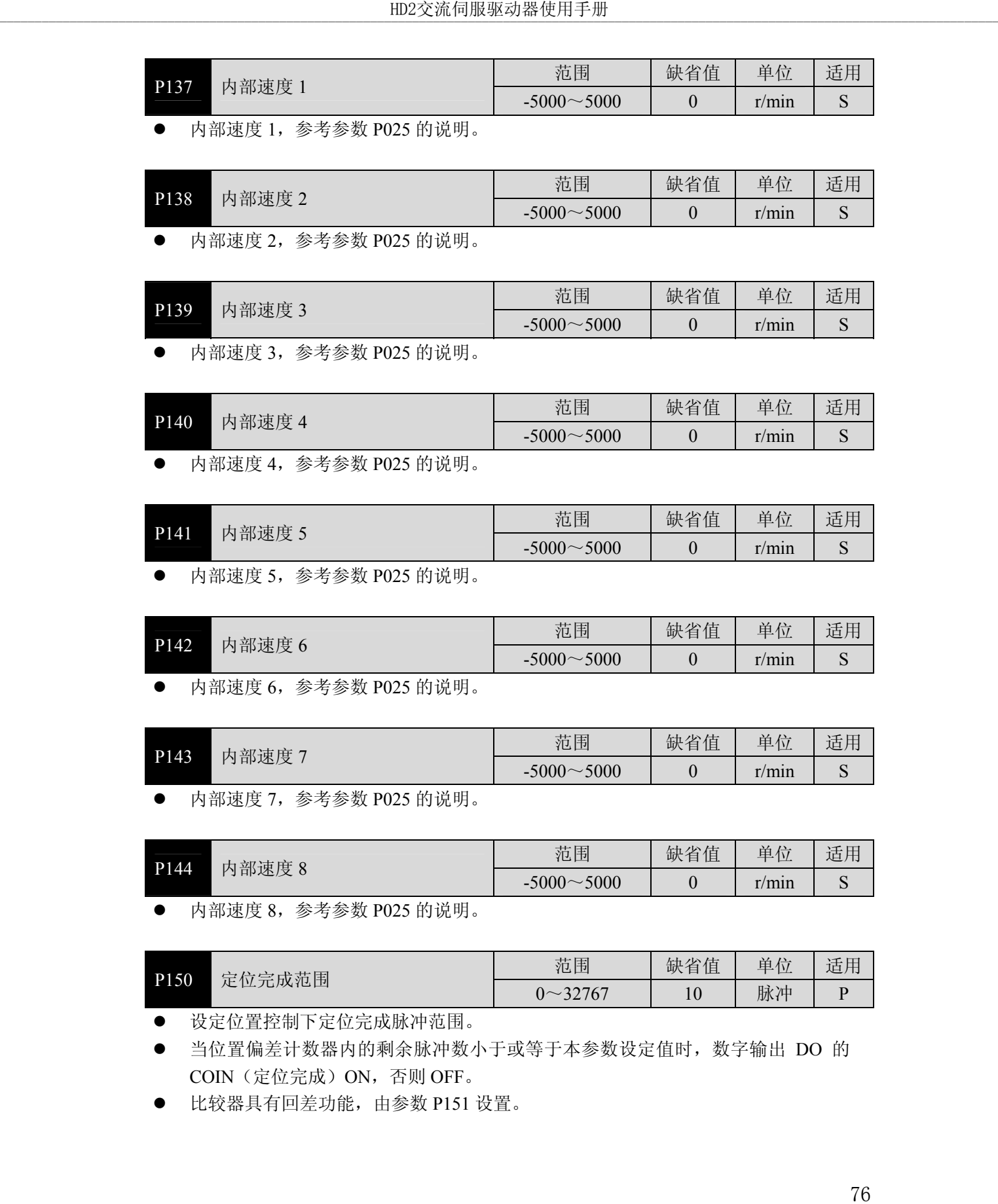

内部速度 8,参考参数 P025 的说明。

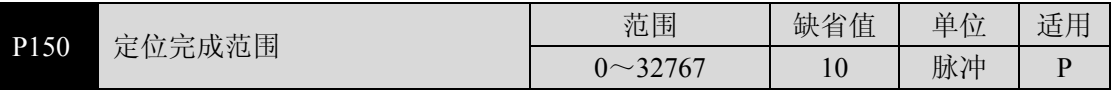

设定位置控制下定位完成脉冲范围。

 当位置偏差计数器内的剩余脉冲数小于或等于本参数设定值时,数字输出 DO 的 COIN(定位完成)ON,否则 OFF。

比较器具有回差功能,由参数 P151 设置。

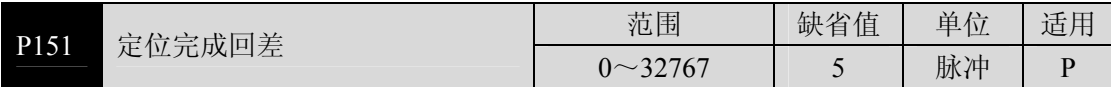

**● 参考参数 P150 的说明。** 

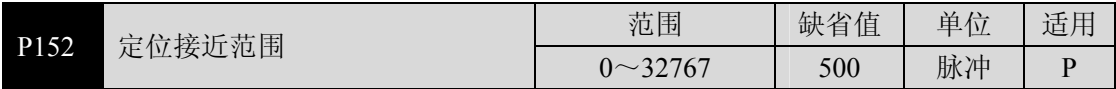

设定位置控制下定位接近脉冲范围。

**●** 当位置偏差计数器内的剩余脉冲数小于或等于本参数设定值时, 数字输出 DO 的 NEAR(定位附近)ON,否则 OFF。

- **●** 比较器具有回差功能,由参数 P153 设置。
- 用于在即将定位完成时,上位机接受 NEAR 信号对下一步骤进行准备。一般参数值 要大于 P150。

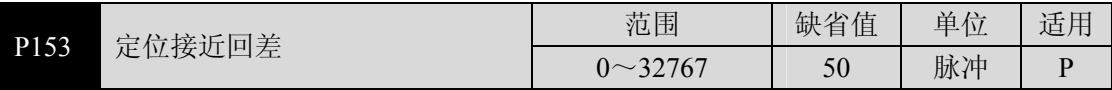

**● 参考参数 P152 的说明。** 

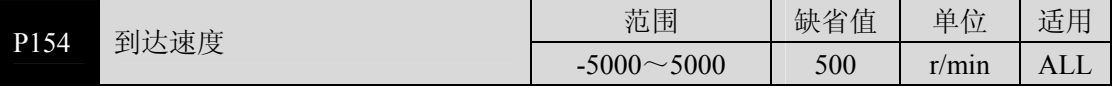

● 电机速度超过本参数时, 数字输出 DO 的 ASP (速度到达) ON, 否则 OFF。

- **●** 比较器具有回差功能,由参数 P155 设置。
- 具有极性设置功能:

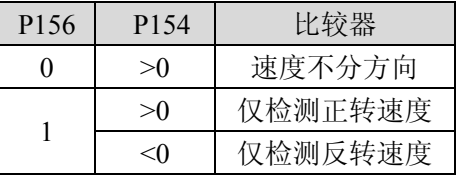

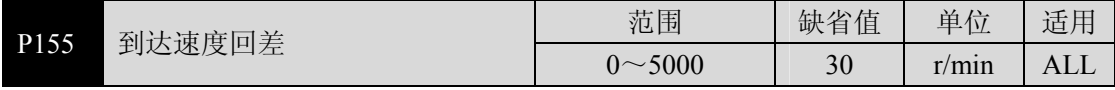

**● 参考参数 P154 的说明。** 

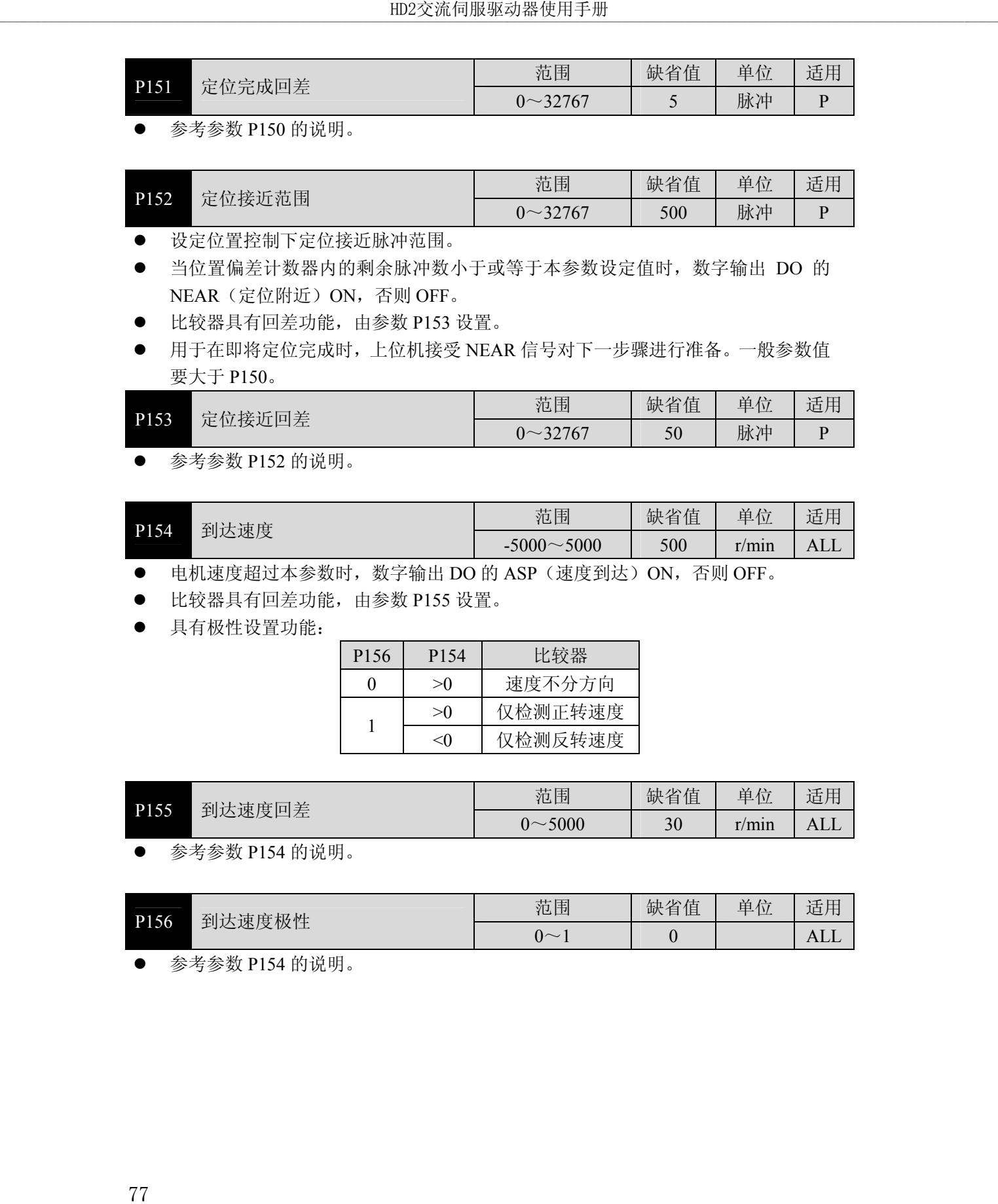

参考参数 P154 的说明。

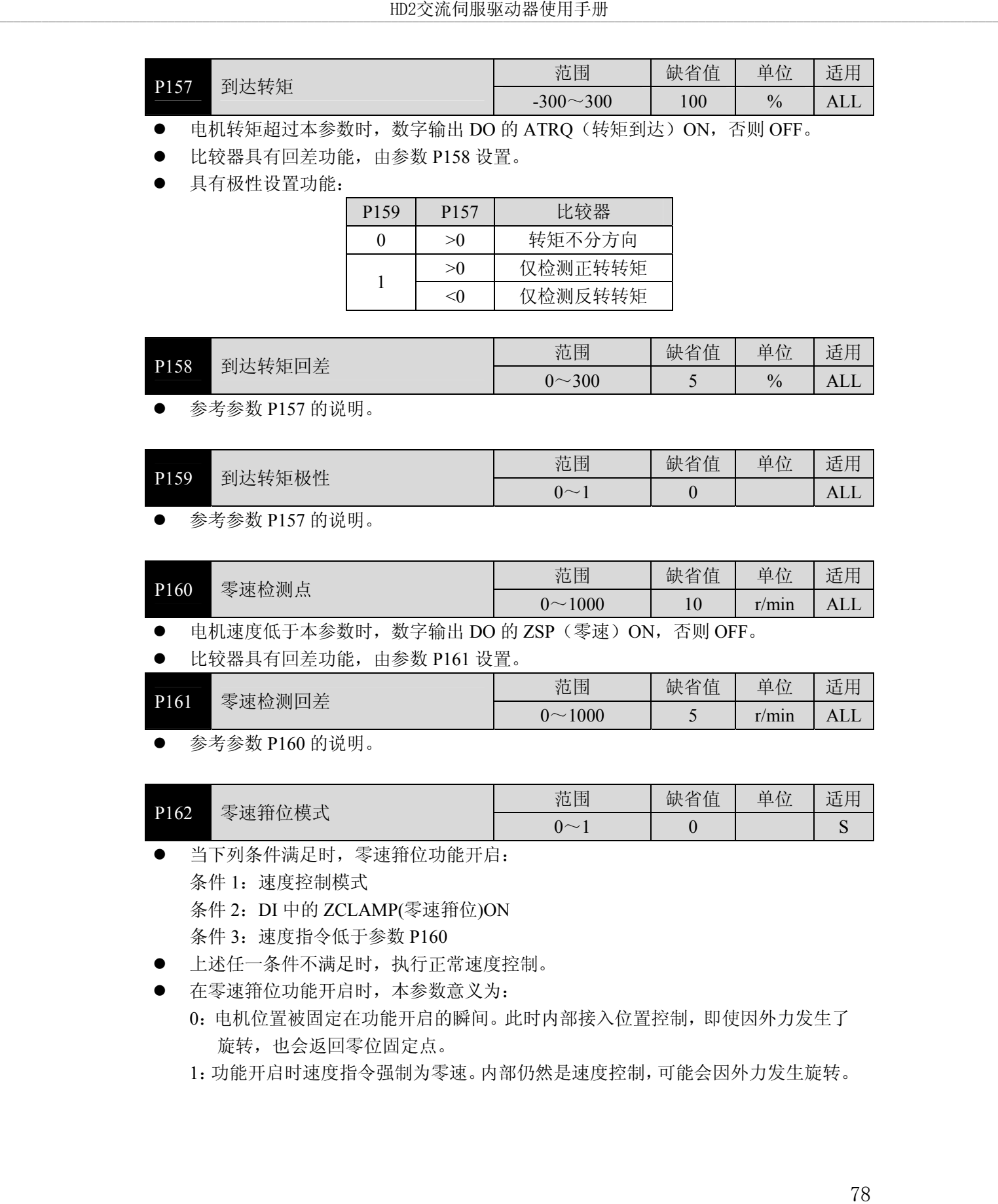

● 电机转矩超过本参数时, 数字输出 DO 的 ATRQ (转矩到达) ON, 否则 OFF。

● 比较器具有回差功能, 由参数 P158 设置。

具有极性设置功能:

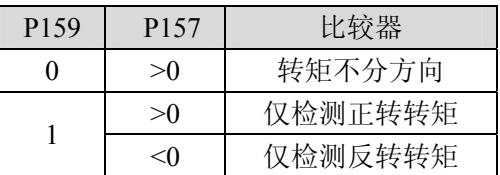

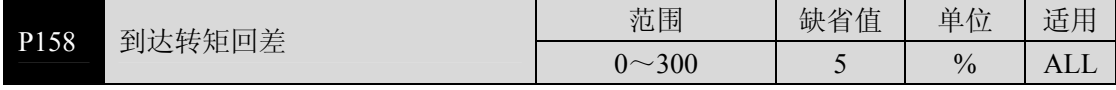

参考参数 P157 的说明。

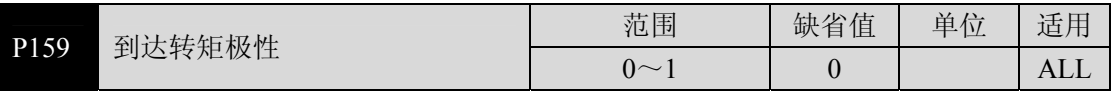

参考参数 P157 的说明。

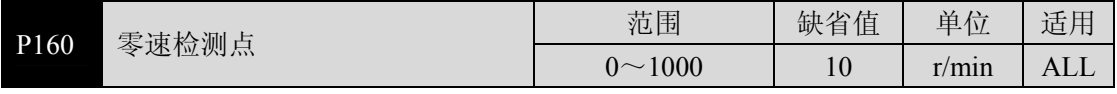

电机速度低于本参数时,数字输出 DO 的 ZSP(零速)ON,否则 OFF。

比较器具有回差功能,由参数 P161 设置。

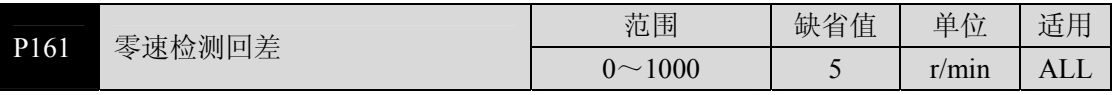

参考参数 P160 的说明。

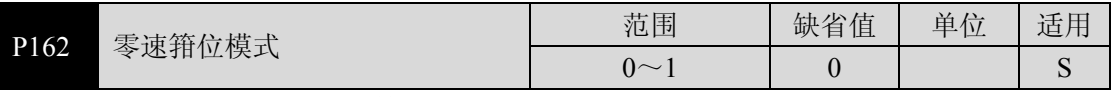

当下列条件满足时,零速箝位功能开启:

条件 1: 速度控制模式

条件 2:DI 中的 ZCLAMP(零速箝位)ON

条件 3: 速度指令低于参数 P160

- 上述任一条件不满足时,执行正常速度控制。
- 在零速箝位功能开启时,本参数意义为:
	- 0:电机位置被固定在功能开启的瞬间。此时内部接入位置控制,即使因外力发生了 旋转,也会返回零位固定点。
	- 1:功能开启时速度指令强制为零速。内部仍然是速度控制,可能会因外力发生旋转。

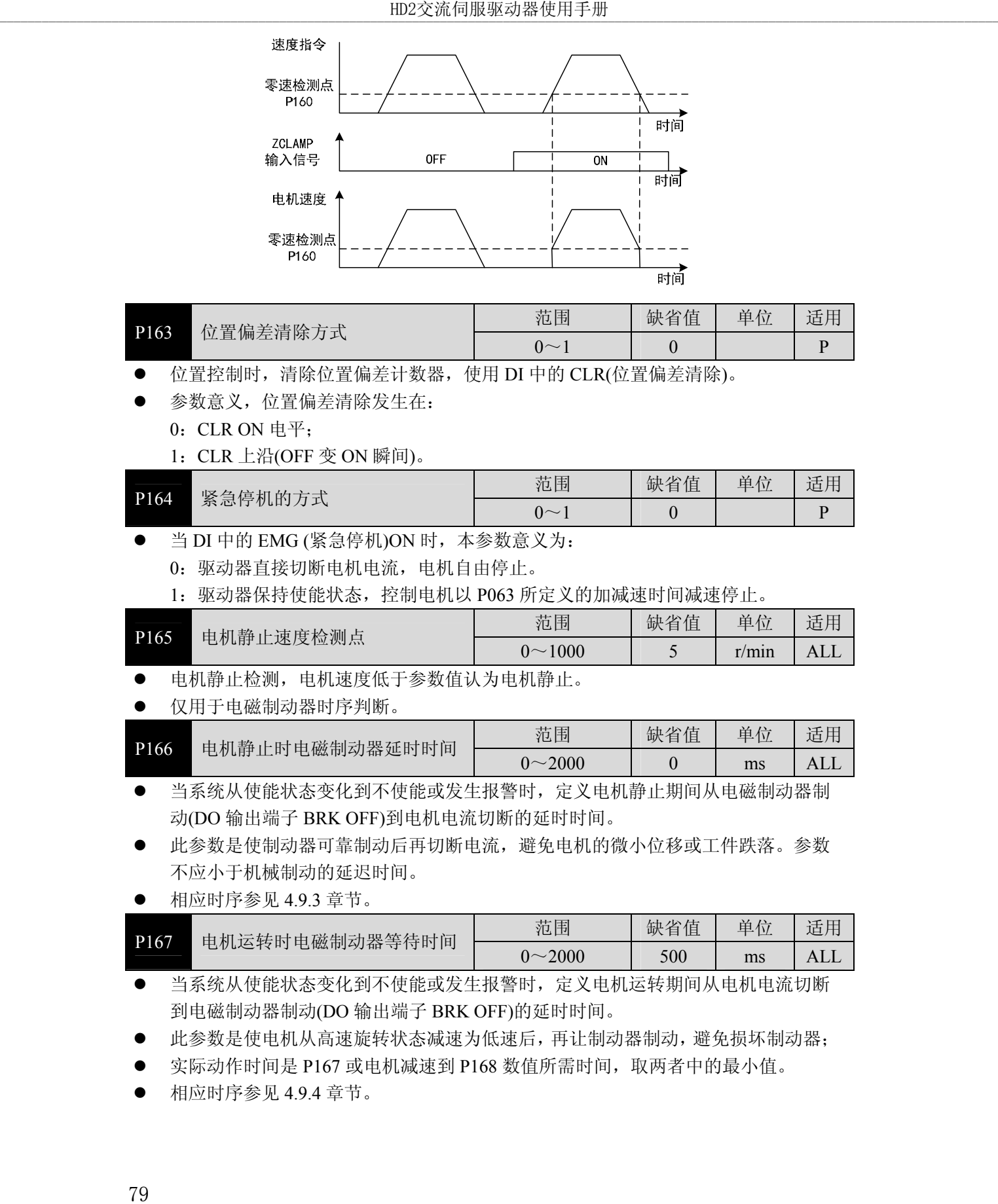

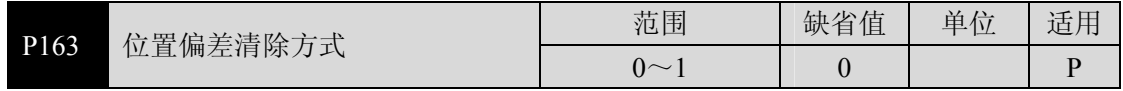

- 位置控制时,清除位置偏差计数器,使用 DI 中的 CLR(位置偏差清除)。
- 参数意义,位置偏差清除发生在:

 $0:$  CLR ON 电平;

1:CLR 上沿(OFF 变 ON 瞬间)。

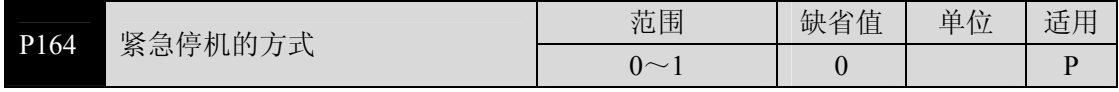

- 当 DI 中的 EMG (紧急停机)ON 时, 本参数意义为:
	- 0:驱动器直接切断电机电流,电机自由停止。
	- 1:驱动器保持使能状态,控制电机以 P063 所定义的加减速时间减速停止。

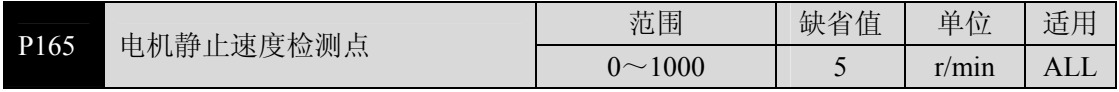

● 电机静止检测, 电机速度低于参数值认为电机静止。

仅用于电磁制动器时序判断。

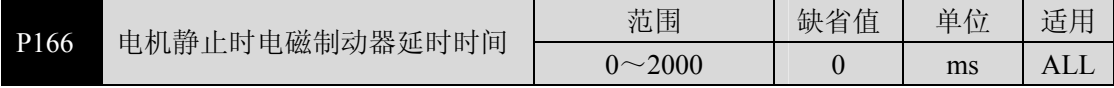

● 当系统从使能状态变化到不使能或发生报警时, 定义电机静止期间从电磁制动器制 动(DO 输出端子 BRK OFF)到电机电流切断的延时时间。

- 此参数是使制动器可靠制动后再切断电流,避免电机的微小位移或工件跌落。参数 不应小于机械制动的延迟时间。
- 相应时序参见 4.9.3 章节。

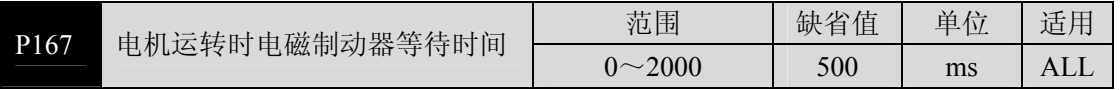

 当系统从使能状态变化到不使能或发生报警时,定义电机运转期间从电机电流切断 到电磁制动器制动(DO 输出端子 BRK OFF)的延时时间。

此参数是使电机从高速旋转状态减速为低速后,再让制动器制动,避免损坏制动器;

实际动作时间是 P167 或电机减速到 P168 数值所需时间,取两者中的最小值。

相应时序参见 4.9.4 章节。

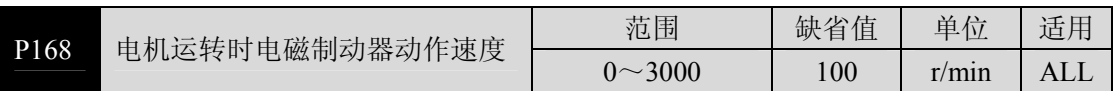

参考参数 P167 的说明。

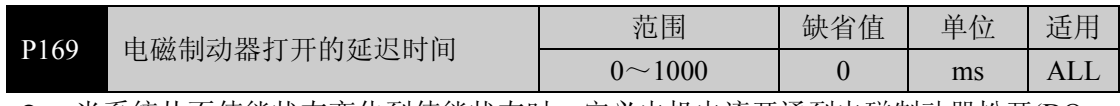

 当系统从不使能状态变化到使能状态时,定义电机电流开通到电磁制动器松开(DO 输出端子 BRK ON)的延时时间。

相应时序参见 4.9 章节。

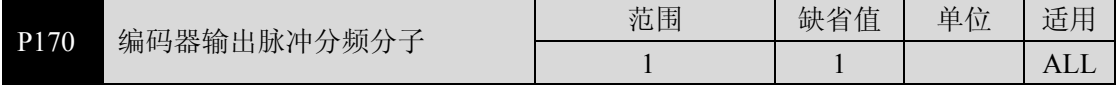

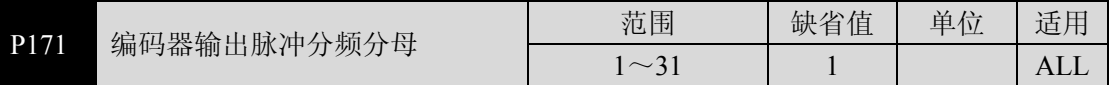

编码器输出电子齿轮,用于对编码器脉冲进行分频,改变送到上位机的脉冲分辨率。

只能分频,不能倍频,必须设置 P170≤P171。

如果设置为 P170=1 及 P171=1, 则分频功能将被取消, AB 信号直通。

 分频能改变输出的编码器线数(只能小于电机编码器线数),方便和上位装置连接。 特别在上位装置接收脉冲最高频率有限时,分频设置后能减小编码器脉冲频率。

**●** 如果电机编码器使用 C 线编码器, 则输出编码器线数为

$$
\frac{P170}{P171} \times C
$$

例如,使用 2500 线编码器,则输出编码器线数为

$$
\frac{P170}{P171} \times 2500
$$

输出编码器线数可以是分数。

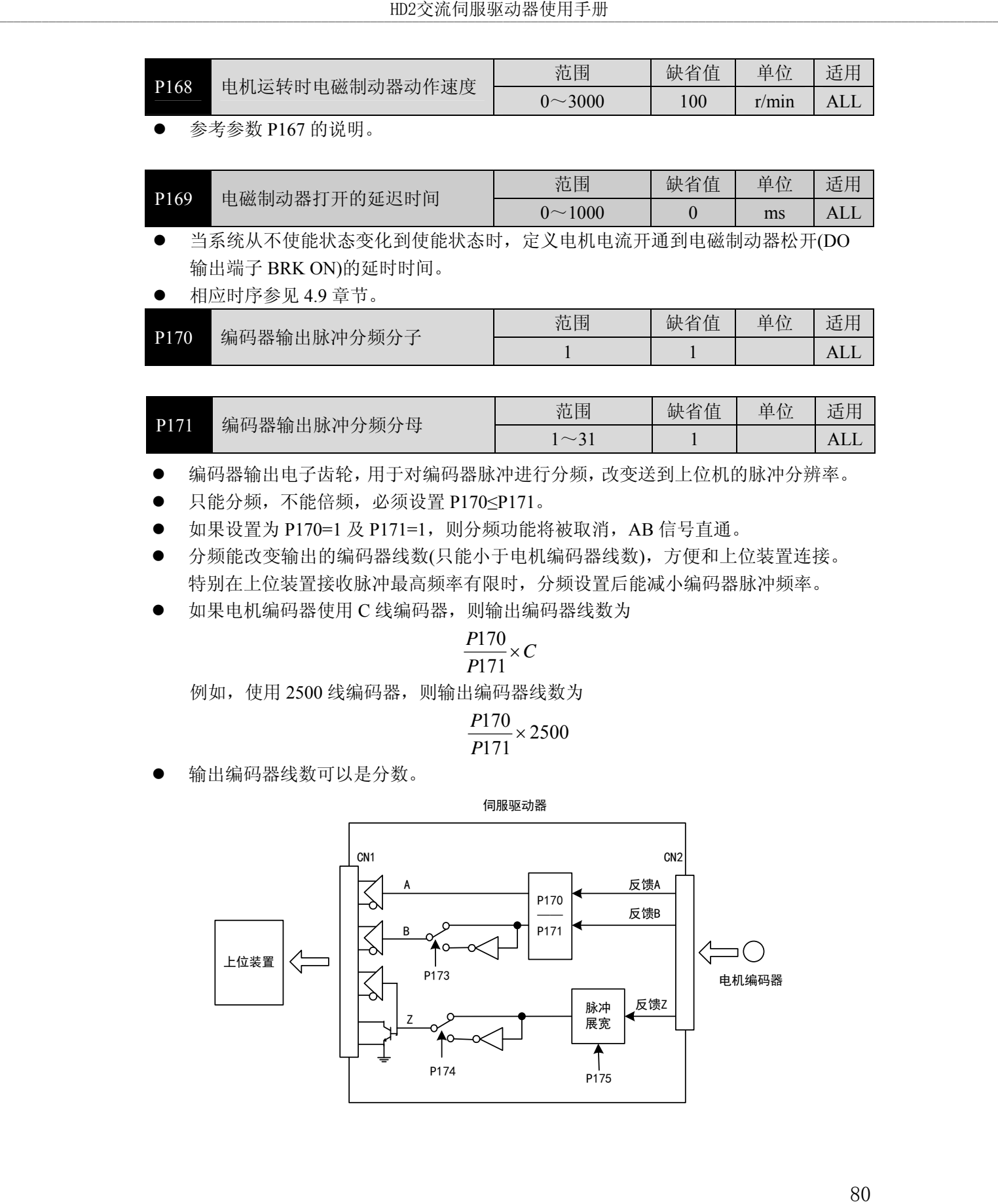

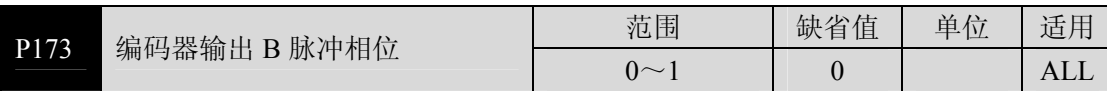

参数意义:

0:同相

1:反相

此参数可以调整 B 相信号和 A 相信号的相位关系:

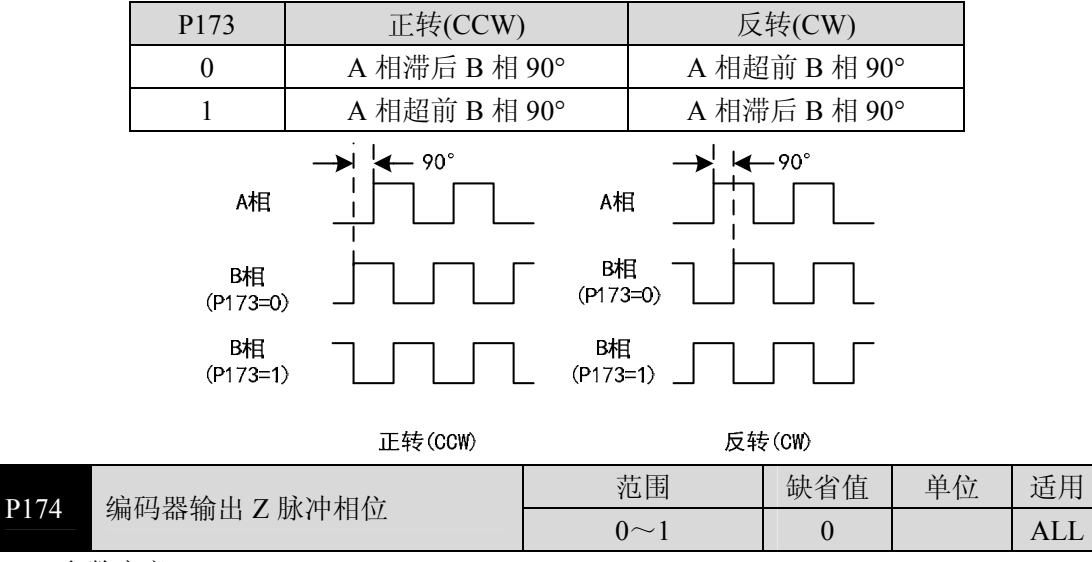

参数意义:

0:同相

1:反相

### **5.3 DI** 功能详解

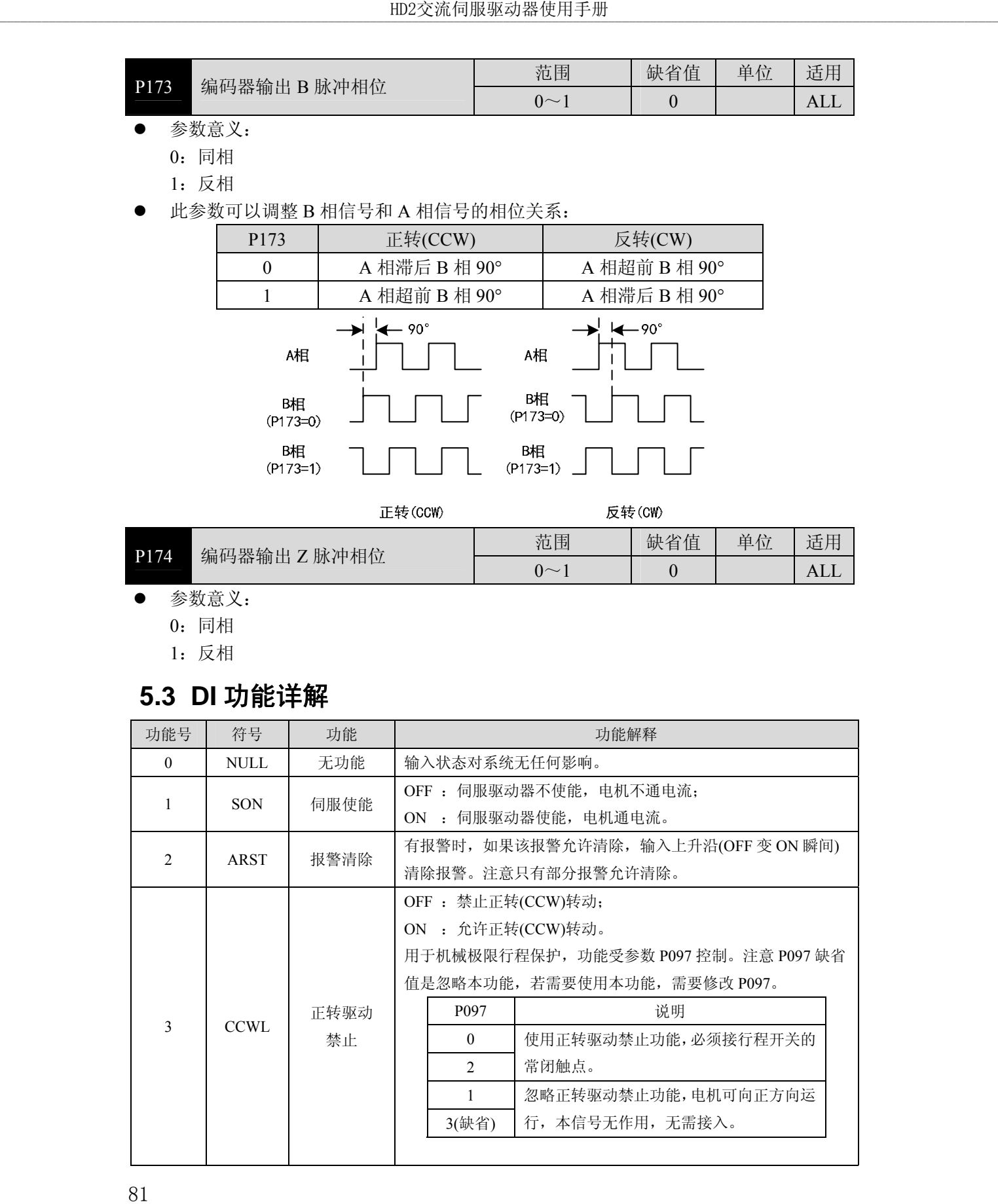

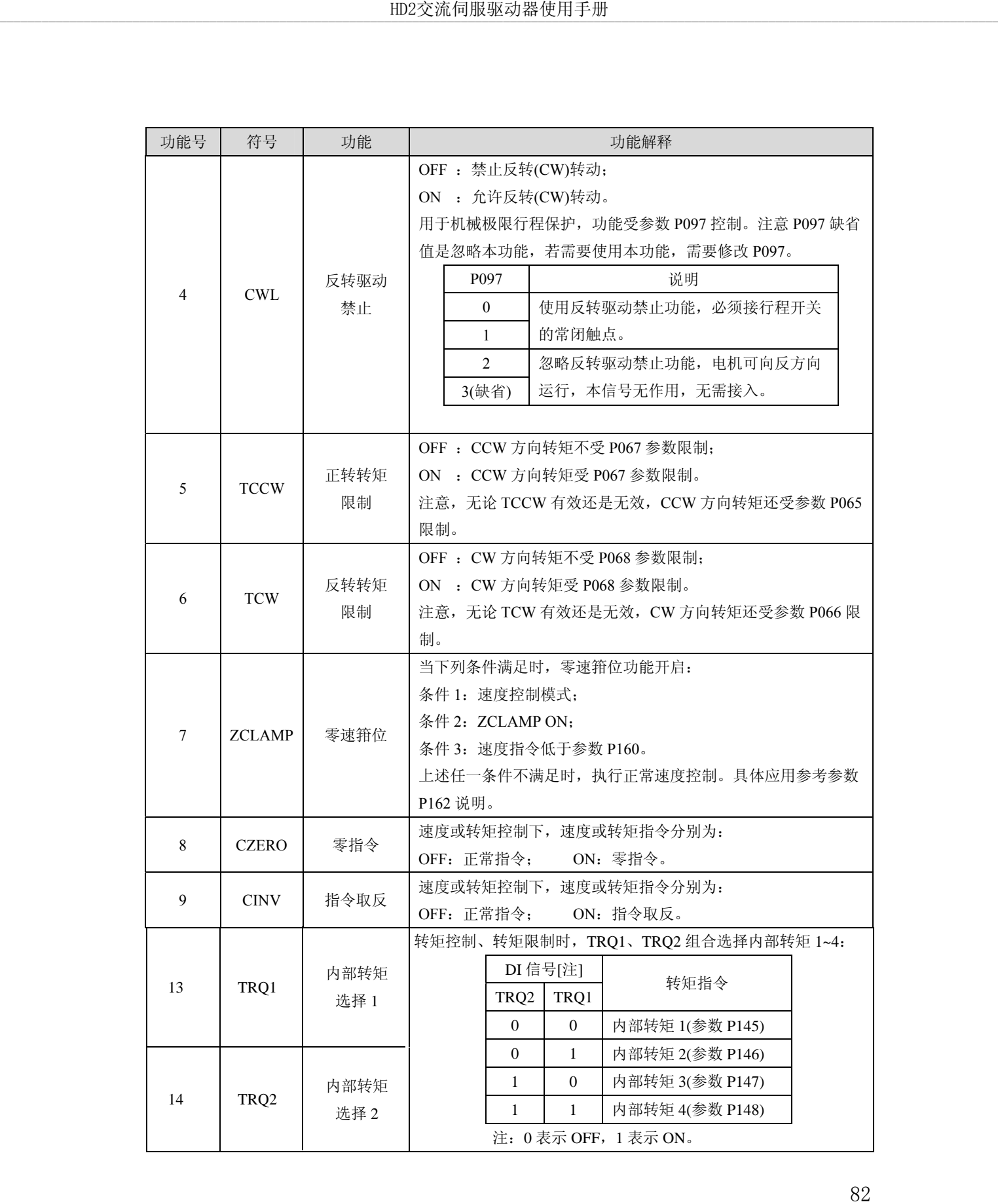

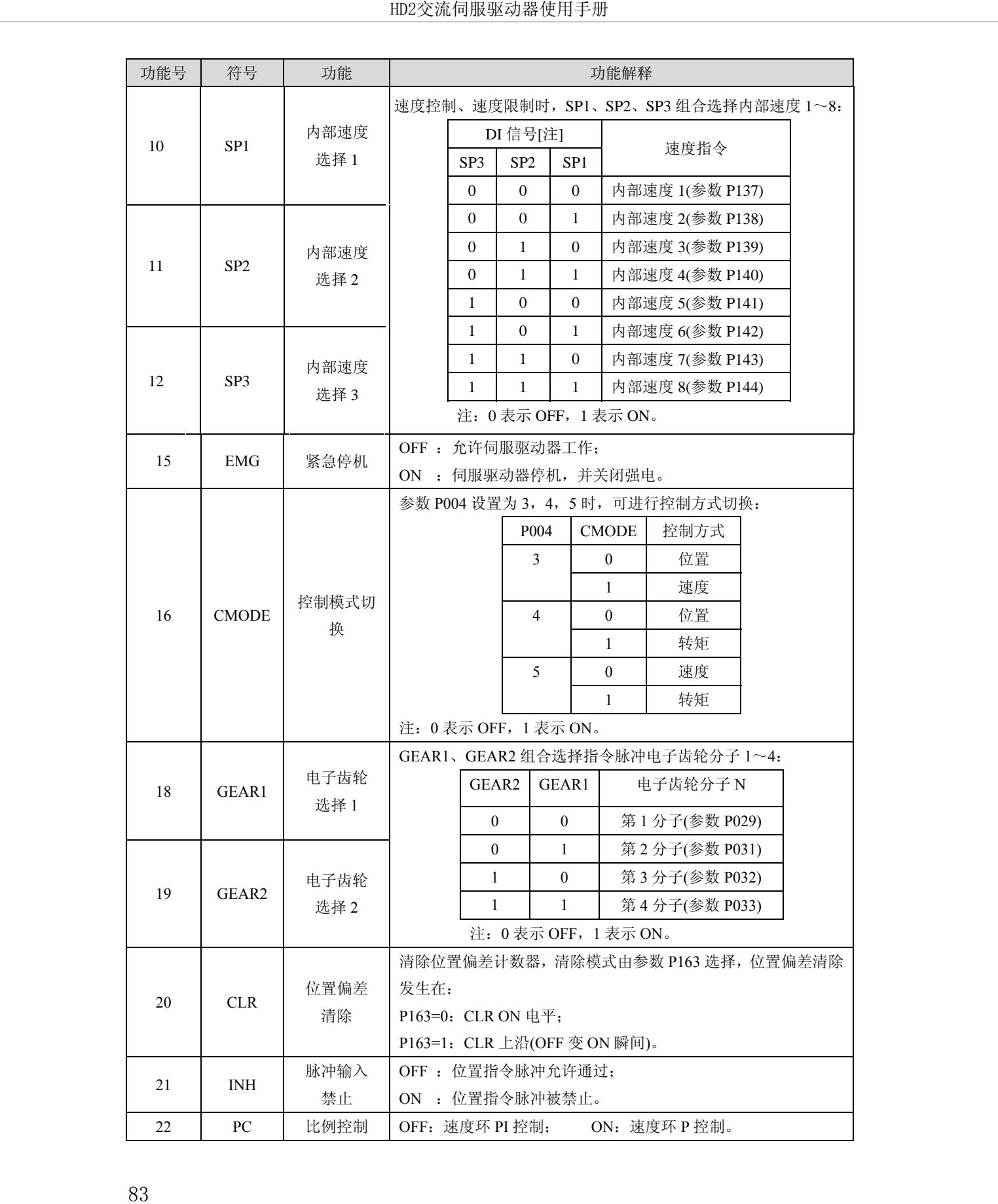

# **5.4 DO** 功能详解

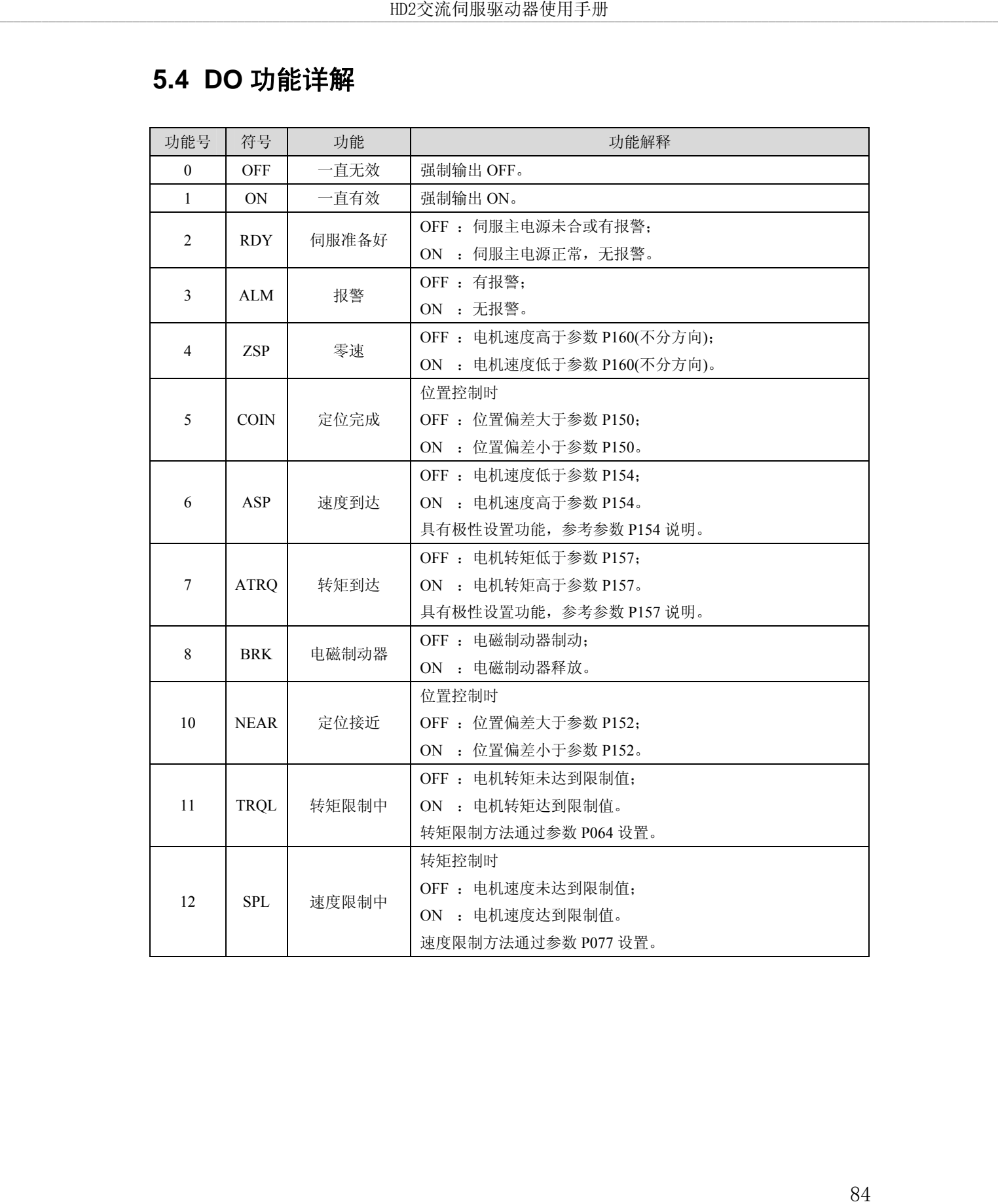

# 第 **6** 章 报警

# **6.1** 报警一览表

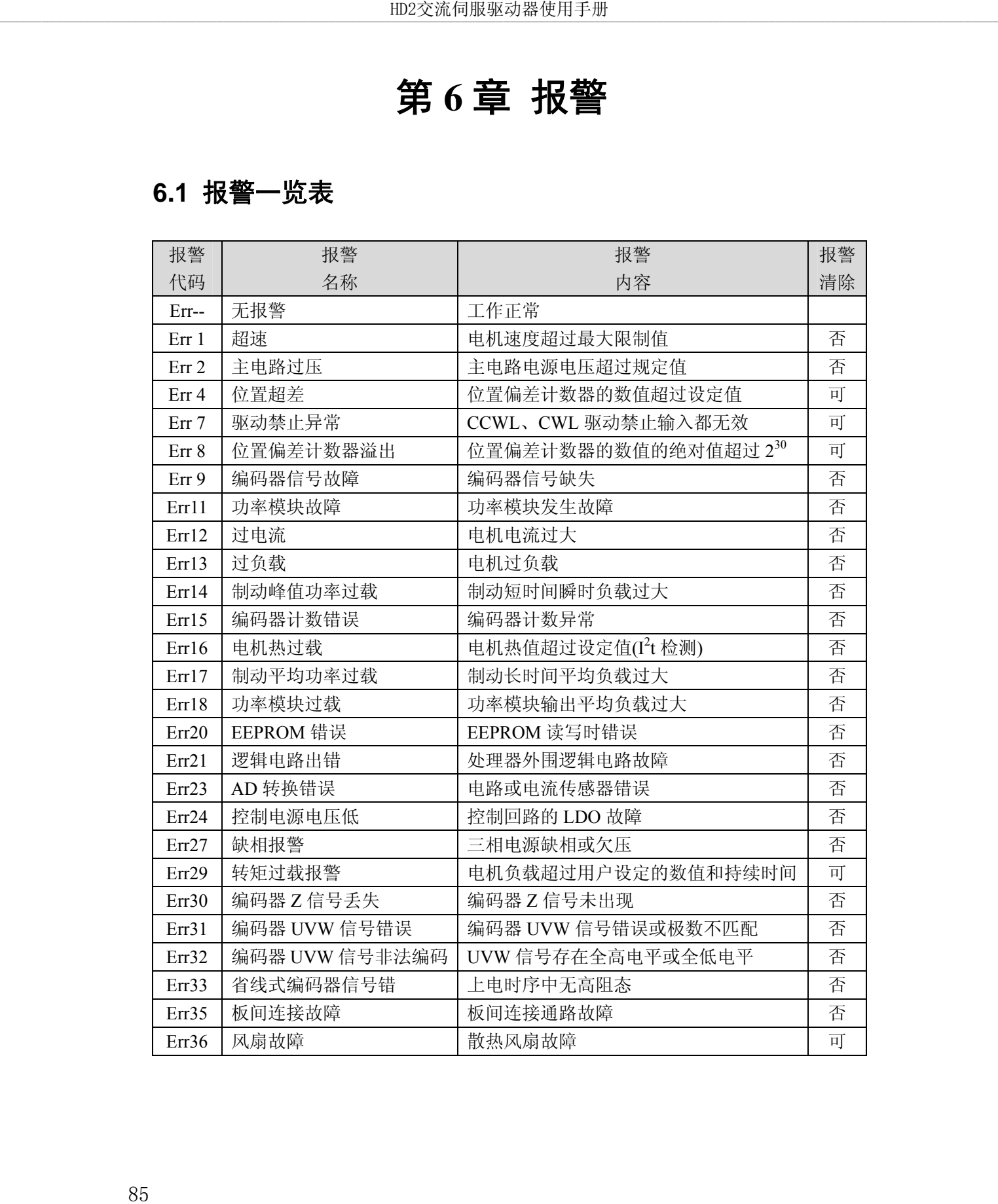

# **6.2** 报警原因和处理

### **Err 1(**超速**)**

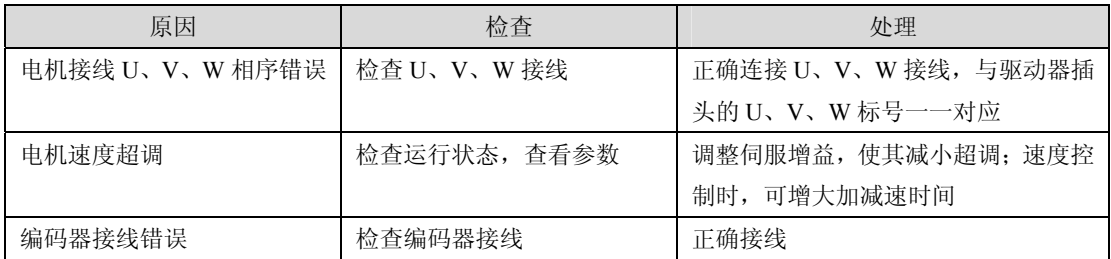

#### **Err 2(**主电路过压**)**

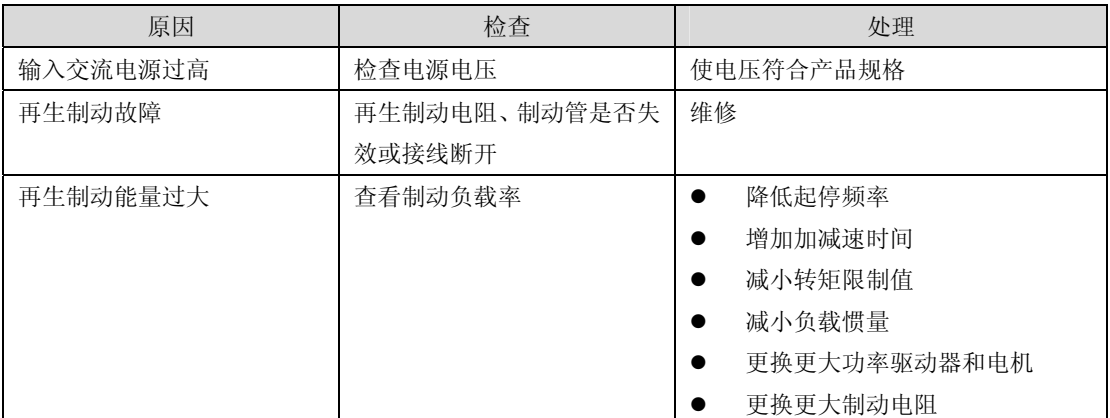

### **Err 4(**位置超差**)**

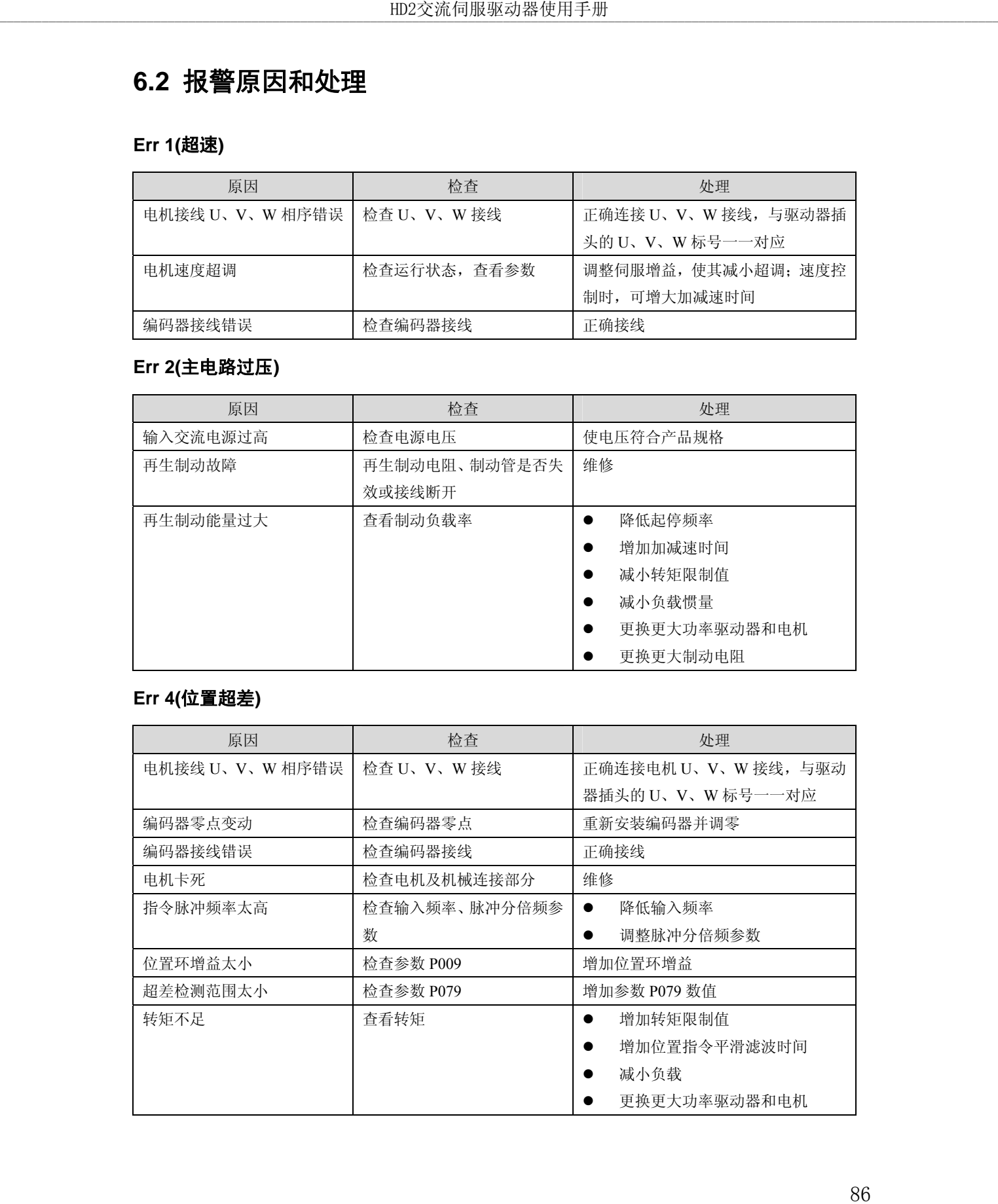

#### **Err 7(**驱动禁止异常**)**

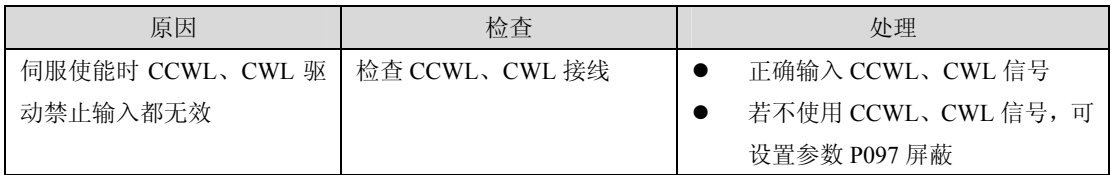

### **Err 8(**位置偏差计数器溢出**)**

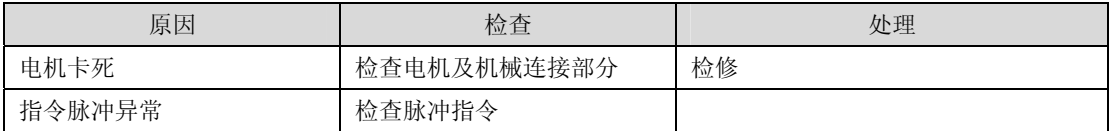

#### **Err 9(**编码器信号故障**)**

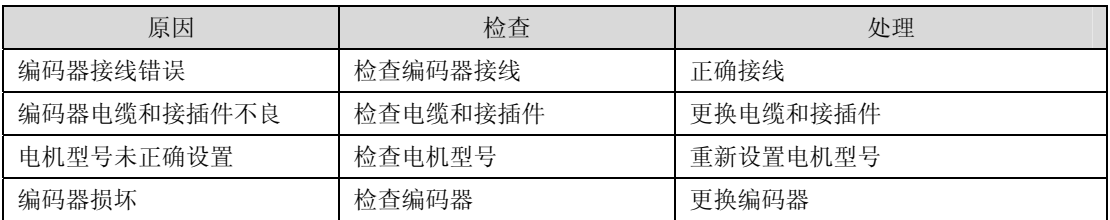

### **Err11(**功率模块故障**)**

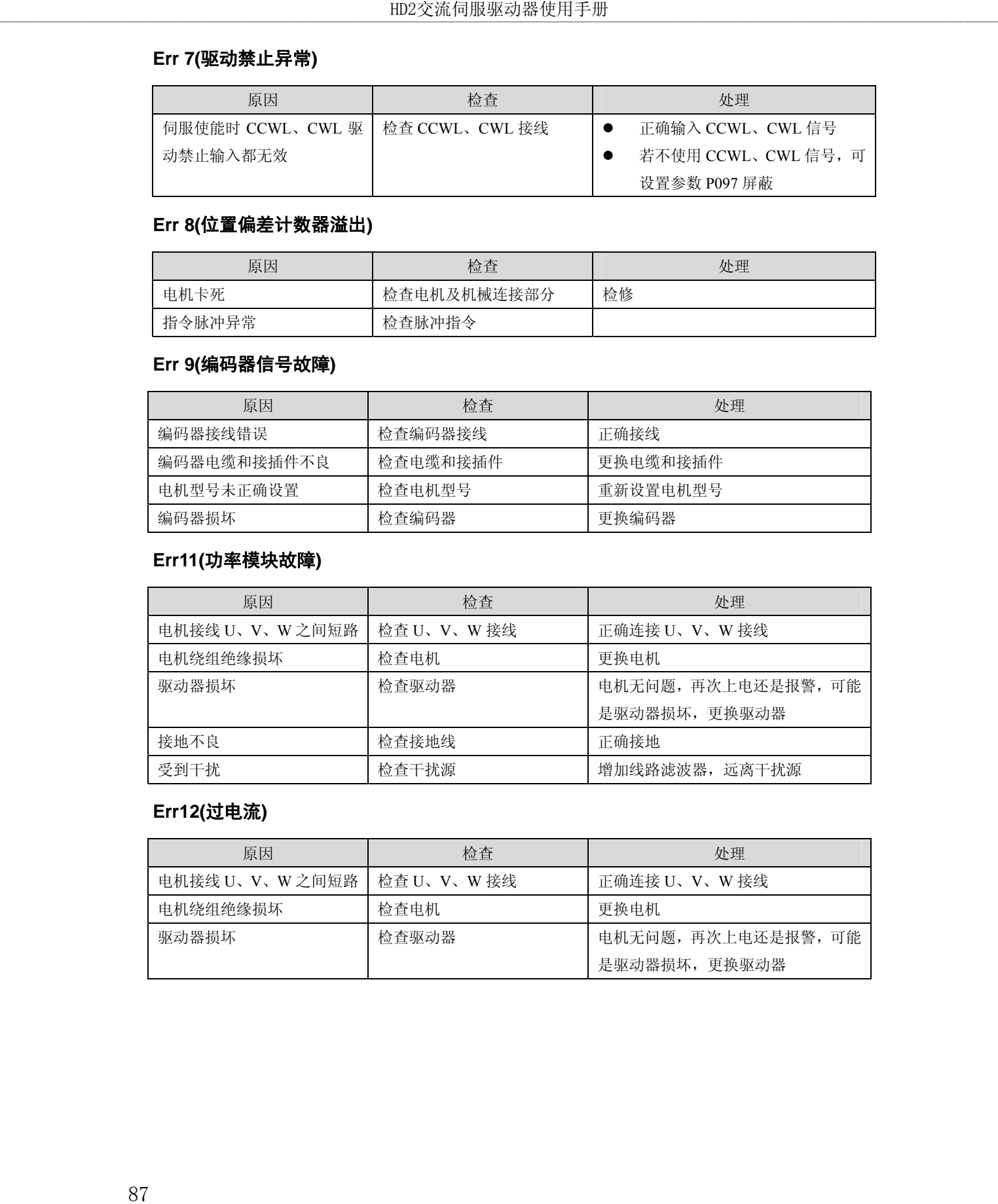

### **Err12(**过电流**)**

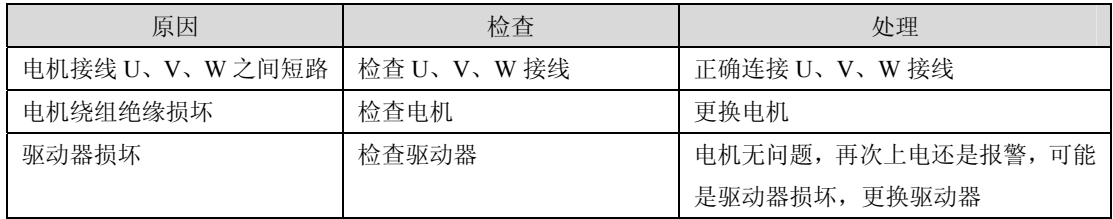

#### **Err13(**过负载**)**

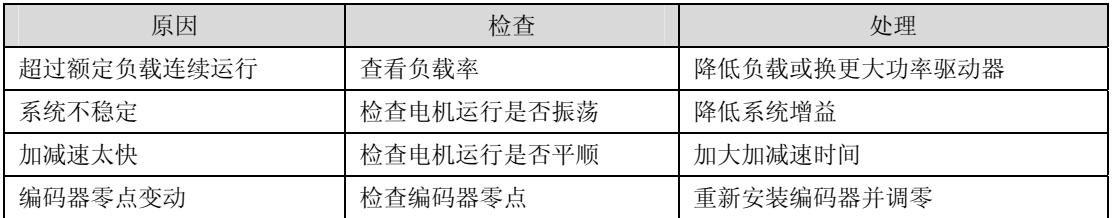

#### **Err14(**制动峰值功率过载**)**

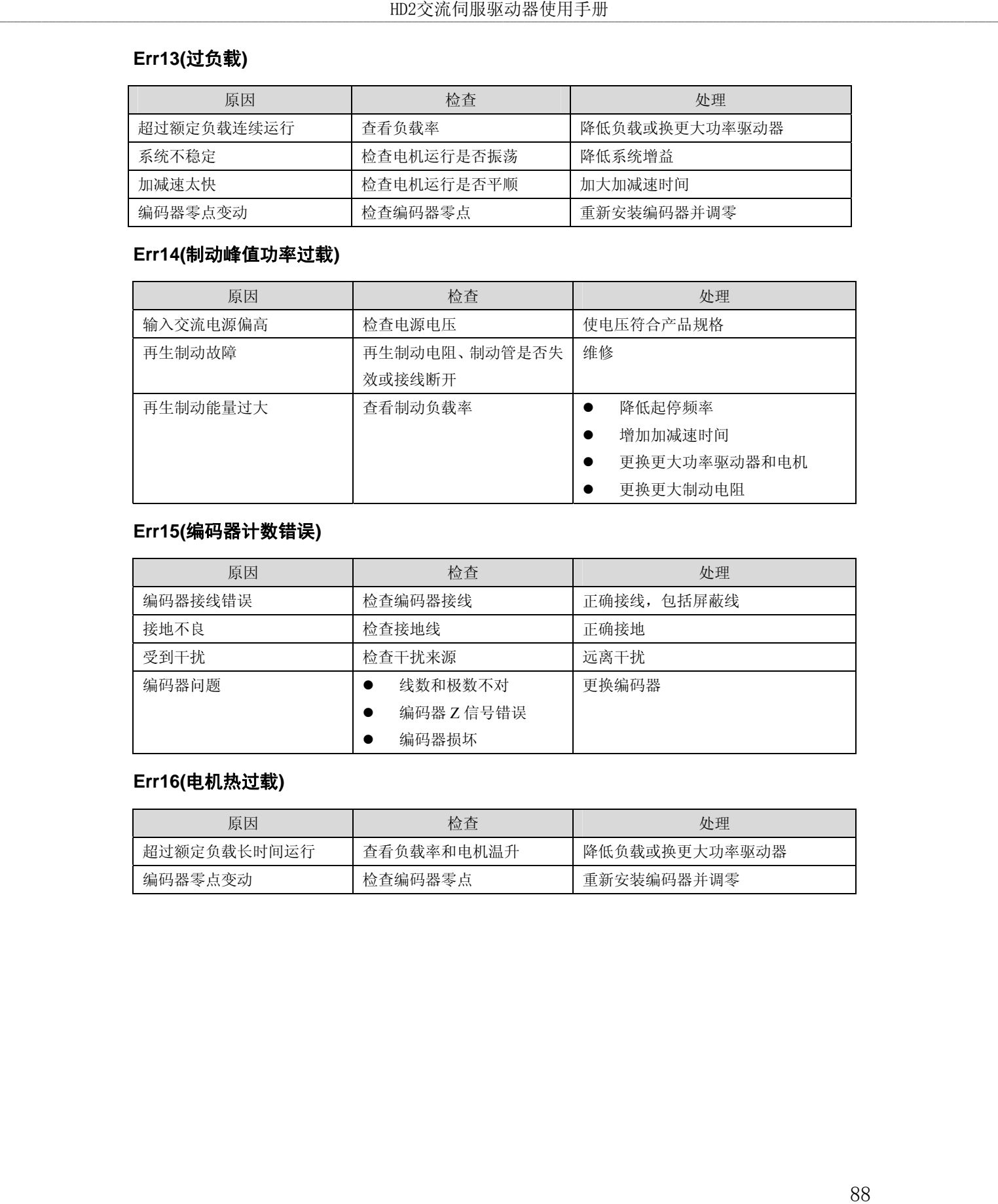

### **Err15(**编码器计数错误**)**

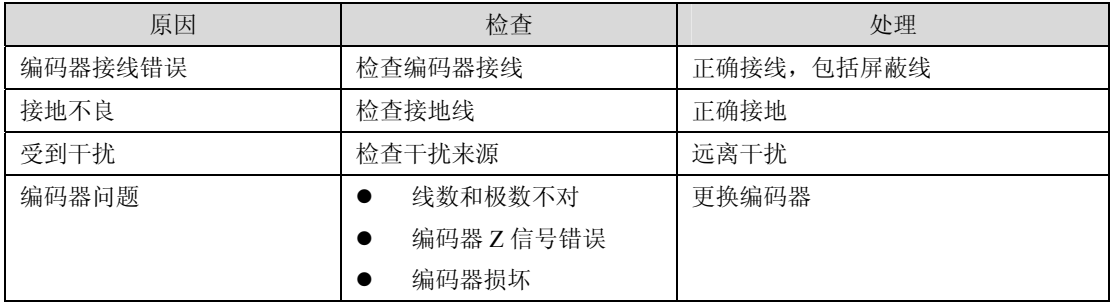

#### **Err16(**电机热过载**)**

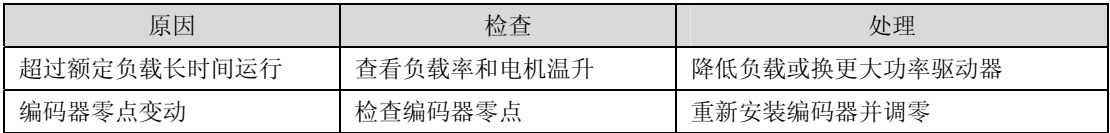

#### **Err17(**制动平均功率过载**)**

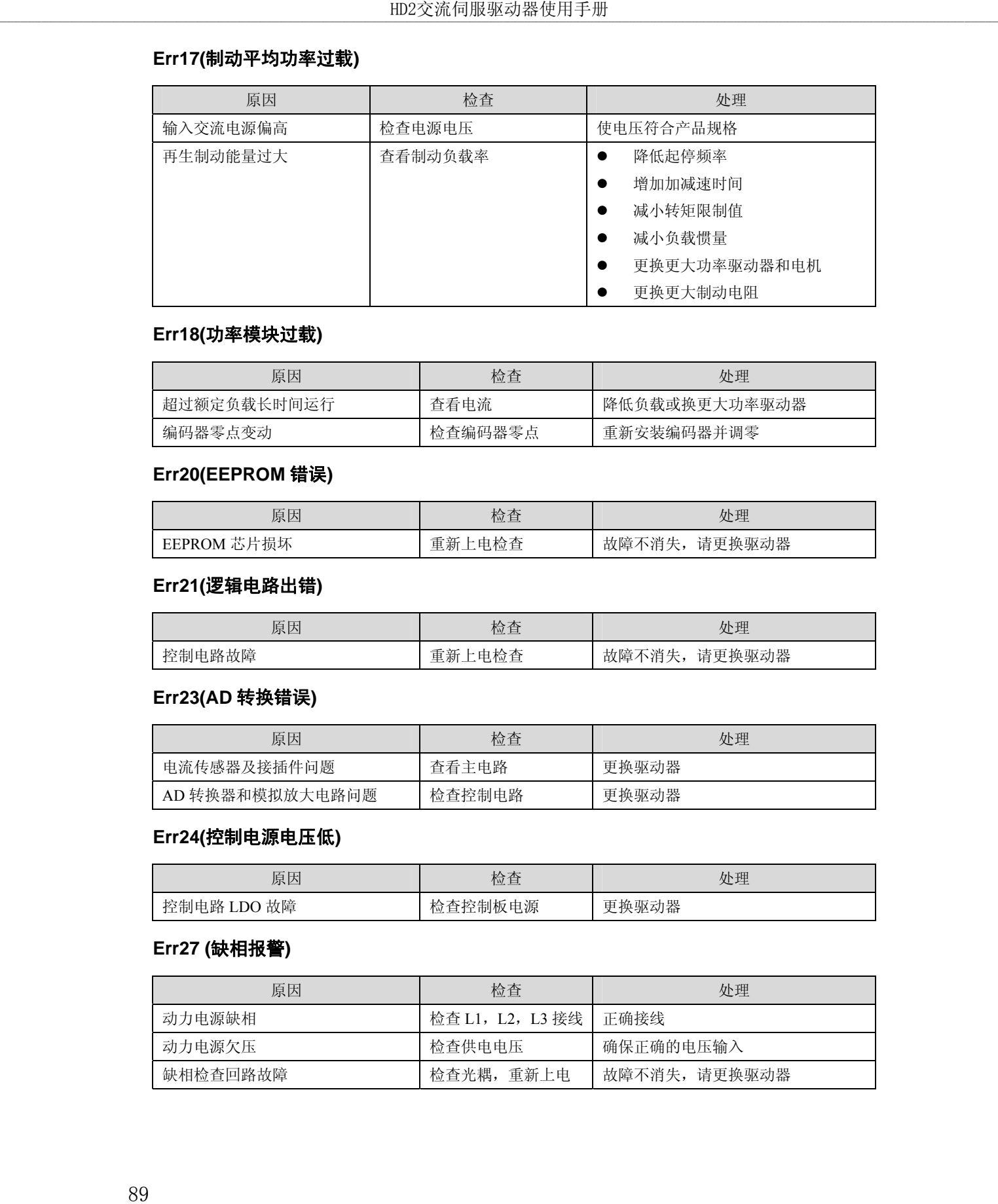

#### **Err18(**功率模块过载**)**

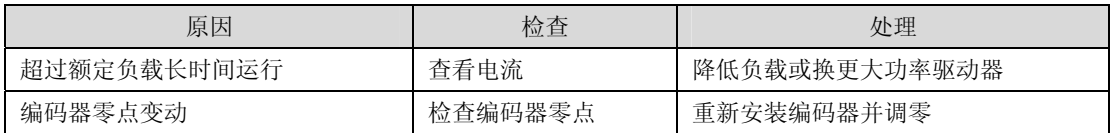

#### **Err20(EEPROM** 错误**)**

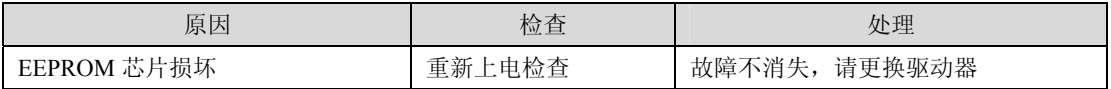

#### **Err21(**逻辑电路出错**)**

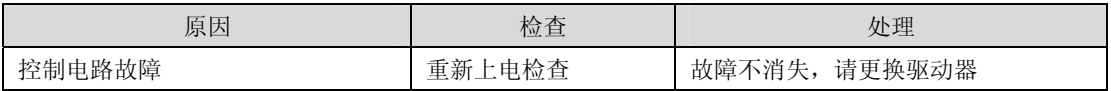

#### **Err23(AD** 转换错误**)**

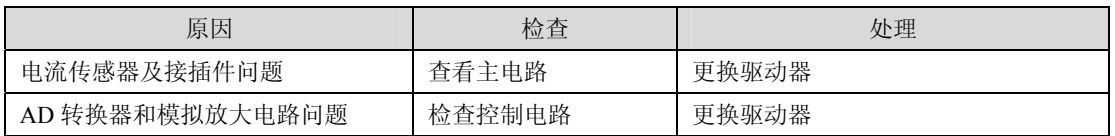

#### **Err24(**控制电源电压低**)**

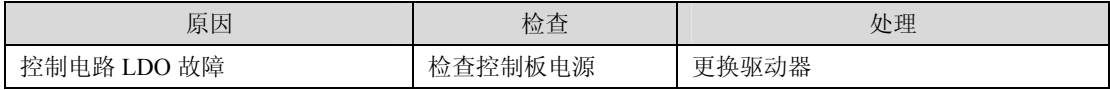

#### **Err27 (**缺相报警**)**

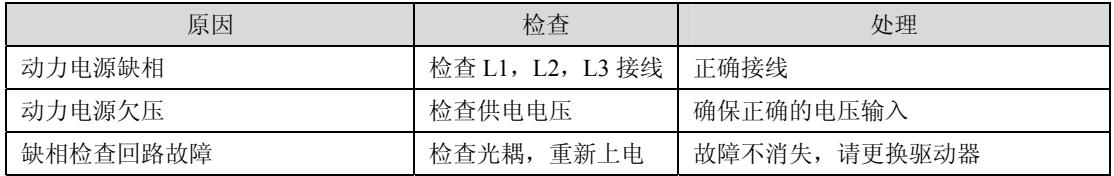

#### **Err29(**转矩过载报警**)**

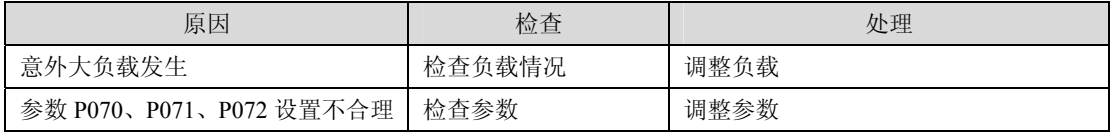

#### **Err30(**编码器 **Z** 信号丢失**)**

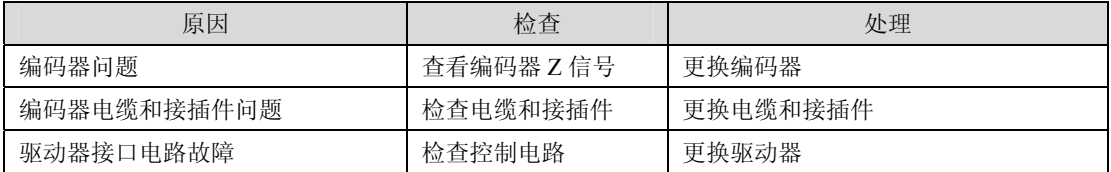

#### **Err31(**编码器 **UVW** 信号错误**)**

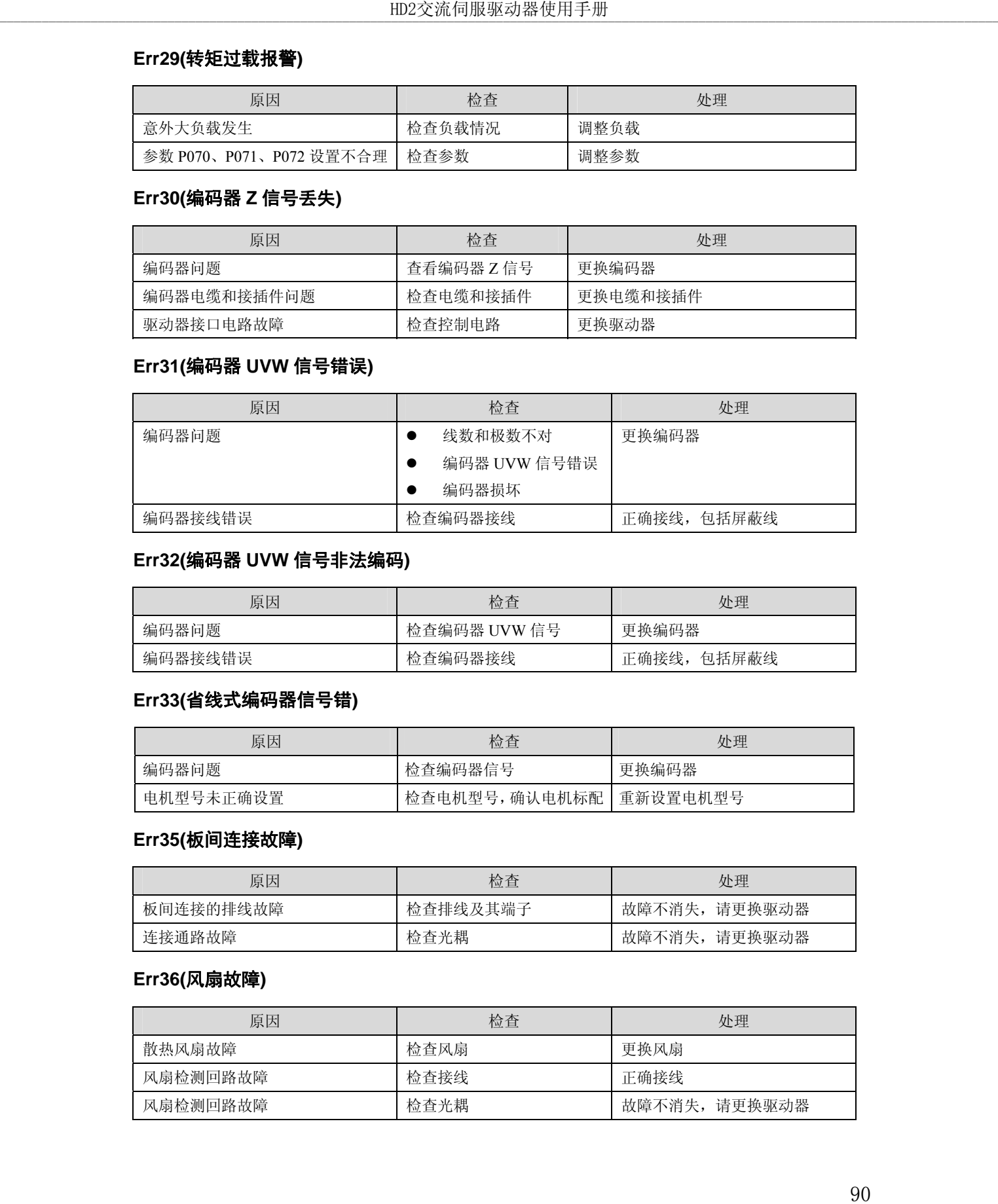

#### **Err32(**编码器 **UVW** 信号非法编码**)**

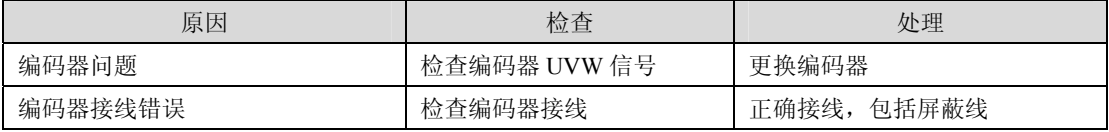

#### **Err33(**省线式编码器信号错**)**

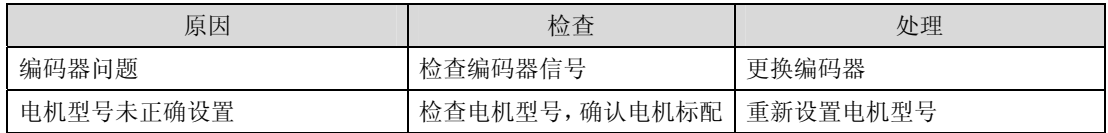

#### **Err35(**板间连接故障**)**

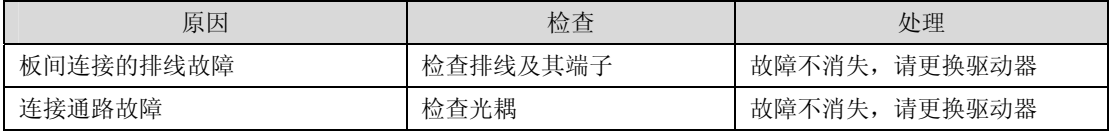

#### **Err36(**风扇故障**)**

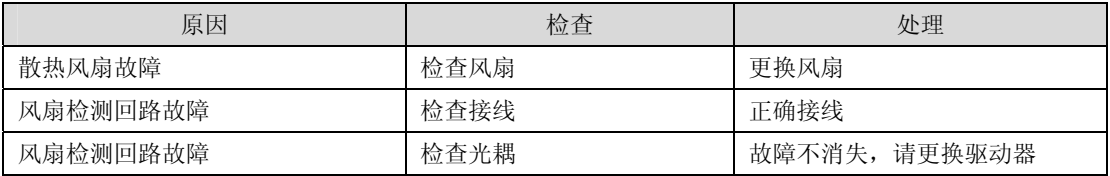

# 第 **7** 章 规格

**7.1** 驱动器型号

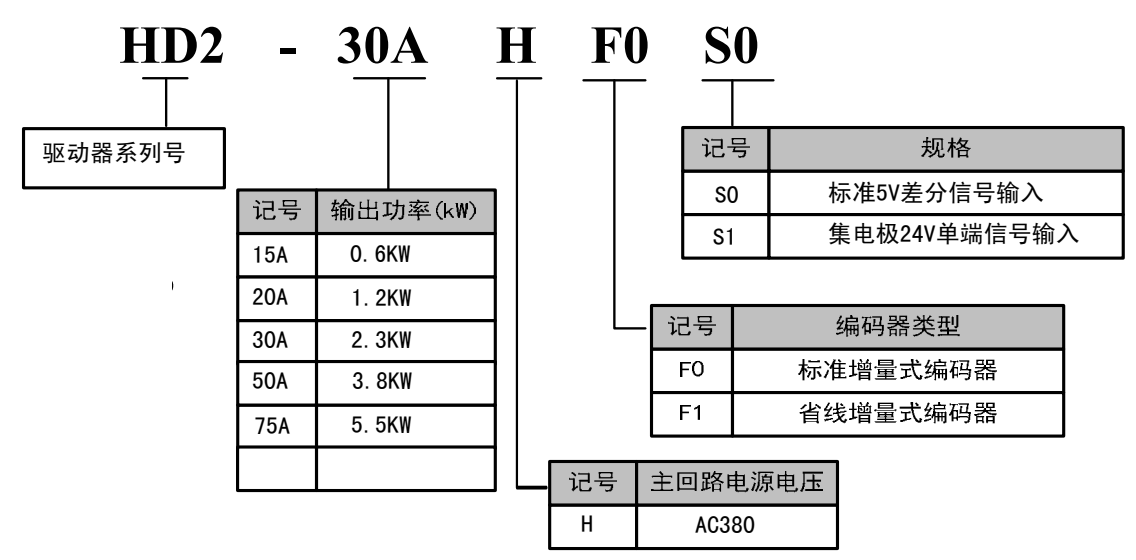

### **7.2** 驱动器尺寸

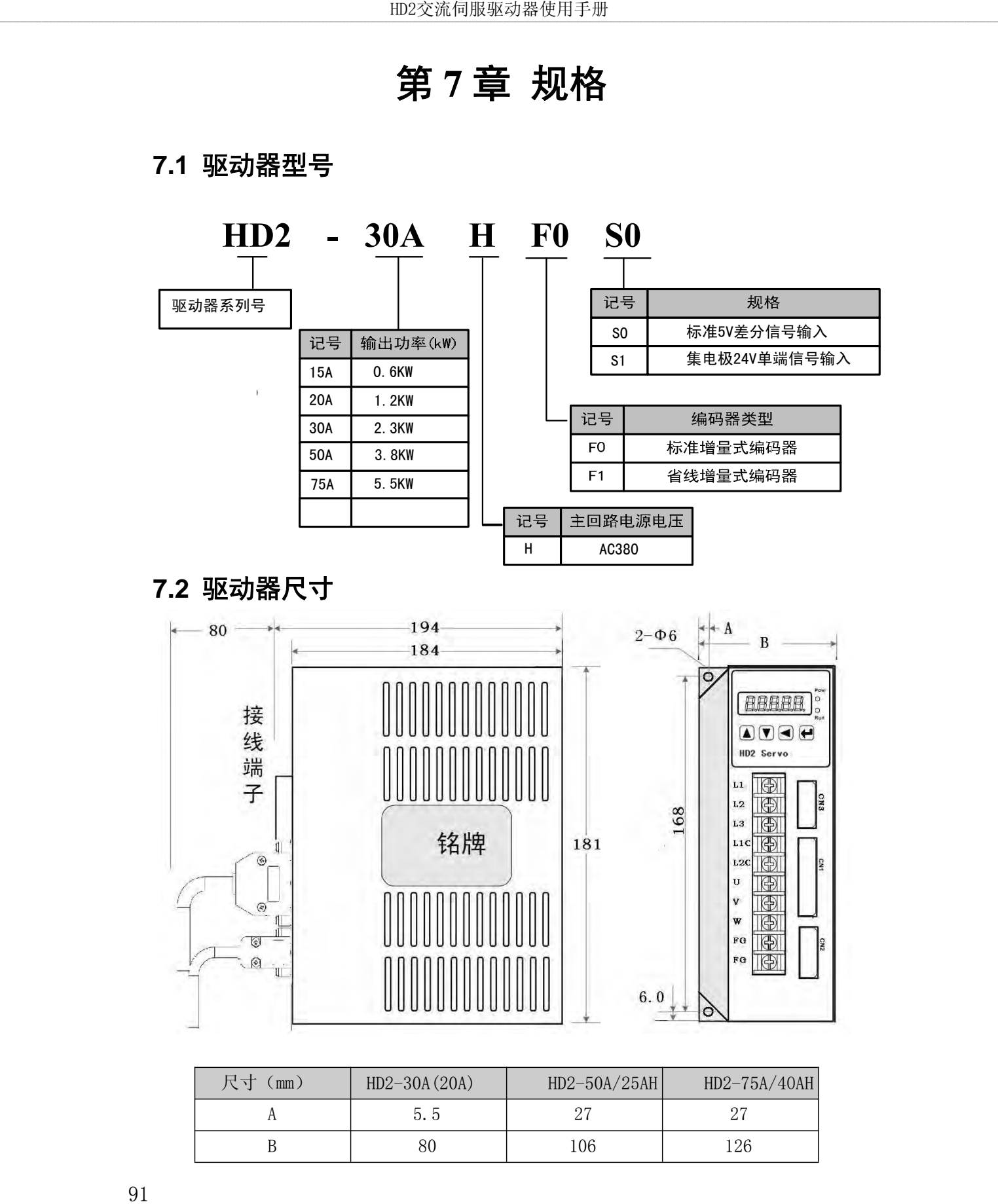

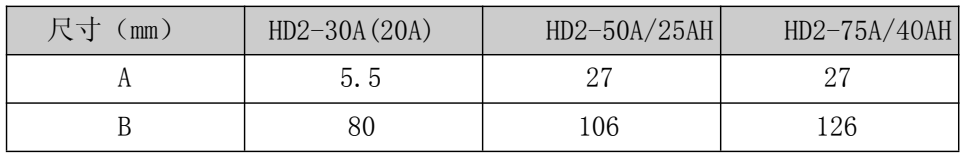

## **7.3** 驱动器规格

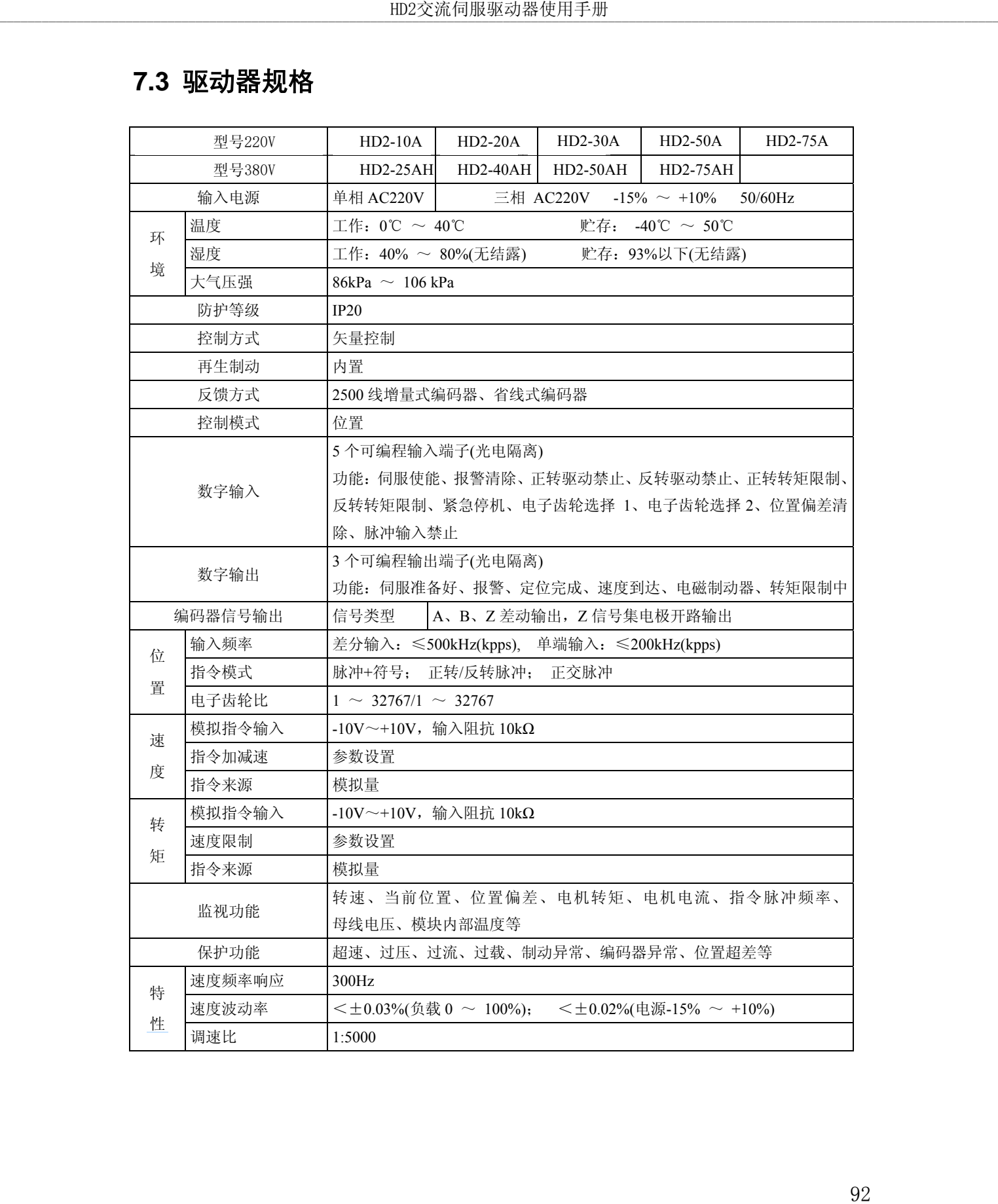

# **7.4** 驱动器与欧信、米格交流伺服电机适配

## 220V系列电机

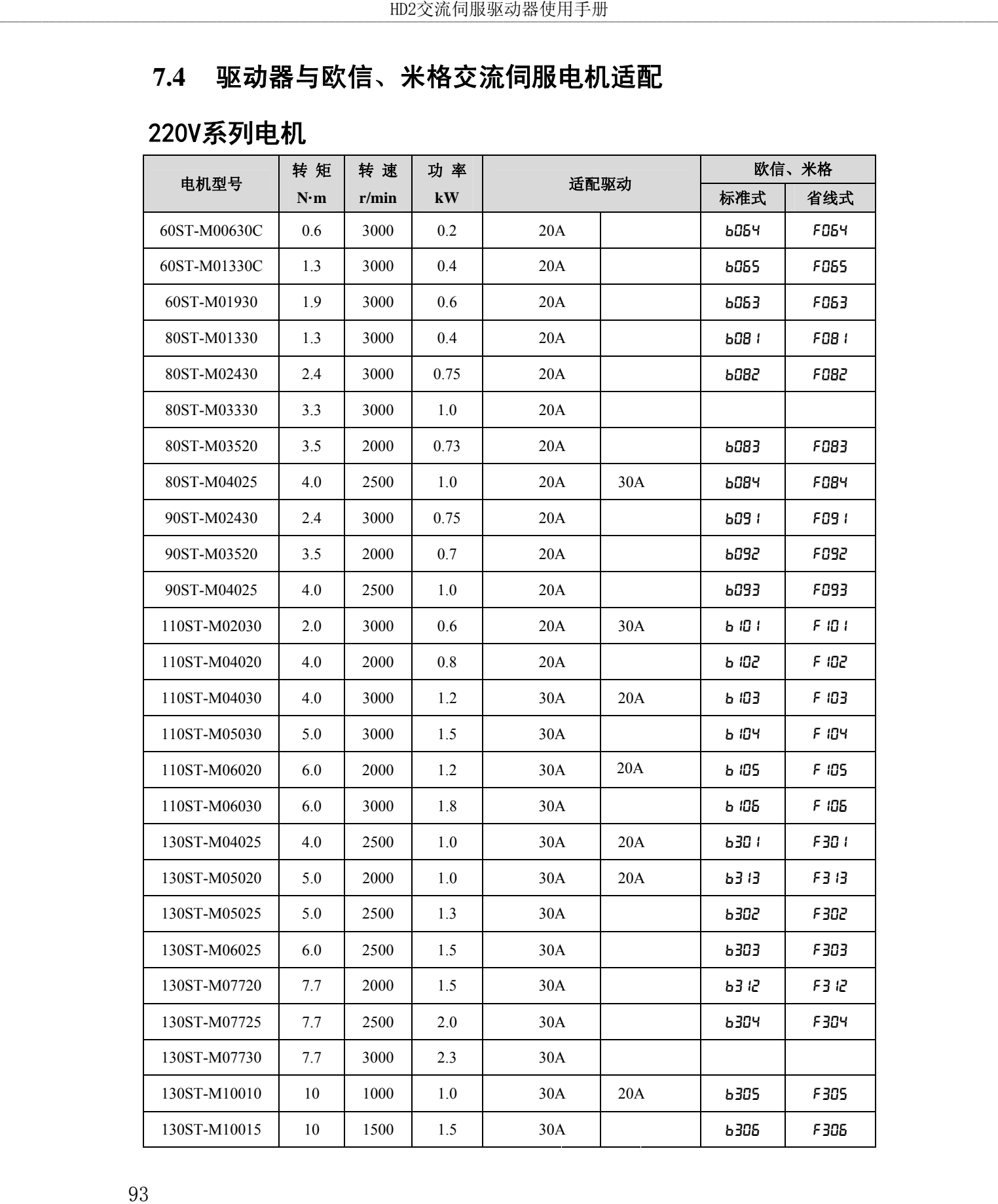

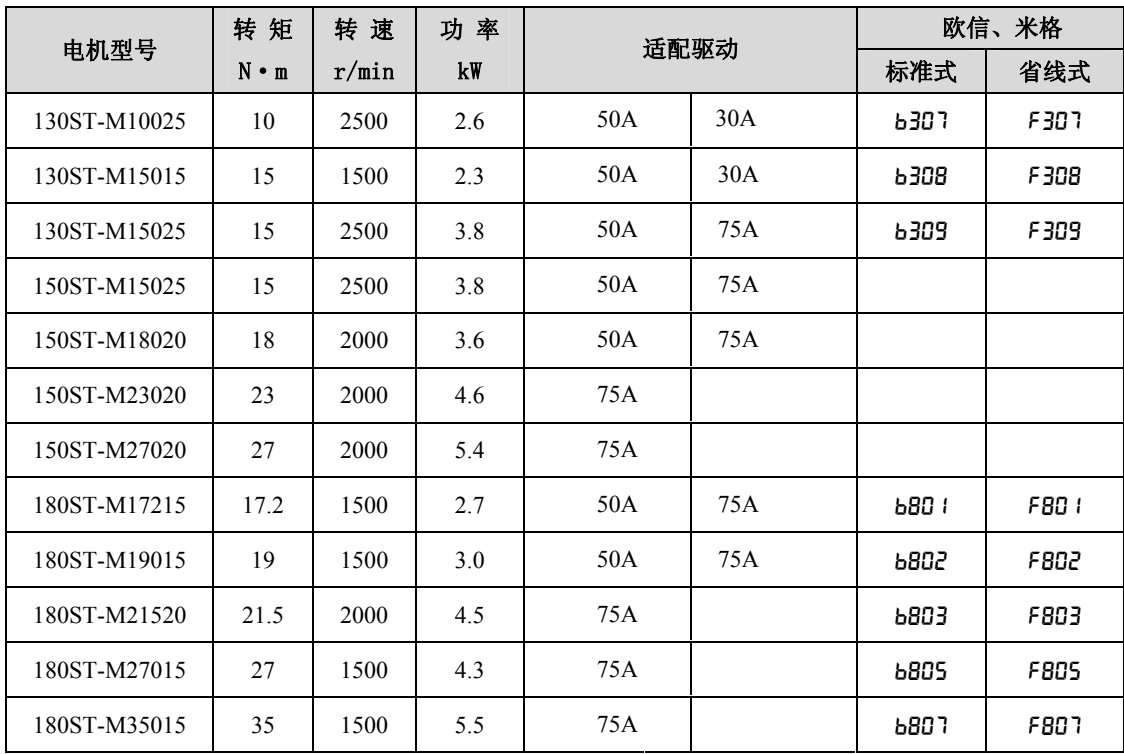

## 380V系列电机

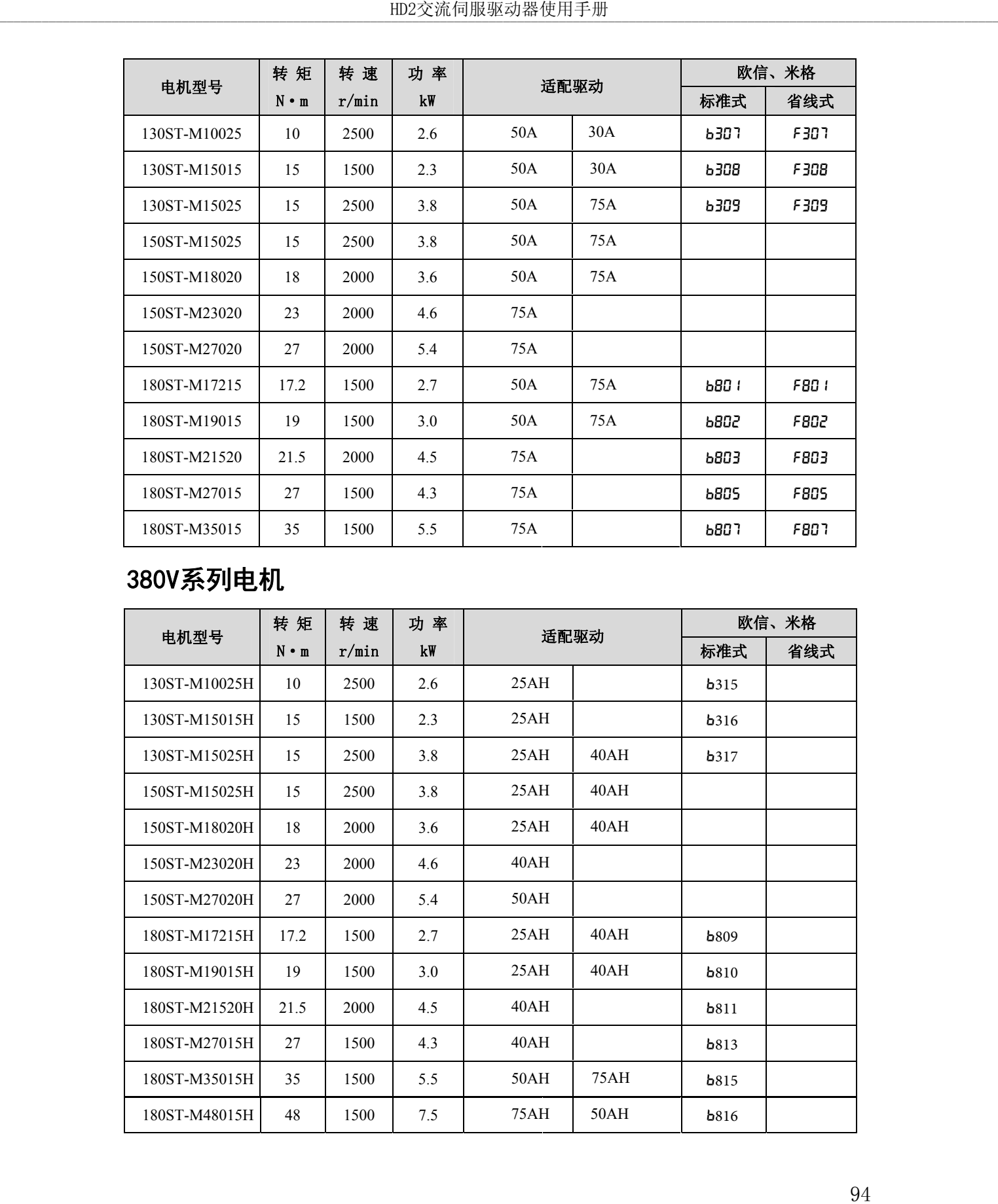

### **7.5** 伺服电机型号

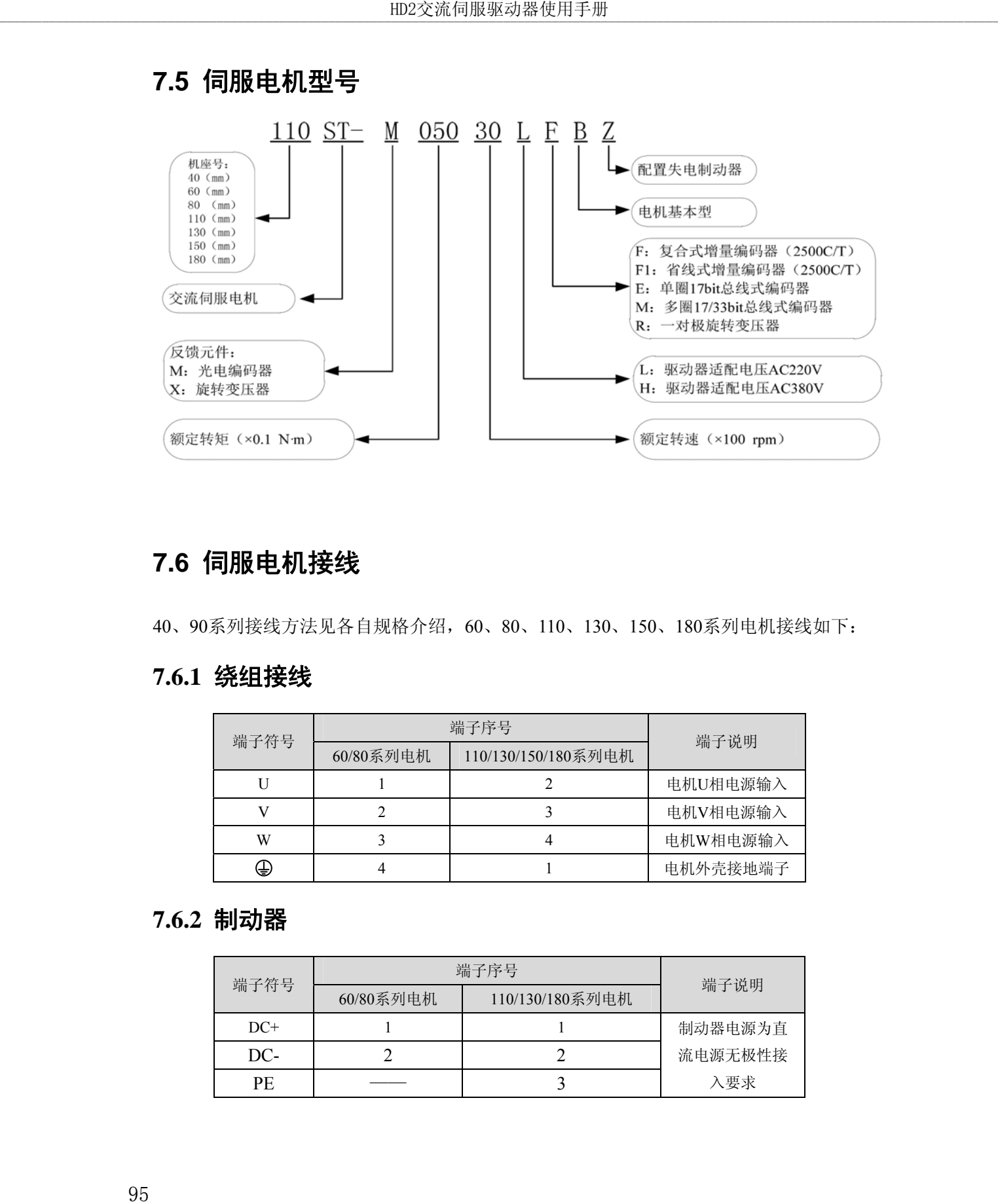

### **7.6** 伺服电机接线

40、90系列接线方法见各自规格介绍,60、80、110、130、150、180系列电机接线如下:

### **7.6.1** 绕组接线

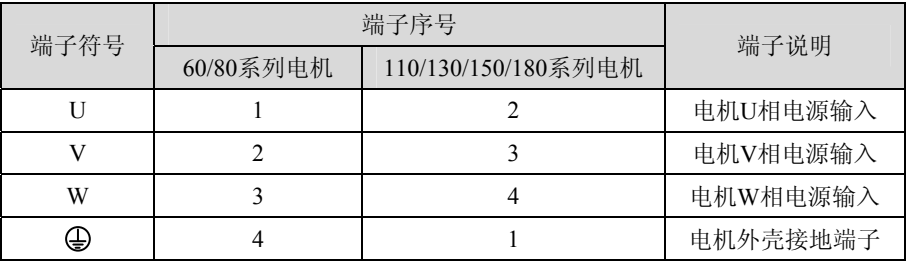

#### **7.6.2** 制动器

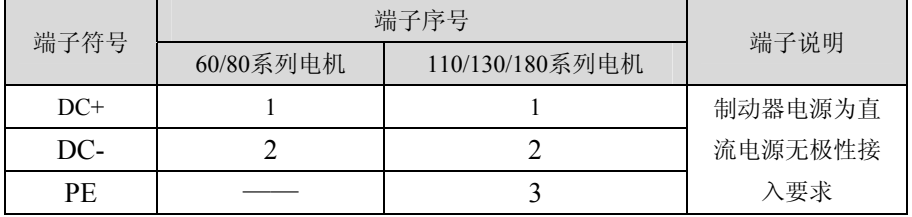

# **7.6.3** 增量式标准编码器

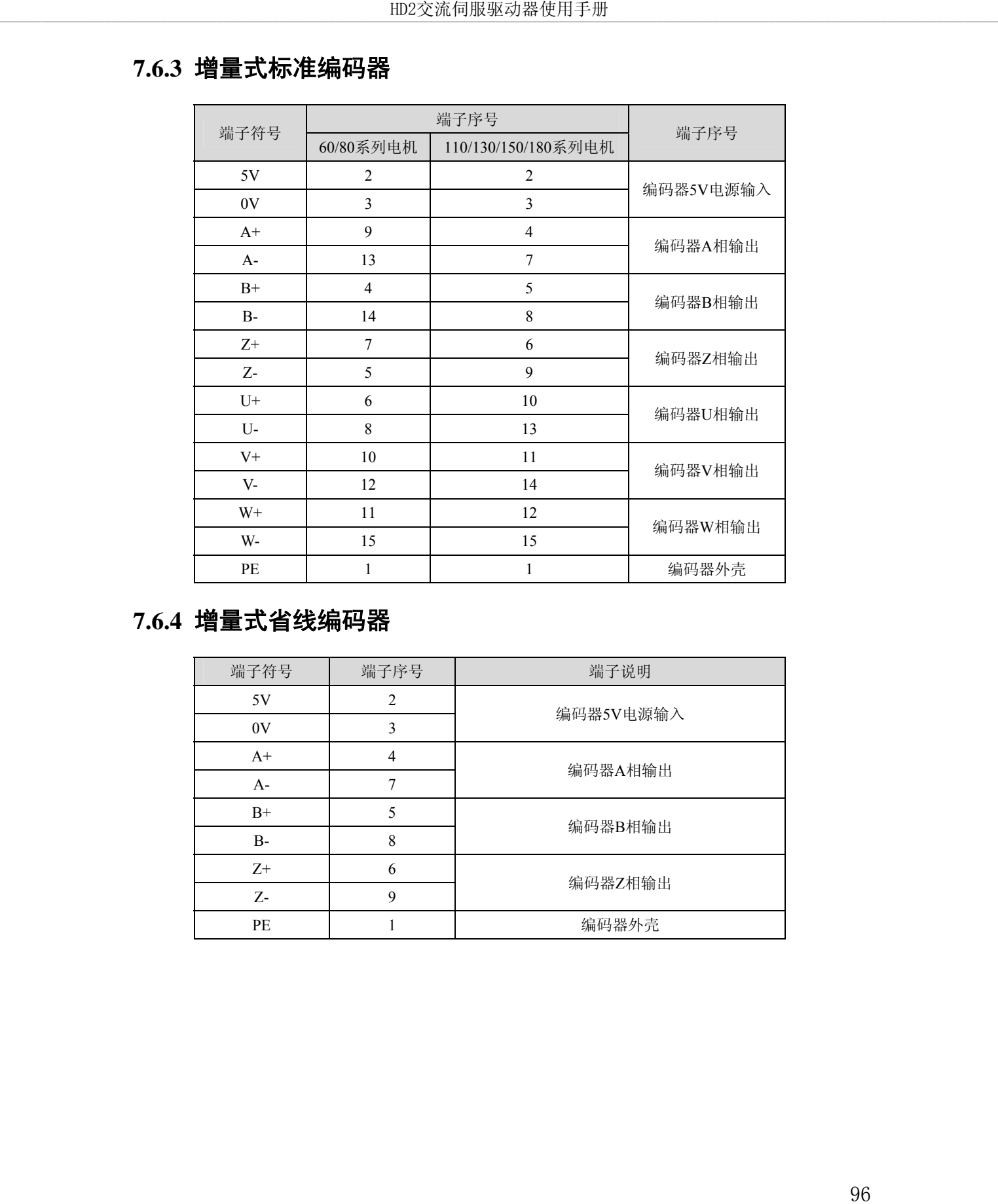

# **7.6.4** 增量式省线编码器

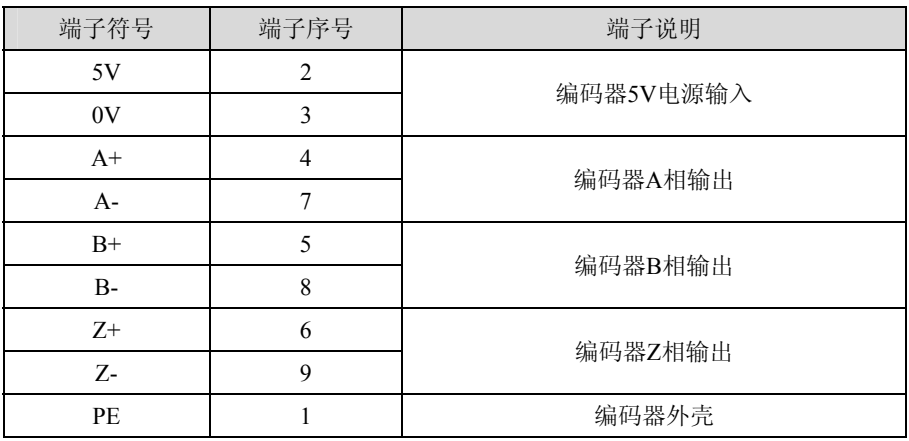

# **7.7** 伺服电机参数

## **7.7.1 40** 系列电机参数

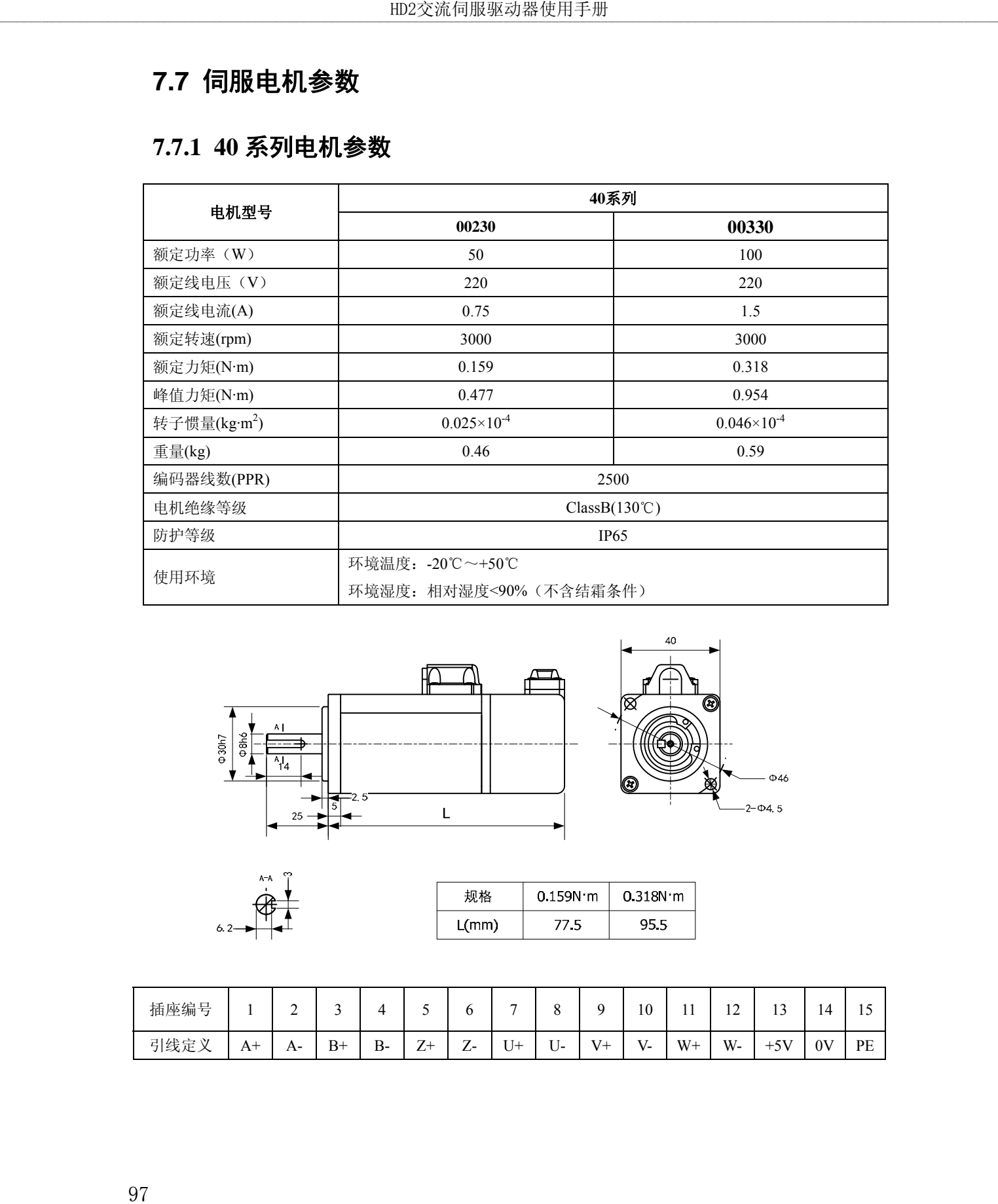

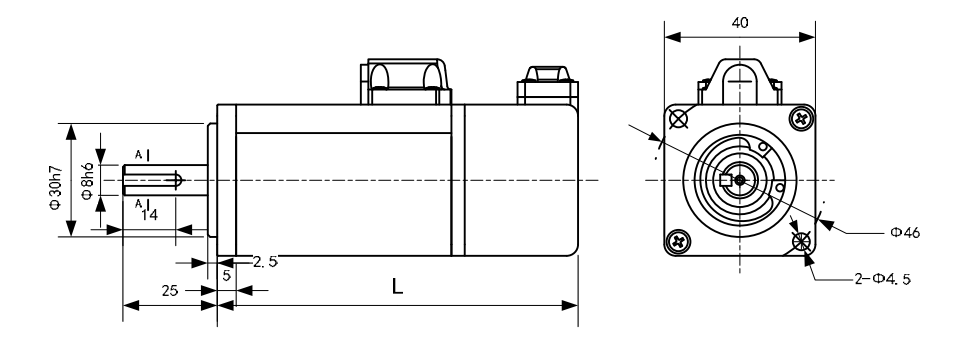

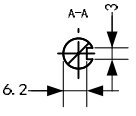

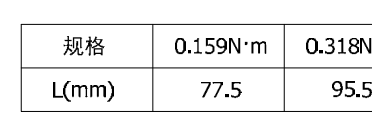

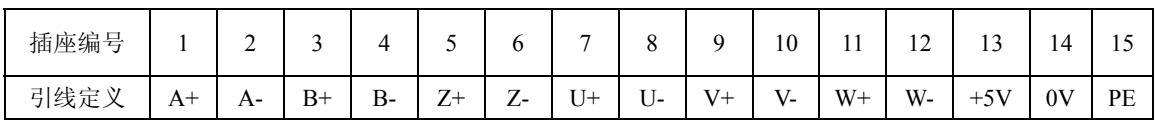

### **7.7.2 60** 系列电机参数

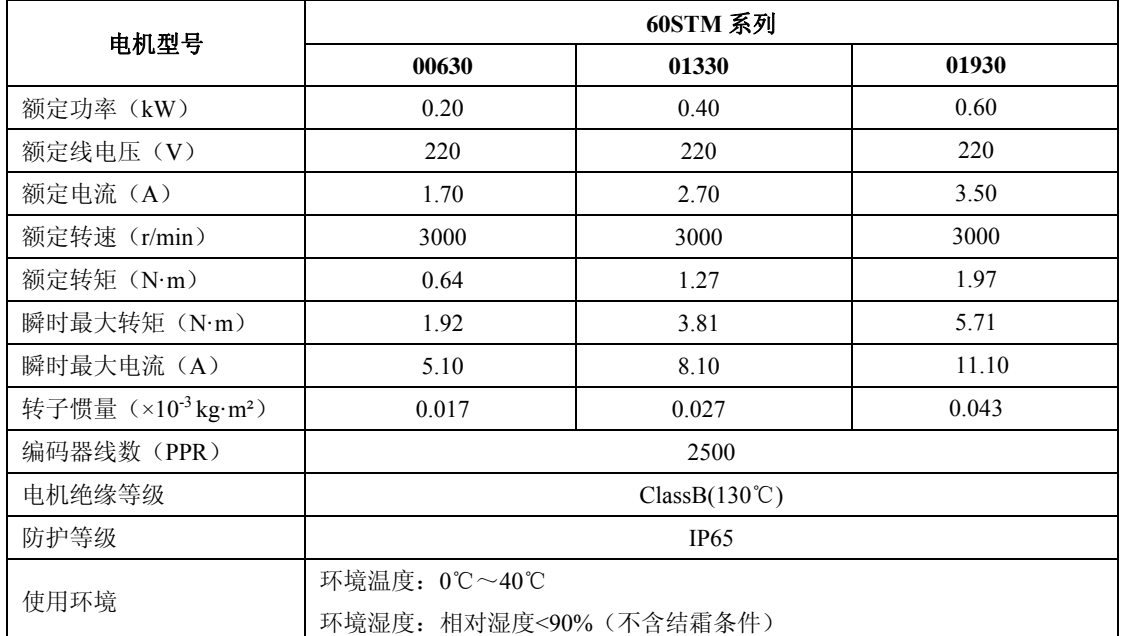

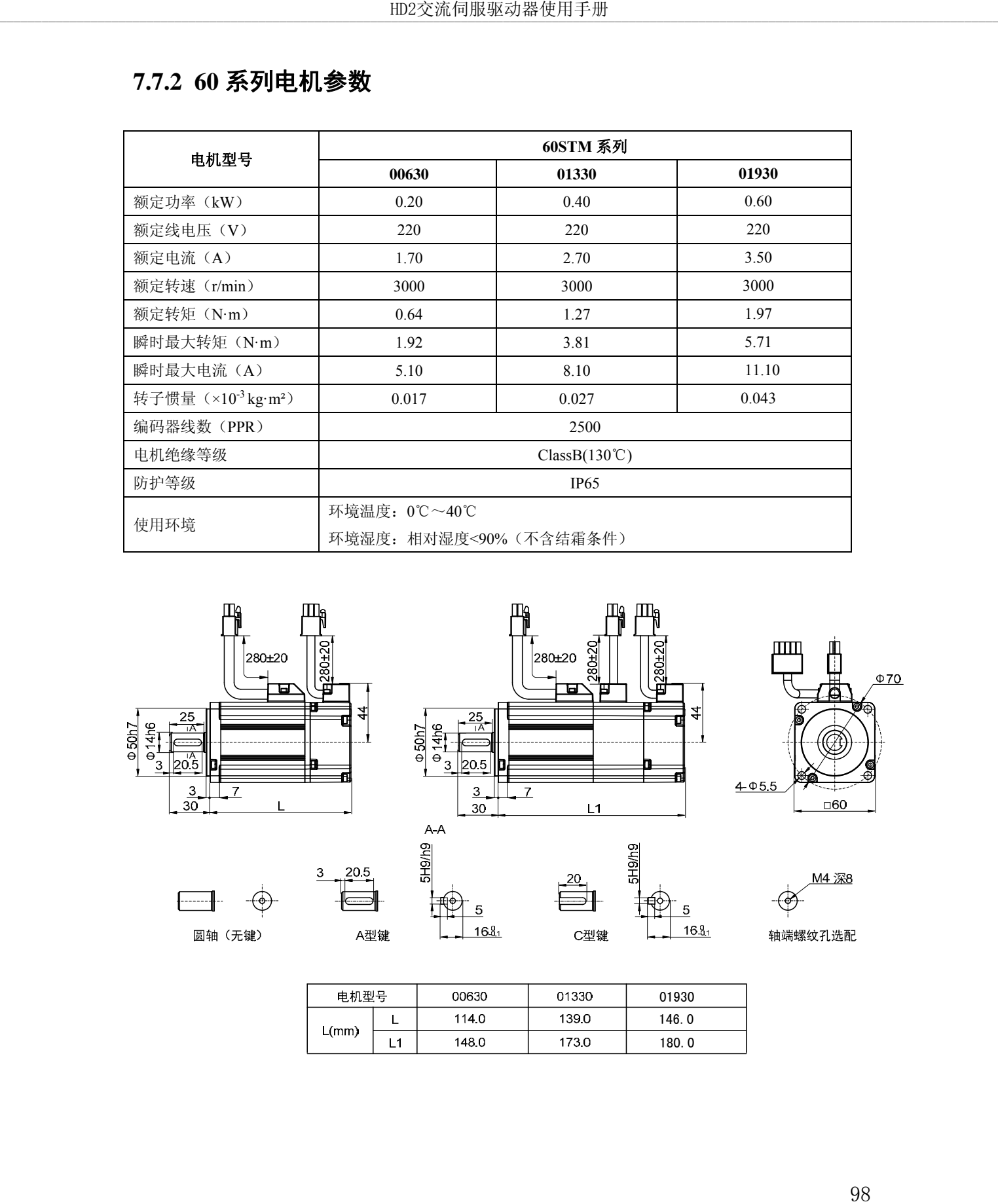

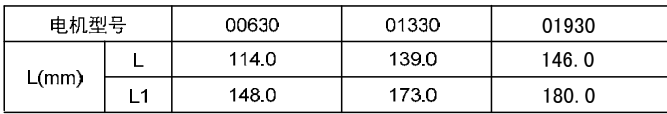

### **7.7.3 80** 系列电机参数

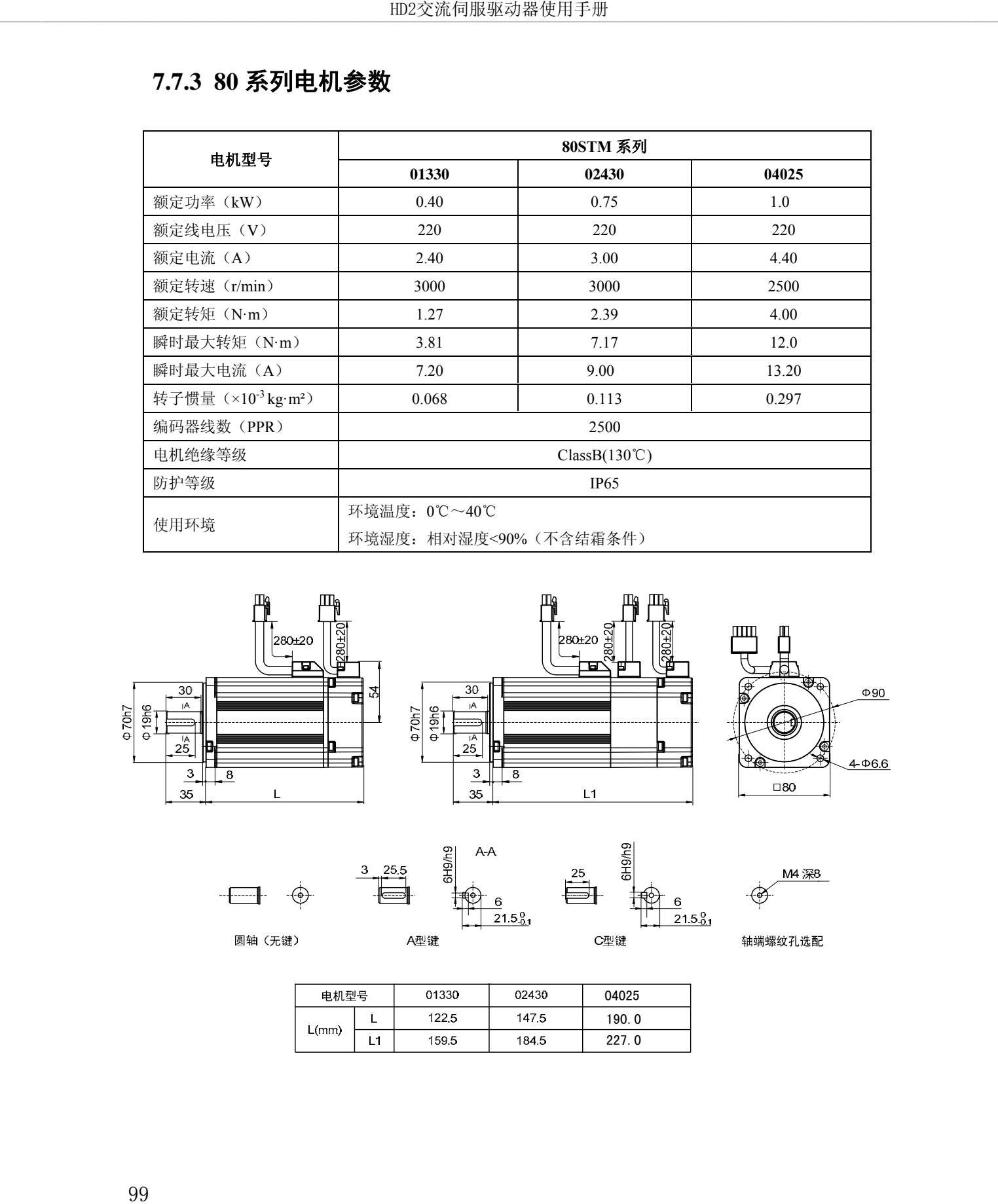

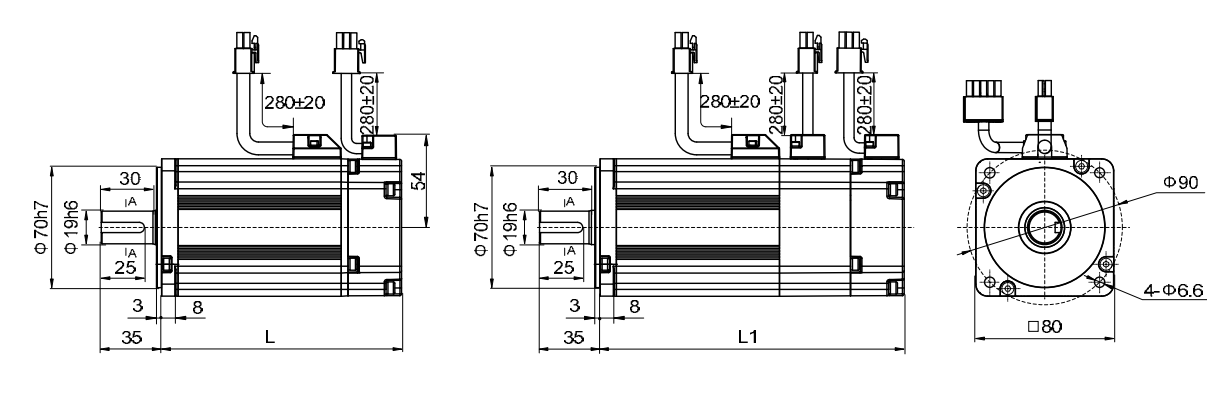

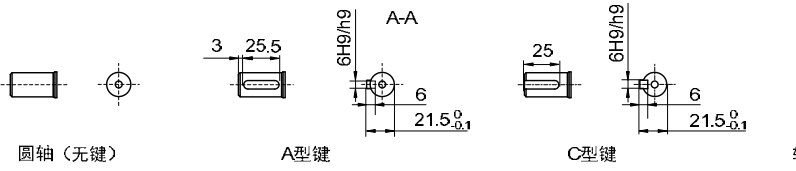

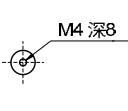

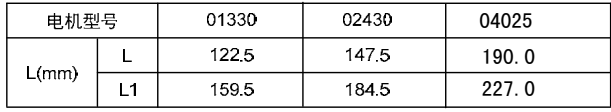

# **7.7.4 110** 系列电机参数

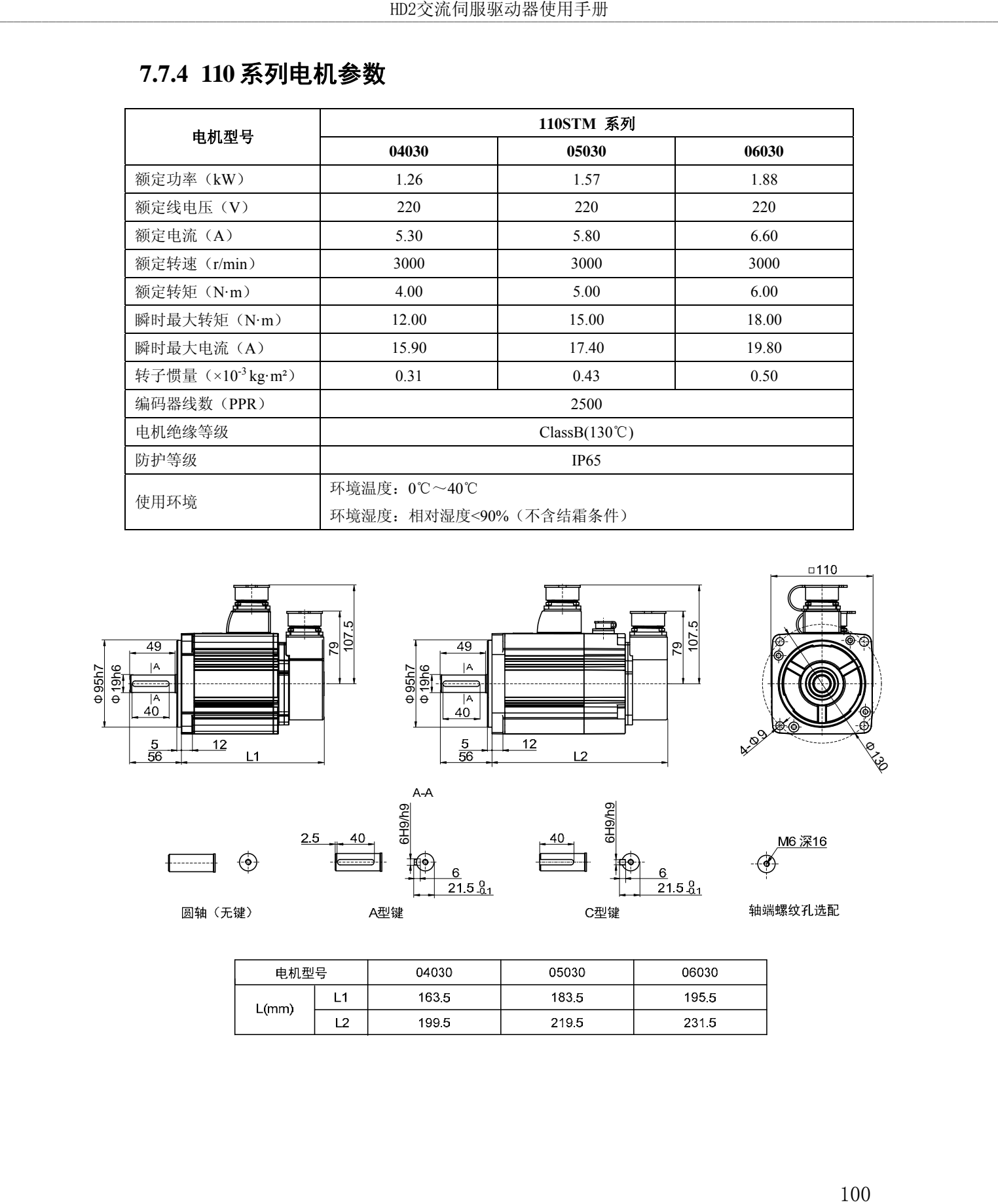

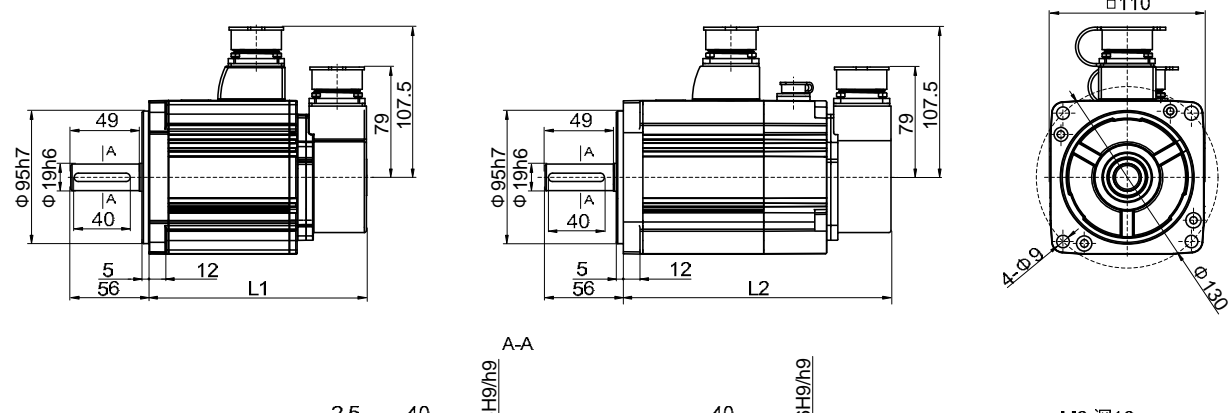

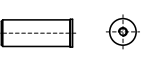

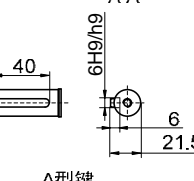

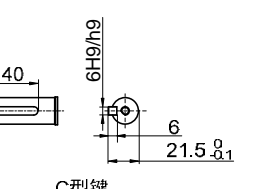

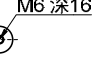

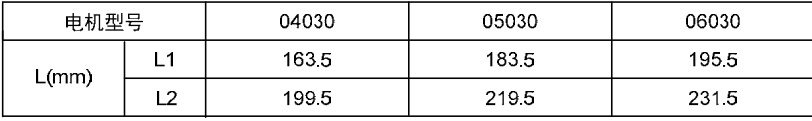

### **7.7.5 130** 系列电机参数

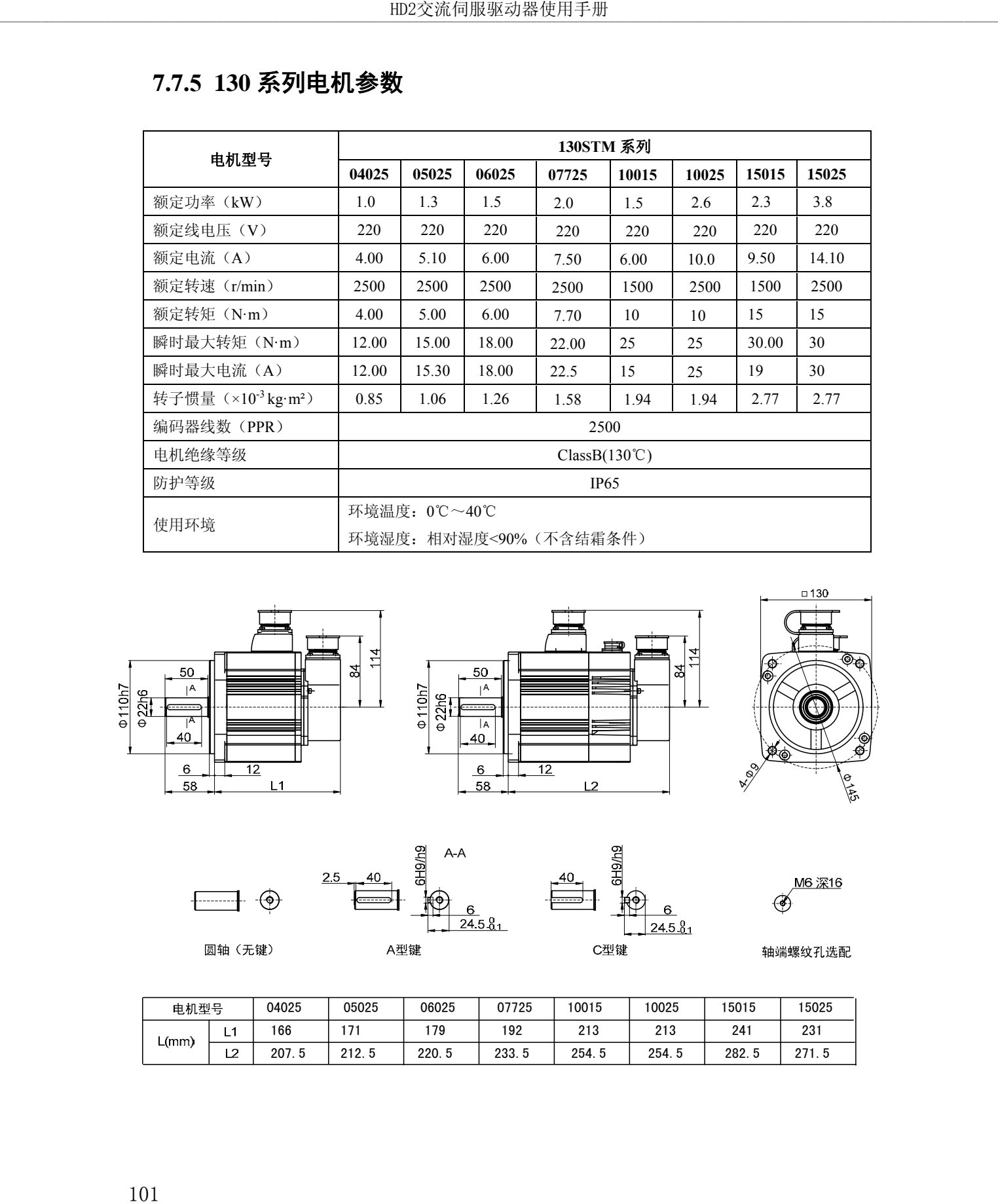

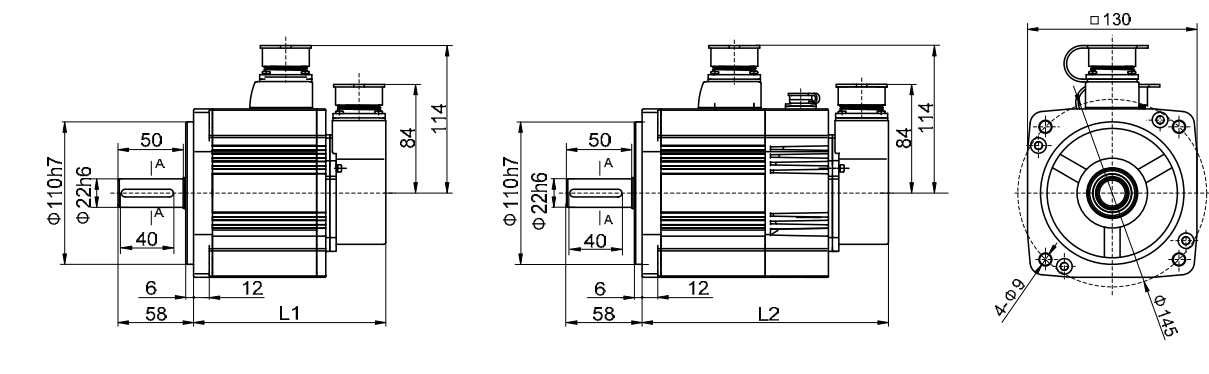

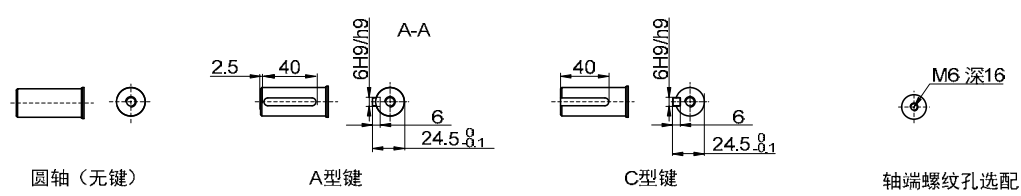

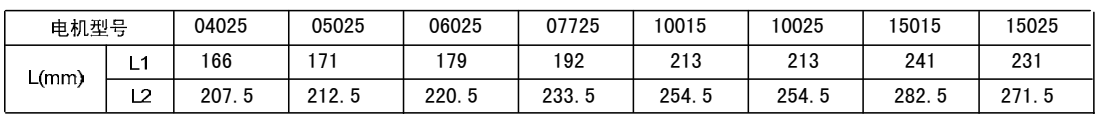
## **7.7.6 150** 系列电机参数

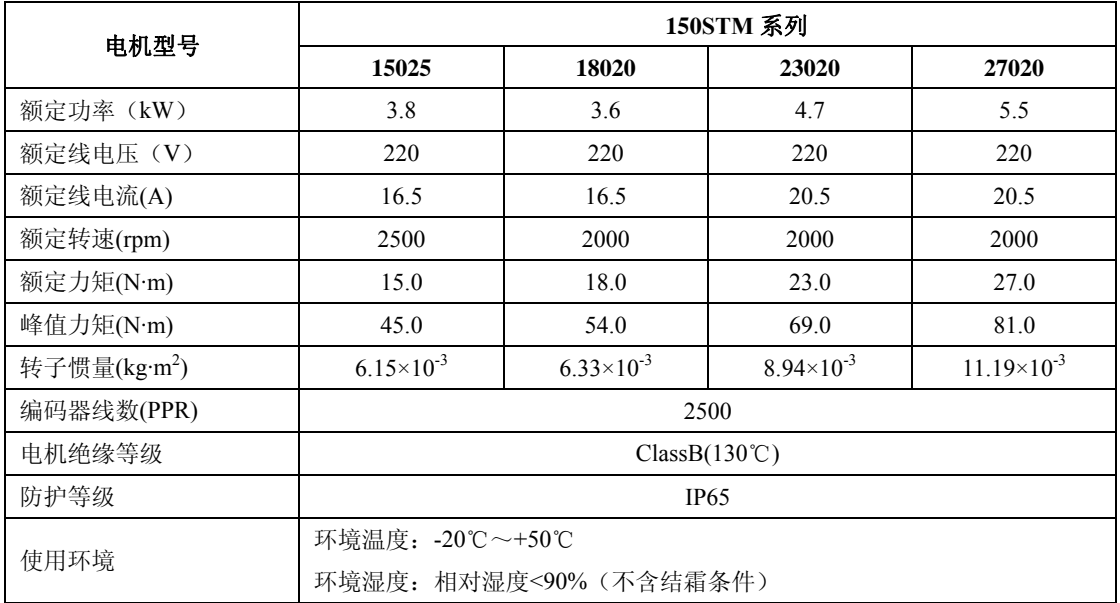

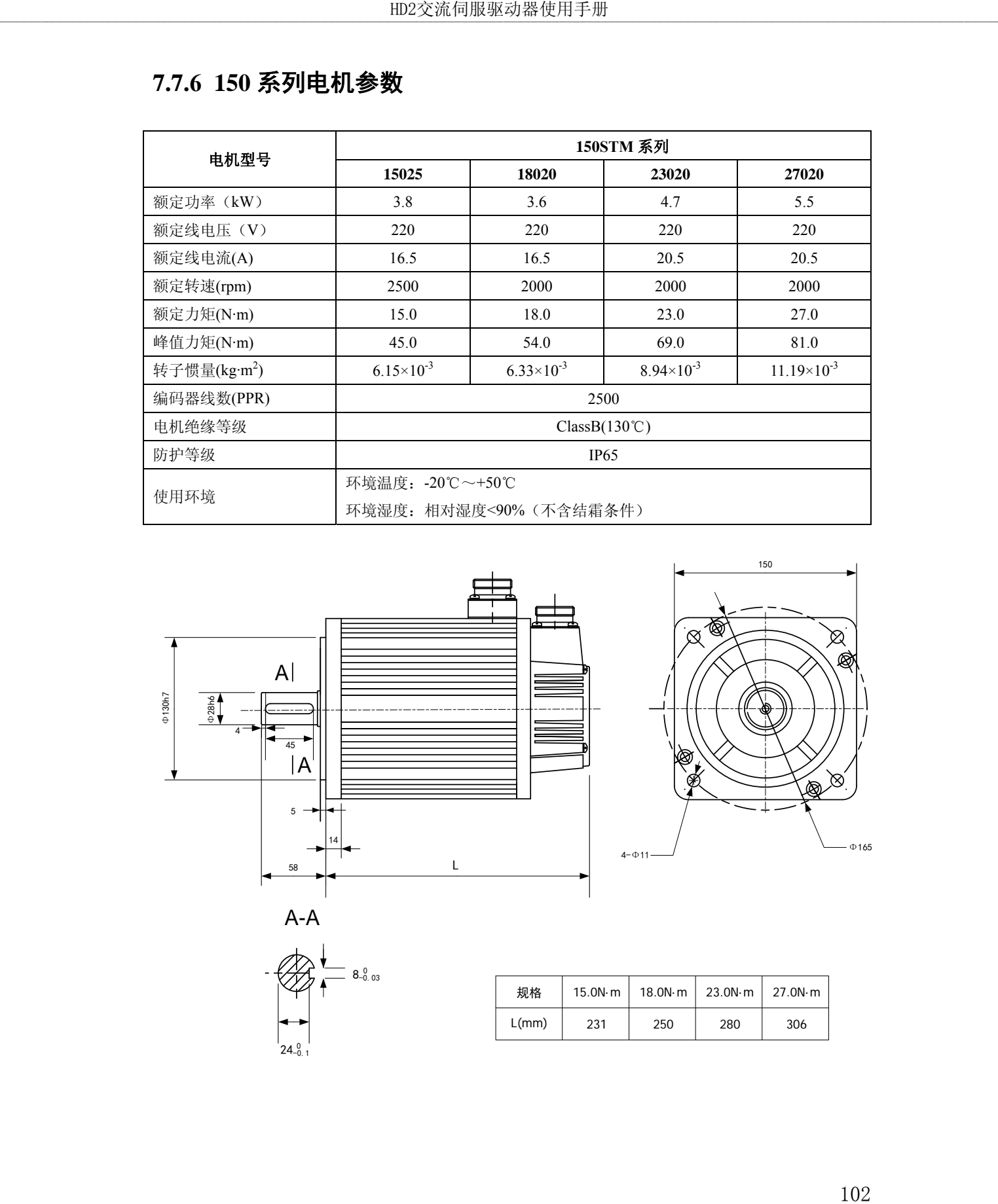

## **7.7.7 180** 系列电机参数

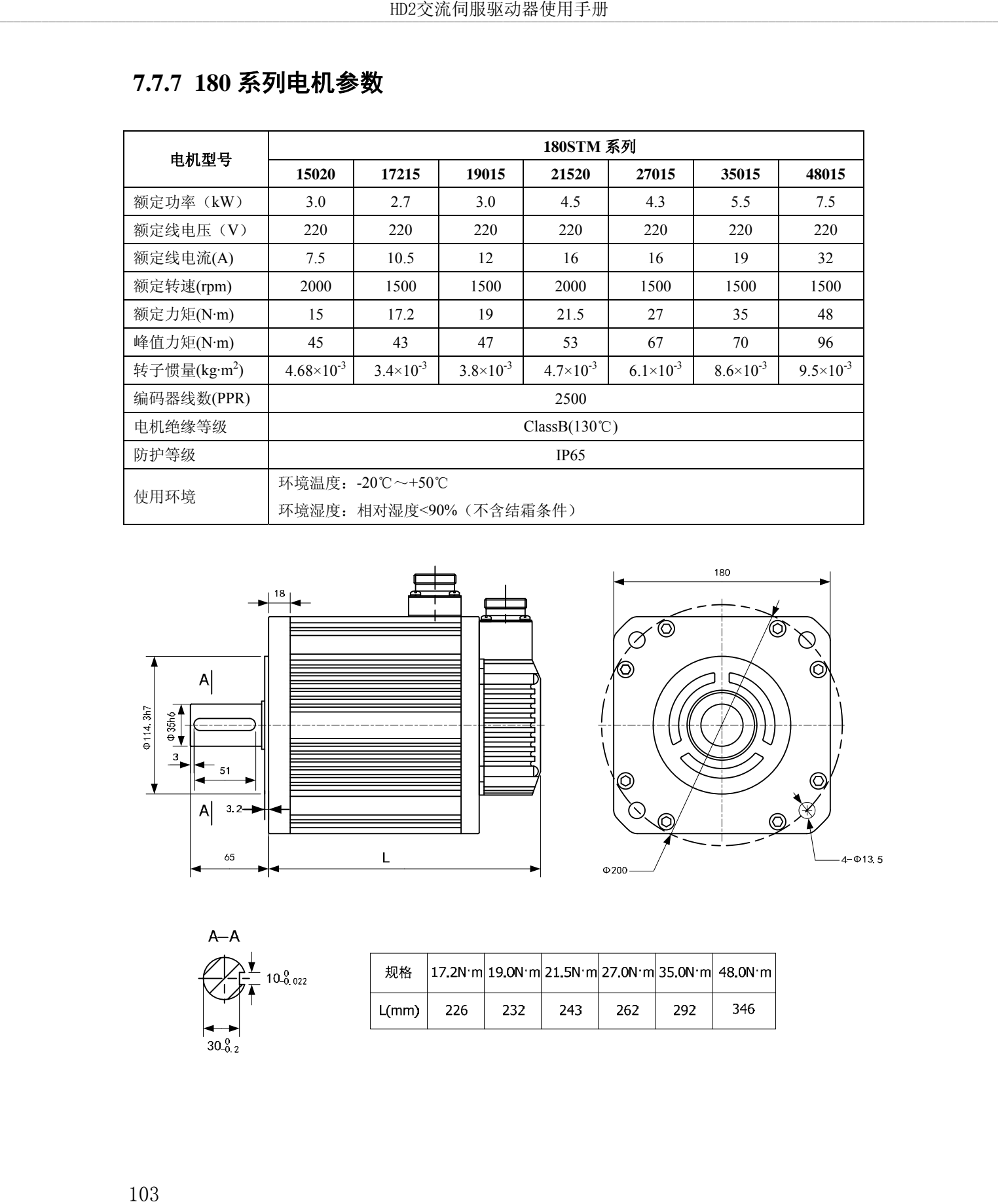

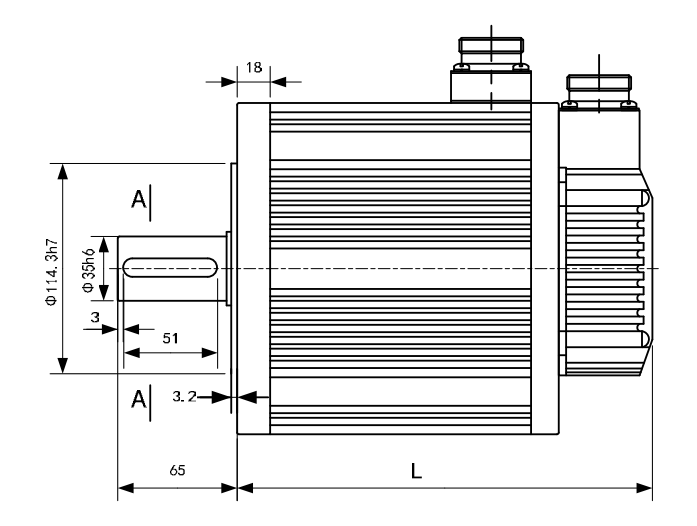

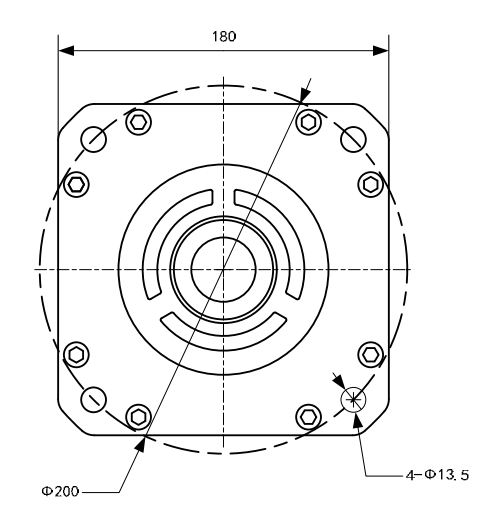

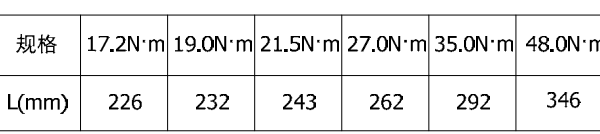

2019年2 月编制 严禁转载·复制